ORNL/TM–2004/119

# COMMUNITY LAND MODEL VERSION 3.0 (CLM3.0) DEVELOPER'S GUIDE

June 2004

Prepared by Forrest Hoffman Mariana Vertenstein Peter Thornton Keith Oleson Samuel Levis

#### DOCUMENT AVAILABILITY

Reports produced after January 1, 1996, are generally available free via the U.S. Department of Energy (DOE) Information Bridge:

Web Site: http://www.osti.gov/bridge

Reports produced before January 1, 1996, may be purchased by members of the public from the following source:

> National Technical Information Service 5285 Port Royal Road Springfield, VA 22161 Telephone: 703–605–6000 (1–800–553–6847) TDD: 703–487–4639 Fax: 703–605–6900 E-mail: info@ntis.fedworld.gov Web site: http://www.ntis.gov/support/ordernowabout.htm

Reports are available to DOE employees, DOE contractors, Energy Technology Data Exchange (ETDE), and International Nuclear Information System (INIS) representatives from the following sources:

Office of Scientific and Technical Information P.O. Box 62 Oak Ridge, TN 37831 Telephone: 865–576–8401 Fax: 865–576–5728 E-mail: reports@adonis.osti.gov Web site: http://www.osti.gov/contact.html

> This report was prepared as an account of work sponsored by an agency of the United States Government. Neither the United States nor any agency thereof, nor any of their employees, makes any warranty, express or implied, or assumes any legal liability or responsibility for the accuracy, completeness, or usefulness of any information, apparatus, product, or process disclosed, or represents that its use would not infringe privately owned rights. Reference herein to any specific commercial product, process, or service by trade name, trademark, manufacturer, or otherwise, does not necessarily constitute or imply its endorsement, recommendation, or favoring by the United States Government or any agency thereof. The views and opinions of authors expressed herein do not necessarily state or reflect those of the United States Government or any agency thereof.

# COMMUNITY LAND MODEL VERSION 3.0 (CLM3.0) DEVELOPER'S GUIDE

Forrest Hoffman Mariana Vertenstein Peter Thornton Keith Oleson Samuel Levis

Date Published: June 2004

Prepared by OAK RIDGE NATIONAL LABORATORY Oak Ridge, Tennessee 37831–6008 managed by UT-Battelle, LLC for the U.S. DEPARTMENT OF ENERGY under contract DE–AC05–00OR22725 and NATIONAL CENTER FOR ATMOSPHERIC RESEARCH Climate and Global Dynamics Division Boulder, Colorado 80307–3000 operated by the University Corporation for Atmospheric Research sponsored by the NATIONAL SCIENCE FOUNDATION

# **Contents**

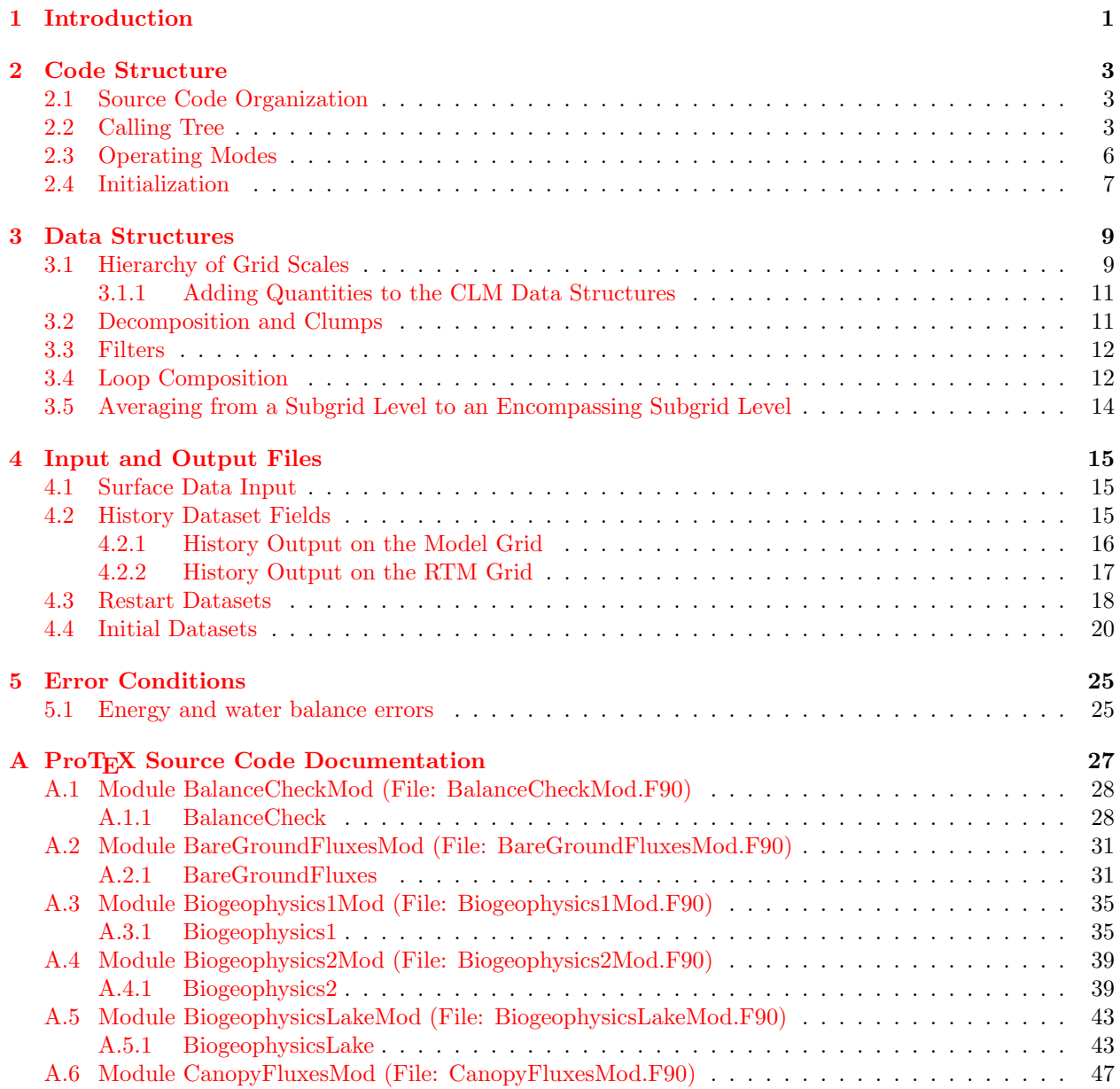

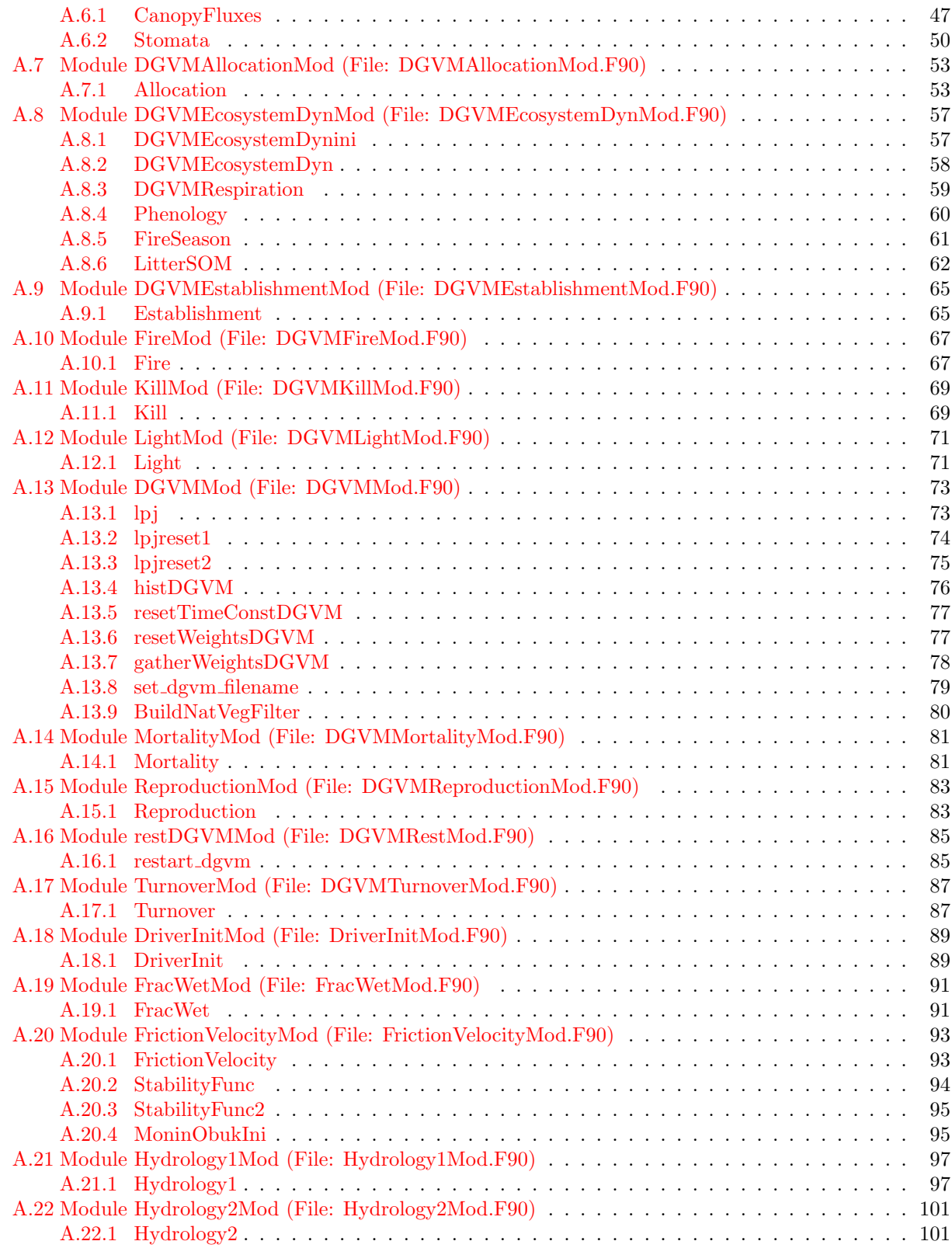

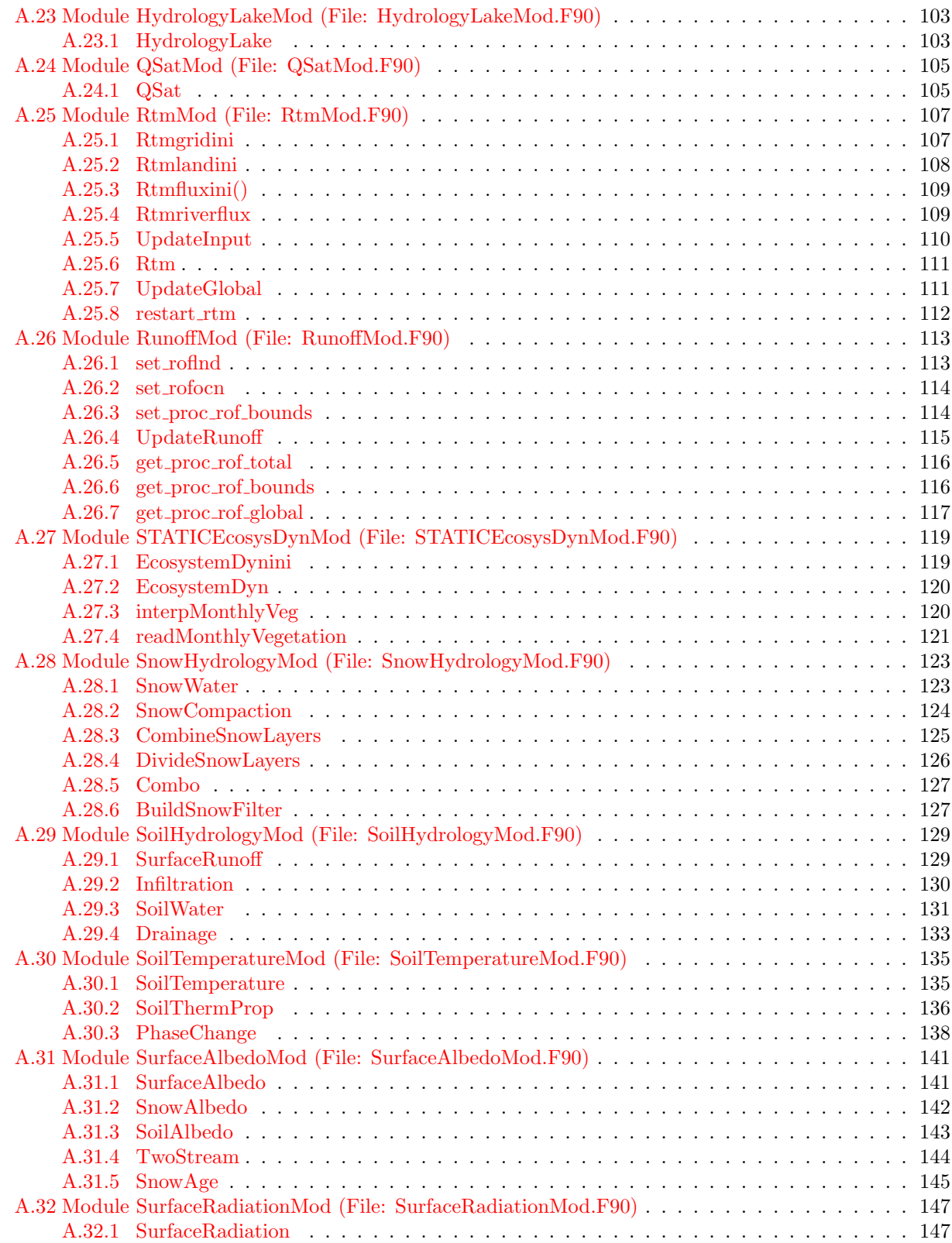

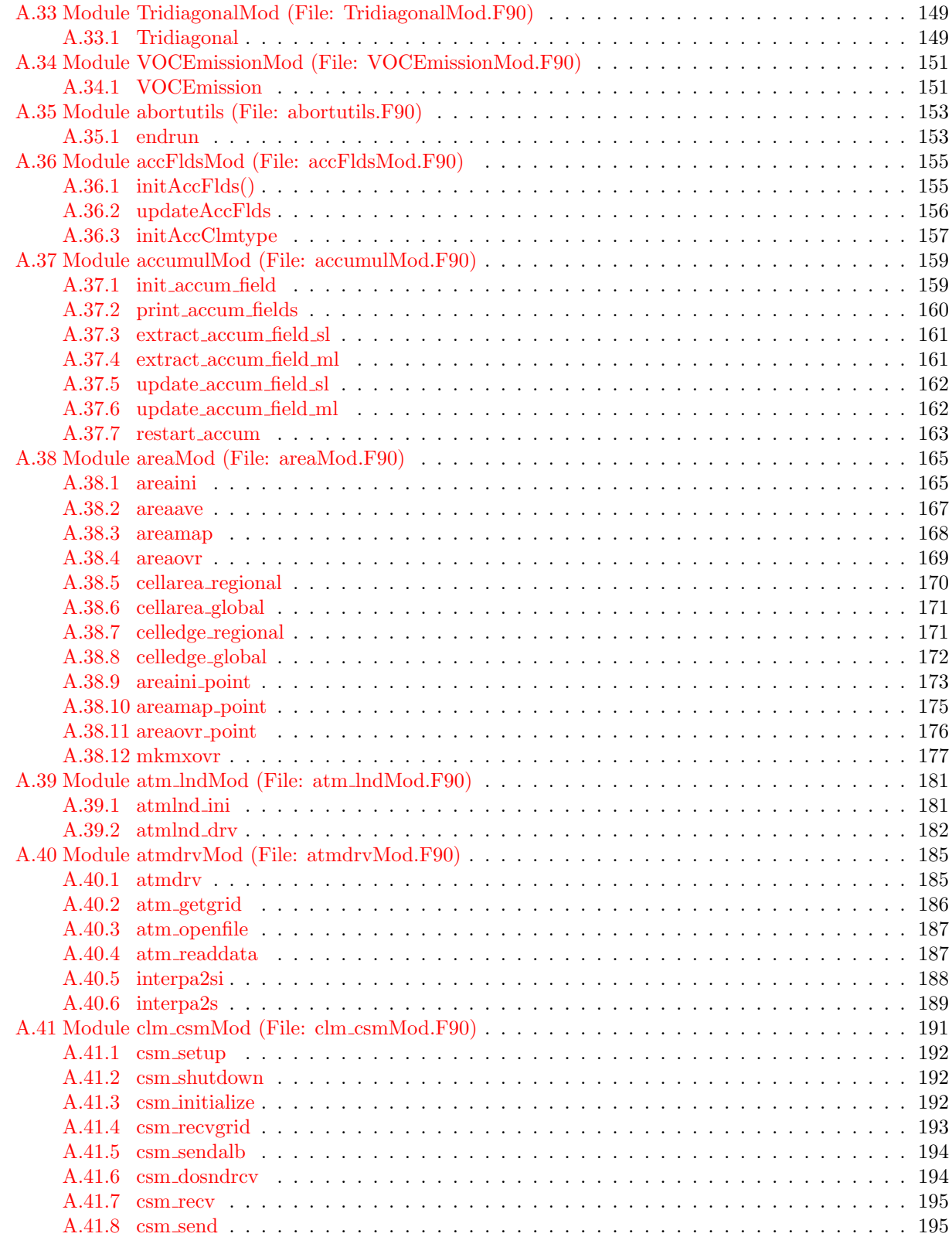

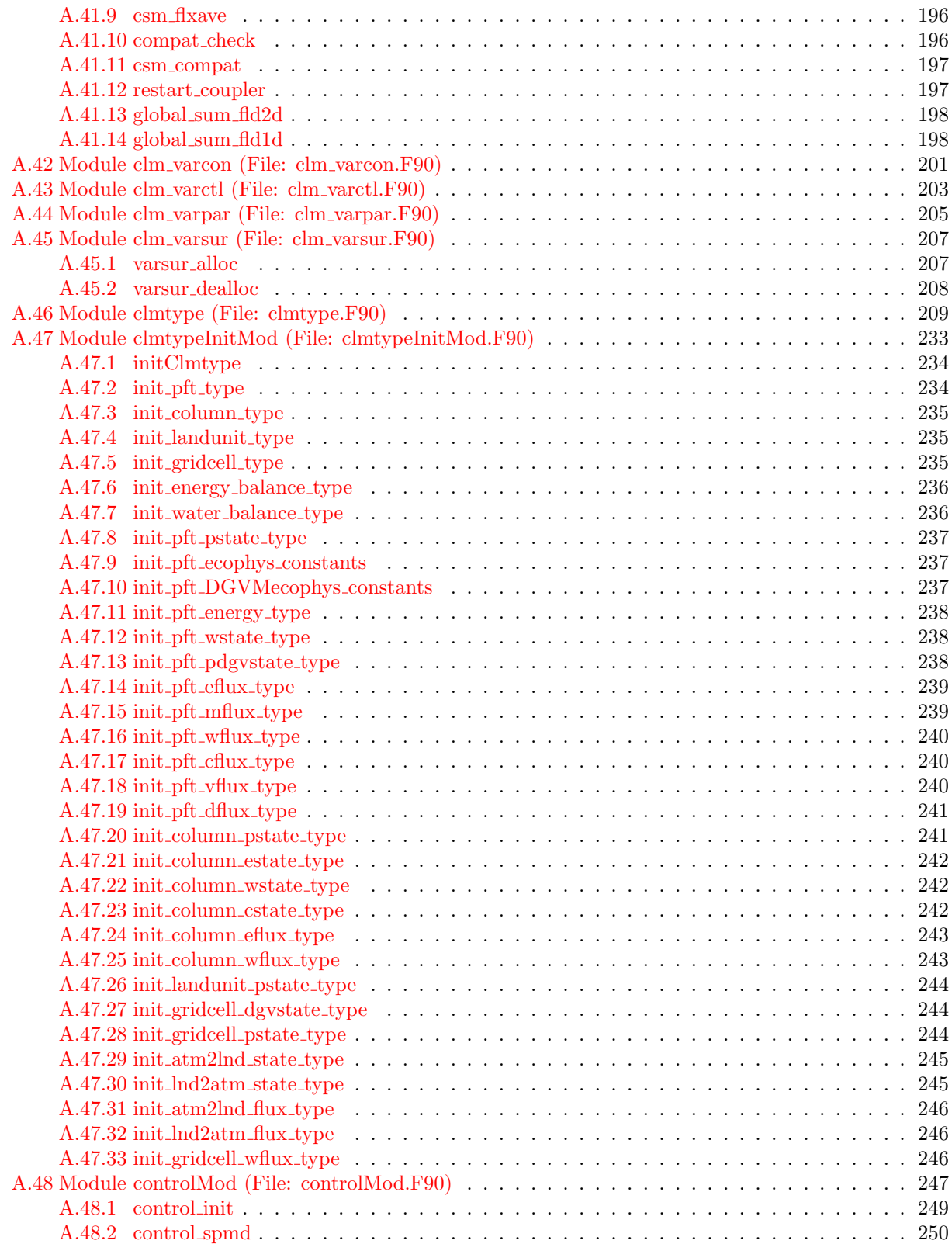

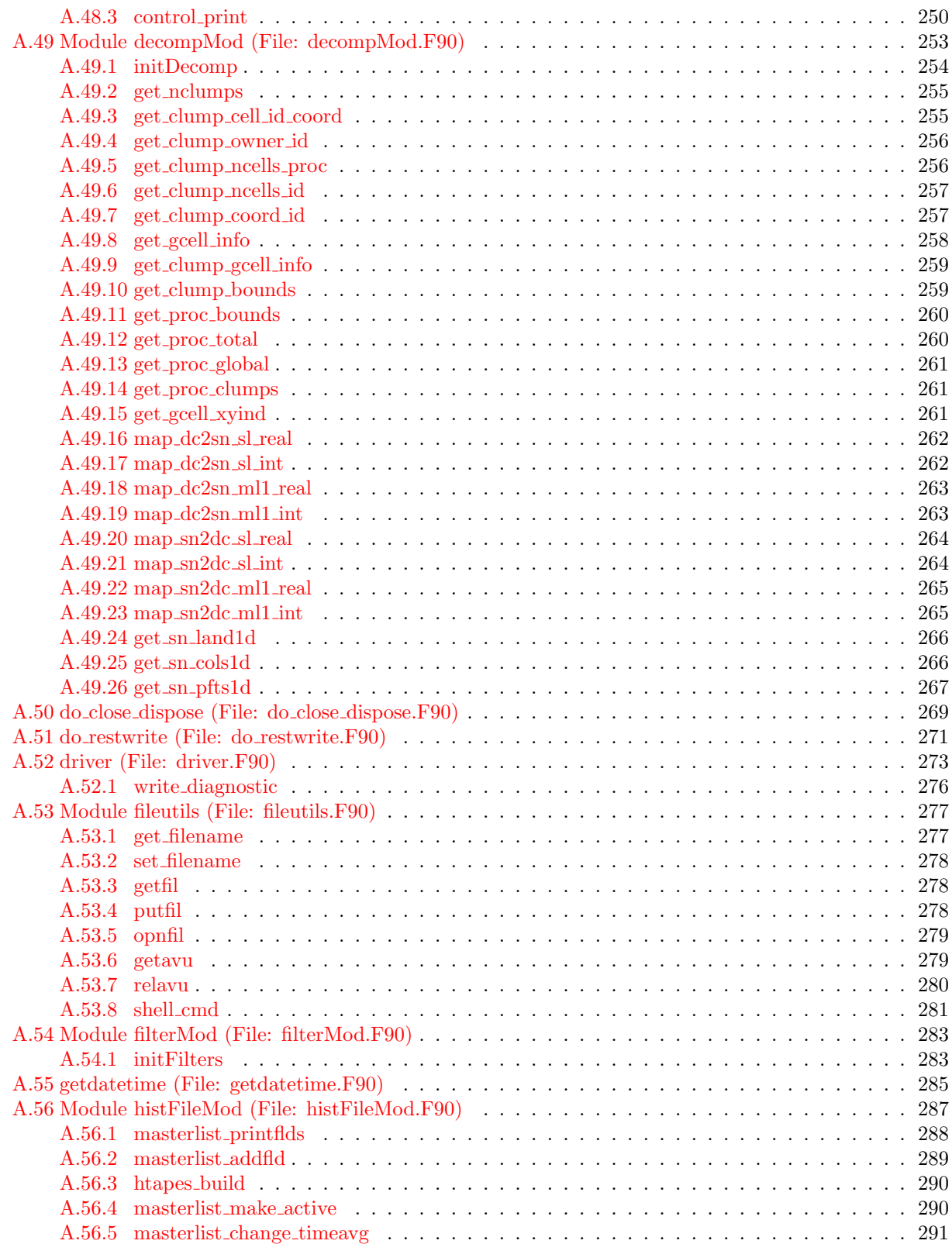

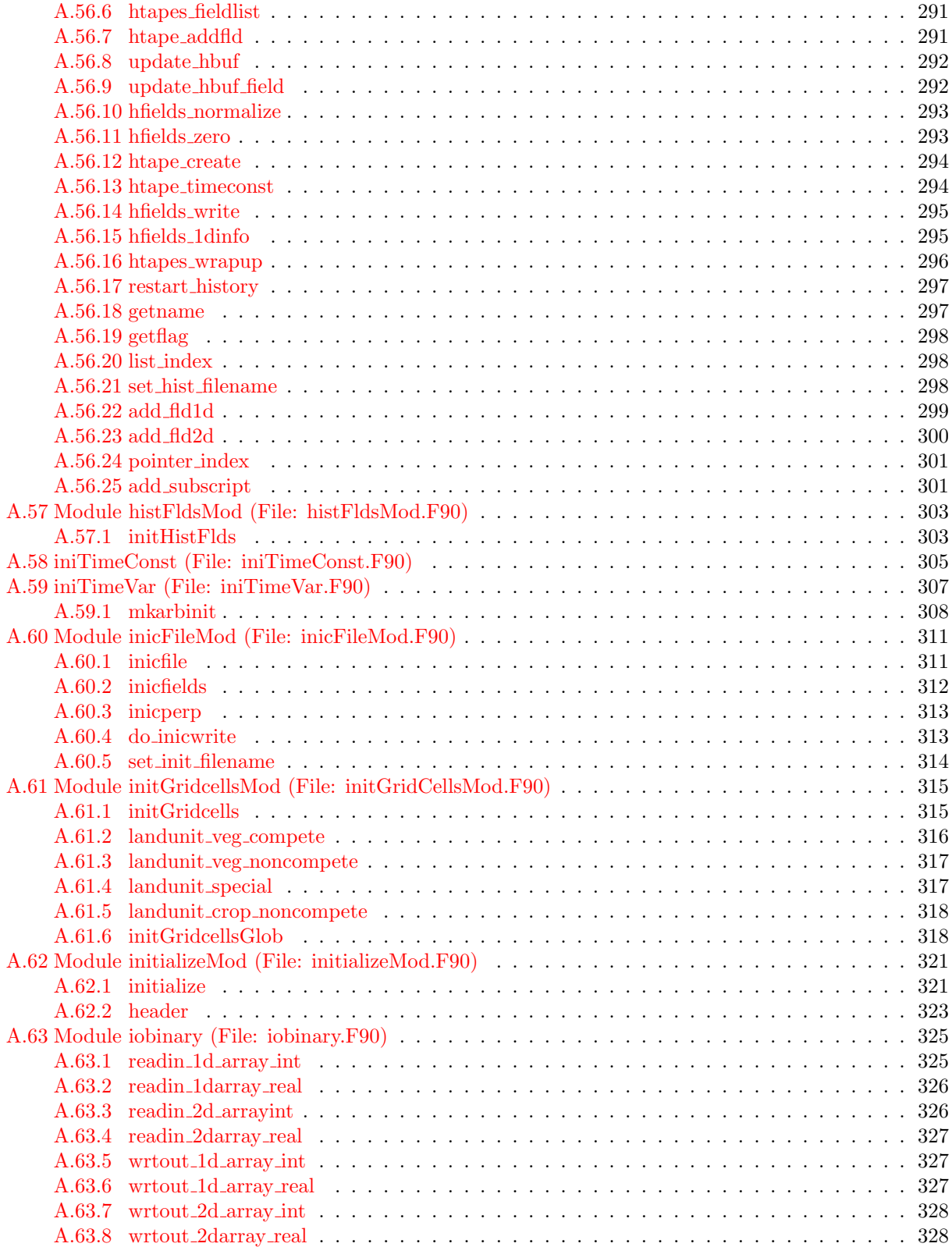

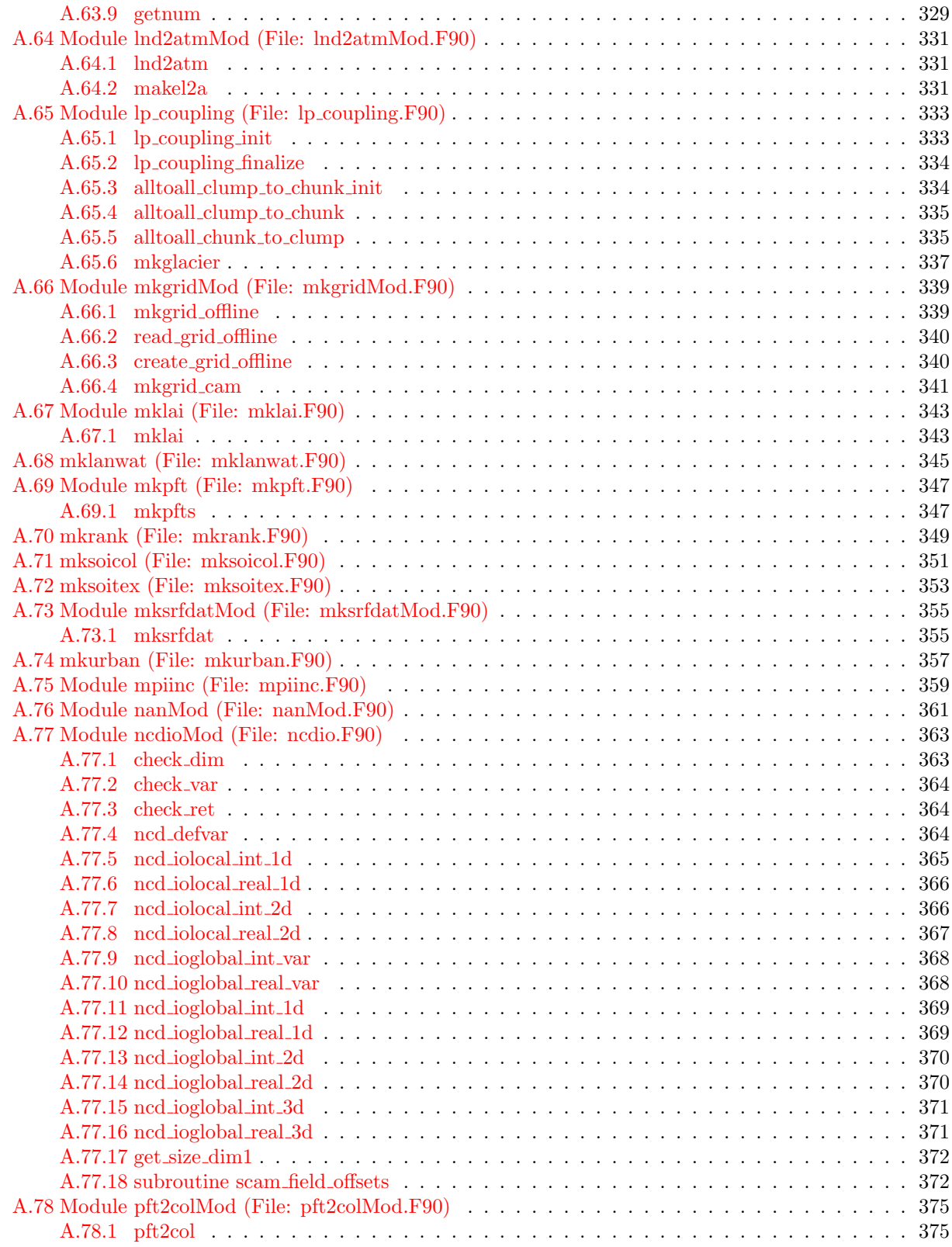

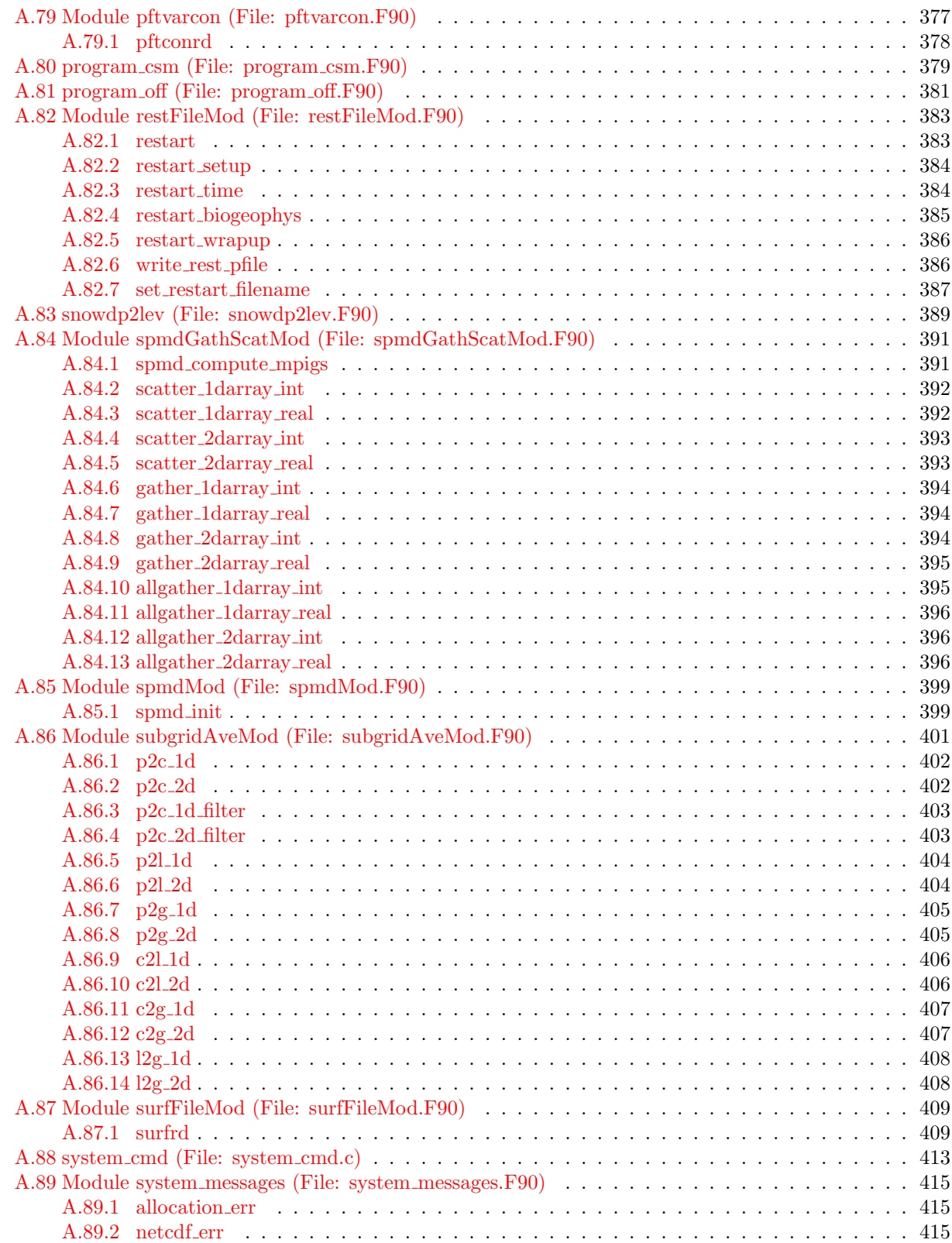

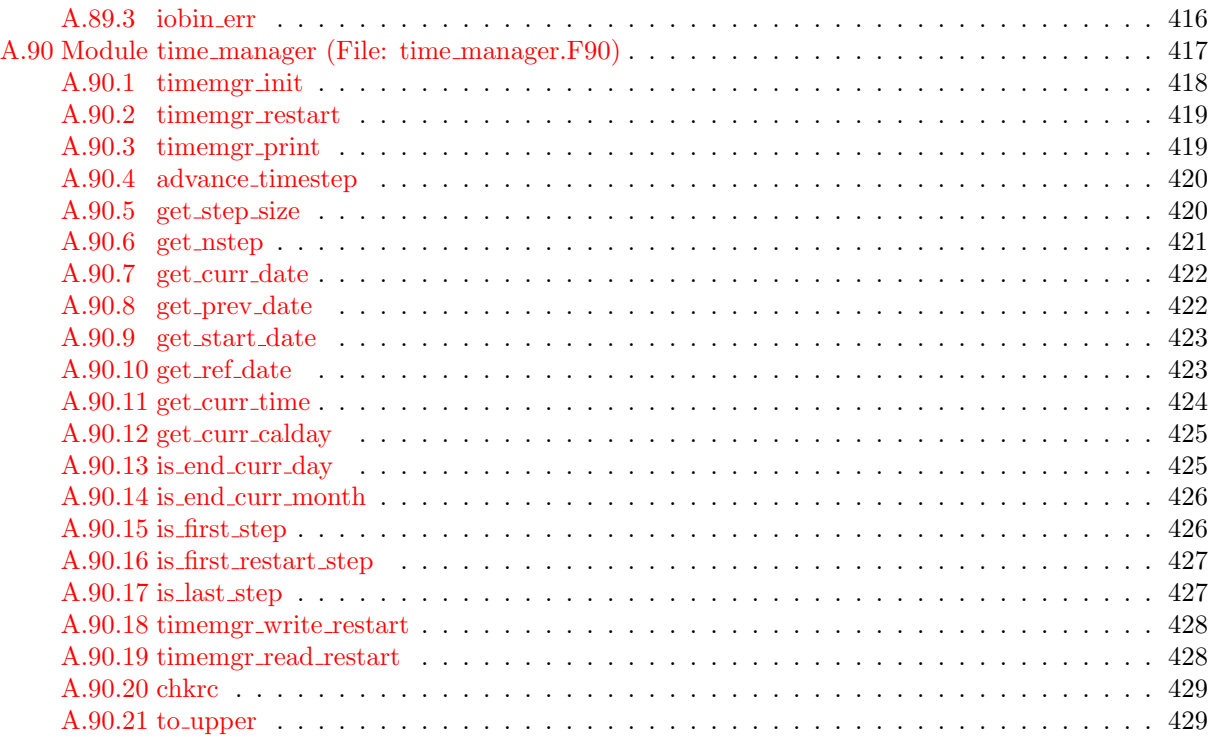

# <span id="page-15-0"></span>Chapter 1 Introduction

This document describes the guidelines adopted for software development of the Community Land Model (CLM) and serves as a reference to the entire code base of the released version of the model. The version of the code described here is Version 3.0 which was released in the summer of 2004. This document, the Community Land Model Version 3.0 (CLM3.0) User's Guide [\(Vertenstein et al., 2004\)](#page-40-0), the Technical Description of the Community Land Model (CLM) [\(Oleson et al., 2004\)](#page-40-1), and the Community Land Model's Dynamic Global Vegetation Model (CLM-DGVM): Technical Description and User's Guide [\(Levis et al., 2004\)](#page-40-2) provide the developer, user, or researcher with details of implementation, instructions for using the model, a scientific description of the model, and a scientific description of the Dynamic Global Vegetation Model integrated with CLM respectively.

The CLM is a single column (snow-soil-vegetation) biogeophysical model of the land surface which can be run serially (on a laptop or personal computer) or in parallel (using distributed or shared memory processors or both) on both vector and scalar computer architectures. Written in Fortran 90, CLM can be run offline (*i.e.*, run in isolation using stored atmospheric forcing data), coupled to an atmospheric model (*e.g.*, the Community Atmosphere Model (CAM)), or coupled to a climate system model (e.g., the Community Climate System Model Version 3 (CCSM3)) through a flux coupler (e.g., Coupler 6 (CPL6)). When coupled, CLM exchanges fluxes of energy, water, and momentum with the atmosphere.

The horizontal land surface heterogeneity is represented by a nested subgrid hierarchy composed of gridcells, landunits, columns, and plant functional types (PFTs). This hierarchical representation is reflected in the data structures used by the model code. Biophysical processes are simulated for each subgrid unit (landunit, column, and PFT) independently, and prognostic variables are maintained for each subgrid unit. Vertical heterogeneity is represented by a single vegetation layer, 10 layers for soil, and up to five layers for snow, depending on the snow depth.

For computational efficiency, gridcells are grouped into "clumps" which are divided in cyclic fashion among distributed memory processors. Additional parallel performance is obtained by distributing clumps of gridcells across shared memory processors on computer platforms that support hybrid Message Passing Interface (MPI)/OpenMP operation.

Significant modifications to the source code have been made over the last year to support efficient operation on newer vector architectures, specifically the Earth Simulator in Japan and the Cray X1 at Oak Ridge National Laboratory [\(Hoffman et al., 2004\)](#page-40-3). These code modifications resulted in performance improvements even on the scalar architectures widely used for running CLM presently.

To better support vectorized processing in the code, subgrid units (columns and PFTs) are grouped into "filters" based on their process-specific categorization. For example, filters (vectors of integers) referring to all snow, non-snow, lake, non-lake, and soil covered columns and PFTs within each clump are built and maintained when the model is run. Many loops within the scientific subroutines use these filters to indirectly address the process-appropriate subgrid units.

# <span id="page-17-0"></span>Chapter 2

# Code Structure

## <span id="page-17-1"></span>2.1 Source Code Organization

The CLM source code files are organized into separate directories below the src/ directory based on their scientific functionality. The following directories contain individual algorithms for land surface physical and chemical processes, river routing, data structure creation and model control, and surface dataset construction.

- biogeochem/ Contains modules for static ecosystem dynamics, the new Dynamic Global Vegetation Model (DGVM) (used optionally to simulate global biogeography through establishment, resource competition, growth, mortality, and fire parameterizations based on the Lund-Potsdam-Jena (LPJ) scheme), and volatile organic compound (VOC) emissions.
- biogeophys/ Contains modules for calculating leaf temperature, surface fluxes, soil and snow hydrology, and soil, snow, and ground temperatures.
- main/ Contains the data structure definition and initialization modules, the main driver routines, parallel domain decomposition and mapping code, wrappers for lower-level libraries, and input/output  $(I/O)$ and history output routines.
- mksrfdata/ Contains modules for constructing surface datasets.
- riverroute/ Contains the code for transporting model runoff to the ocean using the University of Texas at Austin's River Transport Model (RTM) [\(Branstetter and Famiglietti, 1999;](#page-40-4) [Branstetter, 2001\)](#page-40-5).

### <span id="page-17-2"></span>2.2 Calling Tree

The following is a brief outline of the calling sequence for the main CLM driver routine contained in driver.F90 (Section [A.52\)](#page-287-0). Conditionally-executed routines are denoted by the inclusion of the associated pre-processor variable in brackets after the routine name. An exclamation point preceding the variable reverses its meaning. The comprehensive listing of source code prologs contained in Appendix [A](#page-41-0) provides a brief synopsis of the functionality provided by each of the routines listed below.

- 1. csm dosndrcv (Section [A.41.6\)](#page-208-1) [COUP CSM]
- 2. csm\_recv (Section [A.41.7\)](#page-209-0) [COUP\_CSM]
- 3. interpMonthlyVeg (Section [A.27.3\)](#page-134-1) [!DGVM]

```
3.1. readMonthlyVegetation (Section A.27.4)
```
4. get proc clumps (Section [A.49.14\)](#page-275-1)

```
5. Begin Loop 1 Over Clumps
```

```
5.1. get clump bounds (Section A.49.10)
```

```
5.2. DriverInit (Section A.18.1)
```

```
5.3. Hydrology1 (Section A.21.1)
```

```
5.3.1. FracWet (Section A.19.1)
```

```
5.3.2. p2c (Section A.86)
```
- 5.4. SurfaceRadiation (Section [A.32.1\)](#page-161-1)
- 5.5. Biogeophysics1 (Section [A.3.1\)](#page-49-1)

```
5.5.1. QSat (Section A.24.1)
```
5.6. BareGroundFluxes (Section [A.2.1\)](#page-45-1)

```
5.6.1. MoninObukIni (Section A.20.4)
```
5.6.2. FrictionVelocity (Section [A.20.1\)](#page-107-1)

```
5.7. CanopyFluxes (Section A.6.1)
```
- 5.7.1. QSat (Section [A.24.1\)](#page-119-1)
- 5.7.2. MoninObukIni (Section [A.20.4\)](#page-109-1)
- 5.7.3. FrictionVelocity (Section [A.20.1\)](#page-107-1)
- 5.7.4. Stomata (Section [A.6.2\)](#page-64-0)
- 5.7.5. Stomata (Section [A.6.2\)](#page-64-0)
- 5.7.6. QSat (Section [A.24.1\)](#page-119-1)
- 5.8. BiogeophysicsLake (Section [A.5.1\)](#page-57-1)
	- 5.8.1. QSat (Section [A.24.1\)](#page-119-1)
	- 5.8.2. MoninObukIni (Section [A.20.4\)](#page-109-1)
	- 5.8.3. FrictionVelocity (Section [A.20.1\)](#page-107-1)
	- 5.8.4. QSat (Section [A.24.1\)](#page-119-1)
	- 5.8.5. Tridiagonal (Section [A.33.1\)](#page-163-1)
- 5.9. VOCEmission (Section [A.34.1\)](#page-165-1) [VOC]
- 5.10. DGVMRespiration (Section [A.8.3\)](#page-73-0) [DGVM]
- 5.11. DGVMEcosystemDyn (Section [A.8.2\)](#page-72-0) [DGVM]

```
5.11.1. Phenology (Section A.8.4)
```
- 5.11.2. FireSeason (Section [A.8.5\)](#page-75-0)
- 5.11.3. LitterSOM (Section [A.8.6\)](#page-76-0)
- 5.12. EcosystemDyn (Section [A.27.2\)](#page-134-0) [!DGVM]
- 5.13. SurfaceAlbedo (Section [A.31.1\)](#page-155-1)
	- 5.13.1. SnowAlbedo (Section [A.31.2\)](#page-156-0)
	- 5.13.2. SoilAlbedo (Section [A.31.3\)](#page-157-0)
	- 5.13.3. TwoStream (Section [A.31.4\)](#page-158-0)
- 5.14. Biogeophysics2 (Section [A.4.1\)](#page-53-1)

#### 2.2. CALLING TREE

```
5.14.1. SoilTemperature (Section A.30.1
)
5.14.2. p2c (Section A.86
)
```
- 6.  $csm_f1xave$  (Section [A.41.9\)](#page-210-0) [COUP\_CSM]
- 7. csm\_send (Section [A.41.8\)](#page-209-1) [COUP\_CSM]

#### 8. Begin Loop 2 Over Clumps

- 8.1. get clump bounds (Section [A.49.10](#page-273-1) )
- 8.2. Hydrology2 (Section [A.22.1](#page-115-1) )
	- 8.2.1. BuildSnowFilter (Section [A.28.6](#page-141-1) )
	- 8.2.2. SnowWater (Section [A.28.1](#page-137-1) )
	- 8.2.3. SurfaceRunoff (Section [A.29.1](#page-143-1) )
	- 8.2.4. Infiltration (Section [A.29.2](#page-144-0) )
	- 8.2.5. SoilWater (Section [A.29.3](#page-145-0) )
	- 8.2.6. Drainage (Section [A.29.4](#page-147-0) )
	- 8.2.7. SnowCompaction (Section [A.28.2](#page-138-0) )
	- 8.2.8. CombineSnowLayers (Section [A.28.3](#page-139-0) )
- 8.2.9. DivideSnowLayers (Section [A.28.4](#page-140-0) )
- 8.2.10. BuildSnowFilter (Section [A.28.6](#page-141-1) )
- 8.3. HydrologyLake (Section [A.23.1](#page-117-1) )
- 8.4. SnowAge (Section [A.31.5](#page-159-0) )
- 8.5. BalanceCheck (Section [A.1.1](#page-42-1) )
- 9. lnd2atm (Section [A.64.1\)](#page-345-1) [OFFLINE ]
- 10. get nstep (Section [A.90.6](#page-435-0) )
- 11. write diagnostic (Section [A.52.1](#page-290-0) )
- 12. Rtmriverflux (Section [A.25.4\)](#page-123-1) [RTM ]
- 13. updateAccFlds (Section [A.36.2](#page-170-0) )
- 14. update hbuf (Section [A.56.8](#page-306-0) )
- 15. get\_curr\_date (Section  $A.90.7)$  [DGVM]

#### 16. Begin Loop Over Clumps [DGVM ]

```
16.1. get clump bounds (Section A.49.10
)
16.2. lpj (Section A.13.1
)
 A.90.7)
 A.90.10)
 16.2.3. BuildNatVegFilter (Section A.13.9
)
 16.2.4. Reproduction (Section A.15.1
)
 16.2.5. Turnover (Section A.17.1
)
 16.2.6. Kill (Section A.11.1
)
 A.13.9)
```

```
16.2.8. Allocation (Section A.7.1)
  16.2.9. Light (Section A.12.1)
 16.2.10. Mortality (Section A.14.1)
 16.2.11. Fire (Section A.10.1)
 16.2.12. Establishment (Section A.9.1)
16.3. lpjreset1 (Section A.13.2)
  16.3.1. DGVMEcosystemDyn (Section A.8.2)
  16.3.2. SurfaceAlbedo (Section A.31.1)
    16.3.2.1. SnowAlbedo (Section A.31.2)
    16.3.2.2. SoilAlbedo (Section A.31.3)
    16.3.2.3. TwoStream (Section A.31.4)
  16.3.3. resetTimeConstDGVM (Section A.13.5)
```
17. htapes\_wrapup (Section [A.56.16\)](#page-310-0)

#### 18. Begin Loop Over Clumps [DGVM]

```
18.1. get clump bounds (Section A.49.10)
18.2. lpjreset2 (Section A.13.3)
  18.2.1. c2g (Section A.86)
  18.2.2. c2g (Section A.86)
  18.2.3. resetWeightsDGVM (Section A.13.6)
  18.2.4. c2g (Section A.86)
  18.2.5. c2g (Section A.86)
```
- 19. gatherWeightsDGVM (Section [A.13.7\)](#page-92-0) [DGVM] [SPMD]
- 20. histDGVM (Section [A.13.4\)](#page-90-0) [DGVM]
- 21. restart (Section [A.82.1\)](#page-397-1)
- 22. inicfile (Section [A.60.1\)](#page-325-1)

### <span id="page-20-0"></span>2.3 Operating Modes

The CLM can be built to run in one of three modes. In offline mode, it runs as a stand alone executable periodically reading stored atmospheric forcing data. In cam mode, CLM is compiled and run as a part of the Community Atmosphere Model (CAM). Communication between the atmosphere and land models occurs via variables passed in subroutine calls. In csm mode, CLM is run as a component in a group of climate system models making up the Community Climate System Model (CCSM). In this mode, all component models—including CLM—are compiled as separate executables, but run simultaneously communicating state and flux information via the flux coupler.

offline mode: The routine program off (Section [A.81\)](#page-395-0) provides the program interface for running CLM in offline mode. This routine initializes timers, MPI communications, and the land model. As a part of model initialization, it calls shr orb params to determine planetary orbital parameters. Next, the time stepping loop of the model is executed. Inside this loop, the atmospheric forcing data is read, the driver (Section  $A.52$ ) routine is called, and the time step is advanced. After the time stepping loop is completed, the timers and MPI communications are finalized and the program ends.

#### 2.4. INITIALIZATION 7

- cam mode: The module atm 1ndMod (Section [A.39\)](#page-195-0) contains the subroutine interfaces necessary to run CLM in cam mode. CLM is initialized by a call to atmlnd ini (Section [A.39.1\)](#page-195-1). At every time step in the atmosphere model, CLM is run by calling atmlnd drv (Section [A.39.2\)](#page-196-0). These routines handle the exchange of flux and state variables between the atmosphere and the land by communicating blocks of data using a mapping between parallel processes constructed during initialization.
- csm mode: The routine program csm (Section [A.80\)](#page-393-0) provides the program interface for running CLM in csm mode. This routine initializes timers, MPI communications, and the land model. In csm mode, orbital parameters are obtained from the flux coupler during initialization. Next, the time stepping loop of the model is executed; however, flux and state variable exchanges for each time step occur with the flux coupler instead of directly with the atmosphere model. After the time stepping loop is completed, the timers and MPI communications are finalized and the program ends.

#### <span id="page-21-0"></span>2.4 Initialization

The following is a brief outline of the calling sequence in which CLM is initialized. Since initializing the model requires allocating memory, reading in datasets from disk, and establishing the model decomposition, the order in which initialization steps occur is significant. Model initialization occurs in the routine initialize contained in the module initializeMod (Section  $A.62$ ). Conditionally-executed routines are denoted by the inclusion of the associated pre-processor variable in brackets after the routine name. An exclamation point preceding the variable reverses its meaning. The comprehensive listing of source code prologs contained in Appendix [A](#page-41-0) provides a brief synopsis of the functionality provided by each of the routines listed below.

- 1. control init (Section [A.48.1\)](#page-263-0)
- 2. varsur alloc (Section [A.45.1\)](#page-221-1)
- 3. timemgr init (Section [A.90.1\)](#page-432-0) [OFFLINE] or [COUP CSM]
- 4. advance timestep (Section [A.90.4\)](#page-434-0) [OFFLINE]
- 5. Rtmgridini (Section [A.25.1\)](#page-121-1) [RTM]
- 6. csm recvgrid (Section [A.41.4\)](#page-207-0) [COUP CSM]
- 7. pftconrd (Section [A.79.1\)](#page-392-0)
- 8. surfrd (Section [A.87.1\)](#page-423-1)
- 9. initDecomp (Section [A.49.1\)](#page-268-0)
- 10. lp coupling init (Section [A.65.1\)](#page-347-1) [COUP CAM]
- 11. initClmtype (Section [A.47.1\)](#page-248-0)
- 12. initGridcells (Section [A.61.1\)](#page-329-1)
- 13. initFilters (Section [A.54.1\)](#page-297-1)
- 14. EcosystemDynini (Section [A.27.1\)](#page-133-1) [!DGVM]
- 15. DGVMEcosystemDynini (Section [A.8.1\)](#page-71-1) [DGVM]
- 16. iniTimeConst (Section [A.58\)](#page-319-0)

#### 8 CHAPTER 2. CODE STRUCTURE

- 17. Rtmlandini (Section [A.25.2\)](#page-122-0) [RTM]
- 18. csm initialize (Section [A.41.3\)](#page-206-2) [COUP CSM]
- 19. initHistFlds (Section [A.57.1\)](#page-317-1)
- 20. resetTimeConstDGVM (Section [A.13.5\)](#page-91-0) [DGVM]
- 21. atm getgrid (Section [A.40.2\)](#page-200-0) [OFFLINE]
- 22. initAccClmtype (Section [A.36.3\)](#page-171-0)
- 23. iniTimeVar (Section [A.59\)](#page-321-0)
- 24. csm\_sendalb (Section [A.41.5\)](#page-208-0) [COUP\_CSM]
- 25. varsur dealloc (Section [A.45.2\)](#page-222-0)

# <span id="page-23-0"></span>Chapter 3

# Data Structures

### <span id="page-23-1"></span>3.1 Hierarchy of Grid Scales

The horizontal land surface heterogeneity is represented by a nested subgrid hierarchy composed of gridcells, landunits, columns, and plant functional types (PFTs) as shown in Figure [3.1.](#page-24-0) Each gridcell can have a different number of landunits, each landunit can have a different number of columns, and each column can have multiple PFTs. Gridcells represent the computational grid which is shared with the atmospheric physics.

The landunit, the first subgrid level, is intended to capture the broadest spatial pattern of subgrid heterogeneity. It serves primarily to distinguish physical soil properties. Specific landunits include glacier, lake, wetland, urban, and vegetated. The column captures variability in soil and snow state variables within a landunit. Water and energy states and fluxes are tracked at the column level. The PFT, the third subgrid level, captures the characteristic biophysical and biogeochemical functions of broad categories of vegetation and bare soil. Up to four out of the 15 possible PFTs differing in physiology and structure may be contained within a single column.

Biophysical processes are simulated for each subgrid unit independently, and prognostic variables are maintained for each subgrid unit. Processes related to soil and snow require PFT level properties to be aggregated up to the column level. Aggregation is usually accomplished by computing a weighted sum for each quantity over all PFTs within a column. Similarly, different PFTs compete for the resources tracked at the column level. A complete description of the biophysical processes simulated by CLM is available in the Technical Description of the Community Land Model (CLM) [\(Oleson et al., 2004\)](#page-40-1).

The hierarchical subgrid representation is reflected in the data structures used in the model code. These data structures consist of derived data types for each subgrid unit as shown in Figure [3.2.](#page-24-1) Each of these data types contains arrays of integers which serve as indices to the higher subgrid levels or as initial and final bounds on the lower subgrid levels. For example, the column-level data type contains landunit and gridcell integer arrays which refer to the appropriate landunit and gridcell for a given column. The columnlevel data type also contains integer arrays named pfti, pftf, and npfts which refer to the first and last PFTs and the total number of PFTs, respectively, for a given column. Each subgrid data type also contains real arrays for surface areas and area weights at all higher grid levels.

Each grid and subgrid unit data type in the hierarchy also contains a number of physical and chemical state and flux data types. These data types typically contain real arrays for state and flux quantities. Vertical heterogeneity is represented by a single vegetation layer, 10 layers for soil, and up to five layers for snow, depending on the snow depth. Multi-layer quantities are stored as two-dimensional real arrays. Using real arrays at every level in the hierarchy maximizes opportunities for contiguous memory access thereby providing significantly better performance on vector architectures. All arrays contained in derived data types are implemented as Fortran 90 pointers. Memory for these arrays is allocated dynamically during model

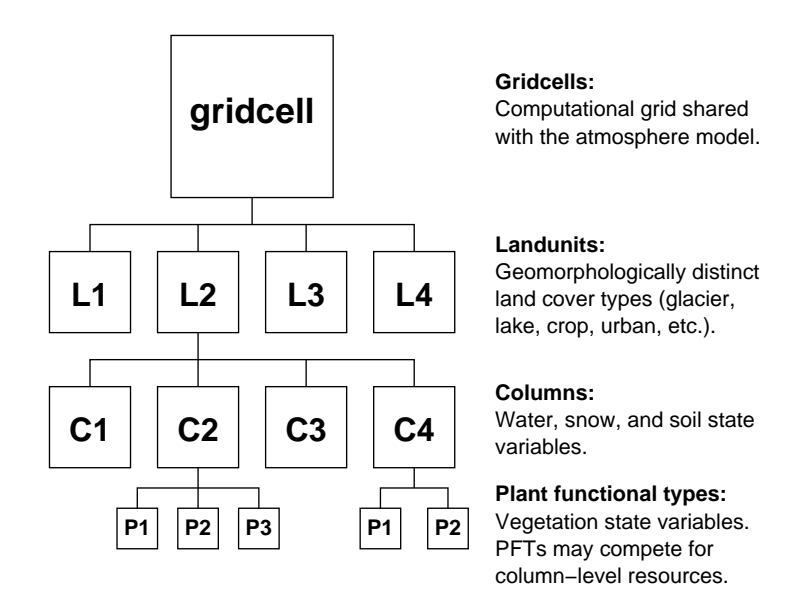

<span id="page-24-0"></span>Figure 3.1: The Community Land Model (CLM) subgrid hierarchy

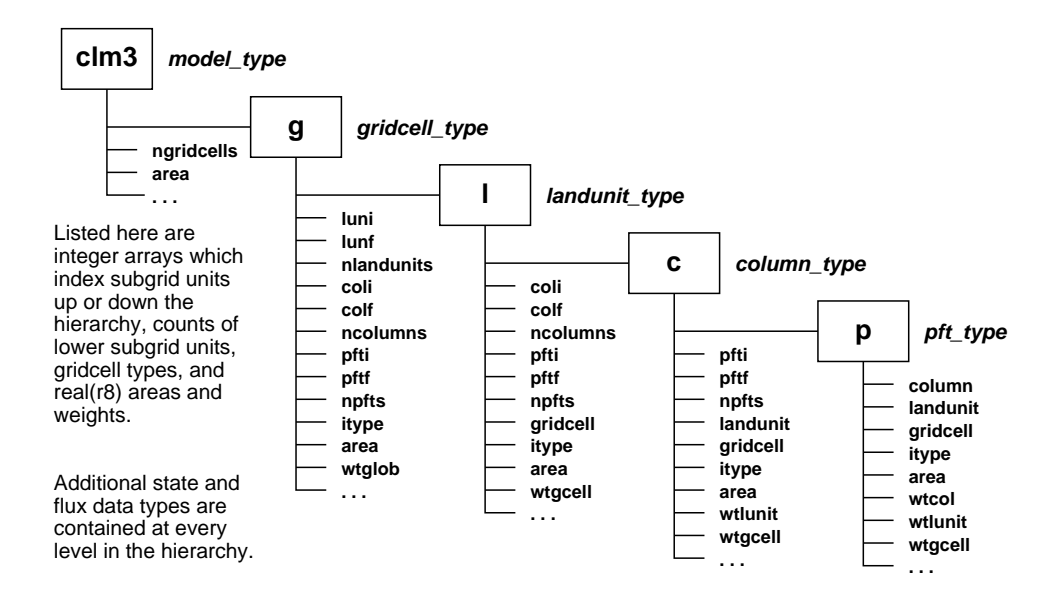

<span id="page-24-1"></span>Figure 3.2: The CLM3 data structure hierarchy defined in clmtype (Section [A.46\)](#page-223-0)

initialization. The data structure hierarchy is defined in clmtype (Section [A.46\)](#page-223-0), and the structures are allocated and initialized in clmtypeInitMod (Section [A.47\)](#page-247-0).

#### <span id="page-25-0"></span>3.1.1 Adding Quantities to the CLM Data Structures

Researchers will often wish to add new science subroutines to CLM to perform new simulation experiments or to develop model improvements. Since new science subroutines frequently require new variables for tracking additional quantities throughout simulations, all primary variables are declared and allocated in individual modules. Like the variables described above, new variables must be declared in the module clmtype (Section  $A.46$ ) and allocated and initialized in the module clmtypeInitMod (Section  $A.47$ ).

Within clmtype, quantities are arranged into process-specific derived data types. For instance, variables describing the physical state of PFTs are contained in the **pft**-**pstate**-type data type. New variables describing the physical state of PFTs should be added to this data type, usually as double precision pointers with an unspecified single dimension (e.g., real(r8), pointer :: varname(:)). Multi-level quantities would have two unspecified dimensions.

Within clmtypeInitMod, variables are allocated and initialized in subroutines having names similar to the derived data type name in which the variables reside. For example, quantities in pft\_pstate\_type are al-located and initialized in init pft pstate type (Section [A.47.8\)](#page-251-0). A new PFT physical state variable should be allocated  $(e.g., \text{ allocate(pps%varname(beg:end)}))$  and initialized to NaN  $(e.g., \text{pps%varname(beg:end)})$ = nan) in the order in which the quantity is declared in the derived data type in clmtype.

#### <span id="page-25-1"></span>3.2 Decomposition and Clumps

CLM was implemented to provide performance portability across a wide range of current and future computer architectures. The model runs on hardware ranging from laptop computers to the largest commercial supercomputers available, and it offers good performance on both vector and scalar architectures. The model can be run serially or in parallel using distributed or shared memory processors or a combination of distributed and shared memory processors. The model uses MPI (the Message Passing Interface) for distributed memory parallelism and OpenMP for shared memory parallelism. On the Cray X1, the model can also stream across processing units (called Single Streaming Processors or SSPs) within a Multi-Streaming Processor (MSP) based on Cray Streaming Directives (CSDs) included in the code.

When compiled for distributed memory parallelism (with CPP variable **SPMD** defined), each MPI process will create an instance of the data structures shown in Figure [3.2](#page-24-1) containing only the subset of data assigned to that process. A cache-friendly blocking structure is superimposed on the data structure hierarchy for improved computational efficiency. This blocking structure implicitly controls the vector length of most computations. Gridcells are grouped into blocks (called "clumps") of nearly equal computational cost, and these clumps are subsequently assigned to MPI processes.

The computational cost of a gridcell is approximately proportional to the number of PFTs contained within it. However, since computational cost for some PFTs is higher than for others and since similar PFTs tend to cluster geographically, balancing the workload across MPI processes requires a more complex scheme than simply assigning contiguous blocks of gridcells to clumps. To minimize the potential for load imbalance, gridcells are assigned in cyclic (or round robin) fashion to a pre-determined number of clumps. The clumps are then assigned in cyclic fashion to available MPI processes. This scheme has proven to sufficiently distribute gridcells of various costs among MPI processes yielding very good parallel load balancing characteristics for most process counts and surface datasets. The clumped decomposition scheme is implemented in initDecomp (Section [A.49.1\)](#page-268-0).

Clumps not only define the workload for an MPI process, they also serve to block data for shared memory parallelism when using OpenMP. The number of clumps per MPI process is determined by the parallel configuration of the model at run time in control init (Section [A.48.1\)](#page-263-0), but it may be set explicitly by setting the clump pproc namelist variable to the desired number of clumps per process. When run serially or with MPI-only parallelism, one clump per process is used. When OpenMP is used, the number of clumps per process is set to the maximum number of OpenMP threads available. The maximum number of threads is normally declared by setting the OMP NUM THREADS environment variable in the jobscript to the desired number. On the Cray X1 when OpenMP is disabled, CSDs are interpreted by the compiler in place of OpenMP directives, and the number of clumps per process is set to four to take maximum advantage of the four SSP processing units on an MSP.

#### <span id="page-26-0"></span>3.3 Filters

In addition to clumps, another set of structures, called "filters," are used to better support vectorized processing of columns and PFTs. Filters group like columns or PFTs based on their process-specific categorization. Like clumps, filters contain a vector of array indices and are used for indirect addressing into the main data structure hierarchy. Filters are created in initFilters (Section  $A.54.1$ ) for snow, non-snow, lake, non-lake, vegetated, and bare soil columns and PFTs for each clump of gridcells. Most filters are initialized once, but the snow and non-snow filters must be reconstructed as snowfall and melting occur, and the vegetated PFT filter must be reconstructed in DGVM as die-off and establishment occur.

### <span id="page-26-1"></span>3.4 Loop Composition

In CLM3, the highest level loops in the driver (Section [A.52\)](#page-287-0) routine run over clumps for each MPI process and provide for OpenMP and Cray Streaming parallelism. Science subroutines, called within these loops, are passed local clump bounds for gridcells, landunits, columns, and PFTs as needed. Relevant filters, in the form of counts and vectors of array indices, are also passed as needed to science subroutines.

Shown below is a portion of a high level loop from the driver routine. First, the number of clumps assigned to the process is obtained and stored in nclumps. The subsequent loop over all clumps is wrapped with OpenMP and Cray Streaming Directives to support shared memory parallelism. Within the loop, the bounds for gridcells, landunits, columns, and PFTs are obtained for the clump being processed by calling  $get\_clump_bounds$  (Section [A.49.10.](#page-273-1) Then a science subroutine, Hydrology1 (Section [A.21.1\)](#page-111-1), is called and passed the column and PFT bounds as well as the non-lake filters for columns and PFTs for the clump being processed. Additional science subroutines are subsequently called within the same loop. The driver routine consists primarily of two such high level loops which call most of the science subroutines used by the model.

```
nclumps = get\_proc\_clumps()!$OMP PARALLEL DO PRIVATE (nc,begg,endg,begl,endl,begc,endc,begp,endp)
!CSD$ PARALLEL DO PRIVATE (nc,begg,endg,begl,endl,begc,endc,begp,endp)
   do nc = 1, nclumps
      call get_clump_bounds(nc, begg, endg, begl, endl, begc, endc, begp, endp)
        .
        .
      call Hydrology1(begc, endc, begp, endp, &
           filter(nc)%num_nolakec, filter(nc)%nolakec, &
           filter(nc)%num_nolakep, filter(nc)%nolakep)
        .
        .
  end do
!CSD$ END PARALLEL DO
!$OMP END PARALLEL DO
```
#### 3.4. LOOP COMPOSITION 13

Within science subroutines, vector loops run over grid or subgrid units. Vector loops may run over an entire clump of grid or subgrid units, or they may use filters for indirect addressing of a specific list of subgrid units to process. Other loops, which tend to be very short, run over snow and soil levels within a column or PFT. In most cases, the vector (grid/subgrid) loops are contained within the short (level) loops to exploit vectorization opportunities. When writing code in this manner, it is often necessary to split lengthy loops into multiple loops and use temporary local arrays, called vector temporaries, to pass data from one loop to the next. Since arrays in data structures in CLM are implemented as pointers, compilers usually can not determine if vector dependencies exist. As a result, compiler directives are required in order to obtain loop vectorization.

Shown below is an example of a filter loop within a science subroutine. First, local pointers are created to shorten the notation used in equations. The subsequent loop over all non-lake columns is preceded by Cray X1 and NEC/Earth Simulator compiler directives. The first directive tells the Cray X1 compiler that the loop is concurrent, meaning it may be streamed and vectorized. The second directive tells the NEC/Earth Simulator compiler that no vector dependencies exist in the loop. Within the loop, the column index is obtained from the non-lake column filter vector, the appropriate landunit index is obtained from the column's landunit vector, and the appropriate gridcell index is obtained from the column's gridcell vector. Next, the landunit type and the ground temperature of the column are checked. If the landunit contains water and the ground temperature is above freezing, three variables are initialized to zero. Other computations are usually performed within such loops.

```
! Assign local pointers to derived type
   ! members (landunit-level)
   clandunit => clm3%g%l%c%landunit
  itype => clm3%g%l%itype
   ! Assign local pointers to derived type
   ! members (column-level)
  cgridcell => clm3%g%l%c%gridcell
   t_grnd => clm3%g%l%c%ces%t_grnd
  h2osno => clm3%g%l%c%cws%h2osno
  snowdp => clm3%g%l%c%cps%snowdp
  snowage => clm3%g%l%c%cps%snowage
!dir$ concurrent
!cdir nodep
  do f = 1, num_nolakec
     c = filter\_nolate(f)1 = \text{clandunit}(c)g = \text{cgridcell}(c).
      .
      .
      if (itype(1) == istwet .and. t_grnd(c) > tfrz) then
        h2osno(c) = 0. r8snowdp(c) = 0. r8snowage(c) = 0.-r8end if
      .
      .
      .
   end do
```
## <span id="page-28-0"></span>3.5 Averaging from a Subgrid Level to an Encompassing Subgrid Level

Generic routines have been developed for performing averages from a subgrid level to every subgrid/grid level encompassing it. Shown below is table of routines which may be called to perform this averaging for clumps or filters of subgrid units. Required arguments are the subgrid bounds for both levels in the hierarchy and the two data arrays for both levels in the hierarchy. Additional arguments are required for multi-level variables and for scaling quantities. Individual routines called by the interfaces shown in the table below are contained in module subgridAveMod (Section [A.86\)](#page-415-0).

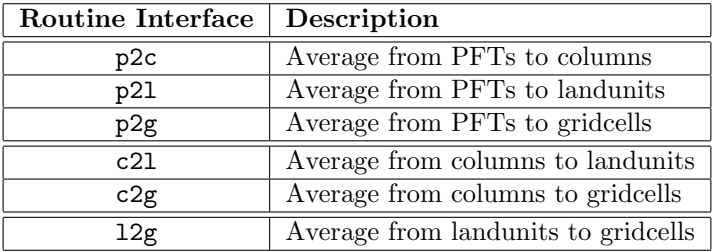

Examples of their use can be found in module histFileMod (Section [A.56\)](#page-301-0), which calls many routines for updating history fields, and pft2colMod (Section [A.78\)](#page-389-0), which calls p2c to perform averages from PFT-level variables to column-level variables for water state and flux quantities.

# <span id="page-29-0"></span>Chapter 4

# Input and Output Files

### <span id="page-29-1"></span>4.1 Surface Data Input

A list of high resolution "raw" datasets is provided with the CLM3.0 distribution. These raw datasets are only needed if a surface dataset is to be created at runtime (see CLM3.0 User's Guide). The following is a list of these datasets:

- mksrf\_pft.nc: raw vegetation type dataset
- mksrf\_soitex.10level.nc: raw soil texture dataset
- mksrf\_soicol\_clm2.nc: raw soil color dataset
- mksrf\_lanwat.nc: raw inland water dataset
- mksrf\_urban.nc: raw urban dataset
- mksrf\_glacier.nc: raw glacier dataset
- mksrf\_lai.nc: raw leaf and stem area index, canopy top and bottom height dataset

The user has the option of replacing any of these raw datasets, as long as the structure of the netCDF files is preserved. A series of Fortran routines to convert ASCII to raw netCDF data is provided in the directory, tools/convert\_ascii/. Alternatively, the user may wish to modify the model surface data directly as long as the original netCDF file structure is preserved.

## <span id="page-29-2"></span>4.2 History Dataset Fields

Traditionally, CLM has only output history fields on the model lat-lon grid. CLM3.0, however, has the new capability to output RTM river routing related fields directly on the RTM grid, rather than interpolating them back to the model grid as was the case in CLM2.1 and CLM2.0.

All aspects of history file output are controlled by the files histFldsMod.F90 (Section [A.57\)](#page-317-0) and histFile-Mod.F90 (Section [A.56\)](#page-301-0). The histFileMod.F90 contains routines for creating, updating and outputting the history buffer during the course of a model simulation whereas hist FldsMod.F90 contains the user interface for defining all the output history fields (on both the model grid and the RTM grid).

In what follows, we provide a discussion of the CLM3.0 history field interface as well as a summary of the user modifications needed to add new history fields to the model output. We discuss the history field interface for both the model grid as well as RTM grid history output. By default, model grid output is always assumed in the history field interface. It is assumed that the user is completely familiar with Fortran 90 pointer concepts and syntax.

#### <span id="page-30-0"></span>4.2.1 History Output on the Model Grid

History output on the model grid may appear in either xy grid form or native subgrid form  $(i.e.,$  as one-dimensional gridcell, landunit, column or PFT output). The output format is controlled by the value of the namelist variable HIST DOV2XY.

The interface to add history output fields in file histFldsMod.F90 assumes that all arguments occur as keyword-value pairs. The interface also assumes that each field to be added is associated with either a gridcell, landunit, column or PFT level data structure component that has already been defined in clmtype (Section [A.46\)](#page-223-0). History fields are either single-level or multi-level fields. A single-level field will have either the total number of model PFTs, columns, landunits or gridcells as its only non-time dimension. A multilevel field will have the number of model PFTs, columns, landunits or gridcells as one non-time dimension, along with a level field (e.g., number of soil levels) as a second non-time dimension.

To add a single-level history output field, a call to add fld1d (Section [A.56.22\)](#page-313-0) needs to be added to routine initHistFlds (Section [A.57.1\)](#page-317-1) in module histFldsMod (Section [A.57\)](#page-317-0). Similarly, to add a multi-level history output field, a call to subroutine add fld2d (Section [A.56.23\)](#page-314-0) needs to be added to initHistFlds. We describe the formats of calls to add fld1d and add fld2d via concrete examples in routine inithistFlds.

A single-level history field, FCEV, is added to the history output via the following call:

```
call add_fld1d (fname='FCEV', units='watt/m^2', &
                avgflag='A', long_name='canopy evaporation', &
                ptr_pft=clm3%g%l%c%p%pef%eflx_lh_vege, set_lake=0._r8)
fname
      history file field name
long_name
      descriptive name of field
units
      units of field
avg flag
      time averaging flag
      valid values are "X" (maximum over time), "A" (time average),
      "M" (minimum over time) or "I" (instantaneous)
ptr_pft or ptr_col or ptr_lunit or ptr_gridcell
      pointer to clmtype PFT, column, landunit or gridcell
      arrays
set_lake
      value to set lake points to (optional)
      if this value is not set, it is assumed that the model will
      provide valid values for the field over lake points
```
Note that ptr\_pft corresponds to the subgrid level at which the canopy evaporation, eflx\_lh\_vege, is defined in clmtype (Section [A.46\)](#page-223-0). Since the canopy evaporation is defined at the PFT level in clmtype, a PFT level pointer, ptr\_pft, needs to be declared in the call to add\_fld1d. Alternatively, since the snow height, SNOWDP, is defined at the column level in clmtype, the following interface call is used to add this single-level field to the history output:

```
call add_fld1d (fname='SNOWDP', units='m', &
                avgflag='A', long_name='snow height', &
               ptr_col=clm3%g%l%c%cps%snowdp)
```
If a multi-level field is to be added to the history output, the following type of call needs to be added to add\_fld2d:

```
call add_fld2d (fname='H2OSOI', units='mm3/mm3', type2d='levsoi', &
                avgflag='A', long_name='volumetric soil water', &
                ptr_col=clm3%g%l%c%cws%h2osoi_vol)
fname
     history file field name
long_name
      descriptive name of field
units
      units of field
type2d
      second-dimension output type - valid values are
      'levsoi', 'levlak', or 'numrad'
avg flag
      time averaging flag
      valid values are "X" (maximum over time), "A" (time average),
      "M" (minimum over time) or "I" (instantaneous)
ptr_pft or ptr_col or ptr_lunit or ptr_gridcell
      pointer to clmtype PFT, column, landunit or gridcell
      arrays
set_lake
      value to set lake points to (optional)
      if this value is not set, it is assumed that the model will
      provide valid values for the field over lake points
      here it is set to zero, but it could also be set to a
     missing value (1.e36)
```
The call to add\_fld1d or add\_fld2d must include either ptr\_pft, ptr\_col, ptr\_lunit, or ptr\_gcell as an argument. The output name of the field (fname), a descriptive name (long\_name), the field units (units), the output type of time averaging that will be used for the field must also be provided as arguments. Finally, an optional argument, set lake, is provided to specify masking values over lake.

#### <span id="page-31-0"></span>4.2.2 History Output on the RTM Grid

As mentioned above, CLM3.0 also has the new capability to output RTM-related fields directly on the RTM grid (rather than interpolating them back to the model grid). We only briefly discuss this new aspect of the model. For RTM-grid related fields, the history interface is slightly different than for model grid related fields:

```
call add_fld1d (fname='QCHANR', units='m3/s', typexy='rof', &
     avgflag='A', long_name='RTM river flow', &
     ptr_roflnd=runoff%lnd)
call add_fld1d (fname='QCHOCNR', units='m3/s', typexy='rof', &
     avgflag='A', long_name='RTM river discharge into ocean', &
     ptr_rofocn=runoff%ocn)
typexy
     denotes that the output xy grid is the RTM runoff grid
     currently, the only valid values for typexy are 'clm' and 'rof'
ptr_roflnd or ptr_rofocn
     pointer to one-dimensional land or ocn runoff vectors
```
We note that typexy is an optional argument whose valid values are  $\ell m$  or  $\ell m$ . The default value for typexy is 'clm', which is why it does not appear in the calls to the normal model output fields. However, if typexy is set to 'rof' then either  $ptr\_roflnd$  or  $ptr\_rofocn$  must be supplied as arguments to add fld1d. Note that runoff%ocn and runoff%lnd are not defined in clmtype (Section  $A.46$ ) (as is the case for ptr\_pft, etc.) but rather are defined in the RunoffMod (Section [A.26\)](#page-127-0).

### <span id="page-32-0"></span>4.3 Restart Datasets

CLM3.0 produces "restart" files containing data necessary to describe the exact state of the model run when it was halted. Restart files allow CLM3.0 to be continued or branched to produce exactly the same bit-for-bit answers as if it had never stopped. Restart files contain instantaneous binary data for a set of time-dependent variables. The data is stored in binary format to ensure bit-for-bit agreement with a terminated run which was subsequently restarted. Restart files should be used to extend previously-started simulations or to branch from one simulation to another in which history file namelist variables have been modified. For a branch run, the user must change the simulation's case name unless the namelist variable BRNCH RETAIN CASENAME is set to .true.. A restart file also contains a version number to ensure that the code being used is compatible with the restart file being read. If the user modifies the contents of the restart file, the version number should be incremented.

The criterion for a "successful restart" is that the model has available exactly the same information upon restart that it would have had if it had not stopped. Restart files may need to be modified during model development to include new time-dependent variables. A simple rule is that if a run produces even slightly different answers when restarted compared to when left uninterrupted, then certain variables are missing from the restart file. Similarly, a restart should match a non-restarted run even if the number of MPI tasks and/or the number of OpenMP threads is changed upon restarting the run (as long as both runs are run on the same machine).

The module restFileMod (Section [A.82\)](#page-397-0) controls restart file logic. Restart files are written and read in routine restart (Section [A.82.1\)](#page-397-1) (in module restFileMod). When routine restart is called with the argument flag set to 'read' the model reads the restart dataset, whereas if the argument flag set to 'write', restart datasets are created. The actual reading and writing of restart files are carried out in the following routines:

• restart\_setup (in restFileMod (Section  $(A.82)$  $(A.82)$ ) sets up restart files read/write and perform necessary consistency checks

#### 4.3. RESTART DATASETS 19

- restart\_time (in restFileMod (Section  $(A.82)$  $(A.82)$ ) reads/write time manager information to/from restart file
- restart biogeophysics (in restFileMod (Section  $A.82$ )): reads/writes biogeophysics related restart data
- restart\_coupler (in clm\_csmMod) (Section  $A.41$ ) reads/writes CLM restart data needed in csm mode (if CPP variable COUP CSM is defined)
- restart  $r$ tm (in RtmMod (Section [A.25\)](#page-121-0)) reads/writes RTM related restart data if CPP variable RTM is defined
- restart dgvm (in DGVMRestMod) reads/writes DGVM related restart data if CPP variable DGVM is defined
- restart accum (in accumulMod (Section  $A.37$ )) reads/write accumulation field restart data

If a user modifies the code such that it becomes necessary to add a new variable to the restart file, the user must first determine which of the above routines restart information must be added to. The user should then consult that routine for explicit examples of to how to add restart data.

We briefly summarize key points of writing and reading restart data using biogeophysics related restart variables as examples. The following example, taken out of restart biogeophys illustrates how a singlelevel biogeophysics related variable defined at the PFT-level in clmtype (Section [A.46\)](#page-223-0) is written to and read from the restart file:

```
! PFT type physical state variable - fwet
       if (flag == 'read') call readin (nio, rbuf1dp, clmlevel=namep)
!dir$ concurrent
!cdir nodep
       do p = begp,endp
             if (flag == 'read') clm3\{g\}'_1\{c\}'_p\}pps\{fwet(p) = rubif1dp(p)if (flag == 'write') rbuf1dp(p) = clm3\frac{\%}{\%}\frac{1}{c\frac{1}{c\frac{1}{end do
       if (flag == 'write') call wrtout (nio, rbuf1dp, clmlevel=namep)
```
Subroutines readin and wrtout reside in module iobinary (Section [A.63\)](#page-339-0) and correspond to overloaded module interface routines which read in and write out binary data. The array, rbuf1dp, is a temporary array allocated in restart biogeophys (Section [A.82.4\)](#page-399-0) and is dimensioned as the total number of model PFTs. Analogous temporary arrays, rbuf1dg, rbuf1dl and rbuf1dc are also defined and dimensioned as the total number of model gridcells, landunits and columns, respectively. Finally, the argument corresponding to clmlevel can take on the values namep, namec, namel and nameg, (see module clmtype). The following provides a summary of calls to binary writes for PFT-level, column-level, landunit-level, and gridcell-level arrays:

```
call wrtout (nio, rbuf1dp, clmlevel=namep)
call wrtout (nio, rbuf1dc, clmlevel=namec)
call wrtout (nio, rbuf1dl, clmlevel=namel)
call wrtout (nio, rbuf1dg, clmlevel=nameg)
```
Similar calls also pertain to binary read calls.

Multi-level fields can also be written to and read from the restart files as illustrated below:

```
! Column physical state - z (snow)
    allocate (rbuf2dc(-nlevsno+1:0,numc))
    if (flag == 'read') call readin (nio, rbuf2dc, clmlevel=namec)
    do j = -nlevsno+1,0
!dir$ concurrent
!cdir nodep
       do c = begc,endc
          if (flag == 'read' ) \text{clm3\%g\%1\%c\%cps\%z}(c,j) = \text{rbuf2dc}(j,c)if (flag == 'write') rbuf2dc(j,c) = \text{clm3\%g\%1\%c\%cps\%z}(c,j)end do
    end do
    if (flag == 'write') call wrtout (nio, rbuf2dc, clmlevel=namec)
    deallocate(rbuf2dc)
```
It is important to note that when two-dimensional arrays are passed to routines readin or wrtout in iobinary (Section  $A.63$ ), arrays must be dimensioned as  $array(level, subgrid_type)$ .

## <span id="page-34-0"></span>4.4 Initial Datasets

In addition to the periodic generation of restart files, and depending on the setting of the namelist variable HIST CRTINIC, CLM3.0 also periodically produces netCDF initial files containing instantaneous variable data in the native subgrid form. The output dimension of each dataset variable corresponds to its dimensionality when it is defined in clmtype (Section [A.46\)](#page-223-0).

If, at startup, a new CLM case uses the initial dataset produced by a reference case (via the setting of the namelist variable FINIDAT), the model will not continue in a bit-for-bit fashion with respect to the reference case. The resulting climate, however, should be continuous as long as the namelist or source code is not changed when compared to the reference case. Initial dataset files are smaller and more flexible than binary restart files and are used in cases where it is not crucial for the new run to be bit-for-bit the same as the run which produced the initial files. Since certain model variables take relatively long to spin up  $(e.g.,)$ soil and snow related variables), the use of an initial dataset ensures faster spin up of the model than using arbitrary initialization. Furthermore, since initial files have a self-describing format, multiple versions of the model code can use a given initial dataset. Restart files, on the other hand, may change frequently during model development and are often difficult to use with different versions of the code.

All initial dataset logic is contained in the file *inicFileMod.F90*. Routine inicfile (Section [A.60.1\)](#page-325-1) controls the top level logic to create or read from an initial dataset depending on the value of the input argument flag. Routine inicfields (Section  $A.60.2$ ) actually performs the write to or read from the initial dataset.

If new variables are to be added to the initial dataset, the user must modify routine inicfields (Section  $A.60.2$ ). We provide several illustrative examples currently in inicfields (Section  $A.60.2$ ) of the interface usage needed to add both single-level and multi-level variables to the initial dataset.

To add a new field to the initial dataset, a call must be made to ncd defvar (Section [A.77\)](#page-377-0) to define the field followed by a call to ncd iolocal (Section [A.77\)](#page-377-0) to read or write the field. The total set of initial dataset fields are defined, written out or read in via calls to inicfields (Section [A.60.2\)](#page-326-0) with flag set to 'define', 'write' or 'read', respectively.

The following call to ncd defvar is made to define the single-level initial dataset field, T GRND:

```
call ncd_defvar(ncid=ncid, varname='T_GRND', xtype=nf_double, &
     dim1name='column', long_name='ground temperature', units='K')
ncid
    netcdf file id
varname
    variable name
xtype
    output netCDF type (nf_int or nf_double)
dim1name
    subgrid dimension: 'pft', 'column', 'landunit', or 'gridcell'
long_name
    variable descriptive name (optional)
units
```
variable units (optional)

Subsequently, T GRND is written to or read from the initial dataset field via the following call to ncd iolocal:

```
call ncd_iolocal(varname='T_GRND', data=cptr%ces%t_grnd,
     datadim1='column', &
     ncid=ncid, flag=flag, readvar=readvar)
if (flag=='read' .and. .not. readvar) call endrun()
ncid
    netcdf file id
flag
   'read' or 'write'
varname
   variable name
data
    pointer to clmtype PFT, column, landunit or gridcell array
datadim1
    subgrid dimension: 'pft', 'column', 'landunit', or 'gridcell'
readvar
    only relevant when flag is set to 'read'
    used to determine action if variable is not on the initial dataset
```
Note that if flag is set to 'read', a check is made after the call to ncd iolocal to determine if the variable is on the initial dataset. For most variables, the model will stop if the variable is not present. The user can
change this logic, however, to provide default values for user added variables if they are not present on the initial dataset.

Similarly, the following call to ncd defvar is made to define the multi-level initial dataset field, H2OSOI LIQ:

```
call ncd_defvar(ncid=ncid, varname='H2OSOI_LIQ', xtype=nf_double, &
            dim1name='column', dim2name='levtot', long_name='liquid water', units='kg/m2')
       ncid
           netcdf file id
       varname
           variable name
       xtype
           output netCDF type (nf_int or nf_double)
       dim1name
           subgrid dimension: 'pft', 'column', 'landunit', or 'gridcell'
       dim2name
           level dimension: 'levtot', 'levlak' or 'levsno'
       long_name
           variable descriptive name (optional)
       units
           variable units (optional)
with the accompanying call to ncd_iolocal to read/write the field:
       call ncd_iolocal(varname='H2OSOI_LIQ', data=cptr%cws%h2osoi_liq,
            datadim1='column', datadim2='levtot', &
            ncid=ncid, flag=flag, readvar=readvar)
       if (flag=='read' .and. .not. readvar) call endrun()
       ncid
           netcdf file id
       flag
          'read' or 'write'
       varname
           variable name
       data
           pointer to clmtype PFT, column, landunit or gridcell array
       datadim1
           subgrid dimension: 'pft', 'column', 'landunit', or 'gridcell'
       datadim1
```
#### 4.4. INITIAL DATASETS 23

level dimension for variable: 'levtot', 'levlak' or 'levsno'

readvar

only relevant when flag is set to 'read'

used to determine action if variable is not on the initial dataset

# Chapter 5 Error Conditions

Error codes exist in the model to warn the user of inconsistencies and errors. The model is released to the community as a package which should not trigger such inconsistencies or errors. However, the user may change the code or modify the input files in a way which triggers such a message. The user may even simply operate the model on a platform which brings up an error message. In many cases these errors will cause the model to terminate in order to alert the user of a problem which will render the simulation useless or will cause it to fail later.

In general, when an error message appears, the user must switch gears from production to debugging mode. The error message may make the corrective measures obvious. If not, the user will need to find the line in the code which wrote the error message and gradually back track until the cause for the error is found. The old fashioned placement of write statements in the code or, if available, debugging software may help understand the problem. When using debugging software, it is useful to change DEBUG to TRUE in the jobscript.

#### 5.1 Energy and water balance errors

To make sure that the model conserves energy and mass, energy and water imbalances appearing in a simulation will trigger errors and halt the simulation,

To accomplish energy conservation, all energy inputs at the land surface are reflected or absorbed. Absorbed energy may return to the atmosphere as sensible heat or may be emitted as terrestrial radiation, stored as soil heat, used to evaporate or transpire water, or used to melt snow and ice. Similarly, water incident on the land will evaporate, transpire through leaf stomata, run off and drain from the soil, or be stored in the soil and snow pack. The error checks for energy and water balance are contained in module BalanceCheckMod (Section [A.1\)](#page-42-0).

Water which runs off or drains from the soil fills river channels and flows downstream. At every model time step, the global sum of water which runs off and drains from the soil into the rivers must equal the global sum of change in river volume. This is because the global sum of water flowing out of grid cells must cancel the global sum of water flowing into grid cells from upstream. This error check is contained in module RtmMod (Section [A.25\)](#page-121-0).

## Bibliography

- Branstetter, M. (2001). Development of a Parallel River Transport Algorithm and Applications to Climate Studies. PhD thesis, University of Texas at Austin. J. Famiglietti, supervisor.
- Branstetter, M. L. and Famiglietti, J. S. (1999). Testing the sensitivity of GCM-simulated runoff to climate model resolution using a parallel river transport algorithm. In Proceedings of  $14^{th}$  Conference on Hydrology, American Meteorological Society, Dallas, Texas.
- Hoffman, F. M., Vertenstein, M., Kitabata, H., White, J. B., Worley, P., Drake, J., and Cordery, M. (2004). [Adventures in Vectorizing the Community Land Model.](http://climate.ornl.gov/~forrest/pubs/cug2004.pdf) In Proceedings of the 2004 Cray Users Group Meeting, Knoxville, Tennessee.
- Levis, S., Bonan, G. B., Vertenstein, M., and Oleson, K. W. (2004). The Community Land Model's Dynamic Global Vegetation Model (CLM-DGVM): Technical description and user's guide. Technical Note NCAR/TN–459+IA, National Center for Atmospheric Research.
- Oleson, K., Dai, Y., Bonan, G., Bosilovich, M., Dickinson, R., Dirmeyer, P., Hoffman, F., Houser, P., Levis, S., Niu, G.-Y., Thornton, P., Vertenstein, M., Yang, Z.-L., and Zeng, X. (2004). Technical Description of the Community Land Model (CLM). Technical Note NCAR/TN-461+STR, National Center for Atmospheric Research.
- Vertenstein, M., Hoffman, F., Oleson, K., and Levis, S. (2004). Community Land Model version 3.0 (CLM3.0) user's guide. Technical report, National Center for Atmospheric Research.

Appendix A

ProTEX Source Code Documentation

## <span id="page-42-0"></span>A.1 Module BalanceCheckMod (Source File: BalanceCheckMod.F90)

Water and energy balance check.

USES:

use shr\_kind\_mod, only: r8 => shr\_kind\_r8 use abortutils, only: endrun

PUBLIC TYPES:

implicit none save

PUBLIC MEMBER FUNCTIONS:

public :: BalanceCheck ! Water and energy balance check

REVISION HISTORY:

Created by Mariana Vertenstein

#### A.1.1 BalanceCheck

INTERFACE:

subroutine BalanceCheck(lbp, ubp, lbc, ubc)

#### DESCRIPTION:

This subroutine accumulates the numerical truncation errors of the water and energy balance calculation. It is helpful to see the performance of the process of integration.

The error for energy balance:

error = abs(Net radiation - change of internal energy - Sensible heat - Latent heat)

The error should be less than  $0.02 \text{ W/m}^2$  in each time integration interval.

The error for water balance:

 $error = abs(precipitation - change of water storage - evaporation - runoff)$ The error should be less than 0.001 mm in each time integration interval.

USES:

```
use clmtype
use subgridAveMod
use time_manager , only: get_step_size, get_nstep
```
#### ARGUMENTS:

implicit none integer :: lbp, ubp ! pft-index bounds integer :: lbc, ubc ! column-index bounds

#### CALLED FROM:

subroutine driver

#### REVISION HISTORY:

15 September 1999: Yongjiu Dai; Initial code 15 December 1999: Paul Houser and Jon Radakovich; F90 Revision 10 November 2000: Mariana Vertenstein Migrated to new data structures by Mariana Vertenstein and Peter Thornton

```
local pointers to original implicit in arrays
  integer, pointer :: pgridcell(:) | pft's gridcell index
  integer , pointer :: cgridcell(:) \qquad ! column's gridcell index real(r8), pointer :: forc_rain(:) \qquad ! rain rate \text{[mm/s]}real(r8), pointer :: forc_rain(:)
  real(r8), pointer :: forc_snow(:) \qquad ! snow rate [\text{mm/s}]<br>real(r8), pointer :: forc_lwrad(:) \qquad ! downward infrared (longwave) ra
  real(r8), pointer :: forc_lwrad(:)
  real(r8), pointer :: endwb(:) <br>real(r8), pointer :: begwb(:) <br> ! water mass begining of the time
  real(r8), pointer :: begwb(:) <br> <br> ! water mass begining of the time<br> <br> real(r8), pointer :: fsa(:) <br> <br> ! solar radiation absorbed (total
                                                      ! solar radiation absorbed (total
  real(r8), pointer :: fsr(:) | solar radiation reflected (W/m*
  real(r8), pointer :: eflx_lwrad_out(:) ! emitted infrared (longwave) rad
  real(r8), pointer :: eflx_lwrad_net(:) ! net infrared (longwave) rad (W/ real(r8), pointer :: sabv(:) ! solar radiation absorbed by veg
  real(r8), pointer :: sabv(:) <br> 1 solar radiation absorbed by veg<br> real(r8), pointer :: sabg(:) <br> 1 solar radiation absorbed by gro
  real(r8), pointer :: sabg(:) <br> \qquad ! solar radiation absorbed by gro<br>real(r8), pointer :: eflx_sh_tot(:) <br> ! total sensible heat flux (W/m**
                                                       ! total sensible heat flux (W/\text{m}**<br>! total latent heat flux (W/\text{m}8*2)real(r8), pointer :: eflx_lh_tot(:)
  real(r8), pointer :: eflx_soil_grnd(:) ! soil heat flux (W/m**2) [+ = inreal(r8), pointer :: qflx_evap_tot(:) ! qflx_evap_soi + qflx_evap_veg + real(r8), pointer :: qflx_surf(:) ! ! surface runoff (mm H2O /s)
  real(r8), pointer :: qflx\_surf(:)real(r8), pointer :: qflx_qrgwl(:) \qquad! qflx_surf at glaciers, wetlands real(r8), pointer :: qflx_drain(:) \qquad! sub-surface runoff (mm H2O /s)
  real(r8), pointer :: qflux\_drain(:)local pointers to original implicit out arrays
  real(r8), pointer :: errh2o(:) | water conservation error (mm H2
  real(r8), pointer :: errsol(:) | solar radiation conservation er
  real(r8), pointer :: errlon(:) | longwave radiation conservation
  real(r8), pointer :: errseb(:) | surface energy conservation err
local pointers to original implicit in multi-level arrays
  real(r8), pointer :: forc_solad(:,:) ! direct beam radiation (vis=forc
  real(r8), pointer :: forc_solai(:,:) ! diffuse radiation (vis=forc
```
## A.2 Module BareGroundFluxesMod (Source File: BareGroundFluxesMod.F90)

Compute sensible and latent fluxes and their derivatives with respect to ground temperature using ground temperatures from previous time step.

USES:

use shr\_kind\_mod, only: r8 => shr\_kind\_r8

#### PUBLIC TYPES:

implicit none save

PUBLIC MEMBER FUNCTIONS:

```
public :: BareGroundFluxes ! Calculate sensible and latent heat fluxes
```
REVISION HISTORY:

Created by Mariana Vertenstein

#### A.2.1 BareGroundFluxes

#### INTERFACE:

subroutine BareGroundFluxes(lbp, ubp, num\_nolakep, filter\_nolakep)

#### DESCRIPTION:

Compute sensible and latent fluxes and their derivatives with respect to ground temperature using ground temperatures from previous time step.

USES:

```
use clmtype
use clm_varpar , only : nlevsoi<br>use clm_varcon , only : cpair,
use clm_varcon , only : cpair, vkc, grav
use shr_const_mod , only : SHR_CONST_RGAS
use FrictionVelocityMod, only : FrictionVelocity, MoninObukIni
```
ARGUMENTS:

```
implicit none
integer, intent(in) :: lbp, ubp \begin{array}{ccc} \text{integer, intent(in)} :: \text{num\_nolakep} \\ \end{array} ! pft bounds <br> integer, intent(in) :: num_nolakep | number of pft non-1
integer, intent(in) :: num\_nolakepinteger, intent(in) :: filter_nolakep(ubp-lbp+1) | pft filter for non-
```
CALLED FROM:

subroutine Biogeophysics1 in module Biogeophysics1Mod

REVISION HISTORY:

15 September 1999: Yongjiu Dai; Initial code 15 December 1999: Paul Houser and Jon Radakovich; F90 Revision 12/19/01, Peter Thornton This routine originally had a long list of parameters, and also a reference the entire clm derived type. For consistency, only the derived type refere is passed (now pointing to the current column and pft), and the other origi parameters are initialized locally. Using t\_grnd instead of tg (tg eliminat as redundant). 1/23/02, PET: Added pft reference as parameter. All outputs will be written

to the pft data structures, and averaged to the column level outside of this routine.

```
local pointers to implicit in arguments
  integer, pointer :: pcolumn(:) <br>integer, pointer :: pgridcell(:) <br>! pft's gridcell index
  integer, pointer :: pgridcell(:)integer, pointer :: frac_veg_nosno(:) ! fraction of vegetation not cover<br>real(r8), pointer :: t_grnd(:) | ground surface temperature [K]
                                               ! ground surface temperature [K]
  real(r8), pointer :: thm(:) | intermediate variable (forc_t+0.
  real(r8), pointer :: qg(:) <br>real(r8), pointer :: thv(:) <br>! virtual potential temperature (k
                                               ! virtual potential temperature (k
  real(r8), pointer :: dqgdT(:) <br>real(r8), pointer :: htvp(:) <br> ! latent heat of evaporation (/s
  real(r8), pointer :: htvp(:) <br>real(r8), pointer :: beta(:) <br> ! coefficient of conective velocit
                                               ! coefficient of conective velocit
  real(r8), pointer :: zii(:) | convective boundary height [m]
  real(r8), pointer :: forc_u(:) | atmospheric wind speed in east d
  real(r8), pointer :: forc_v(:) | atmospheric wind speed in north
  real(r8), pointer :: forc_t(:) <br>real(r8), pointer :: forc_th(:) <br>! atmospheric potential temperatur
                                               ! atmospheric potential temperatur
  real(r8), pointer :: force_q(:) ! atmospheric specific humidity (k
  real(r8), pointer :: forc_rho(:) \qquad ! density (kg/m**3)
  real(r8), pointer :: forc_pbot(:) | atmospheric pressure (Pa)
  real(r8), pointer :: forc_hgt_u(:) <br>real(r8), pointer :: psnsun(:) <br>! sunlit leaf photosynthesis (umol
                                               ! sunlit leaf photosynthesis (umol
  real(r8), pointer :: psnsha(:) <br>real(r8), pointer :: zOmg_col(:) <br>! roughness length, momentum [m]
  real(r8), pointer :: z0mg\_col(:)local pointers to implicit inout arguments
  real(r8), pointer :: z0hg_{col}(:) <br>real(r8), pointer :: z0qg_{col}(:) <br>l roughness length, latent heat [m
  real(r8), pointer :: z0qp\_col(:)local pointers to implicit out arguments<br>real(r8), pointer :: dlrad(:)real(r8), pointer :: dlrad(:) <br>real(r8), pointer :: ulrad(:) <br> ! upward longwave radiation above t
  real(r8), pointer :: ulrad(:) <br>real(r8), pointer :: cgrnds(:) <br>eriv, of soil sensible heat flux
  real(r8), pointer :: cgrnds(:) <br>real(r8), pointer :: cgrndl(:) <br>eriv of soil latent heat flux wr
                                              ! deriv of soil latent heat flux wr
  real(r8), pointer :: cgrnd(:) | deriv. of soil energy flux wrt to
  real(r8), pointer :: taux(:) <br>real(r8), pointer :: tauy(:) <br> ! wind (shear) stress: n-s (kg/m/s*
                                              ! wind (shear) stress: n-s (kg/m/s*
  real(r8), pointer :: eflx_sh_grnd(:) ! sensible heat flux from ground (W
  real(r8), pointer :: eflx_sh_tot(:) ! total sensible heat flux (W/m**2)
  real(r8), pointer :: qfix\_evap\_soi(:) ! soil evaporation (mm H2O/s) (+ =
  real(r8), pointer :: qflx_evap_tot(:) ! qflx_evap_soi + qflx_evap_veg + q
  real(r8), pointer :: t_ref2m(:) | 2 m height surface air temperatur
  real(r8), pointer :: q_ref2m(:) ! 2 m height surface specific humid
  real(r8), pointer :: t_veg(:) | vegetation temperature (Kelvin)
```
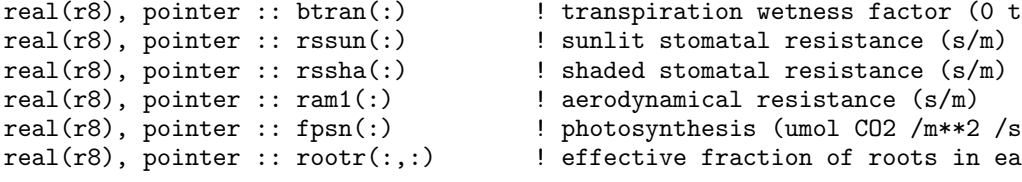

## A.3 Module Biogeophysics1Mod (Source File: Biogeophysics1Mod.F90)

Performs calculation of leaf temperature and surface fluxes. Biogeophysics2.F90 then determines soil/snow and ground temperatures and updates the surface fluxes for the new ground temperature.

USES:

use shr\_kind\_mod, only: r8 => shr\_kind\_r8

PUBLIC TYPES:

implicit none save

PUBLIC MEMBER FUNCTIONS:

public :: Biogeophysics1 ! Calculate leaf temperature and surface fluxes

REVISION HISTORY:

Created by Mariana Vertenstein

#### A.3.1 Biogeophysics1

INTERFACE:

subroutine Biogeophysics1(lbg, ubg, lbc, ubc, lbp, ubp, & num\_nolakec, filter\_nolakec, num\_nolakep, filter\_nolakep)

```
This is the main subroutine to execute the calculation of leaf temperature
and surface fluxes. Biogeophysics2.F90 then determines soil/snow and ground
temperatures and updates the surface fluxes for the new ground
temperature.
Calling sequence is:<br>Biogeophysics1:
 Siogeophysics1: surface biogeophysics driver<br>
-> QSat: saturated vapor pressure, sp
                           saturated vapor pressure, specific humidity, and
                           derivatives at ground surface and derivatives at
                           leaf surface using updated leaf temperature
Leaf temperature
Foliage energy conservation is given by the foliage energy budget
equation:
               Rnet - Hf - LEf = 0The equation is solved by Newton-Raphson iteration, in which this
iteration includes the calculation of the photosynthesis and
stomatal resistance, and the integration of turbulent flux profiles.
The sensible and latent heat transfer between foliage and atmosphere
and ground is linked by the equations:
                Ha = Hf + Hg and Ea = Ef + Eg
```
USES:

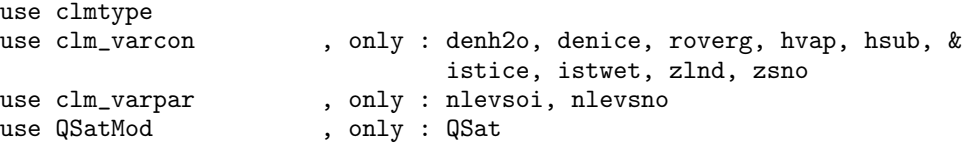

#### ARGUMENTS:

```
implicit none
integer, intent(in) :: lbg, ubg | gridcell-index bound
integer, intent(in) :: lbc, ubc \qquad \qquad ! column-index bounds
integer, intent(in) :: lbp, ubp \begin{array}{ccc} \text{integer, intent(in)} :: \text{num\_nolakec} \\ \end{array} ! pft-index bounds
integer, intent(in) :: num\_nolakecinteger, intent(in) :: filter_nolakec(ubc-lbc+1) ! column filter for no
integer, intent(in) :: num_nolakep ! number of column non
integer, intent(in) :: filter_nolakep(ubp-lbp+1) ! pft filter for non-l
```
#### CALLED FROM:

subroutine driver

#### REVISION HISTORY:

15 September 1999: Yongjiu Dai; Initial code 15 December 1999: Paul Houser and Jon Radakovich; F90 Revision Migrated to clm2.0 by Keith Oleson and Mariana Vertenstein Migrated to clm2.1 new data structures by Peter Thornton and M. Vertenstein

```
local pointers to implicit in arguments
  integer , pointer :: ivt(:) !pft vegetation type
  integer, pointer :: ityplun(:) | landunit type
  integer, pointer :: clandunit(:) <br>integer, pointer :: cgridcell(:) <br>loolumn's gridcell index
  integer, pointer :: cgridcell(:)real(r8), pointer :: forc_pbot(:) <br>real(r8), pointer :: forc_q(:) <br>latmospheric specific humi
  real(r8), pointer :: forc_q(:) <br> : latmospheric specific humidity (kg/<br> real(r8), pointer :: forc_t(:) <br> : latmospheric temperature (Kelvin)
                                                     !atmospheric temperature (Kelvin)
  real(r8), pointer :: forc_hgt_t(:) <br>real(r8), pointer :: forc_th(:) <br>latmospheric potential temperature
                                                     !atmospheric potential temperature
  real(r8), pointer :: forc_u(:) <br>real(r8), pointer :: forc_v(:) <br>latmospheric wind speed in north di
  real(r8), pointer :: force_v(:) !atmospheric wind speed in north di real(r8), pointer :: smpmin(:) <br>! restriction for min of soil potent
                                                     !restriction for min of soil potent<br>!number of snow layers
  integer , pointer :: snl(:) !number of snow layers
  real(r8), pointer :: frac_sno(:)
  real(r8), pointer :: h2osno(:) !snow water (mm H2O)
  real(r8), pointer :: elai(:) <br> 1 !one-sided leaf area index with bur<br> 1 real(r8), pointer :: esai(:) <br> 1 !one-sided stem area index with bur
  real(r8), pointer :: esai(:) |one-sided stem area index with bur real(r8), pointer :: z0mr(:) !ratio of momentum roughness length
  real(r8), pointer :: zOmr(:) <br>real(r8), pointer :: displar(:) <br>l'ratio of displacement height to ca
                                                     !ratio of displacement height to ca
  real(r8), pointer :: htop(:) !canopy top (m)real(r8), pointer :: dz(:,:) <br> l layer depth (m)<br>real(r8), pointer :: t\_soisno(:,:) <br> lsoil temperature (Kelvin)
  real(r8), pointer :: t\_soisno(:,:)real(r8), pointer :: h2osoi_liq(:,:) !liquid water (kg/m2)
  real(r8), pointer :: h2osoi_ice(:,:) !ice lens (kg/m2)
```
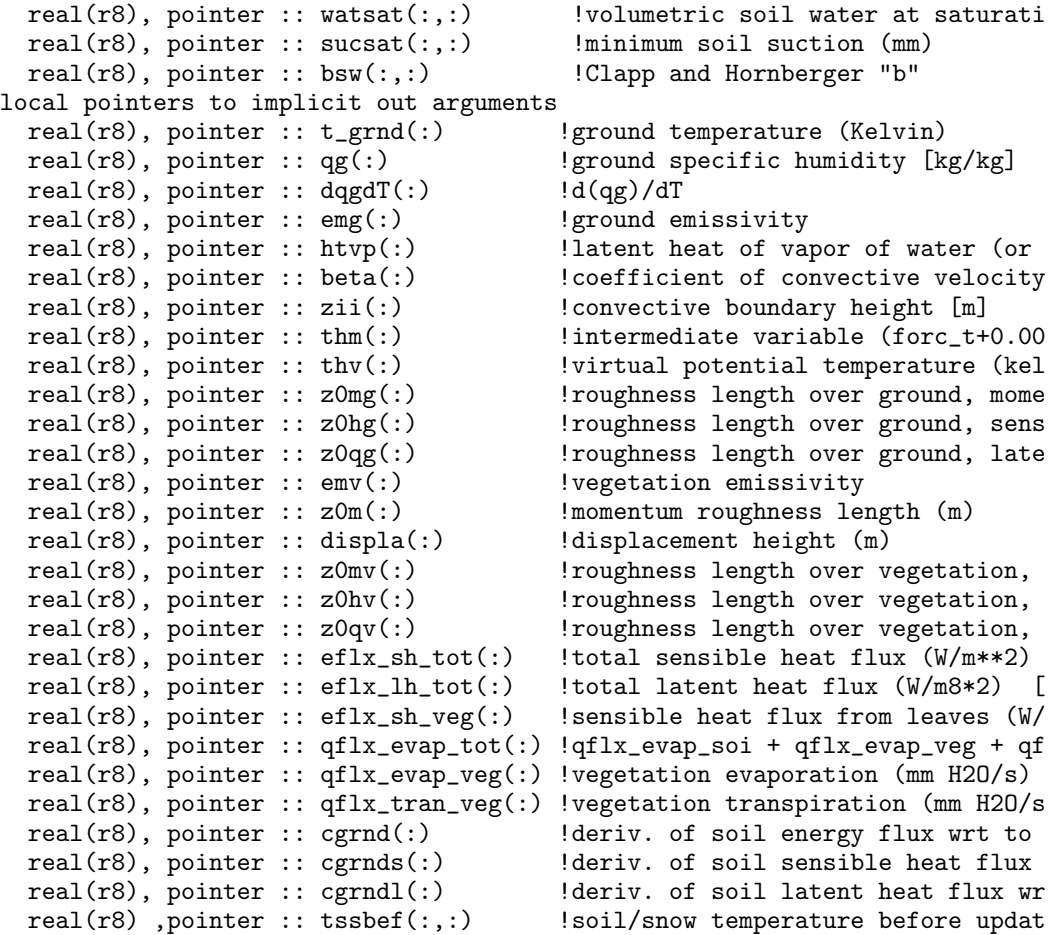

## A.4 Module Biogeophysics2Mod (Source File: Biogeophysics2Mod.F90)

Performs the calculation of soil/snow and ground temperatures and updates surface fluxes based on the new ground temperature.

USES:

use shr\_kind\_mod, only: r8 => shr\_kind\_r8

PUBLIC TYPES:

implicit none save

PUBLIC MEMBER FUNCTIONS:

```
public :: Biogeophysics2 ! Calculate soil/snow and ground temperatures
```
REVISION HISTORY:

Created by Mariana Vertenstein

#### A.4.1 Biogeophysics2

INTERFACE:

```
subroutine Biogeophysics2 (lbc, ubc, lbp, ubp, num_nolakec, &
           filter_nolakec, num_nolakep, filter_nolakep)
```

```
This is the main subroutine to execute the calculation of soil/snow and
ground temperatures and update surface fluxes based on the new ground
temperature
Calling sequence is:
Biogeophysics2: surface biogeophysics driver
   -> SoilTemperature: soil/snow and ground temperatures
         -> SoilTermProp thermal conductivities and heat capacities<br>-> Tridiagonal tridiagonal matrix solution
         -> Tridiagonal tridiagonal matrix solution<br>-> PhaseChange bhase change of liquid/ice
                             phase change of liquid/ice contents
(1) Snow and soil temperatures
    o The volumetric heat capacity is calculated as a linear combination
      in terms of the volumetric fraction of the constituent phases.
    o The thermal conductivity of soil is computed from
      the algorithm of Johansen (as reported by Farouki 1981), and the
      conductivity of snow is from the formulation used in
      SNTHERM (Jordan 1991).
    o Boundary conditions:
      F = Rnet - Hg - LEg (top), F = 0 (base of the soil column).
    o Soil / snow temperature is predicted from heat conduction
      in 10 soil layers and up to 5 snow layers.
      The thermal conductivities at the interfaces between two
```

```
neighboring layers (j, j+1) are derived from an assumption that
     the flux across the interface is equal to that from the node j
     to the interface and the flux from the interface to the node j+1.
     The equation is solved using the Crank-Nicholson method and
     results in a tridiagonal system equation.
(2) Phase change (see PhaseChange.F90)
```
#### USES:

```
use clmtype
use time_manager , only : get_step_size
use clm_varcon , only : hvap, cpair, grav, vkc, tfrz, sb
use clm_varpar , only : nlevsno, nlevsoi, maxpatch_pft
use SoilTemperatureMod, only : SoilTemperature
use subgridAveMod , only : p2c
```
#### ARGUMENTS:

```
implicit none
integer, intent(in) :: lbp, ubp \qquad ! pft bounds
integer, intent(in) :: lbc, ubc <br>integer, intent(in) :: num_nolakec <br> ! number of column non
integer, intent(in) :: num\_nolakecinteger, intent(in) :: filter_nolakec(ubc-lbc+1) ! column filter for no<br>integer, intent(in) :: num_nolakep ! number of column non
integer, intent(in) :: num_valueinteger, intent(in) :: filter_nolakep(ubp-lbp+1) ! pft filter for non-l
```
CALLED FROM:

subroutine driver

REVISION HISTORY:

15 September 1999: Yongjiu Dai; Initial code 15 December 1999: Paul Houser and Jon Radakovich; F90 Revision Migrated to clm2.0 by Keith Oleson and Mariana Vertenstein Migrated to clm2.1 new data structures by Peter Thornton and M. Vertenstein

```
local pointers to implicit in arguments
  integer, pointer :: pcolumn(:) | !pft's column index
  integer, pointer :: pgridcell(:) | !pft's gridcell index
  integer , pointer :: npfts(:) <br>integer , pointer :: pfti(:) <br>column's beginning pft index - A
  integer, pointer :: pfti(:) <br>
integer, pointer :: snl(:) <br>
! number of snow layers
  integer , pointer :: snl(:)logical, pointer :: do_capsnow(:) <br>real(r8), pointer :: forc_lwrad(:) <br>!downward infrared (longwave) rad
  real(r8), pointer :: forc_lwrad(:)
  real(r8), pointer :: emg(:) | |ground emissivity
  real(r8), pointer :: htvp(:) \qquad \qquad !latent heat of vapor of water (o real(r8), pointer :: t_grnd(:) \qquad \qquad !ground temperature (Kelvin)
  real(r8), pointer :: t_{grnd} (:)
  integer, pointer :: frac_veg_nosno(:) !fraction of vegetation not cover<br>real(r8), pointer :: cgrnds(:) <br>!deriv, of soil sensible heat flu
                                                 !deriv, of soil sensible heat flu
  real(r8), pointer :: cgrndl(:) | deriv of soil latent heat flux w
  real(r8), pointer :: sabg(:) !solar radiation absorbed by grou
  real(r8), pointer :: dlrad(:) | | downward longwave radiation belo
  real(r8), pointer :: ulrad(:) !upward longwave radiation above
  real(r8), pointer :: \text{eflx\_sh\_veg}(:) !sensible heat flux from leaves (
```

```
real(r8), pointer :: qflx_evap_veg(:) !vegetation evaporation (mm H2O/s
  real(r8), pointer :: qflx_tran_veg(:) !vegetation transpiration (mm H2O real(r8), pointer :: qflx_evap_can(:) !evaporation from leaves and stem
  real(r8), pointer :: qflx_evap_can(:)
  real(r8), pointer :: wtcol(:) | | !pft weight relative to column
  real(r8), pointer :: tssbef(:,:) <br>real(r8), pointer :: t_soisno(:,:) <br>!soil temperature (Kelvin)
  real(r8), pointer :: t\_soisno(:,:)real(r8), pointer :: h2osoi_ice(:,:) !ice lens (kg/m2) (new)
  real(r8), pointer :: h2osoi_liq(:,:) !liquid water (kg/m2) (new)
local pointers to implicit inout arguments
  real(r8), pointer :: eflx_sh_grnd(:) <br>real(r8), pointer :: qflx_evap_soi(:) <br>!soil evaporation (mm H2O/s) (+ =
  real(r8), pointer :: qflx_evap\_soi(:)real(r8), pointer :: gflx\_snowcap(:) !excess precipitation due to snow
local pointers to implicit out arguments
  real(r8), pointer :: dt_grnd(:) | change in t_grnd, last iteration
  real(r8), pointer :: eflx_soil_grnd(:) !soil heat flux (W/m**2) [+ = int real(r8), pointer :: eflx_sh_tot(:) !total sensible heat flux (W/m**2)
  real(r8), pointer :: ell_xsh\_tot(:)real(r8), pointer :: qflx_evap_tot(:) !qflx_evap_soi + qflx_evap_veg +
  real(r8), pointer :: eflx_lh_tot(:) !total latent heat flux (W/m8*2)
  real(r8), pointer :: qflx_evap_grnd(:) !ground surface evaporation rate
  real(r8), pointer :: qflx_sub_snow(:) !sublimation rate from snow pack
  real(r8), pointer :: qflx_dew_snow(:) !surface dew added to snow pack (real(r8), pointer :: qflx_dew_grnd(:) !ground surface dew formation (mm
  real(r8), pointer :: qflx_dew_grnd(:)
  real(r8), pointer :: eflx_lwrad_out(:) !emitted infrared (longwave) radi
  real(r8), pointer :: eflx_lwrad_net(:) !net infrared (longwave) rad (W/m
  real(r8), pointer :: eflx_lh_vege(:) !veg evaporation heat flux (W/m**
  real(r8), pointer :: eflx_lh_vegt(:) !veg transpiration heat flux (W/m)real(r8), pointer :: eflx_lh_grnd(:) !ground evaporation heat flux (W/
  real(r8), pointer :: errsoi_pft(:)
  real(r8), pointer :: errsoi_col(:) !column-level soil/lake energy co
```
## A.5 Module BiogeophysicsLakeMod (Source File: BiogeophysicsLakeMod.F90)

Calculates lake temperatures and surface fluxes.

#### PUBLIC TYPES:

```
implicit none
save
```
PUBLIC MEMBER FUNCTIONS:

public :: BiogeophysicsLake

#### REVISION HISTORY:

Created by Mariana Vertenstein

#### A.5.1 BiogeophysicsLake

#### INTERFACE:

```
subroutine BiogeophysicsLake(lbc, ubc, lbp, ubp, num_lakec, filter_lakec, &
                             num_lakep, filter_lakep)
```

```
Calculates lake temperatures and surface fluxes.
Lake temperatures are determined from a one-dimensional thermal
stratification model based on eddy diffusion concepts to
represent vertical mixing of heat.
d ts d d ts 1 ds
--- = --- [(km + ke) --- ] + --- ]<br>dt dz dz cwdz
                             cw dz
where: ts = temperature (kelvin)
       t = time(s)z = depth (m)km = molecular diffusion coefficient (m**2/s)ke = eddy diffusion coefficient (m**2/s)cw = heat capacity (j/m**3/kelvin)
        s = heat source term (w/m**2)
There are two types of lakes:
 Deep lakes are 50 m.
  Shallow lakes are 10 m deep.<br>For unfrozen deep lakes: ke > 0 and
 For unfrozen deep lakes: ke > 0 and convective mixing
 For unfrozen shallow lakes: ke = 0 and no convective mixing
Use the Crank-Nicholson method to set up tridiagonal system of equations to
solve for ts at time n+1, where the temperature equation for layer i is
r_i = a_i [ts_i-1] n+1 + b_i [ts_i] n+1 + c_i [ts_i+1] n+1
The solution conserves energy as:
cw*([ts(1)] n+1 - [ts(1)] n)*dz(1)/dt + ... +cw*((ts(nlevlak)] n+1 - [ts(nlevlak)] n)*dz(nlevlak)/dt = fin
```

```
[ts] n = old temperature (kelvin)
   [ts] n+1 = new temperature (kelvin)
  fin = heat flux into lake (w/m**2)= beta*sabg + forc_lwrad - eflx_lwrad_out - eflx_sh_tot - eflx_lh_
              - hm + phi(1) + ... + phi(nlevlak)WARNING: This subroutine assumes lake columns have one and only one pft.
USES:
     use shr_kind_mod, only: r8 => shr_kind_r8
     use clmtype
     use time_manager , only : get_step_size
     use clm_varpar , only : nlevlak
     use clm_varcon , only : hvap, hsub, hfus, cpair, cpliq, tkwat, tk
                                      sb, vkc, grav, denh2o, tfrz, spval
    use QSatMod (3), only : QSat
     use FrictionVelocityMod, only : FrictionVelocity, MoninObukIni
     use TridiagonalMod , only : Tridiagonal
ARGUMENTS:
     implicit none
     integer, intent(in) :: lbc, ubc | column-index bounds
     integer, intent(in) :: lbp, ubp | pft-index bounds
     integer, intent(in) :: num_lakec ! number of column non-lak
     integer, intent(in) :: filter_lakec(ubc-lbc+1) ! column filter for non-la
     integer, intent(in) :: num_lakep ! number of column non-lak
     integer, intent(in) :: filter_lakep(ubp-lbp+1) ! pft filter for non-lake
CALLED FROM:
   subroutine driver
REVISION HISTORY:
   Author: Gordon Bonan
   15 September 1999: Yongjiu Dai; Initial code
   15 December 1999: Paul Houser and Jon Radakovich; F90 Revision
   Migrated to clm2.1 new data structures by Peter Thornton and M. Vertenstein
LOCAL VARIABLES:
   local pointers to implicit in arguments
     integer , pointer :: pcolumn(:) <br>integer , pointer :: pgridcell(:) <br>! pft's gridcell index
     integer, pointer :: pgridcell(:) <br>integer, pointer :: cgridcell(:) <br>! column's gridcell index
     integer, pointer :: cgridcell(:)real(r8), pointer :: forc_t(:) | atmospheric temperature (Kelvin
     real(r8), pointer :: forc_pbot(:) <br>real(r8), pointer :: forc_hgt(:) <br>! atmospheric reference height (m
     real(r8), pointer :: forc_hgt(:)
     real(r8), pointer :: forc_hgt_q(:) <br>real(r8), pointer :: forc_hgt_t(:) <br>! observational height of tempera
     real(r8), pointer :: forc_hgt_t(:)
     real(r8), pointer :: forc_hgt_u(:) \qquad! observational height of wind [m
     real(r8), pointer :: forc_th(:) | latmospheric potential temperatu
     real(r8), pointer :: forc_q(:) | atmospheric specific humidity (
     real(r8), pointer :: forc_u(:) \qquad ! atmospheric wind speed in east real(r8), pointer :: forc_v(:) \qquad ! atmospheric wind speed in north
                                          ! atmospheric wind speed in north
```
where:

```
real(r8), pointer :: forc_lwrad(:) <br>real(r8), pointer :: forc_rho(:) <br>! density (kg/m**3)
  real(r8), pointer :: forc_rho(:) \qquad ! density (kg/m**3)<br>real(r8), pointer :: forc_snow(:) \qquad ! snow rate [mm/s]
  real(r8), pointer :: forc_snow(:)
  real(r8), pointer :: forc_rain(:) | rain rate [mm/s]real(r8), pointer :: t_grnd(:) <br>real(r8), pointer :: h2osno(:) <br>! snow water (mm H2O)
  real(r8), pointer :: h2osno(:)real(r8), pointer :: snowdp(:) ! snow height (m)real(r8), pointer :: sabg(:) \qquad \qquad ! solar radiation absorbed by gro
  real(r8), pointer :: lat(\cdot) ! latitude (radians)
  real(r8), pointer :: dz(:,:) | layer thickness (m)
  real(r8), pointer :: z(:,:) ! layer depth (m)local pointers to implicit out arguments
  real(r8), pointer :: qflx_prec_grnd(:) ! water onto ground including can real(r8), pointer :: qflx_evap_soi(:) ! soil evaporation (mm H2O/s) (+
  real(r8), pointer :: qflx_evap_soi(:)real(r8), pointer :: qflx_evap_tot(:) ! qflx_evap_soi + qflx_evap_veg + real(r8), pointer :: eflx_sh_grnd(:) ! sensible heat flux from ground
  real(r8), pointer :: eflx_sh\_grnd(:)real(r8), pointer :: eflx_lwrad_out(:) ! emitted infrared (longwave) rad
  real(r8), pointer :: eflx_lwrad_net(:) ! net infrared (longwave) rad (W/
  real(r8), pointer :: eflx_soil_grnd(:) ! soil heat flux (W/m**2) [+ = in
  real(r8), pointer :: eflx_sh_tot(:) <br>real(r8), pointer :: eflx_lh_tot(:) <br>! total latent heat flux (W/m8*2)
  real(r8), pointer :: ell_x_lht_tot(:)real(r8), pointer :: eflx_lh_grnd(:) ! ground evaporation heat flux (W
  real(r8), pointer :: t_veg(:) <br>real(r8), pointer :: t_ref2m(:) <br>! 2 m height surface air temperat
                                                  ! 2 m height surface air temperat
  real(r8), pointer :: q_ref2m(:) | 2 m height surface specific hum
  real(r8), pointer :: taux(:) \qquad \qquad ! wind (shear) stress: e-w (kg/m/
  real(r8), pointer :: tauy(:) \qquad \qquad ! wind (shear) stress: n-s (kg/m/
  real(r8), pointer :: qmelt(:) \qquad ! snow melt [mm/s]<br>real(r8), pointer :: ram1(:) \qquad ! aerodynamical re
  real(r8), pointer :: ram1(:) <br>real(r8), pointer :: errsoi(:) <br>! soil/lake energy conservation
                                                 ! soil/lake energy conservation e
  real(r8), pointer :: t_lake(:,:) | lake temperature (Kelvin)
```
## A.6 Module CanopyFluxesMod (Source File: CanopyFluxesMod.F90)

Calculates the leaf temperature and the leaf fluxes, transpiration, photosynthesis and updates the dew accumulation due to evaporation.

USES:

use abortutils, only: endrun

PUBLIC TYPES:

implicit none save

PUBLIC MEMBER FUNCTIONS:

public :: CanopyFluxes !Calculates the leaf temperature and leaf fluxes !PRIVATE MEMBER FUNCTIONS: private :: Stomata | Leaf stomatal resistance and leaf photosynthesis

REVISION HISTORY:

Created by Mariana Vertenstein

#### A.6.1 CanopyFluxes

INTERFACE:

```
subroutine CanopyFluxes(lbg, ubg, lbc, ubc, lbp, ubp, &
                       num_nolakep, filter_nolakep)
```

```
1. Calculates the leaf temperature:
2. Calculates the leaf fluxes, transpiration, photosynthesis and
   updates the dew accumulation due to evaporation.
Method:
Use the Newton-Raphson iteration to solve for the foliage
temperature that balances the surface energy budget:
f(t_{\text{avg}}) = Net radiation - Sensible - Latent = 0
f(t_{avg}) + d(f)/d(t_{avg}) * dt_{avg} = 0 (*)
Note:
(1) In solving for t_veg, t_grnd is given from the previous timestep.
(2) The partial derivatives of aerodynamical resistances, which cannot
    be determined analytically, are ignored for d(H)/dT and d(LE)/dT
(3) The weighted stomatal resistance of sunlit and shaded foliage is used
(4) Canopy air temperature and humidity are derived from \Rightarrow Hc + Hg = Ha
                                                          \Rightarrow Ec + Eg = Ea
(5) Energy loss is due to: numerical truncation of energy budget equation
    (*); and "ecidif" (see the code) which is dropped into the sensible
    heat
```

```
(6) The convergence criteria: the difference, del = t_{avg}(n+1)-t_{avg}(n)and del2 = t_{vg(n)-t_{vg(n-1)} less than 0.01 K, and the difference
   of water flux from the leaf between the iteration step (n+1) and (n)
   less than 0.1 W/m2; or the iterative steps over 40.
```
#### USES:

```
use shr_kind_mod , only: r8 => shr_kind_r8
use clmtype<br>use time_manager
                  , only : get_step_size
use clm_varpar , only : nlevsoi, nlevsno
                     , only : sb, cpair, hvap, vkc, grav, denice, &
                               denh2o, tfrz, csoilc
use QSatMod <br/> , only : QSat
use FrictionVelocityMod, only : FrictionVelocity, MoninObukIni
```
#### ARGUMENTS:

```
implicit none
integer, intent(in) :: lbg, ubg | gridcell bounds
integer, intent(in) :: lbc, ubc                         ! column bounds integer, intent(in) :: lbp, ubp                   ! pft bounds
integer, intent(in) :: lbp, ubpinteger, intent(in) :: num_nolakep ! number of column non
integer, intent(in) :: filter_nolakep(ubp-lbp+1) ! pft filter for non-l
```
#### CALLED FROM:

subroutine Biogeophysics1 in module Biogeophysics1Mod

#### REVISION HISTORY:

15 September 1999: Yongjiu Dai; Initial code 15 December 1999: Paul Houser and Jon Radakovich; F90 Revision 12/19/01, Peter Thornton Changed tg to t\_grnd for consistency with other routines 1/29/02, Peter Thornton Migrate to new data structures, new calling protocol. For now co2 and o2 partial pressures are hardwired, but they should be coming in from forc\_co2 and forc\_o2. Keeping the same hardwired values as in CLM2 to assure bit-for-bit results in the first comparisons.

LOCAL VARIABLES:

local pointers to implicit in variables

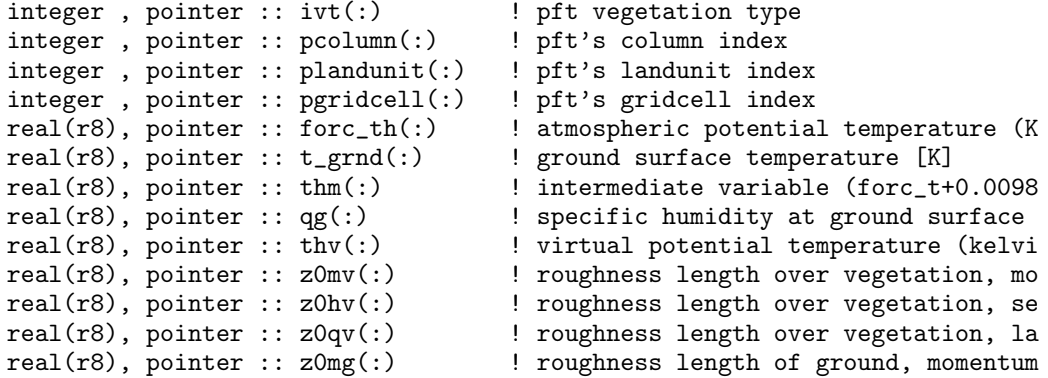

```
real(r8), pointer :: dqgdT(:) \qquad ! temperature derivative of "qg"<br>real(r8), pointer :: htvp(:) \qquad ! latent heat of evaporation (/s
                                       ! latent heat of evaporation (/sublima<br>! ground emissivity
  real(r8), pointer :: env(:)real(r8), pointer :: emg(:) | vegetation emissivity
  real(r8), pointer :: forc_pbot(:) ! atmospheric pressure (Pa) real(r8), pointer :: forc_q(:) ! atmospheric specific humi
                                       ! atmospheric specific humidity (kg/kg
  real(r8), pointer :: forc_u(:) | atmospheric wind speed in east direc
  real(r8), pointer :: force_v(:) ! atmospheric wind speed in north dire
  real(r8), pointer :: forc_hgt_u(:) ! observational height of wind [m]
  real(r8), pointer :: forc_rho(:) ! density (kg/m**3)! real(r8), pointer :: forc_co2(:) ! atmospheric CO2 concentration (Pa)
 ! real(r8), pointer :: forc_o2(:) ! atmospheric O2 concentration (Pa)
  real(r8), pointer :: forc_lwrad(:) ! downward infrared (longwave) radiati real(r8), pointer :: displa(:) ! displacement height (m)
  real(r8), pointer :: displa(:)real(r8), pointer :: parsun(:) | average absorbed PAR for sunlit leav
  real(r8), pointer :: parsha(:) | average absorbed PAR for shaded leav
  real(r8), pointer :: elai(:) | one-sided leaf area index with buryi
  real(r8), pointer :: esai(:) | one-sided stem area index with buryi
  real(r8), pointer :: fdry(:) ! fraction of foliage that is green an
  real(r8), pointer :: fwet(:) \qquad ! fraction of canopy that is wet (0 to
  real(r8), pointer :: laisun(:) ! sunlit leaf area
  real(r8), pointer :: laisha(:) ! shaded leaf area
  integer , pointer :: frac_veg_nosno(:) ! frac of veg not covered by snow
  real(r8), pointer :: sabv(:) | solar radiation absorbed by vegetati
  real(r8), pointer :: watsat(:,:) ! volumetric soil water at saturation
  real(r8), pointer :: h2osoi_ice(:,:)! ice lens (kg/m2)real(r8), pointer :: h2osoi_liq(:,:)! liquid water (kg/m2)
  real(r8), pointer :: dz(:,:) ! layer depth (m)
  real(r8), pointer :: t_soisno(:,:) ! soil temperature (Kelvin)
  real(r8), pointer :: sucsat(:,:) ! minimum soil suction (mm)real(r8), pointer :: bsw(:,:) ! Clapp and Hornberger "b"
  real(r8), pointer :: rootr(:,:) ! fraction of roots in each soil layer
  real(r8), pointer :: smpmax(:) | wilting point potential in mm
  real(r8), pointer :: dleaf(:) | characteristic leaf dimension (m)
  local pointers to implicit inout arguments
  real(r8), pointer :: cgrnds(:) | deriv. of soil sensible heat flux wr
  real(r8), pointer :: cgrndl(:) | deriv. of soil latent heat flux wrt
  real(r8), pointer :: t_veg(:) ! vegetation temperature (Kelvin)
  real(r8), pointer :: t_ref2m(:) ! 2 m height surface air temperature (
  real(r8), pointer :: q_ref2m(:) ! 2 m height surface specific humidity
  real(r8), pointer :: h2ocan(:) | canopy water (mm H2O)
#ifdef DGVM
  real(r8), pointer :: annpsnpot(:) ! annual potential photosynthesis (umo
  real(r8), pointer :: annpsn(:) | annual photosynthesis (umol CO2 /m**
#else
  real(r8) :: annpsnpot(lbp:ubp) ! temporary, set to zer0
  real(r8): annpsn(lbp:ubp) ! temporary, set to zer0
#endif
  local pointers to implicit out arguments
  real(r8), pointer :: cgrnd(:) | deriv. of soil energy flux wrt t
  real(r8), pointer :: dlrad(:) | | downward longwave radiation belo
  real(r8), pointer :: ulrad(:) \qquad \qquad ! upward longwave radiation above
  real(r8), pointer :: ram1(:) | | aerodynamical resistance (s/m)
  real(r8), pointer :: btran(:) | transpiration wetness factor (0
```

```
real(r8), pointer :: rssun(:) | sunlit stomatal resistance (s/m)
real(r8), pointer :: rssha(:) <br>real(r8), pointer :: psnsun(:) <br>! sunlit leaf photosynthesis (umol
                                                ! sunlit leaf photosynthesis (umol
real(r8), pointer :: psnsha(:) | shaded leaf photosynthesis (umol
real(r8), pointer :: qflx_tran_veg(:) ! vegetation transpiration (mm H2O real(r8), pointer :: dt_veg(:) ! change in t_veg, last iteration
                                                ! change in t_veg, last iteration
real(r8), pointer :: qflx_evap_veg(:) <br>real(r8), pointer :: eflx_sh_veg(:) <br>! sensible heat flux from leaves (
real(r8), pointer :: eff(x), veg(:)
real(r8), pointer :: taux(:) \qquad \qquad ! wind (shear) stress: e-w (kg/m/s
real(r8), pointer :: tauy(:) \qquad \qquad ! wind (shear) stress: n-s (kg/m/s
real(r8), pointer :: eflx_sh_grnd(:) ! sensible heat flux from ground (
real(r8), pointer :: qflx_evap_soi(:) ! soil evaporation (mm H2O/s) (+ =
real(r8), pointer :: fpsn(:) \qquad ! photosynthesis (umol CO2 /m**2 / real(r8), pointer :: rootr(:,:) \qquad ! effective fraction of roots in e
                                               ! effective fraction of roots in e
```
#### A.6.2 Stomata

```
INTERFACE:
```
subroutine Stomata (fn, filterp, lbp, ubp, lbc, ubc, lbg, ubg, & apar, ei, ea, tgcm, forc\_pbot, & tl, o2, co2, btran, rb, & rs, psn, annpsnpot, annpsn)

DESCRIPTION:

Leaf stomatal resistance and leaf photosynthesis.

#### USES:

use shr\_kind\_mod, only : r8 => shr\_kind\_r8 use shr\_const\_mod, only : SHR\_CONST\_TKFRZ, SHR\_CONST\_RGAS use clmtype

#### ARGUMENTS:

```
implicit none
integer , intent(in) :: fn ! size of pft filter
integer , intent(in) :: filterp(fn) ! pft filter
integer , intent(in) :: lbp, ubp = 1 pft bounds<br>integer , intent(in) :: lbc, ubc = 1 column bounds
integer , intent(in) :: lbc, ubc = 1 column bounds<br>integer , intent(in) :: lbg, ubg = 1 gridcell bounds
integer, intent(in)
real(r8), intent(in) :: apar(lbp:ubp) ! par absorbed per unit la
real(r8), intent(in) :: ei(lbp:ubp) ! vapor pressure inside le real(r8), intent(in) :: ea(lbp:ubp) ! vapor pressure of canopy
real(r8), intent(in) :: ea(lbp:ubp)<br>real(r8), intent(in) :: tgcm(lbc:ubc)
real(r8), intent(in) :: tgcm(lbc:ubc) ! air temperature at agcm<br>real(r8), intent(in) :: forc_pbot(lbg:ubg) ! atmospheric pressure (Pa
                             :: forc_pbot(lbg:ubg) ! atmospheric pressure (Pa
real(r8), intent(in) :: tl(lbp:ubp) ! leaf temperature (Kelvin
real(r8), intent(in) :: o2(lbp:ubp) ! atmospheric o2 concentra<br>real(r8), intent(in) :: co2(lbp:ubp) ! atmospheric co2 concentr
                             :: co2(lbp:ubp) ! atmospheric co2 concentr
real(r8), intent(in) :: btran(lbp:ubp) ! soil water transpiration
real(r8), intent(inout) :: rb(lbp:ubp) ! boundary layer resistanc
```

```
real(r8), intent(inout) :: rs(lbp:ubp) <br>real(r8), intent(inout) :: psn(lbp:ubp) <br> foliage photosynthesis (
real(r8), intent(inout) :: psn(1bp:ubp)real(r8), intent(inout) :: annpsnpot(lbp:ubp) ! annual potential photosy
real(r8), intent(inout) :: annpsn(lbp:ubp) ! annual photosynthesis (u
```
#### CALLED FROM:

subroutine CanopyFluxes in this modeul

#### REVISION HISTORY:

author: Gordon Bonan<br>standardized: J. Truesdale J. Truesdale, Feb. 1996 reviewed: G. Bonan, Feb. 1996 15 September 1999: Yongjiu Dai; Initial code 15 December 1999: Paul Houser and Jon Radakovich; F90 Revision 1/30/02, PET Made all input and output parameters explicit (removed refere

```
local pointers to implicit in variables<br>integer, pointer :: pcolumn(:) | pft's column index
   integer, pointer :: pcolumn(:)integer , pointer :: pgridcell(:) ! pft's gridcell index
   integer , pointer :: ivt(:) ! pft vegetation type
   real(r8), pointer :: qe25(:) <br> equantum efficiency at 25C (umol CO real(r8), pointer :: vcmx25(:) <br> e max rate of carboxylation at 25C (
   real(r8), pointer :: vcmx25(:) <br>
\qquad \qquad ! max rate of carboxylation at 25C (<br>
real(r8), pointer :: c3psn(:) <br>
! photosynthetic pathway: 0. = c4, 1
                                                    ! photosynthetic pathway: 0. = c4, 1
   real(r8), pointer :: mp(:) ! slope of conductance-to-photosynth
```
## A.7 Module DGVMAllocationMod (Source File: DGVMAllocationMod.F90)

Performs yearly allocation calculation

USES:

use shr\_kind\_mod, only: r8 => shr\_kind\_r8

PUBLIC TYPES:

implicit none save

PUBLIC MEMBER FUNCTIONS:

public :: Allocation

REVISION HISTORY:

Module created by Mariana Vertenstein

#### A.7.1 Allocation

INTERFACE:

subroutine Allocation (lbp, ubp, num\_natvegp, filter\_natvegp)

```
Performs yearly allocation calculation
Allocation of this year's biomass increment (bm_inc_ind) to the
three living carbon pools, such that the basic allometric
relationships (A-C below) are always satisfied.
                                                 -------------------------------------------------------------------
TREE ALLOCATION
(A) (leaf area) = latosa * (sapwood xs area)
      (Pipe Model, Shinozaki et al. 1964a,b; Waring et al 1982)
(B) (leaf mass) = lmtorm * (root mass)
(C) height = allom2 * (stem diameter)**allom3 (source?)
(D) (crown area) = min (allom1 * (stem diameter)**reinickerp, crownarea_max
Mathematical derivation:
  (1) bm_inc_ind = lminc_ind + sminc_ind + rminc_ind
  (2) leaf\_area_new = latosa * sap\_xsa_new [from (A)](3) leaf\_area_new = (lm\_ind + lminc\_ind) * slafrom (2) & (3),
  (4) (lm_ind + lminc_ind) * sla = latosa * sap_xsa_new
from (4),
  (5) sap_xsa_new = (lm_ind + lminc_ind) * sla / latosa
  (6) (lm_ind + lminc_ind) = lmtorm * (rm_ind + rminc_ind) [from (B)]
  (7) height_new = allom2 * stemdiam_new**allom3 [from (C)]
from (1),
  (8) sminc_ind = bm_inc_ind - lminc_ind - rminc_ind
```

```
from (6),
  (9) rminc\_ind = ((lm\_ind + lminc\_ind) / lmtorm) - rm\_indfrom (8) & (9),
 (10) sminc_ind = bm_inc_ind - lminc_ind
        - ((lm_ind + lminc_ind) / lmtorm) + rm_ind
 (11) wooddens = (sm_ind + sminc_ind + hm_ind) / stemvolume_new
 (12) stemvolume_new = height_new * pi * stemdiam_new**2 / 4
from (10), (11) & (12)
 (13) stemdiam_new = [ ((sm_ind + bm_inc_ind - lminc_ind
        - ((lm_ind + lminc_ind) / lmtorm) + rm_ind + hm_ind)
        / wooddens) / (height_new * pi / 4) ]**(1/2)combining (7) and (13),
 (14) height_new = allom2 * [ ((sm_ind + bm_inc_ind - lminc_ind
        - ((lm_ind + lminc_ind) / lmtorm) + rm_ind + hm_ind)
        / wooddens) / (height_new * pi / 4) ]**(1/2 * allom3)
from (14),
 (15) height_new**(1 + 2 / allom3) = allom2**(2 / allom3)
        * ((sm_ind + bm_inc_ind - lminc_ind - ((lm_ind + lminc_ind)
        / lmtorm) + rm_ind + hm_ind) / wooddens) / (pi / 4)
 (16) wooddens = (sm_ind + sminc_ind) / sapvolume_new
from (10) and (16),
 (17) wooddens = (sm\_ind + bm\_inc\_ind - liminc\_ind- ((lm_ind + lminc_ind) / lmtorm) + rm_ind) / sapvolume_new
 (18) sapvolume_new = height_new * sap_xsa_new
from (17) and (18),
 (19) sap_xsa_new = (sm\_ind + bm\_inc\_ind - Iminc\_ind- ((lm_ind + lminc_ind) / lmtorm) + rm_ind)
        / (height_new * wooddens)
from (19),
 (20) height_new = (sm\_ind + bm\_inc\_ind - Iminc\_ind- ((lm\_ind + lminc\_ind) / lmform) + rm\_ind)
        / (sap_xsa_new * wooddens)
from (5) and (20),
 (21) height_new**(1 + 2 / allom3) = [(\text{sm\_ind} + \text{bm\_inc\_ind}- lminc_ind - ((lm_ind + lminc_ind) / lmtorm) + rm_ind )
        / ((lm_ind + lminc_ind) * sla * wooddens / latosa) ]
        **(1 + 2 / \text{allom3})-------------------------------------------------------------------
 (15) and (21) are two alternative expressions for
      height_new**(1 + 2 / allom3). Combining these,
 (22) allom2**(2 / allom3) * ((\text{sm\_ind} + \text{bm\_inc\_ind} - \text{lminc\_ind})- ((lm\_ind + lminc\_ind) / lmtorm) + rm\_ind + hm\_ind)
        / wooddens) / (pi / 4) - [ (sm_ind + bm_inc_ind - lminc_ind
        - ((lm_ind + lminc_ind) / lmtorm) + rm_ind )
        / ((lm_ind + lminc_ind) * sla * wooddens / latosa) ]
        **(1 + 2 / allom3)
        = 0Equation (22) can be expressed in the form f(lminc_ind)=0.
Numerical methods are used to solve the equation for the
unknown lminc_ind.
-------------------------------------------------------------------
Work out minimum leaf production to maintain current sapmass
```

```
from (A) and (23),
    (24) leaf_mass * sla = latosa * sap_mass / wooddens / height
  from (24),
    (25) leaf_mass = latosa * sap_mass / (wooddens * height * sla)
   from (25), assuming sminc_ind=0,
    (26) lm_ind + lminc_ind_min = latosa * sm_ind
           / (wooddens * height * sla)
   from (26),
    (27) lminc_ind_min = latosa * sm_ind / (wooddens * height * sla)
           - lm_ind
  Work out minimum root production to support this leaf mass
   (i.e. lm_ind + lminc_ind_min)
  May be negative following a reduction in soil water limitation
   (increase in lmtorm) relative to last year.
  from (B) and (25),
    (28) root_mass = latosa * sap_mass / (wooddens * height * sla)
           / lmtorm
   from (28), assuming sminc_ind=0,
    (29) rm_ind + rminc_ind_min = latosa * sm_ind
           / (wooddens * height * sla * lmtorm)
   from (29),
    (30) rminc_ind_min = latosa * sm_ind
          / (wooddens * height * sla * lmtorm) - rm_ind
   -------------------------------------------------------------------
   Attempt to distribute this year's production among leaves and roots only
    (31) bm_inc_ind = lminc_ind + rminc_ind
   from (31) and (9),
    (32) bm_inc_ind = lminc_ind + ((lm_ind + lminc_ind) / lmtorm)
          - rm_ind
   from (32)
    (33) lminc_ind = (bm\_inc\_ind - lm\_ind / Imform + rm\_ind) /
          (1 + 1 / \text{Intorm})-------------------------------------------------------------------
  from (25),
    (34) lm_ind + lminc_ind = latosa * (sm\_ind + sminc\_ind)/ (wooddens * height * sla)
   from (34),
    (35) sminc_ind = (\text{lm}_i + \text{lm}_i) * wooddens * height * sla
          / latosa - sm_ind
   -------------------------------------------------------------------
USES:
```
use clmtype use shr\_const\_mod, ONLY: SHR\_CONST\_PI

#### ARGUMENTS:

implicit none  $\begin{tabular}{lllllll} \bf{integer, intent(in)} :: 1bp, \textit{~up} & \textit{~~~~} ! \textit{~pt} \textit{~bounds} \end{tabular}$ integer, intent(in) :: num\_natvegp  $\qquad$  ! number of naturally-ve integer, intent(in) :: filter\_natvegp(ubp-lbp+1) ! pft filter for natural

#### CALLED FROM:

subroutine lpj in module DGVMMod

#### REVISION HISTORY:

Author: Sam Levis (adapted from Stephen Sitch's LPJ subr. allocation)

```
local pointers to implicit in arguments
  integer , pointer :: ivt(:) <br>real(r8), pointer :: sla(:) <br>! ecophys const - spee
                                                  ! ecophys const - specific leaf a
  logical , pointer :: tree(:) \qquad \qquad ! ecophys const - whether this pf real(r8), pointer :: allom1(:) \qquad \qquad ! ecophys const - parameter in al
                                                  ! ecophys const - parameter in al
  real(r8), pointer :: allom2(:) ! ecophys const - parameter in al
  real(r8), pointer :: allom3(:) ! ecophys const - parameter in al
  real(r8), pointer :: latosa(:) ! ecophys const - ratio of leaf a
  real(r8), pointer :: wooddens(:) <br>real(r8), pointer :: reinickerp(:) <br>! ecophys const - parameter in al
  real(r8), pointer :: reinickerp(:)real(r8), pointer :: crownarea_max(:) ! ecophys const - tree maximum cr
  real(r8), pointer :: init_lmtorm(:) <br> ecophys const - leaf:root ratio<br>real(r8), pointer :: bm_inc(:) <br> <br> ! biomass increment
  real(r8), pointer :: bm\_inc(:)real(r8), pointer :: nind(:) \qquad ! number of individuals (\#/\mbox{m}*\#2)<br>real(r8), pointer :: annpsn(:) \qquad ! annual photosynthesis (umol CO
                                                  ! annual photosynthesis (umol CO2
  real(r8), pointer :: annpsnpot(:) | annual potential photosynthesis
local pointers to implicit inout arguments
  real(r8), pointer :: fpc_grid(:) | foliar projective cover on gri
  real(r8), pointer :: crownarea(:) \qquad ! area that each individual tree real(r8), pointer :: height(:) \qquad ! canopy top (m)
  real(r8), pointer :: height(:) <br>real(r8), pointer :: lm_ind(:) <br> ! individual leaf mass
  real(r8), pointer :: lm\_ind(:)real(r8), pointer :: sm_ind(:) ! individual sapwood mass
  real(r8), pointer :: hm\_ind(:)real(r8), pointer :: rm_ind(:) | individual root mass
  real(r8), pointer :: litter_ag(:) \qquad ! above ground litter real(r8), pointer :: litter_bg(:) \qquad ! below ground litter
  real(r8), pointer :: litter_bg(:)
local pointers to implicit out arguments
  real(r8), pointer :: lai_ind(:) | LAI per individual
  real(r8), pointer :: fpc_inc(:) | foliar projective cover increm
```
## A.8 Module DGVMEcosystemDynMod (Source File: DGVMEcosystemDynMod.F90)

USES:

use shr\_kind\_mod, only: r8 => shr\_kind\_r8

PUBLIC TYPES:

implicit none save

PUBLIC MEMBER FUNCTIONS:

```
public :: DGVMEcosystemDynini ! LPJ and other DGVM related initializations
public :: DGVMEcosystemDyn ! Ecosystem dynamics: phenology, vegetation
public :: DGVMRespiration ! Compute plant respiration
```
PUBLIC MEMBER FUNCTIONS:

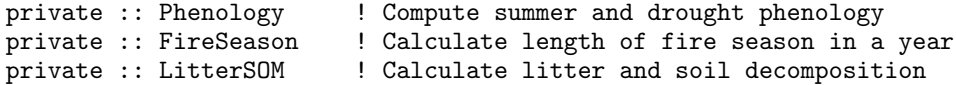

REVISION HISTORY:

Created by Mariana Vertenstein

#### A.8.1 DGVMEcosystemDynini

INTERFACE:

```
subroutine DGVMEcosystemDynini()
```
DESCRIPTION:

LPJ and other DGVM related initializations

USES:

```
use shr_kind_mod, only: r8 => shr_kind_r8
use nanMod
use clmtype
use decompMod , only : get_proc_bounds, get_proc_global
use clm_varpar , only : numpft, npftpar, maxpatch_pft
use shr_const_mod, only : SHR_CONST_PI, SHR_CONST_TKFRZ
use pftvarcon , only : pftpar, tree, summergreen, raingreen, sla, &
                         lm_sapl, sm_sapl, hm_sapl, rm_sapl, latosa, &
                         allom1, allom2, allom3, reinickerp, wooddens, &
                         noveg
```
ARGUMENTS:
```
implicit none
```
### CALLED FROM:

subroutine initialize in module initializeMod

```
REVISION HISTORY:
```
Author: Sam Levis (adapted from LPJ initialization subroutines)

# A.8.2 DGVMEcosystemDyn

INTERFACE:

```
subroutine DGVMEcosystemDyn(lbp, ubp, num_nolakep, filter_nolakep, &
                            doalb, endofyr)
```
DESCRIPTION:

Ecosystem dynamics: phenology, vegetation Calculates leaf areas (tlai, elai), stem areas (tsai, esai) and height (htop)

USES:

```
use clmtype
use shr_const_mod, only: SHR_CONST_CDAY
use time_manager, only : get_step_size, get_nstep, get_curr_date
```
ARGUMENTS:

```
implicit none
integer, intent(in) :: lbp, ubp | pft bounds
integer, intent(in) :: num_nolakep ! number of column non
integer, intent(in) :: filter_nolakep(ubp-lbp+1) ! pft filter for non-l
logical, intent(in) :: doalb ! true = surface albed
logical, intent(in) :: endofyr
```
CALLED FROM:

subroutine driver

REVISION HISTORY:

Author: Gordon Bonan 2/1/02, Peter Thornton: Migrated to new data structure.

```
local pointers to implicit in arguments<br>integer, pointer :: ivt(:) <br>! ve
                                      ! vegetation type for this pft
  integer , pointer :: pcolumn(:) ! column index of corresponding pft
  real(r8), pointer :: lai_ind(:) ! LAI per individual<br>real(r8), pointer :: dphen(:) ! phenology [0 to 1]
  real(r8), pointer :: dphen(:)real(r8), pointer :: fpcgrid(:) ! foliar projective cover on gridcell (f
  real(r8), pointer :: snowdp(:) ! snow height (m) (column-level)
```

```
local pointers to implicit in/out arguments
  real(r8), pointer :: htop(:) ! canopy top (m)local pointers to implicit out arguments
  real(r8), pointer :: tlai(:) | one-sided leaf area index, no burying
  real(r8), pointer :: tsai(:) ! one-sided stem area index, no burying
  real(r8), pointer :: hbot(:) ! canopy bottom (m)
  real(r8), pointer :: elai(:) ! one-sided leaf area index with burying
  real(r8), pointer :: esai(:) ! one-sided stem area index with burying
  integer , pointer :: frac_veg_nosno_alb(:) ! frac of vegetation not cover
```
## A.8.3 DGVMRespiration

INTERFACE:

```
subroutine DGVMRespiration(lbc, ubc, lbp, ubp, &
                          num_nolakec, filter_nolakec, &
                           num_nolakep, filter_nolakep)
```
DESCRIPTION:

```
Calculates surface biogeochemical fluxes
```
USES:

```
use clmtype
use shr_const_mod , only: SHR_CONST_CDAY, SHR_CONST_TKFRZ
use clm_varpar , only : nlevsoi
use time_manager , only : get_step_size
```
ARGUMENTS:

```
implicit none
integer, intent(in) :: lbc, ubc \qquad ! column bounds
integer, intent(in) :: lbp, ubp \begin{array}{ccc} \text{integer, intent(in)} :: \text{ num\_nolakec} \\ \end{array} ! pft bounds
integer, intent(in) :: num\_nolakecinteger, intent(in) :: filter_nolakec(num_nolakec) ! column filter for no
integer, intent(in) :: num_nolakep ! number of column non
integer, intent(in) :: filter_nolakep(num_nolakep) ! pft filter for non-l
```
CALLED FROM:

subroutine driver

REVISION HISTORY:

Author: Gordon Bonan and Sam Levis 1/31/02, PET: migrated to new data structures

```
local pointers to implicit in arguments
  integer, pointer :: pcolumn(:) | pft's column
  integer, pointer :: ivt(:) | vegetation type for current pft
  real(r8), pointer :: t_veg(:) ! vegetation temperature (Kelvin)
```

```
real(r8), pointer :: fpcgrid(:) <br>real(r8), pointer :: nind(:) <br>l number of individuals
  real(r8), pointer :: nind(:) ! number of individu<br>real(r8), pointer :: dphen(:) ! phenology [0 to 1]
  real(r8), pointer :: dphen(:)real(r8), pointer :: lm_ind(:) | individual leaf mass
  real(r8), pointer :: sm\_ind:) ! individual stem mass<br>real(r8), pointer :: rm\_ind:) ! individual root mass
  real(r8), pointer :: rm\_ind(:)real(r8), pointer :: respcoeff(:) ! respiration coefficient (LPJ)<br>real(r8), pointer :: l_cton(:) ! c/n for leaves (LPJ)
  real(r8), pointer :: l_{\text{cton}}(:)real(r8), pointer :: s_cton(:) ! c/n for stems (LPJ)
  real(r8), pointer :: r_cton(:) ! c/n for roots (LPJ)
  real(r8), pointer :: z(:,:) ! layer thickness (m)<br>real(r8), pointer :: dz(:,:) ! layer depth (m)
  real(r8), pointer :: dz(:,:)real(r8), pointer :: t_soisno(:,:) ! soil temperature (Kelvin)
  real(r8), pointer :: fpsn(:) \qquad ! photosynthesis (umol CO2 /m**2 /s)
  real(r8), pointer :: fmicr(:) | microbial respiration (umol CO2 /m**
local pointers to implicit inout arguments
  real(r8), pointer :: bm\_inc(:) ! biomass increment
  real(r8), pointer :: afmicr(:) | annual microbial respiration
local pointers to implicit out arguments
  real(r8), pointer :: frmf(:) | leaf maintenance respiration (umol
  real(r8), pointer :: frms(:) ! stem maintenance respiration (umol
  real(r8), pointer :: frmr(:) ! root maintenance respiration (umol
  real(r8), pointer :: frm(:) ! total maintenance respiration (umol
  real(r8), pointer :: frg(:) ! growth respiration (umol CO2 /m**2 /
  real(r8), pointer :: dmi(:) ! total dry matter production (ug /m**
  real(r8), pointer :: fco2(:) ! net CO2 flux (umol CO2 /m**2 /s) [+
  real(r8), pointer :: tsoi25(:) ! soil temperature to 0.25 m (Kelvin)
```
# A.8.4 Phenology

#### INTERFACE:

subroutine Phenology (lbp, ubp, num\_nolakep, filter\_nolakep)

DESCRIPTION:

Summer and drought phenology. Called once per day.

USES:

use clmtype use shr\_const\_mod, only : SHR\_CONST\_TKFRZ

### ARGUMENTS:

```
implicit none
integer, intent(in) :: lbp, ubp | | pft bounds
integer, intent(in) :: num_nolakep ! number of column non
integer, intent(in) :: filter_nolakep(ubp-lbp+1) ! pft filter for non-l
```
CALLED FROM:

subroutine Ecosysdyn in this module

#### REVISION HISTORY:

Author: Sam Levis (adapted from Jon Foley's IBIS subroutine pheno) 2/1/02, Peter Thornton: Migrated to new data structure

LOCAL VARIABLES:

```
local pointers to implicit in scalars<br>integer, pointer :: ivt(.)! vegetation type for this pft
  real(r8), pointer :: t10(:) ! 10-day running mean of the 2 m temp real(r8), pointer :: \text{agdd0}(:) ! accumulated growing degree days abo
                                        ! accumulated growing degree days abo
  real(r8), pointer :: agdd5(:) | accumulated growing degree days abo
  real(r8), pointer :: fnpsn10(:) \qquad ! 10-day running mean net photosynthe
  real(r8), pointer :: tmomin20(:) | 20 year running mean of monthly min
  real(r8), pointer :: l_long(:) <br>lecophys constant - leaf longevity [<br>logical , pointer :: tree(:) <br>! ecophys constant
  logical, pointer :: tree(:)logical, pointer :: raingreen(:) ! ecophys constant
  logical, pointer :: summergreen(:) ! ecophys constant
local pointers to implicit in/out scalars
  real(r8), pointer :: t10min(:) ! annual minimum of 10-day running me
  real(r8), pointer :: leafon(:) | leafon days
  real(r8), pointer :: leafof(:) | leafoff days
local pointers to implicit out scalars
  real(r8), pointer :: dphen(:) ! phenology [0 \text{ to } 1]
```
#### A.8.5 FireSeason

INTERFACE:

subroutine FireSeason (lbp, ubp, num\_nolakep, filter\_nolakep) DESCRIPTION:

Calculate length of fire season in a year Orig. code was called once per day. slevis adapted to call every tstep. Orig. code operated on a grid cell basis. slevis adapted to operate on a patch basis.

USES:

use clmtype use time\_manager, only : get\_step\_size use shr\_const\_mod, only : SHR\_CONST\_PI, SHR\_CONST\_CDAY, SHR\_CONST\_TKFRZ

#### ARGUMENTS:

```
implicit none
integer, intent(in) :: lbp, ubp \qquad ! pft bounds
integer, intent(in) :: num_nolakep ! number of column non
integer, intent(in) :: filter_nolakep(ubp-lbp+1) ! pft filter for non-l
```
CALLED FROM:

subroutine Ecosysdyn in this module

#### REVISION HISTORY:

Author: Sam Levis (adapted from Stephen Sitch's LPJ subroutine fire)

#### LOCAL VARIABLES:

```
local pointers toimplicit in arguments
  integer, pointer :: pcolumn(:) : column index for corresponding pft
  integer, pointer :: ivt(:) | vegetation type for this pft
 real(r8), pointer :: t_ref2m(:) | 2 m height surface air temperature
 real(r8), pointer :: litterag(:) <br>real(r8), pointer :: wf(:) <br>l soil water as frac.
  real(r8), pointer :: wf(:) <br>real(r8), pointer :: flam(:) <br>ecophys constant - flammability th
                                         ! ecophys constant - flammability th
local pointers toimplicit in/out arguments
  real(r8), pointer :: firelength(:) ! fire season in days
```
#### A.8.6 LitterSOM

#### INTERFACE:

subroutine LitterSOM (lbp, ubp, num\_nolakep, filter\_nolakep, kyr)

DESCRIPTION:

```
Litter and soil decomposition
Incorporates analytical solution for soil pool sizes
once litter inputs are (assumed to be) at equilibrium,
reducing spin-up time for carbon fluxes due to soil respiration.
```
#### USES:

```
use clmtype
use time_manager , only : get_step_size
use shr_const_mod, only : SHR_CONST_CDAY, SHR_CONST_TKFRZ
```
ARGUMENTS:

```
implicit none
integer, intent(in) :: lbp, ubp | pft bounds
integer, intent(in) :: num_nolakep ! number of column non
integer, intent(in) :: filter_nolakep(ubp-lbp+1) ! pft filter for non-l
integer, intent(in) :: kyr \qquad \qquad ! year (0, ...) for ns
```

```
CALLED FROM:
```
#### REVISION HISTORY:

Author: Sam Levis (adapted from Stephen Sitch's LPJ subroutine littersom) 2/1/02, Peter Thornton: Migrate to new data structures

```
local pointers to implicit in arguments
  integer , pointer :: pcolumn(:) <br>real(r8), pointer :: wf(:) <br>! soil water as frac. of who for
                                                 ! soil water as frac. of whc for
  real(r8), pointer :: tsoi25(:) \qquad \qquad ! soil temperature to 0.25 m (Ke
local pointers to implicit in/out arguments<br>real(r8), pointer :: litterag(:) | above ground litter
  real(r8), pointer :: litterag(:)
  real(r8), pointer :: litterbg(:) <br>real(r8), pointer :: cpool_fast(:) <br> ! fast carbon pool
  real(r8), pointer :: cpool\_fast (:)
  real(r8), pointer :: cpool_slow(:) | slow carbon pool
  real(r8), pointer :: k_fast_ave(:) | decomposition rate
  real(r8), pointer :: k_slow_ave(:) | decomposition rate
  real(r8), pointer :: litter_decom_ave(:) ! decomposition rate
local pointers to implicit out arguments<br>real(r8), pointer :: fmicr(:)
                                                 ! microbial respiration (umol CO
```
# A.9 Module DGVMEstablishmentMod (Source File: DGVMEstablishmentMod.F90)

Calculates establishment of new pfts Called once per year

USES:

use shr\_kind\_mod, only: r8 => shr\_kind\_r8 use abortutils, only: endrun

PUBLIC TYPES:

implicit none save

PUBLIC MEMBER FUNCTIONS:

public :: Establishment

#### REVISION HISTORY:

Module created by Mariana Vertenstein

# A.9.1 Establishment

INTERFACE:

subroutine Establishment(lbp, ubp, lbg, ubg)

DESCRIPTION:

```
Calculates establishment of new pfts
Called once per year
```
USES:

```
use clmtype
use clm_varpar , only : numpft
use clm_varcon , only : istsoil
use pftvarcon , only : noveg
use shr_const_mod, only : SHR_CONST_CDAY, SHR_CONST_PI, SHR_CONST_TKFRZ
```
#### ARGUMENTS:

implicit none integer, intent(in) :: lbp, ubp | pft bounds integer, intent(in) :: lbg, ubg = 1 gridcell bounds

CALLED FROM:

subroutine lpj in module DGVMMod

REVISION HISTORY:

Author: Sam Levis (adapted from Stephen Sitch's LPJ subr. establishment) 3/4/02, Peter Thornton: Migrated to new data structures.

```
local pointers to implicit in arguments
  integer, pointer :: plandunit(:) | landunit of corresponding pft
  integer, pointer :: pgridcell(:) | gridcell of corresponding pft
  integer, pointer :: ltype(:) | | landunit type for corresponding p
  real(r8), pointer :: wtgcell(:) | pft weight relative to grid cell
  real(r8), pointer :: tmomin20(:) \qquad ! 20-yr running mean of tmomin
  real(r8), pointer :: agdd20(:) | 20-yr running mean of agdd
  real(r8), pointer :: agddtw(:) | | accumulated growing degree days a
  real(r8), pointer :: prec365(:) | 365-day running mean of tot. prec
  real(r8), pointer :: sla(:) | ecophys const - sp. leaf area [m2]
  logical , pointer :: tree(:) ! ecophys const - true=> tree is pr
  real(r8), pointer :: crownarea_max(:) ! ecophys const - tree maximum crow real(r8), pointer :: lm\_sapl(:) ! ecophys const - leaf mass of sapl
  real(r8), pointer :: lm_sapl(:) <br>real(r8), pointer :: sm_sapl(:) <br>ecophys const - stem mass of sapl
  real(r8), pointer :: sm_sapl(:) <br>real(r8), pointer :: hm_sapl(:) <br>ecophys const - heartwood mass of
                                         ! ecophys const - heartwood mass of
  real(r8), pointer :: rm_sapl(:) | ecophys const - root mass of sapi
  real(r8), pointer :: reinickerp(:) ! ecophys const - parameter in allo
  real(r8), pointer :: wooddens(:) | ecophys const - wood density (gC/
  real(r8), pointer :: latosa(:) | ecophys const - ratio of leaf are
  real(r8), pointer :: allom1(:) | ecophys const - parameter in allo
  real(r8), pointer :: allom2(:) | ecophys const - parameter in allo
  real(r8), pointer :: allom3(:) <br>real(r8), pointer :: tcmin(:) <br>ecophys const - minimum coldest m
                                         ! ecophys const - minimum coldest m
 real(r8), pointer :: tcmax(:) | ecophys const - maximum coldest m
 real(r8), pointer :: gddmin(:) | ecophys const - minimum growing d
local pointers to implicit in/out arguments
  integer, pointer :: ivt(:) | vegetation type for this pft
  logical, pointer :: present(:) | true=> PFT present in patch
  real(r8), pointer :: nind(:) | | number of individuals (\#/\mbox{m} * * 2)real(r8), pointer :: lm_ind(:) <br>real(r8), pointer :: sm_ind(:) <br>l individual sapwood mass
  real(r8), pointer :: sm\_ind(:)real(r8), pointer :: hm_ind(:) | individual heartwood mass
  real(r8), pointer :: rm_ind(:) | individual root mass
  real(r8), pointer :: litterag(:) | above ground litter
  real(r8), pointer :: litterbg(:) ! below ground litter
local pointers to implicit out arguments
  real(r8), pointer :: fpcgrid(:) | foliar projective cover on gridce
  real(r8), pointer :: htop(:) \qquad ! canopy top (m)<br>real(r8), pointer :: lai_ind(:) \qquad ! LAI per individual
 real(r8), pointer :: lai\_ind(:)real(r8), pointer :: crownarea(:) | area that each individual tree ta
```
# A.10 Module FireMod (Source File: DGVMFireMod.F90)

Effect of the fire on vegetation structure and litter Called once per year

USES:

use shr\_kind\_mod, only: r8 => shr\_kind\_r8

PUBLIC TYPES:

implicit none save

PUBLIC MEMBER FUNCTIONS:

public :: Fire

REVISION HISTORY:

Module created by Mariana Vertenstein

# A.10.1 Fire

#### INTERFACE:

subroutine Fire(lbp, ubp, afire\_frac, acflux\_fire)

#### DESCRIPTION:

Effect of the fire on vegetation structure and litter

USES:

use shr\_kind\_mod, only: r8 => shr\_kind\_r8 use clmtype

ARGUMENTS:

```
implicit none
integer, intent(in) :: lbp, ubp | pft bounds
real(r8), intent(out) :: afire_frac(lbp:ubp)
real(r8), intent(out) :: acflux_fire(lbp:ubp)
```
CALLED FROM:

subroutine EcosystemDyn in module EcosystemdynMod subroutine lpj in module DGVMMod

REVISION HISTORY:

Author: Sam Levis (adapted from Stephen Sitch's LPJ subroutine fire)

```
local pointers to implicit in arguments
   integer, pointer :: ivt(:) <br>real(r8), pointer :: lm_ind(:) <br>! individual leaf mass
  real(r8), pointer :: lm\_ind(:)real(r8), pointer :: sm_ind(:) | | individual sapwood mass
   real(r8), pointer :: hmm_ind(:) ! individual heartwood mass real(r8), pointer :: rm_iind(:) ! individual root mass
  real(r8), pointer :: rm\_ind(:)real(r8), pointer :: fpc_grid(:) <br>logical, pointer :: present(:) <br>! whether this pft present in pat
   logical, pointer :: present(:)real(r8), pointer :: fire_length(:) <br>l fire season in days<br>logical , pointer :: tree(:) <br>l ecophys const - whe
  logical , pointer :: tree(:) \qquad ! ecophys const - whether this pf real(r8), pointer :: resist(:) \qquad ! ecophys const - fire resistance
                                                          ! ecophys const - fire resistance
local pointers to implicit inout arguments
  real(r8), pointer :: litter_ag(:) \qquad ! above ground litter real(r8), pointer :: nind(:) \qquad ! number of individual
                                                        ! number of individuals (*/m**2)
```
# A.11 Module KillMod (Source File: DGVMKillMod.F90)

Removal of PFTs with negative annual C increment NB: PFTs newly beyond their bioclimatic limits are removed in subroutine establishment Called once per year

USES:

use shr\_kind\_mod, only: r8 => shr\_kind\_r8

PUBLIC TYPES:

implicit none save

PUBLIC MEMBER FUNCTIONS:

public :: Kill

#### REVISION HISTORY:

Module created by Mariana Vertenstein

# A.11.1 Kill

INTERFACE:

subroutine Kill(lbp, ubp, num\_natvegp, filter\_natvegp)

#### DESCRIPTION:

Removal of PFTs with negative annual C increment NB: PFTs newly beyond their bioclimatic limits are removed in subroutine establishment Called once per year

USES:

use clmtype

#### ARGUMENTS:

```
implicit none
integer, intent(in) :: lbp, ubp | pft bounds
integer, intent(in) :: num_natvegp \frac{1}{2} ! number of naturally-ve
integer, intent(in) :: filter_natvegp(ubp-lbp+1) ! pft filter for natural
```
CALLED FROM:

subroutine lpj in module DGVMMod

#### REVISION HISTORY:

Author: Sam Levis (adapted from Stephen Sitch's LPJ subr. kill)

```
local pointers to implicit in arguments
  integer , pointer :: ivt(:) <br>real(r8), pointer :: nind(:) <br>! number of individual
                                          real (individuals (*/m**2)<br>! individual leaf mass
  real(r8), pointer :: lm_ind(:) ! individual leaf mass
  real(r8), pointer :: sm_ind(:) ! individual sapwood mass
  real(r8), pointer :: hm_ind(:) <br>real(r8), pointer :: rm_ind(:) <br> ! individual root mass
  real(r8), pointer :: rm_ind(:) <br>real(r8), pointer :: bm_inc(:) <br> ! biomass increment
  real(r8), pointer :: bm\_inc(:)<br>logical, pointer :: tree(:)! ecophys const - whether this pf
local pointers to implicit inout arguments
  logical , pointer :: present(:) | whether PFT present in patch
  real(r8), pointer :: litter_ag(:) ! above ground litter
  real(r8), pointer :: litter_bg(:) ! below ground litter
```
# A.12 Module LightMod (Source File: DGVMLightMod.F90)

Calculate light competition Update fpc (for establishment routine) Called once per year

USES:

use shr\_kind\_mod, only: r8 => shr\_kind\_r8

PUBLIC TYPES:

implicit none save

PUBLIC MEMBER FUNCTIONS:

public :: Light

REVISION HISTORY:

Module created by Mariana Vertenstein

# A.12.1 Light

INTERFACE:

subroutine Light(lbg, ubg, lbp, ubp, num\_natvegp, filter\_natvegp)

DESCRIPTION:

Calculate light competition Update fpc (for establishment routine) Called once per year

USES:

use clmtype

ARGUMENTS:

```
implicit none
integer, intent(in) :: lbg, ubg | gridcell bounds
integer, intent(in) :: lbp, ubp | pft bounds
integer, intent(in) :: num_natvegp \qquad ! number of naturally-ve
integer, intent(in) :: filter_natvegp(ubp-lbp+1) ! pft filter for natural
```
CALLED FROM:

subroutine lpj in module DGVMMod

REVISION HISTORY:

Author: Sam Levis (adapted from Stephen Sitch's LPJ subroutine light) 3/4/02, Peter Thornton: Migrated to new data structures.

```
local pointers to implicit in arguments
  integer, pointer :: ivt(:) ! pft vegetation type
  integer , pointer :: pgridcell(:) ! gridcell index of corresponding pft
  real(r8), pointer :: fpcinc(:) ! foliar projective cover increment (fr
  real(r8), pointer :: sm\_ind(:) ! individual stem mass
  real(r8), pointer :: hm_ind(:) ! individual heartwood mass
  real(r8), pointer :: crownarea(:) ! area that each individual tree takes real(r8), pointer :: sla(:) ! ecophys const - specific leaf area [
  real(r8), pointer :: sla(:) <br>lecophys const - specific leaf area [m logical , pointer :: tree(:) <br>! ecophys const - whether this pft is a
                                           \frac{1}{x} ecophys const - whether this pft is a
local pointers to implicit inout arguments
  real(r8), pointer :: fpcgrid(:) \qquad! foliar projective cover on gridcell (<br>real(r8), pointer :: nind(:) ! number of individuals
  real(r8), pointer :: mind(:)real(r8), pointer :: litterag(:) ! above ground litter
  real(r8), pointer :: litterbg(:) ! below ground litter
  real(r8), pointer :: lm_ind(:) ! individual leaf mass
  real(r8), pointer :: rm\_ind(:) ! individual root mass
```
# A.13 Module DGVMMod (Source File: DGVMMod.F90)

Module containing routines to drives the annual portion of lpj (called once per year), reset variables related to lpj, and initialize/Reset time invariant dgvm variables

USES:

```
use shr_kind_mod , only : r8 => shr_kind_r8
use clm_varpar , only : maxpatch_pft, lsmlon, lsmlat, nlevsoi
                  , only : endrun
```
PUBLIC TYPES:

implicit none private save

PUBLIC MEMBER FUNCTIONS:

```
public lpj \qquad \qquad ! Drives the annual portion of lpj, called once
                           ! per year
public lpjreset1 | Resets variables related to lpj
public lpjreset2 | Resets variables related to lpj
public resetTimeConstDGVM ! Initialize/Reset time invariant dgvm variables
public resetWeightsDGVM ! Reset DGVM subgrid weights and areas
public gatherWeightsDGVM ! Gather DGVM subgrid weights to masterproc<br>public histDGVM ! Output DGVM history file
                           ! Output DGVM history file
```
REVISION HISTORY:

Module created by Mariana Vertenstein

# A.13.1 lpj

#### INTERFACE:

subroutine lpj(lbg, ubg, lbp, ubp, num\_natvegp, filter\_natvegp, kyr)

DESCRIPTION:

Drives the annual portion of lpj, called once per year

USES:

```
use clmtype
use DGVMReproductionMod , only : Reproduction
use DGVMTurnoverMod , only : Turnover
use DGVMAllocationMod , only : Allocation use DGVMLightMod , only : Light
use DGVMLightMod
use DGVMMortalityMod , only : Mortality<br>use DGVMFireMod , only : Fire
use DGVMFireMod
use DGVMEstablishmentMod, only : Establishment
use DGVMKillMod , only : Kill
```
#### ARGUMENTS:

implicit none integer, intent(in) :: lbg, ubg = 1 gridcell bounds  $integer, intent(in) :: lbp, ubp$  ! pft bounds integer, intent(inout) :: num\_natvegp ! number of naturally-vegetated ! pfts in filter integer, intent(inout) :: filter\_natvegp(ubp-lbp+1) ! filter for ! naturally-vegetated pfts integer, intent(in) :: kyr | used in routine climate20 below

CALLED FROM:

REVISION HISTORY:

Author: Sam Levis

LOCAL VARIABLES:

```
local pointers to implicit in arguments
 integer , pointer :: mxy(:) ! pft m index (for laixy(i,j,m),etc.)
 integer, pointer :: pgridcell(:) ! gridcell of corresponding pft real(r8), pointer :: fpcgrid(:) ! foliar projective cover on gride
 real(r8), pointer :: fpcgrid(:) | foliar projective cover on gridcell<br>real(r8), pointer :: agdd(:) | accumulated growing degree days abo
                                                ! accumulated growing degree days abov
 real(r8), pointer :: t_{m0\_min}(:) ! annual min of t_{m0} (Kelvin)
local pointers to implicit inout arguments
 real(r8), pointer :: tmomin20(:) \qquad ! 20-yr running mean of tmomin real(r8), pointer :: agdd20(:) \qquad ! 20-yr running mean of agdd
 real(r8), pointer :: \text{agdd20}(:) <br> \qquad ! 20-yr running mean real(r8), pointer :: \text{bm\_inc}(:) <br> ! biomass increment
 real(r8), pointer :: bm_inc(:) <br>real(r8), pointer :: afmicr(:) <br> ! annual microbial respiration
 real(r8), pointer :: affmicr(:)real(r8), pointer :: afirefrac_gcell(:) ! fraction of gridcell affected b
 real(r8), pointer :: acfluxfire_gcell(:) ! gridcell C flux to atmosphere f
 real(r8), pointer :: bmfm_gcell(:,:) ! gridcell biomass
 real(r8), pointer :: afmicr_gcell(:,:) ! gridcell microbial respiration
```
## A.13.2 lpjreset1

INTERFACE:

subroutine lpjreset1(lbg, ubg, lbc, ubc, lbp, ubp, & num\_nolakep, filter\_nolakep, & caldayp1, eccen, obliqr, lambm0, mvelpp)

# DESCRIPTION:

Resets variables related to lpj!

USES:

use clmtype use SurfaceAlbedoMod , only : SurfaceAlbedo use DGVMEcosystemDynMod, only : DGVMEcosystemDyn

ARGUMENTS:

```
implicit none
integer, intent(in) :: lbg, ubg = ! gridcell bounds<br>integer, intent(in) :: lbc, ubc = ! column bounds
integer, intent(in) :: lbc, ubcinteger, intent(in) :: 1bp, ubp ! pft bounds
integer, intent(in) :: num_nolakep ! number of non-lake pfts in filte
integer , intent(in) :: filter_nolakep(ubp-lbp+1) ! pft filter for non-la
real(r8), intent(in) :: caldayp1 !calendar day at Greenwich (1.00, ..., 3
real(r8), intent(in) :: eccen !Earth's orbital eccentricity
real(r8), intent(in) :: obliqr !Earth's obliquity in radians
real(r8), intent(in) :: lambm0 !Mean longtude of perihelion at the vern
real(r8), intent(in) :: mvelpp !Earth's moving vernal equinox long. of
```
CALLED FROM:

subroutine driver() in driver.F90

#### REVISION HISTORY:

Author: Sam Levis

# A.13.3 lpjreset2

INTERFACE:

subroutine lpjreset2(lbg, ubg, lbl, ubl, lbc, ubc, lbp, ubp)

#### DESCRIPTION:

Resets variables related to lpj

USES:

ARGUMENTS:

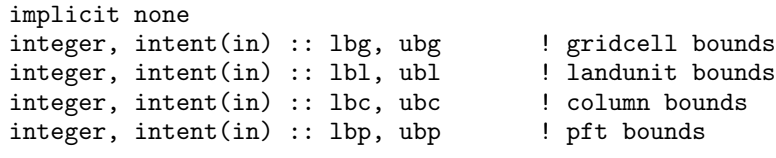

CALLED FROM:

REVISION HISTORY:

Author: Sam Levis

### A.13.4 histDGVM

INTERFACE:

subroutine histDGVM()

DESCRIPTION:

Create DGVM history file

USES:

```
use clmtype
use ncdio
use decompMod , only : get_proc_bounds, get_proc_global
use clm_varpar , only : lsmlon, lsmlat, maxpatch_pft
use clm_varsur , only : fullgrid, offline_rdgrid, landmask, &
                         longxy, latixy, lsmedge, numlon
use clm_varctl , only : caseid, ctitle, finidat, fsurdat, fpftcon, &
                         frivinp_rtm, archive_dir, mss_wpass, mss_irt
use clm_varcon , only : spval
use time_manager , only : get_ref_date, get_nstep, get_curr_date, &
                         get_curr_time
use fileutils , only : set_filename, putfil, get_filename
use shr_sys_mod , only : shr_sys_getenv
use spmdMod , only : masterproc
use shr_const_mod, only : SHR_CONST_CDAY
```
ARGUMENTS:

implicit none

CALLED FROM:

REVISION HISTORY:

Author: Sam Levis

```
local pointers to implicit in arguments
logical, pointer :: ifspecial(:) | true=>landunit is not vegetated
 integer, pointer :: pgridcell(:) | gridcell index of corresponding
 integer , pointer :: plandunit(:) ! landunit index of corresponding integer , pointer :: ivt(:) ! pft vegetation (pft-level)
integer, pointer :: ivt(:)integer , pointer :: mxy(:) ! pft m index (for laixy(i,j,m),e
real(r8), pointer :: fpcgrid(:) <br>real(r8), pointer :: lm_ind(:) <br> ! individual leaf mass
real(r8), pointer :: lm\_ind(:)real(r8), pointer :: sm_ind(:) | individual sapwood mass
real(r8), pointer :: h m_iind(:) <br> : individual heartwood mass<br> real(r8), pointer :: r m_iind(:) <br> ! individual root mass
real(r8), pointer :: rm\_ind(:)real(r8), pointer :: nind(:) ! number of individuals (\#/m**2)real(r8), pointer :: afirefrac_gcell(:) ! fraction of gridcell affected b
real(r8), pointer :: acfluxfire_gcell(:) ! gridcell C flux to atmosphere f
real(r8), pointer :: bmfm_gcell(:,:) ! gridcell biomass
real(r8), pointer :: afmicr_gcell(:,:) ! gridcell microbial respiration
```
# A.13.5 resetTimeConstDGVM

#### INTERFACE:

subroutine resetTimeConstDGVM(lbp, ubp)

#### DESCRIPTION:

Initialize/reset time invariant DGVM variables

#### USES:

```
use clmtype
use pftvarcon , only : roota_par, rootb_par, noveg
use clm_varcon, only : spval
```
#### ARGUMENTS:

implicit none integer, intent(in) :: lbp, ubp = ! pft bounds

### CALLED FROM:

lpjreset1() in this module initialize() in initializeMod.F90 iniTimeVar() in iniTimeVar.F90

#### REVISION HISTORY:

Author: Gordon Bonan

LOCAL VARIABLES:

```
local pointers to implicit in arguments
 real(r8), pointer :: zi(:,:) ! interface level below a "z" level (m
 integer, pointer :: ivt(:) | | pft vegetation
 integer, pointer :: pcolumn(:) | column of corresponding pft
 real(r8), pointer :: rootfr(:,:) ! fraction of roots in each soil layer
```
### A.13.6 resetWeightsDGVM

# INTERFACE:

subroutine resetWeightsDGVM(lbg, ubg, lbc, ubc, lbp, ubp)

DESCRIPTION:

Reset DGVM weights

USES:

use clmtype

ARGUMENTS:

implicit none integer, intent(in) :: lbg, ubg = ! gridcell bounds<br>integer, intent(in) :: lbc, ubc = ! column bounds  $integer, intent(in) :: lbc, ubc$ integer, intent(in) :: lbp, ubp = ! pft bounds

#### CALLED FROM:

subroutine lpjreset2 in this module: as part of the DGVM calculation subroutine restart\_dgvm in module DGVMRestMod: if the restart file is read subroutine inicrd in module inicFileMod: if the initial file is read subroutine mkarbinit in module iniTimeVar

#### REVISION HISTORY:

Author: Gordon Bonan

LOCAL VARIABLES:

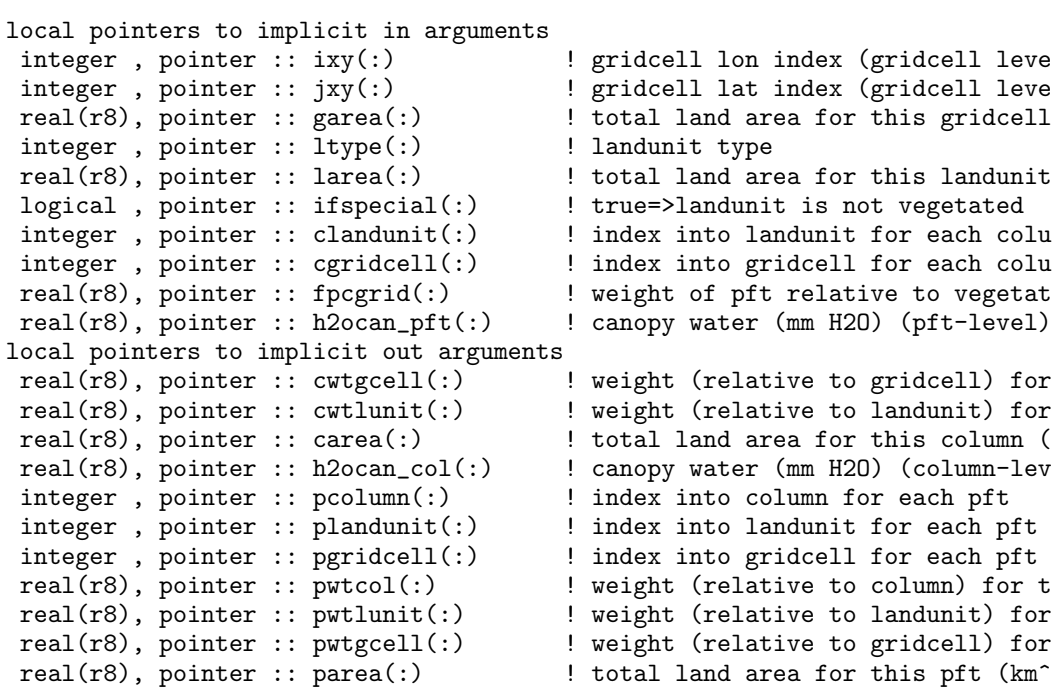

# A.13.7 gatherWeightsDGVM

#### INTERFACE:

subroutine gatherWeightsDGVM()

#### DESCRIPTION:

Gather DGVM weights to master process. Should be called after all invocations of resetWeightsDGVM() are complete to update weights on master process if SPMD is defined.

USES:

```
use clmtype
    use decompMod , only : get_proc_bounds, get_proc_global
#ifdef SPMD
    use spmdGathScatMod, only : gather_data_to_master, masterproc
#endif<br>use spmdMod
                       , only : masterproc
```
#### ARGUMENTS:

implicit none

#### CALLED FROM:

subroutine driver in module driver: after lpjreset2 is called for all clum subroutine restart\_dgvm in module DGVMRestMod: if the restart file is read subroutine inicrd in module inicFileMod: if the initial file is read subroutine mkarbinit in module iniTimeVar

#### REVISION HISTORY:

Author: Gordon Bonan

LOCAL VARIABLES:

```
local pointers to implicit inout arguments
real(r8), pointer :: cwtgcell(:) | weight (relative to gridcell) for
 real(r8), pointer :: cwtlunit(:) ! weight (relative to landunit) for
 real(r8), pointer :: pwtcol(:) ! weight (relative to column) for t
 real(r8), pointer :: pwtlunit(:) ! weight (relative to landunit) for
 real(r8), pointer :: pwtgcell(:) ! weight (relative to gridcell) for
```
# A.13.8 set dgvm filename

INTERFACE:

character(len=256) function set\_dgvm\_filename ()

DESCRIPTION:

Determine initial dataset filenames

USES:

use clm\_varctl , only : caseid use time\_manager, only : get\_curr\_date

ARGUMENTS:

implicit none

CALLED FROM:

REVISION HISTORY:

Author: Mariana Vertenstein

# A.13.9 BuildNatVegFilter

INTERFACE:

subroutine BuildNatVegFilter(lbp, ubp, num\_natvegp, filter\_natvegp)

#### DESCRIPTION:

Reconstruct a filter of naturally-vegetated PFTs for use in DGVM

USES:

use clmtype use pftvarcon , only : crop

ARGUMENTS:

```
implicit none<br>integer, intent(in) :: lbp, ubp
integer, intent(in) :: lbp, ubp \qquad ! pft bounds
integer, intent(out) :: num_natvegp \qquad \qquad ! number of pfts in na
integer, intent(out) :: filter_natvegp(ubp-lbp+1) ! pft filter for natur
```
CALLED FROM:

subroutine lpj in this module

REVISION HISTORY:

Author: Forrest Hoffman

LOCAL VARIABLES:

local pointers to implicit in arguments integer, pointer :: ivt(:) | | pft vegetation (pft level) logical, pointer :: present(:) = ! whether this pft present in patch

# A.14 Module MortalityMod (Source File: DGVMMortalityMod.F90)

Tree background and stress mortality Called once per year

USES:

use shr\_kind\_mod, only: r8 => shr\_kind\_r8

PUBLIC TYPES:

implicit none save

PUBLIC MEMBER FUNCTIONS:

public :: Mortality

REVISION HISTORY:

Module created by Mariana Vertenstein

# A.14.1 Mortality

INTERFACE:

subroutine Mortality(lbp, ubp, num\_natvegp, filter\_natvegp)

DESCRIPTION:

Tree background and stress mortality

USES:

use clmtype

ARGUMENTS:

```
implicit none<br>integer, intent(in) :: lbp, ubp
integer, intent(in) :: lbp, ubp | pft bounds
integer, intent(in) :: num_natvegp \qquad \qquad ! number of naturally-ve
integer, intent(in) :: filter_natvegp(ubp-lbp+1) ! pft filter for natural
```
CALLED FROM:

subroutine lpj in module DGVMMod

REVISION HISTORY:

Author: Sam Levis (adapted from Stephen Sitch's LPJ subr. mortality) LOCAL VARIABLES:

```
local pointers to implicit in arguments
  integer , pointer :: ivt(:) ! pft vegetation type real(r8), pointer :: bm_inc(:) ! biomass increment
  real(r8), pointer :: bm\_inc(:)real(r8), pointer :: lm_ind(:) | individual leaf mass
  real(r8), pointer :: sm_ind(:) <br>real(r8), pointer :: hm_ind(:) <br> ! individual heartwood mass
  real(r8), pointer :: hm\_ind(:)real(r8), pointer :: rm_ind(:) <br>real(r8), pointer :: agddtw(:) <br>l accumulated growing of
                                                 ! accumulated growing degree days ab
  real(r8), pointer :: turnover_ind(:) !<br>logical , pointer :: tree(:) |
  logical , pointer :: tree(:) <br>real(r8), pointer :: sla(:) <br>ecophys const - specific leaf area
                                                ! ecophys const - specific leaf area
local pointers to implicit inout arguments
  logical , pointer :: present(:) \qquad ! whether PFT present in patch real(r8), pointer :: \text{mind}(:) \qquad ! number of individuals
  real(r8), pointer :: mind(:)real(r8), pointer :: litterag(:) ! above ground litter
   real(r8), pointer :: litterbg(:) ! below ground litter
```
# A.15 Module ReproductionMod (Source File: DGVMReproductionMod.F90)

Deduction of reproduction costs from annual biomass increment Called once per year

USES:

use shr\_kind\_mod, only: r8 => shr\_kind\_r8

PUBLIC TYPES:

implicit none save

PUBLIC MEMBER FUNCTIONS:

public :: Reproduction

REVISION HISTORY:

Module created by Mariana Vertenstein

# A.15.1 Reproduction

INTERFACE:

subroutine Reproduction(lbp, ubp, num\_natvegp, filter\_natvegp) DESCRIPTION:

#### USES:

use clmtype

#### ARGUMENTS:

```
implicit none
     integer, intent(in) :: lbp, ubp \qquad ! pft bounds
     integer, intent(in) :: num_natvegp \qquad \qquad ! number of naturally-ve
    integer, intent(in) :: filter_natvegp(ubp-lbp+1) ! pft filter for natural
CALLED FROM:
```
REVISION HISTORY:

Author: Sam Levis (adapted from Stephen Sitch's LPJ subr. reproduction) LOCAL VARIABLES:

```
local pointers to implicit inout arguments
  real(r8), pointer :: litter_ag(:) ! above ground litter
  real(r8), pointer :: bm_inc(:) ! biomass increment
```
# A.16 Module restDGVMMod (Source File: DGVMRestMod.F90)

Read/Write to/from DGVM info to CLM restart file.

USES:

use shr\_kind\_mod, only: r8 => shr\_kind\_r8 use spmdMod , only : masterproc use abortutils , only: endrun

PUBLIC TYPES:

implicit none save

PUBLIC MEMBER FUNCTIONS:

public :: restart\_dgvm

#### REVISION HISTORY:

Module created by Mariana Vertenstein

# A.16.1 restart dgvm

INTERFACE:

subroutine restart\_dgvm (nio, flag)

DESCRIPTION:

Read/write DGVM restart data

USES:

```
use clmtype
use iobinary
use decompMod, only : get_proc_bounds, get_proc_global
use DGVMMod , only : resetWeightsDGVM, gatherWeightsDGVM
```
ARGUMENTS:

```
implicit none
integer, intent(in) :: nio <br> ! restart unit
character(len=*), intent(in) :: flag !'read' or 'write'
```
CALLED FROM:

subroutine restart in module restFileMod

REVISION HISTORY:

Author: Mariana Vertenstein

# A.17 Module TurnoverMod (Source File: DGVMTurnoverMod.F90)

Turnover of PFT-specific fraction from each living C pool Leaf and root C transferred to litter, sapwood C to heartwood Called once per year

USES:

use shr\_kind\_mod, only: r8 => shr\_kind\_r8

PUBLIC TYPES:

implicit none save

PUBLIC MEMBER FUNCTIONS:

public :: Turnover

#### REVISION HISTORY:

Module created by Mariana Vertenstein

# A.17.1 Turnover

#### INTERFACE:

subroutine Turnover(lbp, ubp, num\_natvegp, filter\_natvegp)

### DESCRIPTION:

Turnover of PFT-specific fraction from each living C pool Leaf and root C transferred to litter, sapwood C to heartwood Called once per year

USES:

use clmtype

### ARGUMENTS:

```
implicit none
integer, intent(in) :: lbp, ubp | pft bounds
integer, intent(in) :: num_natvegp \qquad ! number of naturally-ve
integer, intent(in) :: filter_natvegp(ubp-lbp+1) ! pft filter for natural
```
#### CALLED FROM:

subroutine lpj in module DGVMMod

#### REVISION HISTORY:

Author: Sam Levis (adapted from Stephen Sitch's LPJ subr. turnover)

```
local pointers to implicit in arguments
  integer , pointer :: ivt(:) ! pft vegetation type
  real(r8), pointer :: nind(:) <br>real(r8), pointer :: l_turn(:) <br> ! ecophys const - leaf turnover p
  real(r8), pointer :: l\_turn(:)real(r8), pointer :: s_turn(:) <br>real(r8), pointer :: r_turn(:) <br>! ecophys const - root turnover p
                                                ! ecophys const - root turnover p
local pointers to implicit inout arguments
  real(r8), pointer :: litter_ag(:) \qquad ! above ground litter real(r8), pointer :: litter_bg(:) \qquad ! below ground litter
  real(r8), pointer :: litter_bg(:)
  real(r8), pointer :: lm_ind(:) ! individual leaf mass
  real(r8), pointer :: sm_ind(:) ! individual sapwood mass
  real(r8), pointer :: hm_ind(:) <br>real(r8), pointer :: rm_ind(:) <br> ! individual root mass
  real(r8), pointer :: rm\_ind(:)local pointers to implicit out arguments
  real(r8), pointer :: turnover_ind(:) !
```
# A.18 Module DriverInitMod (Source File: DriverInitMod.F90)

Initialization of driver variables needed from previous timestep

```
PUBLIC TYPES:
```
implicit none save

PUBLIC MEMBER FUNCTIONS:

public :: DriverInit

REVISION HISTORY:

Created by Mariana Vertenstein

# A.18.1 DriverInit

#### INTERFACE:

```
subroutine DriverInit(lbc, ubc, lbp, ubp, &
           num_nolakec, filter_nolakec, num_lakec, filter_lakec)
```
DESCRIPTION:

Initialization of driver variables needed from previous timestep

#### USES:

use shr\_kind\_mod, only: r8 => shr\_kind\_r8 use clmtype use clm\_varpar, only : nlevsoi

ARGUMENTS:

```
implicit none
integer, intent(in) :: lbc, ubc \qquad \qquad ! column-index bounds
integer, intent(in) :: lbp, ubp \begin{array}{ccc} \text{integer, intent(in)} :: \text{num\_nolakec} \\ \end{array} ! pft-index bounds
integer, intent(in) :: num_valueinteger, intent(in) :: filter_nolakec(ubc-lbc+1) ! column filter for no<br>integer, intent(in) :: num_lakec ! number of column non
integer, intent(in) :: num\_lakecinteger, intent(in) :: filter_lakec(ubc-lbc+1) ! column filter for no
```
CALLED FROM:

subroutine driver

REVISION HISTORY:

Created by Mariana Vertenstein

# A.19 Module FracWetMod (Source File: FracWetMod.F90)

Determine fraction of vegetated surfaces which are wet and fraction of elai which is dry.

```
PUBLIC TYPES:
   implicit none
   save
PUBLIC MEMBER FUNCTIONS:
   public :: FracWet
REVISION HISTORY:
   Created by Mariana Vertenstein
```
# A.19.1 FracWet

#### INTERFACE:

subroutine FracWet(numf, filter) DESCRIPTION:

Determine fraction of vegetated surfaces which are wet and fraction of elai which is dry. The variable "fwet" is the fraction of all vegetation surfaces which are wet including stem area which contribute to evaporation. The variable "fdry" is the fraction of elai which is dry because only leaves can transpire. Adjusted for stem area which does not transpire.

USES:

```
use shr_kind_mod, only: r8 => shr_kind_r8
     use clmtype
ARGUMENTS:
     implicit none
     integer, intent(in) :: numf <br>integer, intent(in) :: filter(numf) <br> ! pft filter for non-lake po
     integer, intent(in) :: filter(numf)CALLED FROM:
   subroutine Hydrology1 in module Hydrology1Mod
REVISION HISTORY:
   Created by Keith Oleson and M. Vertenstein
   03/08/29 Mariana Vertenstein : Migrated to vectorized code
LOCAL VARIABLES:
   local pointers to implicit in arguments
     integer , pointer :: frac_veg_nosno(:) ! fraction of veg not covered by s
     real(r8), pointer :: dewmx(:) | Maximum allowed dew [mm]
     real(r8), pointer :: elai(:) | one-sided leaf area index with b
     real(r8), pointer :: esai(:) | one-sided stem area index with b
     real(r8), pointer :: h2ocan(:) ! total canopy water (mm H2O)
   local pointers to implicit out arguments<br>real(r8), pointer :: fwet(:)
                                            ! fraction of canopy that is wet (
     real(r8), pointer :: fdry(:) \qquad ! fraction of foliage that is gree
```
# A.20 Module FrictionVelocityMod (Source File: FrictionVelocityMod.F90)

Calculation of the friction velocity, relation for potential temperature and humidity profiles of surface boundary layer.

USES:

use shr\_kind\_mod, only: r8 => shr\_kind\_r8

PUBLIC TYPES:

implicit none save

PUBLIC MEMBER FUNCTIONS:

```
public :: FrictionVelocity | Calculate friction velocity<br>
public :: MoninObukIni | Initialization of the Monin
                                     ! Initialization of the Monin-Obukhov leng
!PRIVATE MEMBER FUNCTIONS:
private :: StabilityFunc1 ! Stability function for rib < 0.
private :: StabilityFunc2 | Stability function for rib < 0.
```
REVISION HISTORY:

Created by Mariana Vertenstein

# A.20.1 FrictionVelocity

INTERFACE:

```
subroutine FrictionVelocity(lbp, ubp, fn, filterp, &
                            displa, z0m, z0h, z0q, &
                            obu, iter, ur, um, ustar, &
                            temp1, temp2, temp12m, temp22m, fm)
```
DESCRIPTION:

Calculation of the friction velocity, relation for potential temperature and humidity profiles of surface boundary layer. The scheme is based on the work of Zeng et al. (1998): Intercomparison of bulk aerodynamic algorithms for the computation of sea surface fluxes using TOGA CORE and TAO data. J. Climate, Vol. 11, 2628-2644.

USES:

use clmtype use clm\_varcon, only : vkc

ARGUMENTS:
```
implicit none
integer , intent(in) :: lbp, ubp = 1 pft array bounds<br>integer , intent(in) :: fn = 1 mumber of filtered
                                            ! number of filtered pft element
integer, intent(in) :: filterp(fn) ! pft filter
real(r8), intent(in) :: displa(lbp:ubp) ! displacement height (m)
real(r8), intent(in) :: z0m(lbp:ubp) ! roughness length over vegetati
real(r8), intent(in) :: z0h(lbp:ubp) ! roughness length over vegetati
real(r8), intent(in) :: z0q(1bp:ubp) ! roughness length over vegetati real(r8), intent(in) :: obu(1bp:ubp) ! monin-obukhov length (m)
real(r8), intent(in) :: obu(1bp:ubp)integer, intent(in) :: iter ! iteration number
real(r8), intent(in) :: ur(lbp:ubp) ! wind speed at reference height
real(r8), intent(in) :: um(lbp:ubp) ! wind speed including the stabl
real(r8), intent(out) :: ustar(lbp:ubp) ! friction velocity [m/s]
real(r8), intent(out) :: temp1(lbp:ubp) ! relation for potential tempera
real(r8), intent(out) :: temp12m(lbp:ubp) ! relation for potential tempera
real(r8), intent(out) :: temp2(lbp:ubp) ! relation for specific humidity
real(r8), intent(out) :: temp22m(lbp:ubp) ! relation for specific humidity
real(r8), intent(inout) :: fm(lbp:ubp) ! needed for DGVM only to diagno
```
CALLED FROM:

REVISION HISTORY:

15 September 1999: Yongjiu Dai; Initial code 15 December 1999: Paul Houser and Jon Radakovich; F90 Revision 12/19/01, Peter Thornton Added arguments to eliminate passing clm derived type into this function. Created by Mariana Vertenstein

LOCAL VARIABLES:

```
local pointers to implicit in arguments
integer , pointer :: pgridcell(:) ! pft's gridcell index
real(r8), pointer :: forc_hgt(:) ! atmospheric reference height (m)
real(r8), pointer :: forc_hgt_u(:) ! observational height of wind [m]
real(r8), pointer :: forc_hgt_t(:) ! observational height of temperature
real(r8), pointer :: forc_hgt_q(:) ! observational height of humidity [m]local pointers to implicit out arguments
real(r8), pointer :: u10(:) ! 10-m wind (m/s) (for dust model)
real(r8), pointer :: fv(:) | friction velocity (m/s) (for dust mo
```
#### A.20.2 StabilityFunc

INTERFACE:

```
real(r8) function StabilityFunc1(zeta)
```
DESCRIPTION:

Stability function for rib < 0. USES:

```
use shr_const_mod, only: SHR_CONST_PI
```
#### ARGUMENTS:

```
implicit none
real(r8), intent(in) :: zeta ! dimensionless height used in Monin-Obuk
```
### CALLED FROM:

subroutine FrictionVelocity in this module

#### REVISION HISTORY:

15 September 1999: Yongjiu Dai; Initial code 15 December 1999: Paul Houser and Jon Radakovich; F90 Revision

# A.20.3 StabilityFunc2

#### INTERFACE:

real(r8) function StabilityFunc2(zeta)

## DESCRIPTION:

Stability function for rib < 0.

#### USES:

use shr\_const\_mod, only: SHR\_CONST\_PI

#### ARGUMENTS:

implicit none real(r8), intent(in) :: zeta ! dimensionless height used in Monin-Obukh

#### CALLED FROM:

subroutine FrictionVelocity in this module

#### REVISION HISTORY:

15 September 1999: Yongjiu Dai; Initial code 15 December 1999: Paul Houser and Jon Radakovich; F90 Revision

# A.20.4 MoninObukIni

### INTERFACE:

subroutine MoninObukIni (ur, thv, dthv, zldis, z0m, um, obu) DESCRIPTION:

Initialization of the Monin-Obukhov length. The scheme is based on the work of Zeng et al. (1998): Intercomparison of bulk aerodynamic algorithms for the computation of sea surface fluxes using TOGA CORE and TAO data. J. Climate, Vol. 11, 2628-2644.

#### USES:

use clm\_varcon, only : grav

## ARGUMENTS:

```
implicit none<br>real(r8), intent(in) :: ur
real(r8), intent(in) :: ur ! wind speed at reference height [m/s]
real(r8), intent(in) :: thv ! virtual potential temperature (kelvin)
real(r8), intent(in) :: dthv ! diff of vir. poten. temp. between ref. h
real(r8), intent(in) :: zldis ! reference height "minus" zero displaceme
real(r8), intent(in) :: z0m ! roughness length, momentum [m]
real(r8), intent(out) :: um ! wind speed including the stability effec
real(r8), intent(out) :: obu ! monin-obukhov length (m)
```
#### CALLED FROM:

subroutine BareGroundFluxes in module BareGroundFluxesMod.F90 subroutine BiogeophysicsLake in module BiogeophysicsLakeMod.F90 subroutine CanopyFluxes in module CanopyFluxesMod.F90

#### REVISION HISTORY:

15 September 1999: Yongjiu Dai; Initial code 15 December 1999: Paul Houser and Jon Radakovich; F90 Revision

# A.21 Module Hydrology1Mod (Source File: Hydrology1Mod.F90)

Calculation of

- (1) water storage of intercepted precipitation
- (2) direct throughfall and canopy drainage of precipitation
- (3) the fraction of foliage covered by water and the fraction
- of foliage that is dry and transpiring.
- (4) snow layer initialization if the snow accumulation exceeds 10 mm.

PUBLIC TYPES:

implicit none save

PUBLIC MEMBER FUNCTIONS:

public :: Hydrology1

#### REVISION HISTORY:

Created by Mariana Vertenstein

# A.21.1 Hydrology1

INTERFACE:

```
subroutine Hydrology1(lbc, ubc, lbp, ubp, num_nolakec, filter_nolakec, &
                      num_nolakep, filter_nolakep)
```
DESCRIPTION:

```
Calculation of
(1) water storage of intercepted precipitation
(2) direct throughfall and canopy drainage of precipitation
(3) the fraction of foliage covered by water and the fraction
    of foliage that is dry and transpiring.
(4) snow layer initialization if the snow accumulation exceeds 10 mm.
Note: The evaporation loss is taken off after the calculation of leaf
temperature in the subroutine clm\_leaftem.f90, not in this subroutine.
```
USES:

```
use shr_kind_mod , only : r8 => shr_kind_r8
use clmtype
use clm_varcon , only : tfrz, istice, istwet, istsoil
use FracWetMod , only : FracWet
use time_manager , only : get_step_size
use subgridAveMod, only : p2c
```
ARGUMENTS:

```
implicit none
integer, intent(in) :: lbp, ubp \begin{array}{ccc} 1 & \text{if } p \text{ if } b \text{ ounds} \\ 2 & \text{if } p \text{ if } b \text{ ounds} \end{array}integer, intent(in) :: lbc, ubcinteger, intent(in) :: num_nolakec ! number of column no
integer, intent(in) :: filter_nolakec(ubc-lbc+1) ! column filter for n<br>integer, intent(in) :: num_nolakep ! number of pft non-l
integer, intent(in) :: num\_nolakepinteger, intent(in) :: filter_nolakep(ubp-lbp+1) ! pft filter for non-
```
### CALLED FROM:

subroutine driver

REVISION HISTORY:

15 September 1999: Yongjiu Dai; Initial code 15 December 1999: Paul Houser and Jon Radakovich; F90 Revision 2/15/02, Peter Thornton: Migrated to new data structures. Required adding a PFT loop.

LOCAL VARIABLES:

```
local pointers to original implicit in arrays<br>integer, pointer :: cgridcell(:) | columns's gridcell
    integer, pointer :: cgridcell(:)integer, pointer :: clandunit(:) <br>integer, pointer :: pgridcell(:) <br>! pft's gridcell
    integer, pointer :: pgridcell(:) <br>integer, pointer :: plandunit(:) <br>! pft's landunit
    integer, pointer :: plandunit(:)
    integer, pointer :: pcolumn(:) | pft's column
    integer, pointer :: npfts(:) ! number of pfts in column
    integer, pointer :: pfti(:) <br>
integer, pointer :: itype(:) <br>
index integer, pointer :: itype(:) <br>
indunit type
    integer, pointer :: itype(:) | landunit type
    real(r8), pointer :: forc_rain(:) ! rain rate [mm/s]
    real(r8), pointer :: forc_snow(:) ! snow rate [mm/s]
    real(r8), pointer :: forc_t(:) ! atmospheric temperature (Kelvin)
#if (defined OFFLINE)
    real(r8), pointer :: flfall(:) | fraction of liquid water within
#endif
    logical , pointer :: do_capsnow(:) <br>real(r8), pointer :: t_grnd(:) <br> ! ground temperature (Kelvin)
    real(r8), pointer :: t_grnd(:) <br>real(r8), pointer :: dewmx(:) <br>! Maximum allowed dew [mm]
    real(r8), pointer :: dewmx(:) ! Maximum allowed dew [mm]
    integer , pointer :: frac_veg_nosno(:) ! fraction of veg not covered by s
    real(r8), pointer :: elai(:) ! one-sided leaf area index with b
    real(r8), pointer :: esai(:) | one-sided stem area index with b
  local pointers to original implicit inout arrays<br>integer, pointer :: snl(:) | number of snow layers
    integer , pointer :: snl(:)real(r8), pointer :: snowage(:) \qquad ! non dimensional snow age [-] real(r8), pointer :: snowdp(:) \qquad ! snow height (m)
    real(r8), pointer :: snowdp(:)real(r8), pointer :: h2osno(:) | snow water (mm H2O)
    real(r8), pointer :: h2ocan(:) | total canopy water (mm H2O)
  local pointers to original implicit out arrays
    real(r8), pointer :: qflx_prec_intr(:) <br>real(r8), pointer :: qflx_prec_grnd(:) <br>! water onto ground including
    real(r8), pointer :: qflx_prec_grnd(:) <br>real(r8), pointer :: qflx_snowcap(:) <br>l excess precipitation due to
    real(r8), pointer :: qflx_snowcap(:)
    real(r8), pointer :: qflx_snow_grnd_pft(:) !snow on ground after intercep
    real(r8), pointer :: qflx_snow_grnd_col(:) !snow on ground after intercep
    real(r8), pointer :: qflx_rain_grnd(:) 		 ! rain on ground after interce
    real(r8), pointer :: fwet(:) \qquad \qquad ! fraction of canopy that is w
```

```
real(r8), pointer :: fdry(:) \qquad ! fraction of foliage that is real(r8), pointer :: zi(:,:) \qquad ! interface level below a "z"
                                                ! interface level below a "z"<br>! layer depth (m)
real(r8), pointer :: dz(:,:) <br> layer depth (m)<br>real(r8), pointer :: z(:,:) <br> layer thickness (m)
real(r8), pointer :: z(:,:) ! layer thickness (m)
real(r8), pointer :: t_soisno(:,:) ! soil temperature (Kelvin)
real(r8), pointer :: h2osoi_ice(:,:) ! ice lens (kg/m2)
real(r8), pointer :: h2osoi_liq(:,:) ! liquid water (kg/m2)
real(r8), pointer :: frac_iceold(:,:) ! fraction of ice relative to
```
# A.22 Module Hydrology2Mod (Source File: Hydrology2Mod.F90)

Calculation of soil/snow hydrology.

```
PUBLIC TYPES:
```
implicit none save

PUBLIC MEMBER FUNCTIONS:

public :: Hydrology2 ! Calcultes soil/snow hydrology

REVISION HISTORY:

2/28/02 Peter Thornton: Migrated to new data structures. 7/12/03 Forrest Hoffman ,Mariana Vertenstein : Migrated to vector code

# A.22.1 Hydrology2

#### INTERFACE:

```
subroutine Hydrology2(lbc, ubc, num_nolakec, filter_nolakec, &
                     num_soilc, filter_soilc, num_snowc, filter_snowc, &
                     num_nosnowc, filter_nosnowc)
```
DESCRIPTION:

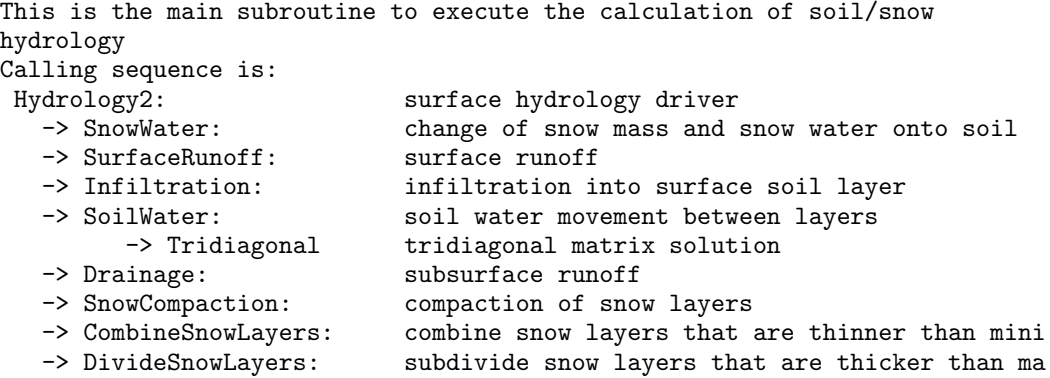

## USES:

```
use shr_kind_mod, only: r8 => shr_kind_r8
   use clmtype<br>use clm_varcon
                        , only : denh2o, denice, istice, istwet, istsoil, spv
   use clm_varpar , only : nlevsoi, nlevsno
    use SnowHydrologyMod, only : SnowCompaction, CombineSnowLayers, DivideSno
                                  SnowWater, BuildSnowFilter
   use SoilHydrologyMod, only : Infiltration, SoilWater, Drainage, SurfaceRu
#if (defined COUP_CAM)
```

```
use time_manager , only : get_step_size, get_nstep, is_perpetual
#else
    use time_manager , only : get_step_size, get_nstep
#endif
ARGUMENTS:
    implicit none
    integer, intent(in) :: lbc, ubc | column bounds
    integer, intent(in) :: num_nolakec ! number of column non
    integer, intent(in) :: filter_nolakec(ubc-lbc+1) ! column filter for no
    integer, intent(in) :: num_soilc \qquad ! number of column soi
    integer, intent(in) :: filter_soilc(ubc-lbc+1) ! column filter for so
CALLED FROM:
   subroutine driver
REVISION HISTORY:
  Created by Mariana Vertenstein
LOCAL VARIABLES:
  local pointers to implicit in arguments
    integer, pointer :: cgridcell(:) | column's gridcell
    integer, pointer :: clandunit(:) | column's landunit
    integer, pointer :: ityplun(:) | landunit type
    integer, pointer :: snl(:) | number of snow layers
    real(r8), pointer :: h2ocan(:) ! canopy water (mm H2O)
    real(r8), pointer :: h2osno(:) <br>real(r8). pointer :: watsat(:.:) | volumetric soil water at saturati
    real(r8), pointer :: watsat(:,:)real(r8), pointer :: sucsat(:,:) ! minimum soil suction (mm)real(r8), pointer :: bsw(:,:) | Clapp and Hornberger "b"
    real(r8), pointer :: z(:,:) ! layer depth (m)
    real(r8), pointer :: forc_rain(:) | rain rate [mm/s]real(r8), pointer :: forc_snow(:) <br>real(r8), pointer :: begwb(:) <br>l water mass begin
                                         ! water mass begining of the time s
    real(r8), pointer :: qflx_evap_tot(:) ! qflx_evap_soi + qflx_evap_veg + q
  local pointers to implicit inout arguments
    real(r8), pointer :: dz(:,:) ! layer thickness depth (m)
    real(r8), pointer :: zi(:,:) ! interface depth (m)local pointers to implicit out arguments
    real(r8), pointer :: endwb(:) | water mass end of the time step
    real(r8), pointer :: snowage(:) \qquad ! non dimensional snow age [-]real(r8), pointer :: wf(:) ! soil water as frac. of whc for to
    real(r8), pointer :: snowice(:) | | average snow ice lens
    real(r8), pointer :: snowliq(:) \qquad ! average snow liquid water
    real(r8), pointer :: t_snow(:) | vertically averaged snow temperat
    real(r8), pointer :: t_grnd(:) | ground temperature (Kelvin)
    real(r8), pointer :: t_soisno(:,:) ! soil temperature (Kelvin)
    real(r8), pointer :: h2osoi_ice(:,:) ! ice lens (kg/m2)
    real(r8), pointer :: h2osoi_liq(:,:) ! liquid water (kg/m2)
    real(r8), pointer :: h2osoi_vol(:,:) ! volumetric soil water (0<=h2osoi_
    real(r8), pointer :: qflx_drain(:) \qquad! sub-surface runoff (mm H2O /s)
    real(r8), pointer :: qflx\_surf(:) | surface runoff (mm H2O /s)
    real(r8), pointer :: qflx_infl(:) ! infiltration (mm H2O /s)
    real(r8), pointer :: qflx_qrgwl(:) | qflx_surf at glaciers, wetlands,
```
# A.23 Module HydrologyLakeMod (Source File: HydrologyLakeMod.F90)

Calculate lake hydrology

```
PUBLIC TYPES:
```
implicit none save

PUBLIC MEMBER FUNCTIONS:

public :: HydrologyLake

REVISION HISTORY:

Created by Mariana Vertenstein

# A.23.1 HydrologyLake

INTERFACE:

```
subroutine HydrologyLake(lbp, ubp, num_lakep, filter_lakep)
```
DESCRIPTION:

```
Calculate lake hydrology
WARNING: This subroutine assumes lake columns have one and only one pft.
```
#### USES:

```
use shr_kind_mod, only: r8 => shr_kind_r8
use clmtype
use time_manager, only : get_step_size
use clm_varcon , only : hfus, tfrz, spval
```
ARGUMENTS:

```
implicit none
integer, intent(in) :: lbp, ubp <br>integer, intent(in) :: num_lakep <br>! number of pft non-lake p
integer, intent(in) :: num\_lake pinteger, intent(in) :: filter_lakep(ubp-lbp+1) ! pft filter for non-lake
```
## CALLED FROM:

subroutine driver

REVISION HISTORY:

Author: Gordon Bonan 15 September 1999: Yongjiu Dai; Initial code 15 December 1999: Paul Houser and Jon Radakovich; F90 Revision 3/4/02: Peter Thornton; Migrated to new data structures.

LOCAL VARIABLES:

```
local pointers to implicit in arrays
  integer, pointer :: pcolumn(:) \qquad \qquad !pft's column index<br>integer, pointer :: pgridcell(:) \qquad \qquad !pft's gridcell index
  integer, pointer :: pgridcell(:)real(r8), pointer :: begwb(:) !water mass begining of the time st
  real(r8), pointer :: forc_snow(:) <br>real(r8), pointer :: forc_rain(:) <br>!rain rate [mm/s]real(r8), pointer :: forc_rain(:) !rain rate [mm/s]
  logical , pointer :: do_capsnow (:)
  real(r8), pointer :: t_grnd(:) | !ground temperature (Kelvin)
  real(r8), pointer :: qmelt(:) !snow melt [mm/s]
  real(r8), pointer :: qflx_evap_soi(:) !soil evaporation (mm H2O/s) (+ = t
  real(r8), pointer :: qflx_evap_tot(:) !qflx_evap_soi + qflx_evap_veg + qf
local pointers to implicit inout arrays
  real(r8), pointer :: h2osno(:) | !snow water (mm H2O)
local pointers to implicit out arrays
  real(r8), pointer :: endwb(:) !water mass end of the time step
  real(r8), pointer :: snowdp(:) !snow height (m)real(r8), pointer :: snowice(:) | laverage snow ice lens
  real(r8), pointer :: snowliq(:) \qquad \qquad !average snow liquid water
  real(r8), pointer :: eflx_snomelt(:) !snow melt heat flux (W/m**2)
  real(r8), pointer :: qflx_infl(:) !infiltration (mm H2O /s)
  real(r8), pointer :: qflx_snomelt(:) !snow melt (mm H2O /s)
  real(r8), pointer :: qflx_surf(:) !surface runoff (mm H2O /s)
  real(r8), pointer :: qflx_drain(:) !sub-surface runoff (mm H2O /s)
  real(r8), pointer :: qflx_qrgwl(:) !qflx_surf at glaciers, wetlands, l
  real(r8), pointer :: qflx_evap_tot_col(:) !pft quantity averaged to the c
local pointers to implicit out multi-level arrays
  real(r8), pointer :: rootr_column(:,:) !effective fraction of roots in ea
  real(r8), pointer :: h2osoi_vol(:,:) !volumetric soil water (0<=h2osoi_
  real(r8), pointer :: h2osoi_ice(:,:) !ice lens (kg/m2)
  real(r8), pointer :: h2osoi_liq(:,:) !liquid water (kg/m2)
```
# A.24 Module QSatMod (Source File: QSatMod.F90)

Computes saturation mixing ratio and the change in saturation

```
PUBLIC TYPES:
```
implicit none save

PUBLIC MEMBER FUNCTIONS:

public :: QSat

REVISION HISTORY:

Created by Mariana Vertenstein

## A.24.1 QSat

#### INTERFACE:

```
subroutine QSat (T, p, es, esdT, qs, qsdT)
DESCRIPTION:
```

```
Computes saturation mixing ratio and the change in saturation
mixing ratio with respect to temperature.
Reference: Polynomial approximations from:
           Piotr J. Flatau, et al.,1992: Polynomial fits to saturation
           vapor pressure. Journal of Applied Meteorology, 31, 1507-1513.
```
USES:

```
use shr_kind_mod, only: r8 => shr_kind_r8
use shr_const_mod, only: SHR_CONST_TKFRZ
```
ARGUMENTS:

```
implicit none
real(r8), intent(in) :: T ! temperature (K)
real(r8), intent(in) :: p ! surface atmospheric pressure (pa)
real(r8), intent(out) :: es ! vapor pressure (pa)
real(r8), intent(out) :: esdT d(es)/d(T)real(r8), intent(out) :: qs ! humidity (kg/kg)
real(r8), intent(out) :: qsdT ! d(qs)/d(T)
```
### CALLED FROM:

subroutine Biogeophysics1 in module Biogeophysics1Mod subroutine BiogeophysicsLake in module BiogeophysicsLakeMod subroutine CanopyFluxesMod CanopyFluxesMod

REVISION HISTORY:

15 September 1999: Yongjiu Dai; Initial code 15 December 1999: Paul Houser and Jon Radakovich; F90 Revision

# A.25 Module RtmMod (Source File: RtmMod.F90)

River Routing Model (U. of Texas River Transport Model) [\(Branstetter, 2001\)](#page-40-0)

USES:

```
use shr_kind_mod, only : r8 \Rightarrow shr_kind_r8use clm_varpar , only : lsmlon, lsmlat, rtmlon, rtmlat
use shr_sys_mod , only : shr_sys_flush
use abortutils, only : endrun
```
PUBLIC TYPES:

```
implicit none
save
integer, parameter, public :: rtmloni = 1 | RTM grid - per-proc beg
integer, parameter, public :: rtmlonf = rtmlon ! RTM grid - per-proc end<br>integer, parameter, public :: rtmlati = 1 ! RTM grid - per-proc beg
integer, parameter, public :: rtmlati = 1
integer , parameter, public :: rtmlatf = rtmlat ! RTM grid - per-proc end real(r8), public, pointer :: latixy_r(:,:) ! RTM grid - latitudes o
real(r8), public, pointer :: latixy_r(:,:) <br>real(r8), public, pointer :: longxy_r(:,:) ! RTM grid - longitudes o
real(r8), public, pointer :: longxy_r:(.;.)<br>real(r8), public, pointer :: area_r(:,.)real(r8), public, pointer :: area_r(:,:) ! RTM grid - gridcell are
integer , public, pointer :: mask_r(:,:) | RTM grid - landmask (la
real(r8), allocatable, public :: volr(:,:) ! RTM fluxes - water volu
```
PUBLIC MEMBER FUNCTIONS:

```
public Rtmgridini ! Initialize RTM grid and land mask
public Rtmlandini ! Initialize RTM-land interpolation weights
public Rtmfluxini ! Initialize RTM fluxout
public Rtmriverflux ! Interface with RTM river routing model
public restart_rtm ! Read/write RTM restart data
```
REVISION HISTORY:

Author: Sam Levis

# A.25.1 Rtmgridini

INTERFACE:

subroutine Rtmgridini

DESCRIPTION:

Initialize RTM grid and land mask.

USES:

```
use shr_kind_mod , only : r8 => shr_kind_r8
#if (defined SPMD)
   use spmdMod , only : mpicom, MPI_REAL8, MPI_INTEGER, masterproc
#else
```

```
use spmdMod , only : masterproc
 #endif
        use areaMod , only : celledge, cellarea
        use diction (control) is discussed to the control of the control of the control of the control of the control of the control of the control of the control of the control of the control of the control of the control of the 
         use clm_varcon , only : re
         use shr_const_mod, only : SHR_CONST_PI
ARGUMENTS:
         implicit none
```
CALLED FROM:

subroutine initialize in module initializeMod

REVISION HISTORY:

Author: Sam Levis

# A.25.2 Rtmlandini

#### INTERFACE:

subroutine Rtmlandini

DESCRIPTION:

Initialize RTM-land interpolation weights and variables related to runoff time averaging.

USES:

```
use shr_kind_mod, only : r8 => shr_kind_r8
use clmtype
use decompMod , only : get_proc_bounds, get_proc_global
use clm_varsur , only : numlon, area, lats, lonw, landmask use spmdMod , only : masterproc
                \sum_{\text{only}} : masterproc
use areaMod , only : areaini_point, mkmxovr
use time_manager, only : get_curr_date
use RunoffMod , only : set_proc_rof_bounds, set_roflnd, set_rofocn
```
ARGUMENTS:

implicit none

CALLED FROM:

```
REVISION HISTORY:
```
Author: Mariana Vertenstein

LOCAL VARIABLES:

```
local pointers to implicit in arguments
  integer, pointer :: ixy(:) | spricell xy lon index
  integer, pointer :: jxy(:) | spricell xy lat index
```
# A.25.3 Rtmfluxini()

INTERFACE:

subroutine Rtmfluxini()

DESCRIPTION:

Initialize RTM fluxout for case of initial run when initial data is read in. For restart run, RTM fluxout is read from restart dataset.

USES:

```
use shr_kind_mod, only : r8 => shr_kind_r8
use time_manager, only : get_step_size
use clm_varctl , only : rtm_nsteps
```
ARGUMENTS:

implicit none

CALLED FROM:

#### REVISION HISTORY:

Author: Mariana Vertenstein

# A.25.4 Rtmriverflux

INTERFACE:

subroutine Rtmriverflux()

DESCRIPTION:

Interface with RTM river routing model.

USES:

```
use shr_kind_mod, only : r8 => shr_kind_r8
use spmdMod , only : masterproc
use clm_varpar , only : lsmlon, lsmlat
use clm_varsur , only : landfrac
use RunoffMod , only : UpdateRunoff
```
## ARGUMENTS:

implicit none

CALLED FROM:

subroutine driver

REVISION HISTORY:

Author: Sam Levis

# A.25.5 UpdateInput

INTERFACE:

subroutine UpdateInput(do\_rtm, precxy, evapxy, totruninxy)

DESCRIPTION:

Update RTM inputs.

USES:

```
use shr_kind_mod, only: r8 => shr_kind_r8
    use clmtype
    use decompMod , only : get_proc_bounds, get_proc_global
    use clm_varpar , only : lsmlon, lsmlat
    use clm_varsur , only : area
    use clm_varctl , only : rtm_nsteps
    use time_manager , only : get_step_size, get_nstep
#if (defined SPMD)
                      , only : masterproc, mpicom
    use spmdGathScatMod, only : scatter_data_from_master, gather_data_to_mast
#else
    use spmdMod , only : masterproc
#endif
ARGUMENTS:
    implicit none
    logical , intent(out) :: do_rtm
     real(r8), intent(out) :: precxy(lsmlon,lsmlat) ! precipitation (mm H2
     real(r8), intent(out) :: evapxy(lsmlon,lsmlat) ! evaporation (mm H2O
    real(r8), intent(out) :: totruninxy(lsmlon,lsmlat) ! surface runoff (mm H
CALLED FROM:
   subroutine driver
REVISION HISTORY:
  Author: Sam Levis
LOCAL VARIABLES:
  local pointers to implicit in arguments
    integer , pointer :: ixy(:) <br>integer , pointer :: jxy(:) <br>exicell xy lat index
    integer, pointer :: jxy(:)integer, pointer :: cgridcell(:) | corresponding gridcell index
    real(r8), pointer :: wtgcell(:) | weight (relative to gridcell)
    real(r8), pointer :: forc_rain(:) | rain rate [mm/s]real(r8), pointer :: forc_snow(:) ! snow rate [mm/s]
     real(r8), pointer :: qflx_qrgwl(:) ! qflx_surf at glaciers, wetlan
     real(r8), pointer :: qflx_drain(:) ! sub-surface runoff (mm H2O /s
     real(r8), pointer :: qflx_evap_tot(:) ! qflx_evap_soi + qflx_evap_veg
     real(r8), pointer :: qflx_surf(:) ! surface runoff (mm H2O /s)
```
# A.25.6 Rtm

INTERFACE:

subroutine Rtm

DESCRIPTION:

River routing model (based on U. Texas code). Input is totrunin r. Input/output is fluxout, volr. Outputs are dvolrdt\_r, flxocn\_r, flxlnd\_r.

USES:

ARGUMENTS:

implicit none

CALLED FROM:

subroutine Rtmriverflux in this module

REVISION HISTORY:

Author: Sam Levis

# A.25.7 UpdateGlobal

INTERFACE:

subroutine UpdateGlobal(totruninxy, precxy, evapxy)

DESCRIPTION:

Update Global quantitities. Input is totrunin r. Input/output is fluxout, volr. Outputs are dvolrdt r,  $f(x)$ <sub>r</sub>,  $f(x)$ <sub>r</sub>.

USES:

use clm\_varsur , only : numlon, area, landfrac use time\_manager, only : get\_nstep, get\_curr\_date

ARGUMENTS:

```
implicit none
real(r8), intent(inout) :: totruninxy(lsmlon,lsmlat) !surface runoff (mm
real(r8), intent(inout) :: precxy(lsmlon,lsmlat) !precipitation (mm
real(r8), intent(inout) :: evapxy(lsmlon,lsmlat)
```
CALLED FROM:

subroutine Rtmriverflux in this module

REVISION HISTORY:

Author: Mariana Vertenstein

# A.25.8 restart rtm

INTERFACE:

subroutine restart\_rtm (nio, flag, rest\_id)

### DESCRIPTION:

Read/write RTM restart data.

# USES:

```
use shr_kind_mod, only : r8 => shr_kind_r8
   use clmtype , only : nameg
#if (defined SPMD)
    use spmdMod , only : masterproc, MPI_INTEGER, MPI_REAL8, mpicom
    use spmdGathScatMod, only : scatter_data_from_master, gather_data_to_mast
#else
   use spmdMod , only : masterproc
#endif
    use decompMod , only : get_proc_global, map_sn2dc, map_dc2sn
    use runoffMod , only : runoff
```
# ARGUMENTS:

```
implicit none
integer, intent(in) :: nio | restart unit
character(len=*), intent(in) :: flag ! 'read' or 'write'
integer, intent(in) :: rest_id | restart id flag
```
## CALLED FROM:

subroutine restart in module restFileMod

### REVISION HISTORY:

Author: Mariana Vertenstein

# A.26 Module RunoffMod (Source File: RunoffMod.F90)

Module containing utilities for history file and coupler runoff data

USES:

```
use shr_kind_mod, only : r8 => shr_kind_r8
use abortutils, only : endrun
```
PUBLIC TYPES:

```
implicit none
save
type runoff_flow
   real(r8), pointer :: lnd(:) ! RTM river (channel) flow (m**3 H2O /s
   real(r8), pointer :: ocn(:) ! RTM river flow into ocean (m**3/s)
   integer , pointer :: lnd_ixy(:) ! RTM longitude index of channel runoff
   integer , pointer :: ocn_ixy(:) ! RTM longitude index of ocean runoff p
   integer , pointer :: lnd_jxy(:) ! RTM latitude index of channel runoff
  integer , pointer :: ocn_jxy(:) ! RTM latitude index of ocean runoff po
  real(r8), pointer :: lnd_area(:) ! RTM gridcell area (km^2)
  real(r8), pointer :: ocn_area(:) ! RTM gridcell area (km^2)
  integer :: beg_ocn 9. PHTM beginning ocn runoff indices on t
  integer :: end_ocn ! RTM ending ocn runoff indices on this
  integer :: beg_lnd \qquad ! RTM beginning land runoff indices on
  integer :: end_lnd \qquad ! RTM ending land runoff indices on thi
  integer , pointer :: num_ocn(:) ! RTM per- proc ending ocn runoff indic
  integer , pointer :: num_lnd(:) ! RTM per- proc ending ocn runoff indic
end type runoff_flow
type (runoff_flow) :: runoff
public runoff_flow
```
PUBLIC MEMBER FUNCTIONS:

public set\_roflnd public set\_rofocn public set\_proc\_rof\_bounds public get\_proc\_rof\_total public get\_proc\_rof\_global public UpdateRunoff

REVISION HISTORY:

Mariana Vertenstein: Created 10/2003

# A.26.1 set roflnd

#### INTERFACE:

subroutine set\_roflnd(nrlon, nrlat, mask, area, nsize) DESCRIPTION:

Allocate memory and initialize ocean runoff

USES:

```
use shr_kind_mod, only : r8 => shr_kind_r8
```
ARGUMENTS:

```
implicit none
integer , intent(in) :: nrlon
integer , intent(in) :: nrlat
integer , intent(in) :: mask(nrlon,nrlat)
real(r8), intent(in) :: area(nrlon,nrlat)
integer , intent(in) :: nsize
```
REVISION HISTORY:

Mariana Vertenstein: Created 10/2003

# A.26.2 set\_rofocn

#### INTERFACE:

subroutine set\_rofocn(nrlon, nrlat, mask, area, nsize)

DESCRIPTION:

Allocate memory and initialize ocean runoff

#### USES:

use shr\_kind\_mod, only : r8 => shr\_kind\_r8

ARGUMENTS:

```
implicit none
integer , intent(in) :: nrlon
integer , intent(in) :: nrlat
integer , intent(in) :: mask(nrlon,nrlat)
real(r8), intent(in) :: area(nrlon,nrlat)
integer , intent(in) :: nsize
```
REVISION HISTORY:

Mariana Vertenstein: Created 10/2003

# A.26.3 set proc rof bounds

INTERFACE:

```
subroutine set_proc_rof_bounds()
```
DESCRIPTION:

Set the beginning and ending indices of the per-process beginning and ending indices for land and ocean runoff

USES:

```
use shr_kind_mod, only : r8 => shr_kind_r8
use spmdMod , only : npes, iam
```
ARGUMENTS:

implicit none

REVISION HISTORY:

Mariana Vertenstein: Created 10/2003

# A.26.4 UpdateRunoff

#### INTERFACE:

```
subroutine UpdateRunoff(nrloni, nrlonf, nrlati, nrlatf, flxocn_r, flxlnd_r)
```
# DESCRIPTION:

Update the land and ocean runoff vectors. This determine the ocean runoff vectors to send to the coupler as well as the ocean and land runoff vectors for history output.

USES:

use shr\_kind\_mod, only : r8 => shr\_kind\_r8

ARGUMENTS:

```
implicit none
integer , intent(in) :: nrloni
integer , intent(in) :: nrlonf
integer , intent(in) :: nrlati
integer , intent(in) :: nrlatf
real(r8), intent(in) :: flxocn_r(nrloni:nrlonf, nrlati:nrlatf)
real(r8), intent(in) :: flxlnd_r(nrloni:nrlonf, nrlati:nrlatf)
```
REVISION HISTORY:

Mariana Vertenstein: Created 10/2003

## A.26.5 get proc rof total

INTERFACE:

```
subroutine get_proc_rof_total(pid, num_lnd, num_ocn)
```
DESCRIPTION:

Determine number of land and ocean runoff points for this process

USES:

use shr\_kind\_mod, only : r8 => shr\_kind\_r8

ARGUMENTS:

```
implicit none
integer, intent(in) :: pid
integer, intent(out) :: num_lnd
integer, intent(out) :: num_ocn
```
#### REVISION HISTORY:

Mariana Vertenstein: Created 10/2003

## A.26.6 get proc rof bounds

INTERFACE:

subroutine get\_proc\_rof\_bounds(beg\_lnd, end\_lnd, beg\_ocn, end\_ocn)

DESCRIPTION:

Determine beginning and ending indices of land and ocean runoff for this processor.

USES:

```
use shr_kind_mod, only : r8 => shr_kind_r8
```
ARGUMENTS:

implicit none integer, intent(out) :: beg\_lnd integer, intent(out) :: end\_lnd integer, intent(out) :: beg\_ocn integer, intent(out) :: end\_ocn

REVISION HISTORY:

```
Mariana Vertenstein: Created 10/2003
```
# A.26.7 get\_proc\_rof\_global

# INTERFACE:

```
subroutine get_proc_rof_global(num_lnd, num_ocn)
```
## DESCRIPTION:

Determine number of land and ocean runoff points across all processors.

## USES:

```
use shr_kind_mod, only : r8 => shr_kind_r8
use spmdMod , only : npes
```
## ARGUMENTS:

```
implicit none
integer, intent(out) :: num_lnd
integer, intent(out) :: num_ocn
```
# REVISION HISTORY:

Mariana Vertenstein: Created 10/2003

# A.27 Module STATICEcosysDynMod (Source File: STATICEcosysDynMod.F90)

Static Ecosystem dynamics: phenology, vegetation.

USES:

```
use shr_kind_mod, only: r8 => shr_kind_r8
 use abortutils, only: endrun
#if ( defined SCAM )
  use scamMod, only :initlonidx,initlatidx
#endif
```
PUBLIC TYPES:

implicit none save

PUBLIC MEMBER FUNCTIONS:

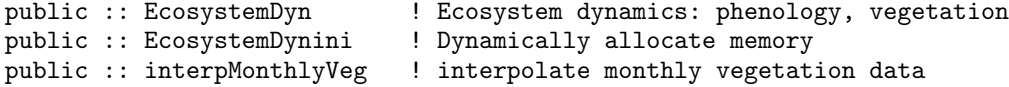

REVISION HISTORY:

Created by Mariana Vertenstein

# A.27.1 EcosystemDynini

# INTERFACE:

subroutine EcosystemDynini ()

DESCRIPTION:

Dynamically allocate memory and set to signaling NaN.

USES:

use nanMod use decompMod, only : get\_proc\_global

### ARGUMENTS:

implicit none

REVISION HISTORY:

# A.27.2 EcosystemDyn

INTERFACE:

```
subroutine EcosystemDyn(lbp, ubp, num_nolakep, filter_nolakep, doalb)
```
#### DESCRIPTION:

Ecosystem dynamics: phenology, vegetation Calculates leaf areas (tlai, elai), stem areas (tsai, esai) and height (htop).

USES:

use clmtype

# ARGUMENTS:

```
implicit none
integer, intent(in) :: lbp, ubp | | pft bounds
integer, intent(in) :: num_nolakep ! number of column non
integer, intent(in) :: filter_nolakep(ubp-lbp+1) ! pft filter for non-l
logical, intent(in) :: doalb \qquad ! true = surface albed
```
CALLED FROM:

REVISION HISTORY:

Author: Gordon Bonan 2/1/02, Peter Thornton: Migrated to new data structure.

LOCAL VARIABLES:

```
local pointers to implicit in arguments
  integer , pointer :: pcolumn(:) ! column index associated with each pft
  real(r8), pointer :: snowdp(:) ! snow height (m)local pointers to implicit out arguments
  real(r8), pointer :: tlai(:) <br> ! one-sided leaf area index, no burying real(r8), pointer :: tsai(:) <br> ! one-sided stem area index, no burying
                                     ! one-sided stem area index, no burying
  real(r8), pointer :: htop(:) ! canopy top (m)real(r8), pointer :: hbot(:) ! canopy bottom (m)real(r8), pointer :: elai(:) ! one-sided leaf area index with burying
  real(r8), pointer :: esai(:) ! one-sided stem area index with burying
  integer , pointer :: frac_veg_nosno_alb(:) ! frac of vegetation not cover
```
# A.27.3 interpMonthlyVeg

## INTERFACE:

subroutine interpMonthlyVeg () DESCRIPTION:

Determine if 2 new months of data are to be read.

USES:

```
use clm_varctl , only : fsurdat
#ifdef COUP_CAM
    use time_manager, only : get_curr_date, get_step_size, get_perp_date, is_
#else
    use time_manager, only : get_curr_date, get_step_size
#endif
ARGUMENTS:
     implicit none
REVISION HISTORY:
```
Created by Mariana Vertenstein

## A.27.4 readMonthlyVegetation

## INTERFACE:

subroutine readMonthlyVegetation (fveg, kmo, kda, months)

DESCRIPTION:

Read monthly vegetation data for two consec. months.

USES:

```
use clmtype
     use decompMod , only : get_proc_global
     use clm_varpar , only : lsmlon, lsmlat, maxpatch_pft, maxpatch, npatch_c
     use clm_varsur , only : all_pfts_on_srfdat
     use fileutils , only : getfil
#if (defined SPMD)
                      , only : masterproc, mpicom, MPI_REAL8
#else
     use spmdMod , only : masterproc
 #endif
     use time_manager, only : get_nstep
     use ncdio (1), only : check_ret
 #if ( defined SCAM )
     use getnetcdfdata
#endif
ARGUMENTS:
     implicit none
     include 'netcdf.inc'
     character(len=*), intent(in) :: fveg ! file with monthly vegetation data
     \begin{tabular}{lllllllll} \bf{integer, intent(in)} :: \tt{kmo} & ! \tt{month (1, ..., 12)} \\ \bf{integer, intent(in)} :: \tt{kda} & ! \tt{day of month (1, ..., 31)} \end{tabular}integer, intent(in) :: kda ! day of month (1, ..., 31)integer, intent(in) :: months(2) | months to be interpolated (1 to 1
```
REVISION HISTORY:

Created by Sam Levis

# A.28 Module SnowHydrologyMod (Source File: SnowHydrologyMod.F90)

Calculate snow hydrology.

USES:

```
use shr_kind_mod, only: r8 => shr_kind_r8
```
PUBLIC TYPES:

implicit none save

PUBLIC MEMBER FUNCTIONS:

```
public :: SnowWater ! Change of snow mass and the snow water onto s
public :: SnowCompaction ! Change in snow layer thickness due to compact
public :: CombineSnowLayers ! Combine snow layers less than a min thickness
public :: DivideSnowLayers ! Subdivide snow layers if they exceed maximum
public :: BuildSnowFilter ! Construct snow/no-snow filters
!PRIVATE MEMBER FUNCTIONS:
private :: Combo ! Returns the combined variables: dz, t, wliq,
```
REVISION HISTORY:

Created by Mariana Vertenstein

# A.28.1 SnowWater

INTERFACE:

subroutine SnowWater(lbc, ubc, num\_snowc, filter\_snowc, & num\_nosnowc, filter\_nosnowc)

# DESCRIPTION:

Evaluate the change of snow mass and the snow water onto soil. Water flow within snow is computed by an explicit and non-physical based scheme, which permits a part of liquid water over the holding capacity (a tentative value is used, i.e. equal to 0.033\*porosity) to percolate into the underlying layer. Except for cases where the porosity of one of the two neighboring layers is less than 0.05, zero flow is assumed. The water flow out of the bottom of the snow pack will participate as the input of the soil water and runoff. This subroutine uses a filter for columns containing snow which must be constructed prior to being called.

USES:

```
use clmtype
use clm_varcon , only : denh2o, denice, wimp, ssi
use time_manager, only : get_step_size
```
ARGUMENTS:

```
implicit none
integer, intent(in) :: lbc, ubc | column bounds
integer, intent(in) :: num_snowc \qquad ! number of snow point
integer, intent(in) :: filter_snowc(ubc-lbc+1) ! column filter for sn
integer, intent(in) :: num_nosnowc ! number of non-snow p
integer, intent(in) :: filter_nosnowc(ubc-lbc+1) ! column filter for no
```
CALLED FROM:

REVISION HISTORY:

15 September 1999: Yongjiu Dai; Initial code 15 December 1999: Paul Houser and Jon Radakovich; F90 Revision 15 November 2000: Mariana Vertenstein 2/26/02, Peter Thornton: Migrated to new data structures.

LOCAL VARIABLES:

```
local pointers to implicit in arguments
  integer , pointer :: snl(:) !number of snow layers
  logical , pointer :: do_capsnow(:) !true => do snow capping
  real(r8), pointer :: qflx_snomelt(:) !snow melt (mm H2O \overline{/s})
  real(r8), pointer :: qflx_rain_grnd(:) !rain on ground after intercepti
  real(r8), pointer :: qflx_sub_snow(:) !sublimation rate from snow pack
  real(r8), pointer :: qfix\_evap\_grnd(:) !ground surface evaporation rate
  real(r8), pointer :: qflx_dew_snow(:) !surface dew added to snow pack
 real(r8), pointer :: qflx_dew_grnd(:) <br> lground surface dew formation (m real(r8), pointer :: dz(:,:) <br> llayer depth (m)
 real(r8), pointer :: dz(:,:)local pointers to implicit out arguments
  real(r8), pointer :: qflx_top_soil(:) !net water input into soil from
local pointers to implicit inout arguments
  real(r8), pointer :: h2osoi_ice(:,:) !ice lens (kg/m2)
  real(r8), pointer :: h2osoi\_liq(:,:)
```
# A.28.2 SnowCompaction

INTERFACE:

subroutine SnowCompaction(lbc, ubc, num\_snowc, filter\_snowc)

DESCRIPTION:

Determine the change in snow layer thickness due to compaction and settling. Three metamorphisms of changing snow characteristics are implemented, i.e., destructive, overburden, and melt. The treatments of the former two are from SNTHERM.89 and SNTHERM.99 (1991, 1999). The contribution due to melt metamorphism is simply taken as a ratio of snow ice fraction after the melting versus before the melting.

USES:

```
use clmtype
use time_manager, only : get_step_size
use clm_varcon , only : denice, denh2o, tfrz
```
ARGUMENTS:

```
implicit none
integer, intent(in) :: lbc, ubc \qquad ! column bounds
integer, intent(in) :: num_snowc \qquad ! number of column snow po
integer, intent(in) :: filter_snowc(ubc-lbc+1) ! column filter for snow p
```
CALLED FROM:

subroutine Hydrology2 in module Hydrology2Mod

REVISION HISTORY:

15 September 1999: Yongjiu Dai; Initial code 15 December 1999: Paul Houser and Jon Radakovich; F90 Revision 2/28/02, Peter Thornton: Migrated to new data structures

LOCAL VARIABLES:

```
local pointers to implicit in scalars
  integer, pointer :: snl(:) | !number of snow layers
local pointers to implicit in arguments<br>integer, pointer :: \text{imelt}(:,,:)!flag for melting (=1), freezing (
  real(r8), pointer :: frac_iceold(:,:) ! fraction of ice relative to the t
  real(r8), pointer :: t\_soisno(:,:) !soil temperature (Kelvin)
  real(r8), pointer :: h2osoi_ice(:,:) !ice lens (kg/m2)real(r8), pointer :: h2osoi_liq(:,:) !liquid water (kg/m2)
local pointers to implicit inout arguments
  real(r8), pointer :: dz(:,:) !layer depth (m)
```
# A.28.3 CombineSnowLayers

INTERFACE:

subroutine CombineSnowLayers(lbc, ubc, num\_snowc, filter\_snowc)

#### DESCRIPTION:

Combine snow layers that are less than a minimum thickness or mass If the snow element thickness or mass is less than a prescribed minimum, then it is combined with a neighboring element. The subroutine clm combo.f90 then executes the combination of mass and energy.

USES:

use clmtype use clm\_varcon, only : istsoil

ARGUMENTS:

implicit none integer, intent(in) :: lbc, ubc  $\qquad$  ! column bounds integer, intent(inout) :: num\_snowc ! number of column  $integer, intent(inout) :: filter\_snowc(ubc-1bc+1)$ 

CALLED FROM:

subroutine Hydrology2 in module Hydrology2Mod

REVISION HISTORY:

15 September 1999: Yongjiu Dai; Initial code 15 December 1999: Paul Houser and Jon Radakovich; F90 Revision 2/28/02, Peter Thornton: Migrated to new data structures.

```
LOCAL VARIABLES:
```

```
local pointers to implicit in arguments
 integer, pointer :: clandunit(:) | !landunit index for each column
 integer, pointer :: ityplun(:) | landunit type
local pointers to implicit inout arguments
 integer, pointer :: snl(:) | !number of snow layers
 real(r8), pointer :: h2osno(:) | !snow water (mm H2O)
 real(r8), pointer :: snowdp(:) | !snow height (m)
 real(r8), pointer :: dz(:,:) !layer depth (m)real(r8), pointer :: zi(:,:) | !interface level below a "z" level
 real(r8), pointer :: t_soisno(:,:)  !soil temperature (Kelvin)
 real(r8), pointer :: h2osoi_ice(:,:) !ice lens (kg/m2)
 real(r8), pointer :: h2osoi\_liq(:,:) !liquid water (kg/m2)
local pointers to implicit out arguments
 real(r8), pointer :: z(:,:) !layer thickness (m)
```
# A.28.4 DivideSnowLayers

#### INTERFACE:

```
subroutine DivideSnowLayers(lbc, ubc, num_snowc, filter_snowc)
DESCRIPTION:
```
Subdivides snow layers if they exceed their prescribed maximum thickness.

#### USES:

use clmtype

```
ARGUMENTS:
```

```
implicit none
integer, intent(in) :: lbc, ubc \qquad ! column bounds
integer, intent(inout) :: num_snowc ! number of column
integer, intent(inout) :: filter\_snowc(ubc-1bc+1)
```
CALLED FROM:

subroutine Hydrology2 in module Hydrology2Mod

REVISION HISTORY:

15 September 1999: Yongjiu Dai; Initial code 15 December 1999: Paul Houser and Jon Radakovich; F90 Revision 2/28/02, Peter Thornton: Migrated to new data structures.

```
LOCAL VARIABLES:
```

```
local pointers to implicit inout arguments
  integer, pointer :: snl(:) | !number of snow layers
  real(r8), pointer :: dz(:,:) <br> layer depth (m)<br>real(r8), pointer :: zi(:,:) <br> linterface level
                                           !interface level below a "z" level
  real(r8), pointer :: t_soisno(:,:) !soil temperature (Kelvin)
  real(r8), pointer :: h2osoi_ice(:,:) !ice lens (kg/m2)
  real(r8), pointer :: h2osoi\_liq(:,:)local pointers to implicit out arguments
  real(r8), pointer :: z(:,:) !layer thickness (m)
```
### A.28.5 Combo

INTERFACE:

subroutine Combo(dz, wliq, wice, t, dz2, wliq2, wice2, t2)

DESCRIPTION:

Combines two elements and returns the following combined variables: dz, t, wliq, wice. The combined temperature is based on the equation: the sum of the enthalpies of the two elements = that of the combined element.

USES:

use clm\_varcon, only : cpice, cpliq, tfrz, hfus

ARGUMENTS:

```
implicit none
real(r8), intent(in) :: dz2 ! nodal thickness of 2 elements being co
real(r8), intent(in) :: wliq2 ! liquid water of element 2 [\text{kg/m2}]real(r8), intent(in) :: wice2 ! ice of element 2 \lfloor \text{kg/m2} \rfloor<br>real(r8), intent(in) :: t2 ! nodal temperature of element
real(r8), intent(in) :: t2 <br>real(r8), intent(inout) :: dz <br>real(r8), intent(inout) :: dz <br>read thickness of 1 elements bein
                                         ! nodal thickness of 1 elements being co
real(r8), intent(inout) :: wliq ! liquid water of element 1
real(r8), intent(inout) :: wice ! ice of element 1 [kg/m2]
real(r8), intent(inout) :: t ! nodel temperature of elment 1 [K]
```
CALLED FROM:

subroutine CombineSnowLayers in this module subroutine DivideSnowLayers in this module

REVISION HISTORY:

15 September 1999: Yongjiu Dai; Initial code 15 December 1999: Paul Houser and Jon Radakovich; F90 Revision

# A.28.6 BuildSnowFilter

INTERFACE:

subroutine BuildSnowFilter(lbc, ubc, num\_nolakec, filter\_nolakec, & num\_snowc, filter\_snowc, & num\_nosnowc, filter\_nosnowc)

DESCRIPTION:

Constructs snow filter for use in vectorized loops for snow hydrology.

USES:

use clmtype

ARGUMENTS:

```
implicit none
integer, intent(in) :: lbc, ubc ! column bounds
integer, intent(in) :: num_valueinteger, intent(in) :: filter_nolakec(ubc-lbc+1) ! column filter for n
integer, intent(out) :: num_snowc ! number of column sn
integer, intent(out) :: filter_snowc(ubc-lbc+1) ! column filter for s
integer, intent(out) :: num_nosnowc ! number of column no
integer, intent(out) :: filter_nosnowc(ubc-lbc+1) ! column filter for n
```

```
CALLED FROM:
```
subroutine Hydrology2 in Hydrology2Mod subroutine CombineSnowLayers in this module

#### REVISION HISTORY:

2003 July 31: Forrest Hoffman

LOCAL VARIABLES:

local pointers to implicit in arguments integer, pointer :: snl(:)  $\qquad \qquad$  ! number of snow layer

# A.29 Module SoilHydrologyMod (Source File: SoilHydrologyMod.F90)

Calculate soil hydrology

PUBLIC TYPES:

implicit none save

PUBLIC MEMBER FUNCTIONS:

```
public :: SurfaceRunoff ! Calculate surface runoff
public :: Infiltration ! Calculate infiltration into surface soil layer
public :: SoilWater | Calculate soil hydrology
public :: Drainage | Calculate subsurface drainage
```
REVISION HISTORY:

Created by Mariana Vertenstein

# A.29.1 SurfaceRunoff

### INTERFACE:

```
subroutine SurfaceRunoff (lbc, ubc, num_soilc, filter_soilc, &
    zwice, vol_liq, s, zwt, fcov)
```
DESCRIPTION:

```
Calculate surface runoff
```
The original code was provide by Robert E. Dickinson based on following clues: exponential decrease of Ksat, a water table level determination level including highland and lowland levels and fractional area of wetland (water table above the surface). Runoff is parameterized from the lowlands in terms of precip incident on wet areas and a base flow, where these are estimated using ideas from TOPMODEL. The original scheme was modified by Z.-L. Yang and G.-Y. Niu, o using a new method to determine water table depth and the fractional wet area (fcov) o computing runoff (surface and subsurface) from this fraction and the remaining fraction (i.e. 1-fcov) o for the 1-fcov part, using BATS1e method to compute surface and subsurface runoff. The original code on soil moisture and runoff were provided by R. E. Dickinson in July 1996.

USES:

use shr\_kind\_mod, only: r8 => shr\_kind\_r8 use clmtype use clm\_varcon, only : denice, denh2o, wimp use clm\_varpar, only : nlevsoi
```
ARGUMENTS:
```

```
implicit none
     integer , intent(in) :: lbc, ubc ! column bounds
     integer, intent(in) :: num\_soilcinteger, intent(in) :: filter_soilc(ubc-lbc+1) ! column filter for s<br>real(r8), intent(out) :: zwice(lbc:ubc) ! the sum of ice mass
     real(r8), intent(out) :: zwice(lbc:ubc)
     real(r8), intent(out) :: vol_liq(lbc:ubc,1:nlevsoi) ! partial volume of l
     real(r8), intent(out) :: s(lbc:ubc,1:nlevsoi) ! wetness of soil (in
     real(r8), intent(out) :: zwt(lbc:ubc)
     real(r8), intent(out) :: fcov(lbc:ubc) | fractional area wit
CALLED FROM:
   subroutine BiogeophysicsLake in module BiogeophysicsLakeMod
   subroutine Hydrology2 in module Hydrology2Mod
REVISION HISTORY:
   15 September 1999: Yongjiu Dai; Initial code
   12 November 1999: Z.-L. Yang and G.-Y. Niu
   15 December 1999: Paul Houser and Jon Radakovich; F90 Revision
   2/26/02, Peter Thornton: Migrated to new data structures.
LOCAL VARIABLES:
   local pointers to original implicit in arguments
     integer, pointer :: cgridcell(:) | !gridcell index for each column
     real(r8), pointer :: wtfact(:) !Fraction of model area with high
     real(r8), pointer :: qflx_top_soil(:) !net water input into soil from to
     real(r8), pointer :: watsat(:,:) !volumetric soil water at saturati
    real(r8), pointer :: dz(:,:)<br>real(r8), pointer :: zi(:,:)!layer depth \langle m \rangle<br>!interface level below a "z" level
     real(r8), pointer :: h2osoi\_ice(:,:) !ice lens (kg/m2)real(r8), pointer :: h2osoi_liq(:,:) !liquid water (kg/m2)
   local pointers to original implicit out arguments
     real(r8), pointer :: qfix\_surf(:) !surface runoff (mm H2O /s)
     real(r8), pointer :: eff_porosity(:,:) !effective porosity = porosity - v
```
## A.29.2 Infiltration

INTERFACE:

subroutine Infiltration(lbc, ubc, num\_soilc, filter\_soilc) DESCRIPTION:

Calculate infiltration into surface soil layer (minus the evaporation) The original code on soil moisture and runoff were provided by R. E. Dickinson in July 1996.

USES:

use shr\_kind\_mod, only: r8 => shr\_kind\_r8 use clmtype

#### ARGUMENTS:

```
implicit none
integer, intent(in) :: lbc, ubc ! column bounds
integer, intent(in) :: num\_soilcinteger, intent(in) :: filter_soilc(ubc-lbc+1) ! column filter for soi
```
### CALLED FROM:

#### REVISION HISTORY:

```
15 September 1999: Yongjiu Dai; Initial code
12 November 1999: Z.-L. Yang and G.-Y. Niu
15 December 1999: Paul Houser and Jon Radakovich; F90 Revision
2/27/02, Peter Thornton: Migrated to new data structures.
```
#### LOCAL VARIABLES:

```
local pointers to original implicit in arguments<br>integer, pointer :: snl(:) | minus
                                               ! minus number of snow layers
  real(r8), pointer :: qflx_top_soil(:) ! net water input into soil from to
  real(r8), pointer :: qflx_sum(:) | surface runoff (mm H2O /s)
  real(r8), pointer :: qflx_evap_grnd(:)! ground surface evaporation rate (
local pointers to original implicit out arguments<br>real(r8), pointer :: qfix\_inf1(:) !infiltration (mm H2O /s)
  real(r8), pointer :: qfix\_infl()
```
# A.29.3 SoilWater

#### INTERFACE:

subroutine SoilWater(lbc, ubc, num\_soilc, & filter\_soilc, vol\_liq, dwat, hk, dhkdw)

#### DESCRIPTION:

Soil hydrology Soil moisture is predicted from a 10-layer model (as with soil temperature), in which the vertical soil moisture transport is governed by infiltration, runoff, gradient diffusion, gravity, and root extraction through canopy transpiration. The net water applied to the surface layer is the snowmelt plus precipitation plus the throughfall of canopy dew minus surface runoff and evaporation. The vertical water flow in an unsaturated porous media is described by Darcy's law, and the hydraulic conductivity and the soil negative potential vary with soil water content and soil texture based on the work of Clapp and Hornberger (1978) and Cosby et al. (1984). The equation is integrated over the layer thickness, in which the time rate of change in water mass must equal the net flow across the bounding interface, plus the rate of internal source or sink. The terms of water flow across the layer interfaces are linearly expanded by using first-order Taylor expansion. The equations result in a tridiagonal system equation. Note: length units here are all millimeter

```
(in temperature subroutine uses same soil layer
  structure required but lengths are m)
  Richards equation:
  d wat d d wat d psi
  --- = - - [ k (--- - - - 1) ] + Sdt dz dz d wat
  where: wat = volume of water per volume of soil (mm**3/mm**3)
  psi = soil matrix potential (mm)
  dt = time step (s)z = depth (mm)dz = thickness (mm)qin = inflow at top (mm h2o /s)
  qout= outflow at bottom (mm h2o /s)
  s = source/sink flux (mm h2o/s)k = hydraulic conductivity (mm h2o/s)d qin d qin
  qin[n+1] = qin[n] + ----- d wat(j-1) + --------- d wat(j)<br>d wat(j-1) d wat(j)
                      d wat(j-1)==================|=================
                                < qin
                 d wat(j)/dt * dz = qin[n+1] - qout[n+1] + S(j)> qout
                ==================|=================
                       d qout d qout
  qout[n+1] = qout[n] + --------- d wat(j) + --------- d wat(j+1)
                        d wat(j) d wat(j+1)
  Solution: linearize k and psi about d wat and use tridiagonal
  system of equations to solve for d wat,
  where for layer j
  r_j = a_j [d wat_j-1] + b_j [d wat_j] + c_j [d wat_j+1]
USES:
    use shr_kind_mod, only: r8 => shr_kind_r8
    use clmtype
    use clm_varcon , only : wimp
    use clm_varpar , only : nlevsoi
    use shr_const_mod , only : SHR_CONST_TKFRZ, SHR_CONST_LATICE, SHR_CONST_G
    use TridiagonalMod, only : Tridiagonal
    use time_manager , only : get_step_size
ARGUMENTS:
    implicit none
    integer, intent(in) :: lbc, ubc | column bounds
    integer , intent(in) :: num_soilc \qquad \qquad ! number of column so
    integer , intent(in) :: filter_soilc(ubc-lbc+1) ! column filter for
    real(r8), intent(in) :: vol_liq(lbc:ubc,1:nlevsoi) ! soil water per unit
    real(r8), intent(out) :: dwat(lbc:ubc,1:nlevsoi) ! change of soil wate
    real(r8), intent(out) :: hk(lbc:ubc,1:nlevsoi) ! hydraulic conductiv
    real(r8), intent(out) :: dhkdw(lbc:ubc,1:nlevsoi) ! d(hk)/d(vol_liq)
```
CALLED FROM:

subroutine Hydrology2 in module Hydrology2Mod

REVISION HISTORY:

15 September 1999: Yongjiu Dai; Initial code 15 December 1999: Paul Houser and Jon Radakovich; F90 Revision 2/27/02, Peter Thornton: Migrated to new data structures. Includes treatment of multiple PFTs on a single soil column.

#### LOCAL VARIABLES:

```
local pointers to original implicit in arguments<br>integer, pointer :: npfts(:)<br>!column's number of pfts - ADD
  integer , pointer :: npts():real(r8), pointer :: z(:,:) !layer depth (m)
 real(r8), pointer :: dz(:,:) !layer thickness (m)
  real(r8), pointer :: smpmin(:) !restriction for min of soil po
  real(r8), pointer :: qflx_info1(:) !infiltration (mm H2O /s)
  real(r8), pointer :: qflx_tran_veg_pft(:) !vegetation transpiration (mm H
  real(r8), pointer :: qflx_tran_veg_col(:) !vegetation transpiration (mm H
 real(r8), pointer :: eff_porosity(:,:) !effective porosity = porosity
 real(r8), pointer :: watsat(:,:) | volumetric soil water at satur
 real(r8), pointer :: hksat(:,:) !hydraulic conductivity at satu
 real(r8), pointer :: bsw(:,:) | Clapp and Hornberger "b"
 real(r8), pointer :: sucsat(:,:) | minimum soil suction (mm)
 real(r8), pointer :: t_soisno(:,:) | !soil temperature (Kelvin)
 real(r8), pointer :: rootr_pft(:,:) <br>
real(r8), pointer :: wtcol(:) <br>
\frac{1}{2} !weight relative to column for
                                           !weight relative to column for
  integer, pointer :: pfti(.) !beginning pft index for each c
local pointers to original implicit inout arguments
  real(r8), pointer :: h2osoi_liq(:,:) | !liquid water (kg/m2)
local pointer s to original implicit out arguments
 real(r8), pointer :: rootr_{col}(:,:) | effective fraction of roots in
```
# A.29.4 Drainage

### INTERFACE:

subroutine Drainage(lbc, ubc, num\_soilc, filter\_soilc, & zwice, vol\_liq, s, zwt, fcov, hk, dhkdw, dwat)

DESCRIPTION:

Calculate subsurface drainage The original code was provide by Robert E. Dickinson based on following clues: exponential decrease of Ksat, a water table level determination level including highland and lowland levels and fractional area of wetland (water table above the surface). Runoff is parameterized from the lowlands in terms of precip incident on wet areas and a base flow, where these are estimated using ideas from TOPMODEL. The original scheme was modified by Z.-L. Yang and G.-Y. Niu,

\* using a new method to determine water table depth and the fractional wet area (fcov)

- \* computing runoff (surface and subsurface) from this fraction and the remaining fraction (i.e. 1-fcov)
- \* for the 1-fcov part, using BATS1e method to compute

```
surface and subsurface runoff.
The original code on soil moisture and runoff were provided by
R. E. Dickinson in July 1996.
```
#### USES:

```
use shr_kind_mod, only: r8 => shr_kind_r8
use clmtype
use time_manager, only : get_step_size
use clm_varcon , only: pondmx
use clm_varpar , only : nlevsoi
```
ARGUMENTS:

```
implicit none
integer, intent(in) :: lbc, ubc | column bounds
integer , intent(in) :: num_soilc ! number of column soi
integer , intent(in) :: filter\_soilc(ubc-lbc+1)real(r8), intent(in) :: zwice(lbc:ubc) | the sum of ice mass
real(r8), intent(in) :: vol_liq(lbc:ubc,1:nlevsoi) ! partial volume of li
real(r8), intent(in) :: s(lbc:ubc,1:nlevsi) ! wetness of soil (inc
real(r8), intent(in) :: zwt(lbc:ubc) | water table depth
real(r8), intent(in) :: fcov(lbc:ubc) | fractional area with
real(r8), intent(in) :: hk(lbc:ubc,1:nlevsoi) ! hydraulic conductivi
real(r8), intent(in) :: dhkdw(lbc:ubc,1:nlevsoi) ! d(hk)/d(vol_liq)<br>real(r8), intent(in) :: dwat(lbc:ubc,1:nlevsoi) ! change in soil water
real(r8), intent(in) :: dwat(lbc:ubc,1:nlevsoi)
```
CALLED FROM:

REVISION HISTORY:

15 September 1999: Yongjiu Dai; Initial code 12 November 1999: Z.-L. Yang and G.-Y. Niu 15 December 1999: Paul Houser and Jon Radakovich; F90 Revision

```
local pointers to original implicit in arguments
  integer, pointer:: snl(:) | !number of snow layers
  real(r8), pointer:: qflx_snowcap(:) !excess precipitation due to snow c
 real(r8), pointer:: qflx_dew_grnd(:) !ground surface dew formation (mm H
 real(r8), pointer:: qflx_dew_snow(:) !surface dew added to snow pack (mm
 real(r8), pointer:: qflx_sub_snow(:) !sublimation rate from snow pack (m
 real(r8), pointer:: dz(:,:) !layer depth (m)
 real(r8), pointer:: bsw(:,:) !Clapp and Hornberger "b"
  real(r8), pointer:: eff_porosity(:,:) !effective porosity = porosity - vo
local pointers to original implicit inout arguments
  real(r8), pointer:: h2osoi\_ice(:,:) !ice lens (kg/m2)real(r8), pointer:: h2osoi_liq(:,:) !liquid water (kg/m2)
local pointers to original implicit out arguments
  real(r8), pointer:: qflx_drain(:) !sub-surface runoff (mm H2O /s)
  real(r8), pointer:: qflx_qrgwl(:) !qflx_surf at glaciers, wetlands, l
  real(r8), pointer:: eflx_impsoil(:) !implicit evaporation for soil temp
```
# A.30 Module SoilTemperatureMod (Source File: SoilTemperatureMod.F90)

Calculates snow and soil temperatures including phase change

```
PUBLIC TYPES:
```

```
implicit none
save
```
PUBLIC MEMBER FUNCTIONS:

```
public :: SoilTemperature ! Snow and soil temperatures including phase cha
!PRIVATE MEMBER FUNCTIONS:<br>private :: SoilThermProp
                             ! Set therm conductivities and heat cap of snow/
private :: PhaseChange ! Calculation of the phase change within snow an
```
REVISION HISTORY:

```
Created by Mariana Vertenstein
```
## A.30.1 SoilTemperature

#### INTERFACE:

subroutine SoilTemperature(lbc, ubc, num\_nolakec, filter\_nolakec, & xmf, fact)

DESCRIPTION:

```
Snow and soil temperatures including phase change
  o The volumetric heat capacity is calculated as a linear combination
     in terms of the volumetric fraction of the constituent phases.
  o The thermal conductivity of soil is computed from
     the algorithm of Johansen (as reported by Farouki 1981), and the
     conductivity of snow is from the formulation used in
    SNTHERM (Jordan 1991).
   o Boundary conditions:
    F = Rnet - Hg - LEg (top), F = 0 (base of the soil column).
   o Soil / snow temperature is predicted from heat conduction
     in 10 soil layers and up to 5 snow layers.
     The thermal conductivities at the interfaces between two
     neighboring layers (j, j+1) are derived from an assumption that
     the flux across the interface is equal to that from the node j
     to the interface and the flux from the interface to the node j+1.
     The equation is solved using the Crank-Nicholson method and
    results in a tridiagonal system equation.
USES:
    use shr_kind_mod , only : r8 => shr_kind_r8
     use clmtype
     use time_manager , only : get_step_size
     use clm_varcon , only : sb, capr, cnfac
     use clm_varpar , only : nlevsno, nlevsoi
```
use TridiagonalMod, only : Tridiagonal

ARGUMENTS:

```
implicit none
integer, intent(in) :: lbc, ubc \qquad \qquad ! column bounds
integer , intent(in) :: num_nolakec ! number of column n
integer , intent(in) :: filter_nolakec(ubc-lbc+1) ! column filter for
real(r8), intent(out) :: xmf(lbc:ubc) ! total latent heat
real(r8), intent(out) :: fact(lbc:ubc, -nlevsno+1:nlevsoi) ! used in comp
```
CALLED FROM:

subroutine Biogeophysics2 in module Biogeophysics2Mod REVISION HISTORY:

15 September 1999: Yongjiu Dai; Initial code 15 December 1999: Paul Houser and Jon Radakovich; F90 Revision 12/19/01, Peter Thornton Changed references for tg to t\_grnd, for consistency with the rest of the code (tg eliminated as redundant) 2/14/02, Peter Thornton: Migrated to new data structures. Added pft loop in calculation of net ground heat flux.

LOCAL VARIABLES:

```
local pointers to original implicit in arguments
```

```
integer, pointer :: pgridcell(:) . !pft's gridcell index
  integer , pointer :: npfts(:) <br>integer , pointer :: pfti(:) <br>column's beginning pft index \cdot!column's beginning pft index - A
  real(r8), pointer :: forc_lwrad(:) <br>idownward infrared (longwave) rad<br>integer, pointer :: snl(:) <br>!number of snow layers
  integer , pointer :: snl(:)real(r8), pointer :: htvp(:) | latent heat of vapor of water (o
  real(r8), pointer :: emg(:) <br>real(r8), pointer :: cgrnd(:) <br>lderiv. of soil ene
                                                deriv. of soil energy flux wrt t
  real(r8), pointer :: dlrad(:) <br>real(r8), pointer :: sabg(:) <br>lsolar radiation absorbed by grou
                                                  !solar radiation absorbed by grou
  integer , pointer :: frac_veg_nosno(:) !fraction of vegetation not cover
  real(r8), pointer :: eflx_sh_grnd(:) !sensible heat flux from ground (<br>real(r8), pointer :: qflx_evap_soi(:) !soil evaporation (mm H2O/s) (+ =
  real(r8), pointer :: qflx<sub>-</sub>evap<sub>-</sub>soi(:)
  real(r8), pointer :: wtcol(:) !weight of pft relative to column
local pointers to original implicit inout arguments
  real(r8), pointer :: t_grnd(:) | !ground surface temperature [K]
local pointers to original implicit out arguments
these two are new variables added to clmtype at the pft level
  real(r8), pointer :: eflx_gnet(:) !net ground heat flux into the su
  real(r8), pointer :: dgnetdT(:) !temperature derivative of ground
local pointers to original implicit in arrays<br>real(r8), pointer:: zi(:,:) !in
                                                  !interface level below a "z" leve
  real(r8), pointer:: dz(:,:) <br> llayer depth (m)<br>real(r8), pointer:: z(:,:) <br> llayer thickness (m)
  real(r8), pointer:: z(:,:) <br>real(r8), pointer:: t_soisno(:,:) <br>lsoil temperature (Kelvin)
  real(r8), pointer:: t\_soisno(:,:)
```
## A.30.2 SoilThermProp

INTERFACE:

subroutine SoilThermProp (lbc, ubc, num\_nolakec, filter\_nolakec, tk, cv) DESCRIPTION:

Calculation of thermal conductivities and heat capacities of snow/soil layers

- (1) The volumetric heat capacity is calculated as a linear combination in terms of the volumetric fraction of the constituent phases.
- (2) The thermal conductivity of soil is computed from the algorithm of Johansen (as reported by Farouki 1981), and of snow is from the formulation used in SNTHERM (Jordan 1991).

The thermal conductivities at the interfaces between two neighboring layers (j, j+1) are derived from an assumption that the flux across the interface is equal to that from the node j to the interface and the flux from the interface to the node j+1.

#### USES:

use shr\_kind\_mod, only : r8 => shr\_kind\_r8 use clmtype use clm\_varcon , only : denh2o, denice, tfrz, tkwat, tkice, tkair, & cpice, cpliq, istice, istwet use clm\_varpar , only : nlevsno, nlevsoi

## ARGUMENTS:

```
implicit none
integer , intent(in) :: lbc, ubc                           ! column bounds<br>integer , intent(in) :: num_nolakec                     ! number of colum
integer, intent(in) :: num\_nolakecinteger , intent(in) :: filter_nolakec(ubc-lbc+1) ! column filter f
real(r8), intent(out) :: cv(lbc:ubc,-nlevsno+1:nlevsoi) ! heat capacity [
real(r8), intent(out) :: tk(lbc:ubc,-nlevsno+1:nlevsoi) ! thermal conduct
```
#### CALLED FROM:

subroutine SoilTemperature in this module

#### REVISION HISTORY:

15 September 1999: Yongjiu Dai; Initial code 15 December 1999: Paul Houser and Jon Radakovich; F90 Revision 2/13/02, Peter Thornton: migrated to new data structures 7/01/03, Mariana Vertenstein: migrated to vector code

```
local pointers to original implicit in scalars
 integer, pointer :: clandunit(:) ! !column's landunit
 integer, pointer :: ityplun(:) | landunit type
 integer , pointer :: snl(:) !number of snow layers
 real(r8), pointer :: h2osno(:) !snow water (mm H2O)
local pointers to original implicit in arrays
 real(r8), pointer :: watsat(:,:) | volumetric soil water at saturatio
  real(r8), pointer :: tksatu(:,:) !thermal conductivity, saturated so
  real(r8), pointer :: tkmg(:,:) !thermal conductivity, soil mineral
  real(r8), pointer :: tkdry(:,:) !thermal conductivity, dry soil (W/
  real(r8), pointer :: csol(:,:) !heat capacity, soil solids (J/m**3
```

```
real(r8), pointer :: dz(:,:) !layer depth (m)
real(r8), pointer :: zi(:,:) !interface level below a "z" level<br>real(r8), pointer :: z(:,:) !layer thickness (m)
real(r8), pointer :: z(:,:)real(r8), pointer :: t_soisno(:,:) !soil temperature (Kelvin)
real(r8), pointer :: h2osoi_liq(:,:) !liquid water (kg/m2)
real(r8), pointer :: h2osoi_ice(:,:) !ice lens (kg/m2)
```
## A.30.3 PhaseChange

INTERFACE:

subroutine PhaseChange (lbc, ubc, num\_nolakec, filter\_nolakec, fact, & brr, hs, dhsdT, xmf)

DESCRIPTION:

```
Calculation of the phase change within snow and soil layers:
(1) Check the conditions for which the phase change may take place,
    i.e., the layer temperature is great than the freezing point
    and the ice mass is not equal to zero (i.e. melting),
    or the layer temperature is less than the freezing point
    and the liquid water mass is not equal to zero (i.e. freezing).
```
- (2) Assess the rate of phase change from the energy excess (or deficit) after setting the layer temperature to freezing point.
- (3) Re-adjust the ice and liquid mass, and the layer temperature

USES:

```
use shr_kind_mod, only : r8 => shr_kind_r8
use clmtype
use time_manager, only : get_step_size
use clm_varcon , only : tfrz, hfus
use clm_varpar , only : nlevsno, nlevsoi
```
## ARGUMENTS:

```
implicit none
integer , intent(in) :: lbc, ubc \qquad \qquad ! column bou
integer , intent(in) :: num_nolakec ! number of
integer , intent(in) :: filter_nolakec(ubc-lbc+1) ! column fil
real(r8), intent(in) :: brr (lbc:ubc, -nlevsno+1:nlevsoi) ! temporary
real(r8), intent(in) :: fact (lbc:ubc, -nlevsno+1:nlevsoi) ! temporary
real(r8), intent(in) :: hs (lbc:ubc) ! net ground
real(r8), intent(in) :: dhsdT (lbc:ubc) ! temperatur
real(r8), intent(out):: xmf (lbc:ubc) | total late
```
#### CALLED FROM:

subroutine SoilTemperature in this module

#### REVISION HISTORY:

15 September 1999: Yongjiu Dai; Initial code 15 December 1999: Paul Houser and Jon Radakovich; F90 Revision 2/14/02, Peter Thornton: Migrated to new data structures. 7/01/03, Mariana Vertenstein: Migrated to vector code

#### LOCAL VARIABLES:

local pointers to original implicit in scalars integer, pointer :: snl(:) | number of snow layers  $real(r8)$ , pointer :: h2osno(:)  $l$ snow water (mm H2O) local pointers to original implicit inout scalars  $real(r8)$ , pointer ::  $snowdp(:)$  !snow height  $(m)$ local pointers tooriginal implicit out scalars real(r8), pointer :: qflx\_snomelt(:) !snow melt (mm H2O /s) real(r8), pointer :: eflx\_snomelt(:) !snow melt heat flux (W/m\*\*2) local pointers to original implicit in arrays real(r8), pointer :: h2osoi\_liq(:,:) !liquid water (kg/m2) (new) real(r8), pointer :: h2osoi\_ice(:,:) !ice lens (kg/m2) (new) real(r8), pointer :: tssbef(:,:) !temperature at previous time step local pointers to original implicit inout arrays real(r8), pointer :: t\_soisno(:,:) !soil temperature (Kelvin) local pointers to original implicit out arrays  $integer, pointer :: imelt(:,:)$  !flag for melting  $(=1)$ , freezing  $(=$ 

# A.31 Module SurfaceAlbedoMod (Source File: SurfaceAlbedoMod.F90)

Performs surface albedo calculations

PUBLIC TYPES:

```
use shr_sys_mod, only : shr_sys_flush
implicit none
save
```
PUBLIC MEMBER FUNCTIONS:

```
public :: SurfaceAlbedo ! Surface albedo and two-stream fluxes
public :: SnowAge ! Update snow age
!PRIVATE MEMBER FUNCTIONS:
private :: SnowAlbedo | Determine snow albedos
private :: SoilAlbedo | Determine ground surface albedo
private :: TwoStream | Two-stream fluxes for canopy radiative transfer
```
REVISION HISTORY:

Created by Mariana Vertenstein

# A.31.1 SurfaceAlbedo

INTERFACE:

```
subroutine SurfaceAlbedo(lbg, ubg, lbc, ubc, lbp, ubp, &
     caldayp1, eccen, obliqr, lambm0, mvelpp)
```
DESCRIPTION:

```
Surface albedo and two-stream fluxes
Surface albedos. Also fluxes (per unit incoming direct and diffuse
radiation) reflected, transmitted, and absorbed by vegetation.
Also sunlit fraction of the canopy.
The calling sequence is:
-> SurfaceAlbedo: albedos for next time step
   -> SnowAlbedo: snow albedos: direct beam
   -> SnowAlbedo: snow albedos: diffuse
   -> SoilAlbedo: soil/lake/glacier/wetland albedos
  -> TwoStream: absorbed, reflected, transmitted solar fluxes (vis dir,
```
USES:

```
use shr_kind_mod, only: r8 => shr_kind_r8
use clmtype
use shr_orb_mod
```
ARGUMENTS:

```
implicit none
     integer , intent(in) :: lbg, ubg ! gridcell bounds
     integer , intent(in) :: lbc, ubc ! column bounds
     integer , intent(in) :: lbp, ubp ! pft bounds
     real(r8), intent(in) :: caldayp1 ! calendar day at Greenwich (1.00, ...,
     real(r8), intent(in) :: eccen ! Earth's orbital eccentricity
     real(r8), intent(in) :: obliqr ! Earth's obliquity in radians
     real(r8), intent(in) :: lambm0 ! Mean longitude of perihelion at the ve
     real(r8), intent(in) :: mvelpp ! Earth's moving vernal equinox long. of
CALLED FROM:
   subroutine lpjreset1 in module DGVMMod (only applicable when cpp token DGVM
   subroutine driver
   subroutine iniTimeVar
REVISION HISTORY:
   Author: Gordon Bonan
   2/1/02, Peter Thornton: Migrate to new data structures
   8/20/03, Mariana Vertenstein: Vectorized routine
LOCAL VARIABLES:
   local pointers to implicit in arguments
     integer , pointer :: pgridcell(:) ! gridcell of corresponding pft
     integer, pointer :: pcolumn(:) ! column of corresponding pft
     integer , pointer :: cgridcell(:) ! gridcell of corresponding column
     real(r8), pointer :: lat(:) ! gridcell latitude (radians)
     real(r8), pointer :: lon(:) | gridcell longitude (radians)
     real(r8), pointer :: elai(:) <br> \blacksquare one-sided leaf area index with buryin real(r8), pointer :: esai(:) <br> \blacksquare one-sided stem area index with buryin
                                         ! one-sided stem area index with buryin
     real(r8), pointer :: h2osno(:) ! snow water (mm H2O)
     real(r8), pointer :: snowage(:) ! non dimensional snow age [-]<br>real(r8), pointer :: rhol(:,:) ! leaf reflectance: 1=vis, 2=nir
     real(r8), pointer :: rho(:,:)
     real(r8), pointer :: rhos(:,:) | stem reflectance: 1=vis, 2=nir
     real(r8), pointer :: taul(:,:) ! leaf transmittance: 1=vis, 2=nir
     real(r8), pointer :: taus(:,:) <br> ! stem transmittance: 1=vis, 2=nir<br>integer, pointer :: ivt(:) <br> ! pft vegetation type
     integer , pointer :: ivt(:)local pointers toimplicit out arguments
     real(r8), pointer :: fsun(:) | sunlit fraction of canopy
     real(r8), pointer :: albgrd(:,:) ! ground albedo (direct)
     real(r8), pointer :: albgri(:,:) ! ground albedo (diffuse)
     real(r8), pointer :: albd(:,:) <br>real(r8), pointer :: albi(:.:) <br>! surface albedo (diffuse)
     real(r8), pointer :: albi(:,:)real(r8), pointer :: fabd(:,:) ! flux absorbed by veg per unit direct
     real(r8), pointer :: fabi(:,:) ! flux absorbed by veg per unit diffuse
     real(r8), pointer :: ftdd(:,:) ! down direct flux below veg per unit d
     real(r8), pointer :: ftid(:,:) \qquad! down diffuse flux below veg per unit
     real(r8), pointer :: ftii(:,:) ! down diffuse flux below veg per unit
```
### A.31.2 SnowAlbedo

INTERFACE:

```
subroutine SnowAlbedo (lbc, ubc, coszen, ind, alb)
DESCRIPTION:
```
Determine snow albedos

USES:

use shr\_kind\_mod, only: r8 => shr\_kind\_r8 use clmtype

### ARGUMENTS:

```
implicit none
integer, intent(in) :: lbc, ubc | column bounds
real(r8), intent(in) :: coszen(lbc:ubc) ! cosine solar zenith an
integer , intent(in) :: ind \qquad \qquad ! 0=direct beam, 1=diffu
real(r8), intent(out):: alb(lbc:ubc,2) | snow albedo by waveban
```
CALLED FROM:

subroutine SurfaceAlbedo in this module

REVISION HISTORY:

Author: Gordon Bonan 2/5/02, Peter Thornton: Migrated to new data structures. Eliminated reference to derived types in this subroutine, and made consistent use of the assumption that numrad = 2, with index values: 1=visible,2=NIR 8/20/03, Mariana Vertenstein: Vectorized routine

```
LOCAL VARIABLES:
```

```
local pointers to implicit in arguments
  real(r8), pointer :: h2osno(:) ! snow water (mm H2O)
  real(r8), pointer :: snowage(:) \quad ! non dimensional snow age [-]
```
## A.31.3 SoilAlbedo

INTERFACE:

subroutine SoilAlbedo (lbc, ubc, coszen, albsnd, albsni)

DESCRIPTION:

Determine ground surface albedo, accounting for snow

USES:

```
use shr_kind_mod, only: r8 => shr_kind_r8
     use clmtype
     use clm_varpar, only : numrad
     use clm_varcon, only : albsat, albdry, alblak, albice, tfrz, istice, ists
ARGUMENTS:
```

```
implicit none
     integer, intent(in) :: lbc, ubc | column bounds
     real(r8), intent(in) :: coszen(lbc:ubc) | cos solar zenith angle
     real(r8), intent(in) :: albsnd(lbc:ubc,numrad) ! snow albedo (direct)
     real(r8), intent(in) :: albsni(lbc:ubc,numrad) ! snow albedo (diffuse)
CALLED FROM:
   subroutine SurfaceAlbedo in this module
REVISION HISTORY:
   Author: Gordon Bonan
   2/5/02, Peter Thornton: Migrated to new data structures.
   8/20/03, Mariana Vertenstein: Vectorized routine
LOCAL VARIABLES:
   local pointers to original implicit in arguments
     integer, pointer :: clandunit(:) <br>indunit of corresponding column<br>integer, pointer :: ltype(:) <br>! landunit type
     integer, pointer :: ltype(:) | landunit type
     integer, pointer :: isoicol(:) | soil color class
     real(r8), pointer :: t_grnd(:) ! ground temperature (Kelvin)
     real(r8), pointer :: frac_sno(:) ) | fraction of ground covered by snow
    real(r8), pointer :: h2osoi_vol(:,:) ! volumetric soil water [m3/m3]
  local pointers to original implicit out arguments
     real(r8), pointer:: albgrd(:,:) ! ground albedo (direct)
     real(r8), pointer:: albgri(:,:) ! ground albedo (diffuse)
```
## A.31.4 TwoStream

#### INTERFACE:

subroutine TwoStream (lbc, ubc, lbp, ubp, filter\_vegsol, num\_vegsol, & coszen, vai, rho, tau, ftdi, gdir)

DESCRIPTION:

Two-stream fluxes for canopy radiative transfer Use two-stream approximation of Dickinson (1983) Adv Geophysics 25:305-353 and Sellers (1985) Int J Remote Sensing 6:1335-1372 to calculate fluxes absorbed by vegetation, reflected by vegetation, and transmitted through vegetation for unit incoming direct or diffuse flux given an underlying surface with known albedo.

#### USES:

use shr\_kind\_mod, only: r8 => shr\_kind\_r8 use clmtype use clm\_varpar, only : numrad use clm\_varcon, only : omegas, tfrz, betads, betais

ARGUMENTS:

```
implicit none
integer , intent(in) :: lbc, ubc ! column bounds
integer, intent(in) :: lbp, ubp | pft bounds
integer , intent(in) :: filter_vegsol(ubp-lbp+1) ! filter for vegetated
integer , intent(in) :: num_vegsol \qquad \qquad ! number of vegetated p
real(r8), intent(in) :: coszen(lbp:ubp) ! cosine solar zenith a
real(r8), intent(in) :: vai(lbp:ubp) ! elai+esai<br>real(r8), intent(in) :: rho(lbp:ubp,numrad) ! leaf/stem refl weight<br>real(r8), intent(in) :: tau(lbn:ubp,numrad) .
real(r8), intent(in) :: rho(lbp:ubp,numrad)
real(r8), intent(in) :: tau(lbp:ubp,numrad)real(r8), intent(out) :: ftdi(lbp:ubp,numrad)  ! down direct flux belo<br>real(r8), intent(out) :: gdir(lbp:ubp)  ! aver projected leaf/s
real(r8), intent(out) :: gdir(1bp:ubp)
```
CALLED FROM:

subroutine SurfaceAlbedo in this module

REVISION HISTORY:

Author: Gordon Bonan Modified for speedup: Mariana Vertenstein, 8/26/02 Vectorized routine: Mariana Vertenstein: 8/20/03

LOCAL VARIABLES:

```
local pointers to implicit in scalars
  integer, pointer :: pcolumn(:) | column of corresponding pft
  real(r8), pointer :: albgrd(:,:) ! ground albedo (direct) (column-level
  real(r8), pointer :: albgri(:,:) ! ground albedo (diffuse)(column-level real(r8), pointer :: t_{veg}(:) ! vegetation temperature (Kelvin)
                                           ! vegetation temperature (Kelvin)
  real(r8), pointer :: fwet(:) \qquad ! fraction of canopy that is wet (0 to
  integer, pointer :: ivt(:) | pft vegetation type
  real(r8), pointer :: x1(:) | ecophys const - leaf/stem orientatio
local pointers to implicit out scalars<br>real(r8), pointer :: albd(:,:) | surface albedo (direct)
  real(r8), pointer :: albd(:,:)real(r8), pointer :: albi(:,:) <br>real(r8), pointer :: fabd(:,:) <br> ! flux absorbed by veg per
  real(r8), pointer :: fabd(:,:) <br> ! flux absorbed by veg per unit diffus<br>real(r8), pointer :: fabi(:,:) <br> ! flux absorbed by veg per unit diffus
                                         ! flux absorbed by veg per unit diffus
  real(r8), pointer :: ftdd(:,:) ! down direct flux below veg per unit
  real(r8), pointer :: ftid(:,:) ! down diffuse flux below veg per unit
  real(r8), pointer :: ftii(:,:) ! down diffuse flux below veg per unit
```
## A.31.5 SnowAge

INTERFACE:

subroutine SnowAge (lbc, ubc)

DESCRIPTION:

Updates snow age Based on BATS code.

USES:

use shr\_kind\_mod, only: r8 => shr\_kind\_r8 use clmtype use clm\_varcon, only : tfrz use time\_manager, only : get\_step\_size

#### ARGUMENTS:

implicit none integer , intent(in) :: lbc, ubc ! column bounds

## CALLED FROM:

## REVISION HISTORY:

Original Code: Robert Dickinson 15 September 1999: Yongjiu Dai; Integration of code into CLM 15 December 1999: Paul Houser and Jon Radakovich; F90 Revision 3/4/02, Peter Thornton: Migrated to new data structures. 8/20/03, Mariana Vertenstein: Vectorized routine

LOCAL VARIABLES:

local pointers to implicit in arguments real(r8), pointer :: t\_grnd(:) ! ground temperature (Kelvin) real(r8), pointer :: h2osno(:) ! snow water (mm H2O) real(r8), pointer :: h2osno\_old(:) ! snow mass for previous time step (kg local pointers to implicit inout arguments real(r8), pointer ::  $snow\_\{age(:)}$  ! non dimensional snow age  $[-]$ 

# A.32 Module SurfaceRadiationMod (Source File: SurfaceRadiationMod.F90)

Calculate solar fluxes absorbed by vegetation and ground surface

USES:

use shr\_kind\_mod, only:  $r8 \Rightarrow \text{shr\_kind\_r8}$ 

PUBLIC TYPES:

implicit none save

PUBLIC MEMBER FUNCTIONS:

public :: SurfaceRadiation ! Solar fluxes absorbed by veg and ground surfa

REVISION HISTORY:

Created by Mariana Vertenstein

# A.32.1 SurfaceRadiation

INTERFACE:

subroutine SurfaceRadiation(lbp, ubp)

## DESCRIPTION:

Solar fluxes absorbed by vegetation and ground surface. Note possible problem when land is on different grid than atmosphere. Land may have sun above the horizon (coszen  $\lt 0$ ) but atmosphere may have sun below the horizon (forc solad = 0 and forc solai = 0). This is okay because all fluxes (absorbed, reflected, transmitted) are multiplied by the incoming flux and all will equal zero. Atmosphere may have sun above horizon (forc solad  $> 0$  and forc solai  $> 0$ ) but land may have sun below horizon. This is okay because fabd, fabi, ftdd, ftid, and ftii all equal zero so that sabv  $=$  sabg  $=$  fsa  $=$  0. Also, albd and albi equal one so that fsr = forc solad+forc solai. In other words, all the radiation is reflected. However, the way the code is currently implemented, this is only true if  $(forc_{s} = forc_{s} = forc_{s} = forc_{s} = forc_{s} = froc_{s} = froc_{s} = froc_{s} = froc_{s} = froc_{s} = fwc_{s} = fwc_{s} = fwc_{s} = fwc_{s} = fwc_{s} = fwc_{s} = fwc_{s} = fwc_{s} = fwc_{s} = fwc_{s} = fwc_{s} = fwc_{s} = fwc_{s} = fwc_{s} = fwc_{s} = fwc_{s} = fwc_{s} = fwc_{s} = fwc_{s} = fwc_{s} = fwc_{s} =$ 

USES:

use clmtype use clm\_varpar , only : numrad use clm\_varcon , only : spval use time\_manager, only : get\_curr\_date, get\_step\_size

## ARGUMENTS:

implicit none integer, intent(in) :: lbp, ubp = ! pft upper and lower bounds

CALLED FROM:

subroutine Biogeophysics1 in module Biogeophysics1Mod subroutine BiogeophysicsLake in module BiogeophysicsLakeMod REVISION HISTORY:

Author: Gordon Bonan 2/18/02, Peter Thornton: Migrated to new data structures. Added a pft loop.

```
local pointers to original implicit in arguments<br>integer, pointer :: pcolumn(:) <br> pft's column index
   integer, pointer :: pcolumn(:)integer, pointer :: pgridcell(:) <br>real(r8), pointer :: fsun(:) <br>! sunlit fraction of canopy
   real(r8), pointer :: fsum(:)real(r8), pointer :: elai(:) | one-sided leaf area index with b
   real(r8), pointer :: esai(:) | one-sided stem area index with b
   real(r8), pointer :: londeg(:) ! longitude (degrees)
   real(r8), pointer :: latdeg(:) ! latitude (degrees)
   real(r8), pointer :: forc_solad(:,:) ! direct beam radiation (W/m**2)
   real(r8), pointer :: forc_solai(:,:) ! diffuse radiation (W/m**2)real(r8), pointer :: fabd(:,:) ! flux absorbed by veg per unit di
                                                ! flux absorbed by veg per unit di
   real(r8), pointer :: ftdd(:,:) ! down direct flux below veg per u
   real(r8), pointer :: ftid(:,:) \qquad ! down diffuse flux below veg per
   real(r8), pointer :: ftii(:,:) | down diffuse flux below veg per
   real(r8), pointer :: albgrd(:,:) <br>real(r8), pointer :: albgri(:,:) <br>! ground albedo (diffuse)
   real(r8), pointer :: albgri(:,:)real(r8), pointer :: ab\bar{d}(:,:) <br>real(r8), pointer :: ab\bar{b}(:,:) <br>l surface albedo (diffuse)
   real(r8), pointer :: albi(:,:)local pointers to original implicit out arguments
   real(r8), pointer :: laisun(:) \qquad ! sunlit leaf area<br>real(r8), pointer :: laisha(:) \qquad ! shaded leaf area
   real(r8), pointer :: laisha(:)
   real(r8), pointer :: sabg(:) <br> \qquad ! solar radiation absorbed by grou<br> \qquad real(r8), pointer :: sabv(:) <br> \qquad ! solar radiation absorbed by vege
   real(r8), pointer :: sabv(:) <br> 1 solar radiation absorbed by vege<br> real(r8), pointer :: fsa(:) <br> 1 solar radiation absorbed (total)
                                                ! solar radiation absorbed (total)
   real(r8), pointer :: parsun(:) <br>real(r8), pointer :: parsha(:) <br>l average absorbed PAR for shaded
                                                ! average absorbed PAR for shaded
   real(r8), pointer :: fsr(:) ! solar radiation reflected (W/m**
   real(r8), pointer :: fsds_vis_d(:) <br>real(r8), pointer :: fsds_nir_d(:) <br>l incident direct beam nir solar r
   real(r8), pointer :: fsds\_nir_d(:)real(r8), pointer :: fsds_vis_i(:) <br>real(r8), pointer :: fsds_nir_i(:) <br>l incident diffuse nir solar radia
   real(r8), pointer :: fsds\_nir_i(:)real(r8), pointer :: fsr_vis_d(:) | reflected direct beam vis solar
   real(r8), pointer :: fsr_nir_d(:) <br>real(r8), pointer :: fsr_vis_i(:) <br>l reflected diffuse vis solar radi
   real(r8), pointer :: fsr\_vis_i(:)real(r8), pointer :: fsr_nir_i(:) | reflected diffuse nir solar radi
   real(r8), pointer :: fsds_vis_d_ln(:) ! incident direct beam vis solar r
   real(r8), pointer :: fsds_nir_d_ln(:) ! incident direct beam nir solar r
   real(r8), pointer :: fsr_vis_d_ln(:) ! reflected direct beam vis solar
   real(r8), pointer :: fsr_nir_d_ln(:) ! reflected direct beam nir solar
```
# A.33 Module TridiagonalMod (Source File: TridiagonalMod.F90)

Tridiagonal matrix solution

```
PUBLIC TYPES:
```

```
implicit none
  save
PUBLIC MEMBER FUNCTIONS:
```
public :: Tridiagonal

## REVISION HISTORY:

Created by Mariana Vertenstein

# A.33.1 Tridiagonal

#### INTERFACE:

```
subroutine Tridiagonal (lbc, ubc, lbj, ubj, jtop, numf, filter, &
                        a, b, c, r, u)
```
### DESCRIPTION:

Tridiagonal matrix solution

USES:

use shr\_kind\_mod, only: r8 => shr\_kind\_r8

## ARGUMENTS:

```
implicit none
integer , intent(in) :: lbc, ubc \qquad ! lbinning and ubing co
integer , intent(in) :: lbj, ubj ! lbinning and ubing le
integer, intent(in) :: jtop(lbc:ubc) | top level for each co
integer , intent(in) :: numf ! filter dimension
integer, intent(in) :: filter(1:numf) | filter
real(r8), intent(in) :: a(lbc:ubc, lbj:ubj) ! "a" left off diagonal
real(r8), intent(in) :: b(lbc:ubc, lbj:ubj) ! "b" diagonal column f
real(r8), intent(in) :: c(lbc:ubc, lbj:ubj) ! "c" right off diagona
real(r8), intent(in) :: r(lbc:ubc, lbj:ubj) ! "r" forcing term of t
real(r8), intent(inout) :: u(lbc:ubc, lbj:ubj) ! solution
```
## CALLED FROM:

subroutine BiogeophysicsLake in module BiogeophysicsLakeMod subroutine SoilTemperature in module SoilTemperatureMod subroutine SoilWater in module HydrologyMod

## REVISION HISTORY:

15 September 1999: Yongjiu Dai; Initial code

- 15 December 1999: Paul Houser and Jon Radakovich; F90 Revision
- 1 July 2003: Mariana Vertenstein; modified for vectorization

# A.34 Module VOCEmissionMod (Source File: VOCEmissionMod.F90)

Volatile organic compound emission

USES:

use abortutils, only: endrun

PUBLIC TYPES:

implicit none save

PUBLIC MEMBER FUNCTIONS:

public :: VOCEmission

REVISION HISTORY:

Created by Mariana Vertenstein

# A.34.1 VOCEmission

INTERFACE:

subroutine VOCEmission (lbp, ubp, num\_nolakep, filter\_nolakep)

DESCRIPTION:

```
Volatile organic compound emission
This code simulates volatile organic compound emissions
following the algorithm presented in Guenther, A., 1999: Modeling
Biogenic Volatile Organic Compound Emissions to the Atmosphere. In
Reactive Hydrocarbons in the Atmosphere, Ch. 3
This model relies on the assumption that 90% of isoprene and monoterpene
emissions originate from canopy foliage:
  E = epsilon * gamma * density * deltaThe factor delta (longterm activity factor) applies to isoprene emission
from deciduous plants only. We neglect this factor at the present time.
This factor is discussed in Guenther (1997).
Subroutine written to operate at the patch level.
IN FINAL IMPLEMENTATION, REMEMBER:
1. may wish to call this routine only as freq. as rad. calculations
2. may wish to place epsilon values directly in pft-physiology file
Output: vocflx(nvoc) !VOC flux [ug C m-2 h-1]
```
USES:

use shr\_kind\_mod, only : r8 => shr\_kind\_r8 use clmtype use shr\_const\_mod, only : SHR\_CONST\_RGAS

ARGUMENTS:

```
implicit none
integer, intent(in) :: lbp, ubp \begin{array}{ccc} \text{integer, intent(in)} :: \text{num\_nolakep} \\ \end{array} ! pft bounds
integer, intent(in) :: num\_nolakep
integer, intent(in) :: filter_nolakep(num_nolakep) ! pft filter for non-l
```
CALLED FROM:

REVISION HISTORY:

Author: Sam Levis 2/1/02, Peter Thornton: migration to new data structure

```
local pointers to implicit in arguments
  integer, pointer :: pgridcell(:) <br>integer, pointer :: ivt(:) <br>i pft vegetation type for current
  integer, pointer :: ivt (:)
  real(r8), pointer :: t_{veg}(:) \qquad ! pft vegetation temperature (Kelvi real(r8), pointer :: fsun(:) \qquad ! sunlit fraction of canopy
  real(r8), pointer :: fsum(:)<br>real(r8), pointer :: elai(:)
                                             ! one-sided leaf area index with bu
  real(r8), pointer :: forc_solad(:,:) ! direct beam radiation (visible on
  real(r8), pointer :: forc_solai(:,:) ! diffuse radiation (visible on real(r8), pointer :: sla(:) | ecophys constant - specific leaf
                                             ! ecophys constant - specific leaf
local pointers to original implicit out arrays
  real(r8), pointer :: vocflx(:,:) ! VOC flux [ug C m-2 h-1]
  real(r8), pointer :: vocflx_tot(:) ! VOC flux [ug C m-2 h-1]
  real(r8), pointer :: vocflx_1(:) ! VOC flux(1) [ug C m-2 h-1]real(r8), pointer :: voll_x(2) ! VOC flux(2) [ug C m-2 h-1]
  real(r8), pointer :: voll x_3(:) ! VOC flux(3) [ug C m-2 h-1]
  real(r8), pointer :: voll_{x_4}(:) |VOC| flux(4) [ug C m-2 h-1]
  real(r8), pointer :: vocfix_5(:) ! VOC flux(5) [ug C m-2 h-1]
```
# A.35 Module abortutils (Source File: abortutils.F90)

Abort the model for abnormal termination

## REVISION HISTORY:

Author: CCM Core group

# A.35.1 endrun

## INTERFACE:

subroutine endrun(msg)

## DESCRIPTION:

Abort the model for abnormal termination

USES:

```
#if (defined SPMD || defined COUP_CSM)
  use mpiinc
#endif
   use shr_sys_mod, only: shr_sys_flush
```
ARGUMENTS:

```
implicit none
character(len=*), intent(in), optional :: msg ! string to be printed
```
## REVISION HISTORY:

Author: CCM Core group

# A.36 Module accFldsMod (Source File: accFldsMod.F90)

This module contains subroutines that initialize, update and extract the user-specified fields over user-defined intervals. Each interval and accumulation type is unique to each field processed. Subroutine [initAccumFlds] defines the fields to be processed and the type of accumulation. Subroutine [updateAccumFlds] does the actual accumulation for a given field. Fields are accumulated by calls to subroutine [update\_accum\_field]. To accumulate a field, it must first be defined in subroutine [initAccumFlds] and then accumulated by calls to [updateAccumFlds]. Four types of accumulations are possible:

o average over time interval

- o running mean over time interval
- o running accumulation over time interval

```
Time average fields are only valid at the end of the averaging interval.
Running means are valid once the length of the simulation exceeds the
averaging interval. Accumulated fields are continuously accumulated.
The trigger value "-99999." resets the accumulation to zero.
```
USES:

```
use shr_kind_mod, only: r8 => shr_kind_r8
use abortutils, only: endrun
```
PUBLIC TYPES:

implicit none save

PUBLIC MEMBER FUNCTIONS:

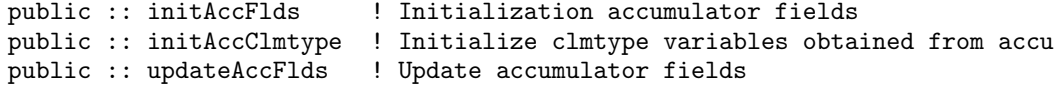

REVISION HISTORY:

Created by M. Vertenstein 03/2003

# A.36.1 initAccFlds()

#### INTERFACE:

```
subroutine initAccFlds()
```
DESCRIPTION:

Initializes accumulator and sets up array of accumulated fields

USES:

```
use accumulMod , only : init_accum_field, print_accum_fields
use time_manager , only : get_step_size, get_nstep
use shr_const_mod, only : SHR_CONST_CDAY, SHR_CONST_TKFRZ
use nanMod , only : bigint
```
#### ARGUMENTS:

implicit none

## REVISION HISTORY:

Created by M. Vertenstein 03/2003

## A.36.2 updateAccFlds

#### INTERFACE:

subroutine updateAccFlds()

#### DESCRIPTION:

Update and/or extract accumulated fields

USES:

```
use clmtype
use decompMod , only : get_proc_bounds
use clm_varcon , only : spval
use pftvarcon , only : pftpar
use shr_const_mod, only : SHR_CONST_CDAY, SHR_CONST_TKFRZ
use time_manager , only : get_step_size, get_nstep, is_end_curr_day, get_
use accumulMod , only : update_accum_field, extract_accum_field
```
## ARGUMENTS:

implicit none

#### REVISION HISTORY:

Created by M. Vertenstein 03/2003

```
local pointers to implicit in arguments
  integer , pointer :: itype(:) ! pft vegetation
  integer, pointer :: pgridcell(:) | index into gridcell level quan
  real(r8), pointer :: forc_t(:) \qquad ! atmospheric temperature (Kelvi real(r8), pointer :: forc_rain(:) \qquad ! rain rate \text{[mm/s]}real(r8), pointer :: forc_rain(:)
  real(r8), pointer :: forc_snow(:) <br>real(r8), pointer :: frmf(:) <br>leaf maintenance
 real(r8), pointer :: frmf(:) <br>real(r8), pointer :: fpsn(:) <br> <br> ! photosynthesis (umol CO2 /m*>
                                               ! photosynthesis (umol CO2 /m**2
  real(r8), pointer :: t_ref2m(:) | 2 m height surface air tempera
local pointers to implicit out arguments
  real(r8), pointer :: t_ref2m_min(:) | daily minimum of average 2 m h
  real(r8), pointer :: t_ref2m_max(:) | daily maximum of average 2 m h
```

```
real(r8), pointer :: t_ref2m_min_inst(:) ! instantaneous daily min of ave
real(r8), pointer :: t_ref2m_max_inst(:) ! instantaneous daily max of ave real(r8), pointer :: t10(:) ! 10-day running mean of the 2 m
                                                       ! 10-day running mean of the 2 m
real(r8), pointer :: t_m\omega(:) <br> 30-day average temperature (Ke real(r8), pointer :: t_m\omega_m\sin(:) <br> annual min of t_m\omega (Kelvin)
real(r8), pointer :: t_m \in min(:) ! annual min of t_mo (Kelvin)<br>real(r8), pointer :: fnpsn10(:) ! 10-day running mean net photos
real(r8), pointer :: fnpsn10(:)
real(r8), pointer :: prec365(:) <br>real(r8), pointer :: agdd0(:) <br> ! accumulated growing degree day
real(r8), pointer :: agdd0(:)real(r8), pointer :: agdd5(:) | | | | accumulated growing degree day
real(r8), pointer :: agddtw(:) <br>real(r8), pointer :: agdd(:) <br> ! accumulated growing degree day
                                                       ! accumulated growing degree day
```
# A.36.3 initAccClmtype

#### INTERFACE:

subroutine initAccClmtype

DESCRIPTION:

Initialize clmtype variables that are associated with time accumulated fields. This routine is called in an initial run at nstep=0 for cam and csm mode and at nstep=1 for offline mode. This routine is also always called for a restart run and therefore must be called after the restart file is read in and the accumulated fields are obtained.

USES:

```
use shr_kind_mod, only: r8 => shr_kind_r8
use clmtype
use decompMod , only : get_proc_bounds, get_proc_global
use accumulMod , only : extract_accum_field
use time_manager, only : get_nstep
use clm_varctl , only : nsrest
use clm_varcon , only : spval
```
ARGUMENTS:

implicit none

#### CALLED FROM:

REVISION HISTORY:

Created by Mariana Vertenstein

```
local pointers to implicit out arguments
  real(r8), pointer :: t_ref2m_min(:) ! daily minimum of average 2 m h
  real(r8), pointer :: t_ref2m_max(:) ! daily maximum of average 2 m h
```

```
real(r8), pointer :: t_ref2m_min_inst(:) ! instantaneous daily min of ave
real(r8), pointer :: t_ref2m_max_inst(:) ! instantaneous daily max of ave
real(r8), pointer :: t10(:) | 10-day running mean of the 2 m
real(r8), pointer :: t_mo(:) ! 30-day average temperature (Ke
real(r8), pointer :: fnpsn10(:) | 10-day running mean net photos
real(r8), pointer :: prec365(:)      ! 365-day running mean of tot. p
real(r8), pointer :: agdd0(:) ! accumulated growing degree day
real(r8), pointer :: agdd5(:) ! accumulated growing degree day
real(r8), pointer :: agddtw(:) ! accumulated growing degree day
real(r8), pointer :: agdd(:) ! accumulated growing degree day
```
# A.37 Module accumulMod (Source File: accumulMod.F90)

This module contains generic subroutines that can be used to define, accumulate and extract user-specified fields over user-defined intervals. Each interval and accumulation type is unique to each field processed. Subroutine [init\_accumulator] defines the values of the accumulated field data structure. Subroutine [update\_accum\_field] does the actual accumulation for a given field. Four types of accumulations are possible: - Average over time interval. Time average fields are only valid at the end of the averaging interval.

- Running mean over time interval. Running means are valid once the length of the simulation exceeds the
- Running accumulation over time interval. Accumulated fields are continuously accumulated. The trigger value "-99999." resets the accumulation to zero.

USES:

use shr\_kind\_mod, only: r8 => shr\_kind\_r8 use abortutils, only: endrun

PUBLIC TYPES:

implicit none save

PUBLIC MEMBER FUNCTIONS:

```
public :: init_accum_field ! Initialize an accumulator field
  public :: print_accum_fields ! Print info about accumulator fields
  public :: extract_accum_field ! Extracts the current value of an accumulat
  interface extract_accum_field
     module procedure extract_accum_field_sl ! Extract current val of single-
     module procedure extract_accum_field_ml ! Extract current val of multi-l
  end interface
  public :: update_accum_field
  interface update_accum_field \qquad \qquad ! Updates the current value of a
     module procedure update_accum_field_sl ! Update single-level accumulato
     module procedure update_accum_field_ml ! Update multi-level accumulator
   end interface
  public :: restart_accum ! Write/read restart of accumula
REVISION HISTORY:
```
Created by Sam Levis Updated to clm2.1 data structures by Mariana Vertenstein Updated to include all subgrid type and multilevel fields, M. Vertenstein 0

### A.37.1 init accum field

INTERFACE:

```
subroutine init_accum_field (name, units, desc, &
        accum_type, accum_period, numlev, subgrid_type, init_value)
DESCRIPTION:
   Initialize accumulation fields. This subroutine sets:
   o name of accumulated field
   o units of accumulated field
   o accumulation type of accumulated field
   o description of accumulated fields: accdes
   o accumulation period for accumulated field (in iterations)
   o initial value of accumulated field
USES:
     use shr_const_mod, only: SHR_CONST_CDAY
     use time_manager, only : get_step_size
     use decompMod, only : get_proc_bounds, get_proc_global
ARGUMENTS:
     implicit none
     character(len=*), intent(in) :: name !field name
     character(len=*), int (in): units
     character(len=*), intent(in) :: desc !field description
     character(len=*), intent(in) :: accum_type !field type: tavg, runm, r
     integer , intent(in) :: accum_period !field accumulation period
     character(len=*), intent(in) :: subgrid_type !["gridcell", "landunit", "c<br>integer , intent(in) :: numlev<br>real(r8), intent(in) :: initegality and the second of the second of the second of the second of the second of the se
     integer , intent(in) :: numlev !number of vertical levels
     real(r8), intent(in) :: init_value !field initial or reset va
REVISION HISTORY:
```
Created by Mariana Vertenstein 03/2003

## A.37.2 print accum fields

```
INTERFACE:
   subroutine print_accum_fields()
DESCRIPTION:
  Diagnostic printout of accumulated fields
USES:
     use spmdMod, only : masterproc
     use nanMod, only : bigint
ARGUMENTS:
     implicit none
REVISION HISTORY:
```
Created by Mariana Vertenstein 03/2003

## A.37.3 extract accum field sl

#### INTERFACE:

```
subroutine extract_accum_field_sl (name, field, nstep)
```
DESCRIPTION:

Extract single-level accumulated field. This routine extracts the field values from the multi-level accumulation field. It extracts the current value except if the field type is a time average. In this case, an absurd value is assigned to indicate the time average is not yet valid.

USES:

use clm\_varcon, only : spval

#### ARGUMENTS:

```
implicit none
character(len=*), int(in): name !field name
real(r8), pointer, dimension(:) :: field !field values for current time s
integer, intent(in) :: nstep | ltimestep index
```
### REVISION HISTORY:

Created by Sam Levis Updated to clm2.1 data structures by Mariana Vertenstein Updated to include all subgrid type and multilevel fields, Mariana Vertenst

# A.37.4 extract accum field ml

#### INTERFACE:

subroutine extract\_accum\_field\_ml (name, field, nstep)

DESCRIPTION:

Extract mutli-level accumulated field. This routine extracts the field values from the multi-level accumulation field. It extracts the current value except if the field type is a time average. In this case, an absurd value is assigned to indicate the time average is not yet valid.

#### USES:

use clm\_varcon, only : spval

#### ARGUMENTS:

```
implicit none
character(len=*), intent(in) :: name !field name
real(r8), pointer, dimension(:,:) :: field !field values for current time
integer, intent(in) :: nstep | timestep index
```
REVISION HISTORY:

```
Created by Sam Levis
Updated to clm2.1 data structures by Mariana Vertenstein
Updated to include all subgrid type and multilevel fields, M. Vertenstein 0
```
## A.37.5 update accum field sl

INTERFACE:

subroutine update\_accum\_field\_sl (name, field, nstep)

DESCRIPTION:

Accumulate single level field over specified time interval. The appropriate field is accumulated in the array [accval].

ARGUMENTS:

```
implicit none
character(len=*), intent(in) :: name !field name
real(r8), pointer, dimension(:) :: field !field values for current time s<br>integer, intent(in) :: nstep \frac{1}{2} !time step index
integer, intent(in) :: nstep
```
REVISION HISTORY:

```
Created by Sam Levis
Updated to clm2.1 data structures by Mariana Vertenstein
Updated to include all subgrid type and multilevel fields by M. Vertenstein
```
## A.37.6 update accum field ml

```
INTERFACE:
```
subroutine update\_accum\_field\_ml (name, field, nstep)

DESCRIPTION:

Accumulate multi level field over specified time interval.

ARGUMENTS:

```
implicit none
character(len=*), int(in): name !field name
real(r8), pointer, dimension(:,:) :: field !field values for current time<br>integer, intent(in) :: nstep \cdot<br>!: intent(in) :: nstep \cdotinteger, intent(in) :: nstep
```
REVISION HISTORY:

```
Created by Sam Levis
Updated to clm2.1 data structures by Mariana Vertenstein
Updated to include all subgrid type and multilevel fields by M. Vertenstein
```
# A.37.7 restart accum

```
INTERFACE:
```
subroutine restart\_accum (nio, flag)

# DESCRIPTION:

Read/write accumulation restart data

USES:

```
use decompMod, only : get_proc_bounds, get_proc_global
   use iobinary
#if (defined SPMD)
    use spmdMod, only : mpicom, MPI_CHARACTER, MPI_INTEGER
#endif
```
ARGUMENTS:

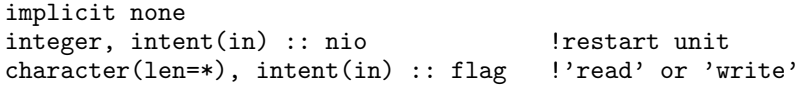

## REVISION HISTORY:

Created by Mariana Vertenstein

# A.38 Module areaMod (Source File: areaMod.F90)

```
Area averaging routines
Thes routines are used for area-average mapping of a field from one
grid to another.
```
USES:

```
use shr_kind_mod, only: r8 => shr_kind_r8
use clm_varcon, only : re
use shr_const_mod, only : SHR_CONST_PI
use abortutils, only: endrun
```
PUBLIC TYPES:

implicit none save

PUBLIC MEMBER FUNCTIONS:

```
public :: areaini | area averaging initialization
public :: areaave | area averaging of field from input to output gri
public :: areaini_point ! area averaging initialization for single grid ce
interface celledge
  module procedure celledge_regional !Southern and western edges of grid
  module procedure celledge_global !Southern and western edges of grid
end interface
interface cellarea
  module procedure cellarea_regional !Area of grid cells (square kilomete
  module procedure cellarea_global !Area of grid cells (square kilomete
end interface
public :: mkmxovr ! find maxinum numver of overlapping cells between
```
REVISION HISTORY:

Created by Sam Levis Updated to clm2.1 data structures by Mariana Vertenstein

## A.38.1 areaini

```
INTERFACE:
```
subroutine areaini (nlon\_i , nlat\_i, numlon\_i, lon\_i, lat\_i, area\_i, & mask\_i , nlon\_o , nlat\_o, numlon\_o, lon\_o, lat\_o, & area\_o, fland\_o, mx\_ovr , novr\_i2o, iovr\_i2o, & jovr\_i2o, wovr\_i2o )

DESCRIPTION:

```
area averaging initialization
This subroutine is used for area-average mapping of a field from one
grid to another.
```
areaini - initializes indices and weights for area-averaging from input grid to output grid areamap - called by areaini: finds indices and weights areaovr - called by areamap: finds if cells overlap and area of overlap areaave - does area-averaging from input grid to output grid To map from one grid to another, must first call areaini to build the indices and weights (iovr\_i2o, jovr\_i2o, wovr\_i2o). Then must call areaave to get new field on output grid. Not all grid cells on the input grid will be used in the area-averaging of a field to the output grid. Only input grid cells with [mask\_i] = 1 contribute to output grid cell average. If [mask\_i] = 0, input grid cell does not contribute to output grid cell. This distinction is not usually required for atm -> land mapping, because all cells on the atm grid have data. But when going from land -> atm, only land grid cells have data. Non-land grid cells on surface grid do not have data. So if output grid cel overlaps with land and non-land cells (input grid), can only use land grid cells when computing area-average. o Input and output grids can be ANY resolution BUT: a. Grid orientation -- Grids can be oriented south to north (i.e. cell(lat+1) is north of cell(lat)) or from north to south (i.e. cell(lat+1) is south of cell(lat)). Both grids must be oriented from west to east, i.e., cell(lon+1) must be east of cell(lon b. Grid domain -- Grids do not have to be global. Both grids are defined by their north, east, south, and west edges (edge\_i and edge\_o in this order, i.e.,  $edge_i(1)$  is north and  $edge_i(4)$  is west). For partial grids, northern and southern edges are any latitude between 90 (North Pole) and -90 (South Pole). Western and eastern edges are any longitude between -180 and 180, with longitudes west of Greenwich negative. For global grids, northern and southern edges are 90 (North Pole) and -90 (South Pole). The grids do not have to start at the same longitude, i.e., one grid can start at Dateline and go east; the other grid can start at Greenwich and go east. Longitudes for the western edge of the cells must increase continuously and span 360 degrees. Examples West edge East edge ------------------------------------------------ Dateline : -180 to 180 (negative W of Greenwi Greenwich (centered):  $0 - dx/2$  to 360 -  $dx/2$ c. Both grids can have variable number of longitude points for each latitude strip. However, the western edge of the first point in each latitude must be the same for all latitudes. Likewise, for the eastern edge of the last point. That is, each latitude strip must span the same longitudes, but the number of points to do this can be differ d. One grid can be a sub-set (i.e., smaller domain) than the other grid. In this way, an atmospheric dataset for the entire globe can be used in a simulation for a region 30N to 50N and 130W to 70W -- the code will extract the appropriate data. The two grids do not have to be the same resolution. Area-averaging will work for full => partial grid but obviously will not work for partial => full grid. o Field values fld\_i on an input grid with dimensions nlon\_i and nlat\_i => field values fld\_o on an output grid with dimensions nlon\_o and nlat\_o as  $fd_0(io,io) =$ 

 $fld_i(i_ovr(io,jo, 1), j_ovr(io,jo, 1)) * w_ovr(io,jo, 1)$ 

```
... + ... +
  fld_i(i_ovr(io,jo,mx_ovr),j_ovr(io,jo,mx_ovr)) * w_ovr(io,jo,mx_ovr)
o Error checks:
  Overlap weights of input cells sum to 1 for each output cell.
  Global sum of dummy field is conserved for input => output area-average.
```
## ARGUMENTS:

```
implicit none
integer , intent(in) :: nlon_i !input grid: max n
integer , intent(in) :: nlat_i <br>input grid: numbe<br>integer , intent(in) :: numlon_i(nlat_i) <br>!input grid: numbe
integer , intent(in) :: numlon_i(nlat_i) !input grid: numbe
real(r8), intent(inout) :: lon_i(nlon_i+1,nlat_i) !input grid: longit
real(r8), intent(in) :: lat_i(nlat_i+1) !input grid: latitu
real(r8), intent(in) :: area_i(nlon_i,nlat_i)real(r8), intent(in) :: mask_i(nlon_i,nlat_i) !input grid: mask
integer , intent(in) :: nlon_o !output grid: max n
integer, intent(in) :: nlat_ointeger , intent(in) :: numlon_o(nlat_o) !output grid: numbe
real(r8), intent(in) :: lon_0(nlon_0+1,nlat_0)real(r8), intent(in) :: lat_o(nlat_o+1) !output grid: latit
real(r8), intent(in) :: area_o(nlon_o,nlat_o) !output grid: cell
real(r8), intent(in) :: fland_o(nlon_o,nlat_o)integer, intent(in) :: mx_0vr !maximum number of
integer , intent(out):: novr_i2o(nlon_o,nlat_o) !number of overlapp
integer , intent(out):: iovr_i2o(nlon_o,nlat_o,mx_ovr)!lon index of overl
integer , intent(out):: jovr_i2o(nlon_o,nlat_o,mx_ovr)!lat index of overl
real(r8), intent(out):: wovr_i2o(nlon_o,nlat_o,mx_ovr)!weight of overl
```
REVISION HISTORY:

Created by Gordon Bonan

#### A.38.2 areaave

```
INTERFACE:
```
subroutine areaave (nlat\_i , nlon\_i , numlon\_i, fld\_i , & nlat\_o , nlon\_o , numlon\_o, fld\_o , & i\_ovr , j\_ovr , w\_ovr , nmax )

DESCRIPTION:

Area averaging of field from input to output grids

#### ARGUMENTS:

```
implicit none
integer ,intent(in) :: nlat_i !input grid : number of
integer ,intent(in) :: nlon_i !input grid : max number
integer ,intent(in) :: numlon_i(nlat_i) \qquad !input grid : number of
real(r8),intent(in) :: fld_i(nlon_i,nlat_i) !input grid : field
integer ,intent(in) :: nlat_o !output grid: number of
```

```
integer ,intent(in) :: nlon_o !output grid: max number
integer ,intent(in) :: numlon_o(nlat_o) !output grid: number of
real(r8), intent(out):: fld_o(nlon_o,nlat_o)integer , intent(in) :: nmax <br> !input grid : max number
integer ,intent(in) :: i_ovr(nlon_o,nlat_o,nmax) !lon index, overlapping
integer ,intent(in) :: j_ovr(nlon_o,nlat_o,nmax) !lat index, overlapping
real(r8),intent(in) :: w_ovr(nlon_o,nlat_o,nmax) !overlap weights for inp
```
REVISION HISTORY:

Created by Gordon Bonan

## A.38.3 areamap

INTERFACE:

```
subroutine areamap (nlon_i , nlat_i , nlon_o , nlat_o , &
                 lon_i , lat_i , lon_o , lat_o , &
                 numlon_i , numlon_o , mask_i , mx_ovr , &
                 n_ovr , i_ovr , j_ovr , w_ovr , &
                 fland_o , area_o )
```
DESCRIPTION:

```
Weights and indices for area of overlap between grids
Get indices and weights for area-averaging between input and output grids.
For each output grid cell find:
   o number of input grid cells that overlap with output grid cell (n_ovr)
   o longitude index (1 \le i_ovr \le nlon_i) of the overlapping input grid c
   o latitude index (1 <= j_ovr <= nlat_i) of the overlapping input grid c
   o fractional overlap of input grid cell (w_ovr)
so that for
field values fld_i on an input grid with dimensions nlon_i and nlat_i
field values fld_o on an output grid with dimensions nlon_o and nlat_o are
fd_0(io,jo) =fld_i(i_ovr(i_0, j_0, 1), j_ovr(i_0, j_0, 1) * w_ovr(i_0, j_0, 1) +... + ... +
fld_i(i_ovr(i_0,jo,mx_ovr),j_ovr(i_0,jo,mx_ovr)) * w_ovr(i_0,jo,mx_ovr)Note: mx_ovr is some number greater than n_ovr. Weights of zero are
used for the excess points
```
ARGUMENTS:

```
implicit none
integer ,intent(in) :: nlon_i !input grid : max numbe
integer ,intent(in) :: nlat_i <br>input grid : number of<br>integer ,intent(in) :: numlon_i(nlat_i) <br>!input grid : number lo
integer, intent(in) :: numlon_i(nlat_i)real(r8),intent(inout) :: lon_i(nlon_i+1,nlat_i) !input grid : cell long
real(r8),intent(in) :: lat_i(nlat_i+1) !input grid : cell lati
real(r8), intent(in) :: mask_i(nlon_i,nlat_i)
integer ,intent(in) :: nlon_o !output grid: max numbe
integer ,intent(in) :: nlat_o !output grid: number of
```

```
integer ,intent(in) :: numlon_o(nlat_o) !output grid: number lo
real(r8),intent(in) :: lon_o(nlon_o+1,nlat_o) !output grid: cell long
real(r8), intent(in) :: lat_0(nlat_0+1)real(r8),intent(in) :: fland_o(nlon_o,nlat_o) !output grid: fraction
real(r8),intent(in) :: area_o(nlon_o,nlat_o) !output grid: cell area
integer ,intent(in) :: mx_ovr !max num input cells th
integer ,intent(out):: n_ovr(nlon_o,nlat_o) !number of overlapping
integer ,intent(out):: i_ovr(nlon_o,nlat_o,mx_ovr)!lon index, overlapping
integer ,intent(out):: j_ovr(nlon_o,nlat_o,mx_ovr)!lat index, overlapping
real(r8),intent(out):: w_ovr(nlon_o,nlat_o,mx_ovr)!overlap weights for in
```
REVISION HISTORY:

Created by Gordon Bonan

## A.38.4 areaovr

#### INTERFACE:

```
subroutine areaovr (nlon_i , nlat_i , numlon_i , lon_i , lat_i , &
                  nlon_o , nlat_o , numlon_o , lon_o , lat_o , &
                  mx_ovr , n_ovr , i_ovr , j_ovr , w_ovr )
```

```
Find area of overlap between grid cells
For each output grid cell: find overlapping input grid cell and area of
input grid cell that overlaps with output grid cell. Cells overlap if:
southern edge of input grid < northern edge of output grid AND
northern edge of input grid > southern edge of output grid
western edge of input grid < eastern edge of output grid AND
eastern edge of input grid > western edge of output grid
         lon_o(io,jo) lon_o(io+1,jo)
            | |
            --------------------- lat_o(jo+1)
            | |
            | |
  xxxxxxxxxxxxxxx lat_i(ji+1) |
  \mathbf{x} | \mathbf{x}x input | x output |
  x cell | x cell |<br>x ii, ji | x io. io |
  x ii,ji | x io,jo |
  x | x |
  x ----x---------------- lat_o(jo )
  \mathbf x \mathbf xxxxxxxxxxxxxxxx lat_i(ji )
   \mathbf x x
lon_i(ii,ji) lon_i(ii+1,ji)
The above diagram assumes both grids are oriented South to North. Other
combinations of North to South and South to North grids are possible:
   Input Grid Output Grid
   -------------------------
```
(1) S to N S to N<br>(2) N to S N to S (2) N to S N to S<br>(3) S to N N to S  $S$  to  $N$ (4) N to S S to N The code has been modified to allow for North to South grids. Verification that these changes work are: o (1) and (4) give same results for output grid o (2) and (3) give same results for output grid o (2) and (4) give same results for output grid when output grid inverte

ARGUMENTS:

```
implicit none
integer , intent(in) :: nlon_i !input grid : max number o
integer , intent(in) :: nlat_i <br>input grid : number of la<br>integer , intent(in) :: numlon_i(nlat_i) <br>!input grid : number of lo
integer , intent(in) :: numlon_i(nlat_i)real(r8), intent(in) :: lon_i(nlon_i+1,nlat_i) !input grid : cell longitu
real(r8), intent(in) :: lat_i(nlat_i+1) !input grid : cell latitud
integer , intent(in) :: nlon_o <br>integer , intent(in) :: nlat_o <br>end . loutput grid: number of la
integer , intent(in) :: nlat_o !output grid: number of la
integer , intent(in) :: numlon_o(nlat_o) !output grid: number of lo
real(r8), intent(in) :: lon_o(nlon_o+1,nlat_o) !output grid: cell longitu
real(r8), intent(in) :: lat_o(nlat_o+1) !output grid: cell latitud
integer, intent(in) :: mx\_ovr !maximum number of overlap
integer , intent(inout) :: n_ovr(nlon_o,nlat_o ) !number of overlap
integer , intent(inout) :: i_ovr(nlon_o,nlat_o,mx_ovr) !lon index, overla
integer , intent(inout) :: j_ovr(nlon_o,nlat_o,mx_ovr) !lat index, overla
real(r8), intent(inout) :: w_ovr(nlon_o,nlat_o,mx_ovr) !area of overlap f
```
REVISION HISTORY:

Created by Gordon Bonan

## A.38.5 cellarea regional

#### INTERFACE:

subroutine cellarea\_regional (nlat ,nlon ,numlon, lats ,lonw , & edgen, edgee, edges , edgew, area)

DESCRIPTION:

Area of grid cells (square kilometers) - regional grid (can become global as special case)

#### ARGUMENTS:

implicit none integer , intent(in) :: nlat !dimension: number of latitude integer , intent(in) :: nlon !dimension: number of longitud integer , intent(in) :: numlon(nlat) !number of grid cells per lati real(r8), intent(in) :: edgen !northern edge of grid (degree real(r8), intent(in) :: edges !southern edge of grid (degree

```
real(r8), intent(in) :: edgew !western edge of grid (degrees
real(r8), intent(in) :: edgee \qquad !eastern edge of grid (degrees
real(r8), intent(in) :: lats(nlat+1) !grid cell latitude, southern
real(r8), intent(in) :: lonw(nlon+1,nlat) !grid cell longitude, western
real(r8), intent(out):: area(nlon,nlat) !cell area (km**2)
```
REVISION HISTORY:

Created by Mariana Vertenstein

## A.38.6 cellarea global

INTERFACE:

```
subroutine cellarea_global (nlat , nlon, numlon, lats, lonw, area)
DESCRIPTION:
```
Area of grid cells (square kilometers)- global grid

ARGUMENTS:

```
implicit none
integer , intent(in) :: nlat \qquad \qquad !dimension: number of latitude p
integer , intent(in) :: nlon !dimension: number of longitude
integer , intent(in) :: numlon(nlat) !number of grid cells per latitu
real(r8), intent(in) :: lats(nlat+1) !grid cell latitude, southern ed
real(r8), intent(in) :: lonw(nlon+1,nlat)!grid cell longitude, western ed
real(r8), intent(out):: area(nlon,nlat) !cell area (km**2)
```
REVISION HISTORY:

Created by Mariana Vertenstein

## A.38.7 celledge regional

INTERFACE:

```
subroutine celledge_regional (nlat , nlon , numlon , longxy , &
                           latixy , edgen , edgee , edges , &
                           edgew , lats , lonw )
```

```
Southern and western edges of grid cells - regional grid
(can become global as special case)
Latitudes -- southern/northern edges for each latitude strip.
For grids oriented South to North, the southern
and northern edges of latitude strip [j] are:
       southern = \text{lats}(j)
```

```
northern = lats(j+1)For grids oriented North to South: the southern
and northern edges of latitude strip [j] are:
       northern = lats(j)southern = \text{lats}(j+1)In both cases, [lats] must be dimensioned lats(lat+1)
Longitudes -- western edges. Longitudes for the western edge of the
cells must increase continuously and span 360 degrees. Assume that
grid starts at Dateline with western edge on Dateline Western edges
correspond to [longxy] (longitude at center of cell) and range from
-180 to 180 with negative longitudes west of Greenwich.
Partial grids that do not span 360 degrees are allowed so long as they
have the convention of Grid 1 with
     western edge of grid: > = -180 and < 180
     eastern edge of grid: > western edge and <= 180
[lonw] must be dimensioned lonw(lon+1,lat) because each latitude
strip can have variable longitudinal resolution
```
ARGUMENTS:

```
implicit none
integer , intent(in) :: nlat !dimension: number of latitude
integer , intent(in) :: nlon !dimension: number of longitude
integer , intent(in) :: numlon(nlat) !number of grid cells per latit
real(r8), intent(in) :: longxy(nlon,nlat) !longitude at center of grid ce
real(r8), intent(in) :: latixy(nlon,nlat) !latitude at center of grid cel<br>real(r8), intent(in) :: edgen lnorthern edge of grid (degrees
real(r8), intent(in) :: edgen !northern edge of grid (degrees
real(r8), intent(in) :: edgee !eastern edge of grid (degrees)
real(r8), intent(in) :: edges !southern edge of grid (degrees
real(r8), intent(in) :: edgew !western edge of grid (degrees)
real(r8), intent(out):: lats(nlat+1) !grid cell latitude, southern e
real(r8), intent(out):: lonw(nlon+1,nlat) !grid cell longitude, western e
```
REVISION HISTORY:

Created by Mariana Vertenstein

## A.38.8 celledge global

INTERFACE:

```
subroutine celledge_global (nlat, nlon, numlon, longxy, latixy, &
                            lats, lonw )
```

```
Southern and western edges of grid cells - global grid
Latitudes -- southern/northern edges for each latitude strip.
For grids oriented South to North, the southern
and northern edges of latitude strip [j] are:
       southern = \text{lats}(i)northern = lats(j+1)
```

```
For grids oriented North to South: the southern
and northern edges of latitude strip [j] are:
       northern = \text{lats}(j)southern = \text{lats}(j+1)In both cases, [lats] must be dimensioned lats(lat+1)
Longitudes -- western edges. Longitudes for the western edge of the
cells must increase continuously and span 360 degrees.
```
#### ARGUMENTS:

```
implicit none
integer , intent(in) :: nlat !dimension: number of latitude
integer , intent(in) :: nlon !dimension: number of longitud
integer , intent(in) :: numlon(nlat) !number of grid cells per lati
real(r8), intent(in) :: longxy(nlon,nlat) !longitude at center of grid c
real(r8), intent(in) :: latixy(nlon,nlat) !latitude at center of grid ce
real(r8), intent(out):: lats(nlat+1)  !grid cell latitude, southern
real(r8), intent(out):: lonw(nlon+1,nlat) !grid cell longitude, western
```
#### REVISION HISTORY:

Created by Mariana Vertenstein

## A.38.9 areaini point

INTERFACE:

```
subroutine areaini_point (io , jo , nlon_i , nlat_i , &
                          numlon_i, lon_i , lon_i_offset, lat_i , &
                          area_i , mask_i , nlon_o , nlat_o , &<br>numlon_o, lon_o , lat_o , area_o , &
                          numlon_o, lon_o , lat_o , area_o
                          fland_o , novr_i2o, iovr_i2o, jovr_i2o , &
                          wovr_i2o, maxovr)
```

```
area averaging initialization
This subroutine is used for area-average mapping of a field from one
grid to another.
   areaini_point - initializes indices and weights for area-averaging from
                  input grid to output grid
   areamap_point - called by areaini_point: finds indices and weights
   areaovr_point - called by areamap_point: finds if cells overlap and are
To map from one grid to another, must first call areaini to build
the indices and weights (iovr_i2o, jovr_i2o, wovr_i2o). Then must
call areaave to get new field on output grid.
Not all grid cells on the input grid will be used in the area-averaging
of a field to the output grid. Only input grid cells with [mask_i] = 1
contribute to output grid cell average. If [mask_i] = 0, input grid cell
does not contribute to output grid cell. This distinction is not usually
required for atm -> land mapping, because all cells on the atm grid have
data. But when going from land -> atm, only land grid cells have data.
```
Non-land grid cells on surface grid do not have data. So if output grid cel overlaps with land and non-land cells (input grid), can only use land grid cells when computing area-average. o Input and output grids can be ANY resolution BUT:

- a. Grid orientation -- Grids can be oriented south to north (i.e. cell(lat+1) is north of cell(lat)) or from north to south (i.e. cell(lat+1) is south of cell(lat)). Both grids must be oriented from west to east, i.e., cell(lon+1) must be east of cell(lon
- b. Grid domain -- Grids do not have to be global. Both grids are defined by their north, east, south, and west edges (edge\_i and edge\_o in this order, i.e., edge\_i(1) is north and edge\_i(4) is west). For partial grids, northern and southern edges are any latitude between 90 (North Pole) and -90 (South Pole). Western and eastern edges are any longitude between -180 and 180, with longitudes west of Greenwich negative. For global grids, northern and southern edges are 90 (North Pole)

and -90 (South Pole). The grids do not have to start at the same longitude, i.e., one grid can start at Dateline and go east; the other grid can start at Greenwich and go east. Longitudes for the western edge of the cells must increase continuously and span 360 degrees. Examples

#### West edge East edge

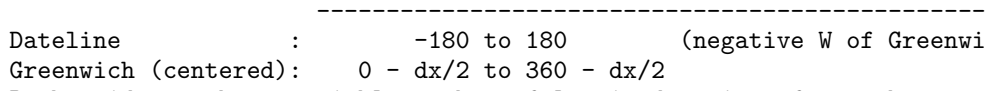

- c. Both grids can have variable number of longitude points for each latitude strip. However, the western edge of the first point in each latitude must be the same for all latitudes. Likewise, for the eastern edge of the last point. That is, each latitude strip must span the same longitudes, but the number of points to do this can be differ
- d. One grid can be a sub-set (i.e., smaller domain) than the other grid. In this way, an atmospheric dataset for the entire globe can be used in a simulation for a region 30N to 50N and 130W to 70W -- the code will extract the appropriate data. The two grids do not have to be the same resolution. Area-averaging will work for full => partial grid but obviously will not work for partial => full grid.
- o Field values fld\_i on an input grid with dimensions nlon\_i and nlat\_i => field values fld\_o on an output grid with dimensions nlon\_o and nlat\_o as  $fld_0(i_0,io) =$

 $fld_i(i_ovr(i_0,jo, 1), j_ovr(i_0,jo, 1)) * w_ovr(i_0,jo, 1)$ ... + ... +

```
fld_i(i_ovr(io,jo,maxovr),j_ovr(io,jo,maxovr)) * w_ovr(io,jo,maxovr)
o Error checks:
```
Overlap weights of input cells sum to 1 for each output cell. Global sum of dummy field is conserved for input => output area-average.

#### ARGUMENTS:

```
implicit none
integer , intent(in) :: io !output grid longitude
integer , intent(in) :: jo !output grid latitude i
integer , intent(in) :: nlon_i !input grid: max numbe
integer , intent(in) :: nlat_i !input grid: number of
integer , intent(in) :: numlon_i(nlat_i) !input grid: number lo
real(r8), intent(in) :: lon_i(nlon_i+1,nlat_i) !input grid: longitude,
```
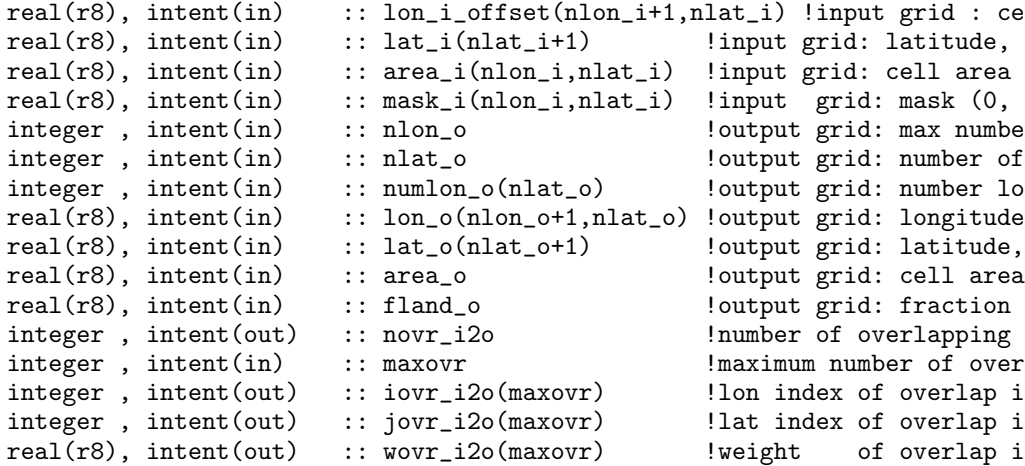

REVISION HISTORY:

Created by Gordon Bonan

## A.38.10 areamap point

INTERFACE:

```
subroutine areamap_point(io , jo , nlon_i , nlat_i , nlon_o , &
                      nlat_o , numlon_i , lon_i , lat_i , mask_i , &
                      lon_o , lat_o , fland_o , area_o , n_ovr , &
                      i_ovr , j_ovr , w_ovr , lon_i_offset, &
                      maxovr)
```
DESCRIPTION:

```
weights and indices for area of overlap between grids
Get indices and weights for area-averaging between input and output grids.
For each output grid cell find:
   o number of input grid cells that overlap with output grid cell (n_ovr)
   o longitude index (1 \le i_{\text{over}} = n \cdot n) of the overlapping input grid c
   o latitude index (1 <= j_ovr <= nlat_i) of the overlapping input grid c
   o fractional overlap of input grid cell (w_ovr)
so that for
field values fld_i on an input grid with dimensions nlon_i and nlat_i
field values fld_o on an output grid with dimensions nlon_o and nlat_o are
fld_0(io,jo) =fld_i(i_ovr(i_0,jo, 1), j_ovr(i_0,jo, 1)) * w_ovr(i_0,jo, 1) +... + ... +
fld_i(i_ovr(io,jo,maxovr),j_ovr(io,jo,maxovr)) * w_ovr(io,jo,maxovr)
Note: maxovr is some number greater than n_ovr. Weights of zero are
used for the excess points
```
ARGUMENTS:

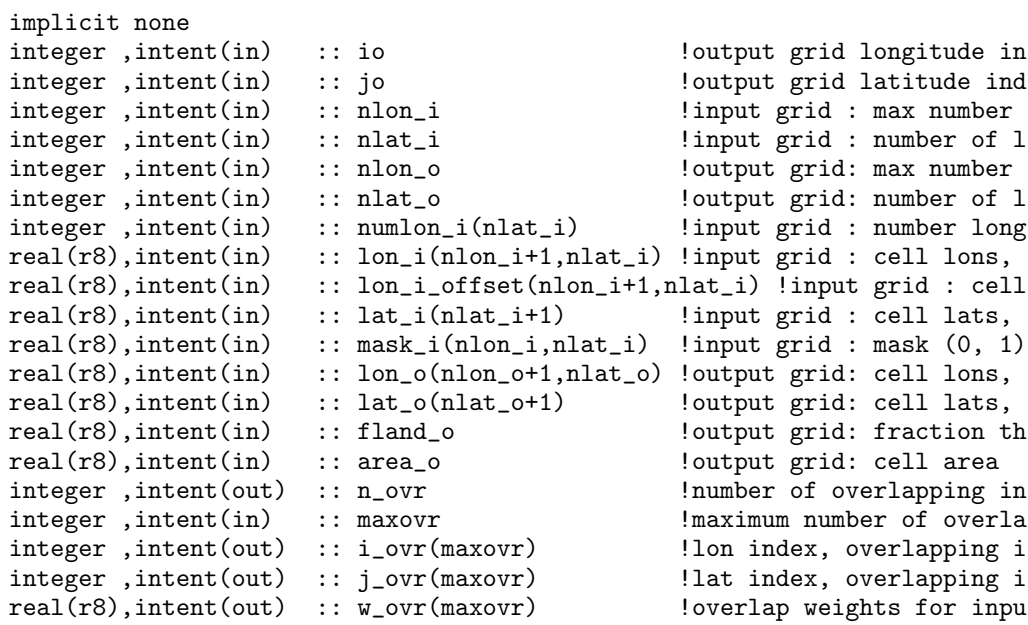

REVISION HISTORY:

Created by Gordon Bonan

# A.38.11 areaovr\_point

INTERFACE:

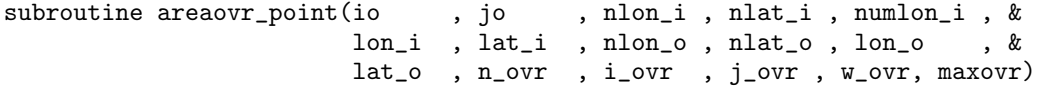

DESCRIPTION:

Find area of overlap between grid cells For each output grid cell: find overlapping input grid cell and area of input grid cell that overlaps with output grid cell. Cells overlap if: southern edge of input grid < northern edge of output grid AND northern edge of input grid > southern edge of output grid western edge of input grid < eastern edge of output grid AND eastern edge of input grid > western edge of output grid lon\_o(io,jo) lon\_o(io+1,jo) | | ---------------------- lat\_o(jo+1)<br>|<br>| | | | | xxxxxxxxxxxxxxx lat\_i(ji+1) |  $x$  |  $x$  | x input | x output | x cell | x cell |

```
x ii, ji | x io, jo |
  \mathbf{x} | \mathbf{x} |
  x ----x-------------------- lat_o(jo)
  \overline{x} x
  xxxxxxxxxxxxxxx lat_i(ji )
   x x
lon_i(ii,ji) lon_i(ii+1,ji)
The above diagram assumes both grids are oriented South to North. Other
combinations of North to South and South to North grids are possible:
   Input Grid Output Grid
   -------------------------
(1) S to N S to N
(2) N to S N to S<br>(3) S to N N to S
(3) S to N
(4) N to S S to N
The code has been modified to allow for North to South grids. Verification
that these changes work are:
  o (1) and (4) give same results for output grid
  o (2) and (3) give same results for output grid
  o (2) and (4) give same results for output grid when output grid inverte
```
ARGUMENTS:

```
implicit none
integer , intent(in) :: io !output grid lon index
integer, intent(in) :: jo
integer , intent(in) :: nlon_i !input grid : max number o
integer , intent(in) :: nlat_i !input grid : number of la
integer, intent(in) :: numlon_i(nlat_i) | !input grid : number of lo
real(r8), intent(in) :: lon_i(nlon_i+1,nlat_i) !input grid : cell longitu real(r8), intent(in) :: lat_i(nlat_i+1) !input grid : cell latitud
real(r8), intent(in) :: lat_i(nlat_i+1)
integer , intent(in) :: nlon_o <br>integer , intent(in) :: nlat_o <br>electronic loutput grid: number of la
integer, intent(in) :: nlat_0real(r8), intent(in) :: lon_o(nlon_o+1,nlat_o) !output grid: cell longitu
real(r8), intent(in) :: lat_o(nlat_o+1) !output grid: cell latitud
integer, intent(inout) :: n_ovr<br>
integer, intent(in) :: maxovr
                       integer , intent(in) :: maxovr !maximum number of overlap
integer, intent(inout) :: i\_our(maxovr)integer , intent(inout) :: j_ovr(maxovr) !lat index, overlapping in
real(r8), intent(inout) :: w_ovr(maxovr) !area of overlap for input
```
REVISION HISTORY:

Created by Gordon Bonan

## A.38.12 mkmxovr

```
INTERFACE:
```
subroutine mkmxovr (nlon\_i, nlat\_i, numlon\_i, lon\_i, lat\_i, & nlon\_o, nlat\_o, numlon\_o, lon\_o, lat\_o, & mxovr , n\_ovr )

DESCRIPTION:

```
find maxinum numver of overlapping cells
For each output grid cell: find overlapping input grid cells that
that overlap with output grid cell. Cells overlap if:
southern edge of input grid < northern edge of output grid AND
northern edge of input grid > southern edge of output grid
western edge of input grid < eastern edge of output grid AND
eastern edge of input grid > western edge of output grid
        lon_o(io,jo) lon_o(io+1,jo)
           | |
           --------------------- lat_o(jo+1)
           | |
           | |
  xxxxxxxxxxxxxxx lat_i(ji+1) |
  x | x |
  x input | x output |
  x cell | x cell |
  x ii,ji | x io,jo |
  x | x |
  x ----x----------------- lat_o(jo )
  x \mathbf xxxxxxxxxxxxxxxx lat_i(ji )
  x x
lon_i(ii,ji) lon_i(ii+1,ji)The above diagram assumes both grids are oriented South to North. Other
combinations of North to South and South to North grids are possible:
   Input Grid Output Grid
   -------------------------
(1) S to N S to N
(2) N to S N to S
(3) S to N N to S
(4) N to S S to N
The code has been modified to allow for North to South grids. Verification
that these changes work are:
  o (1) and (4) give same results for output grid
  o (2) and (3) give same results for output grid
  o (2) and (4) give same results for output grid when output grid inverte
```
ARGUMENTS:

```
implicit none
integer , intent(in) :: nlon_i !input grid : max number o
integer , intent(in) :: nlat_i !input grid : number of la
integer , intent(in) :: numlon_i(nlat_i) !input grid : number of lo
real(r8), intent(inout) :: lon_i(nlon_i+1,nlat_i) !input grid : cell long
real(r8), intent(in) :: lat_i(nlat_i+1) !input grid : cell latitud
integer , intent(in) :: nlon_o !output grid: max number o
integer , intent(in) :: nlat_o !output grid: number of la
integer , intent(in) :: numlon_o(nlat_o) !output grid: number of lo
real(r8), intent(in) :: lon_o(nlon_o+1,nlat_o) !output grid: cell longitu
real(r8), intent(in) :: lat_o(nlat_o+1) !output grid: cell latitud
integer , intent(out):: n_ovr(nlon_o,nlat_o) !number of overlapping inp
integer , intent(out):: mxovr \blacksquare !maximum number of overlap
```
# A.38. MODULE AREAMOD (FILE: AREAMOD.F90) 179

# REVISION HISTORY:

Created by Mariana Vertenstein

# A.39 Module atm lndMod (Source File: atm lndMod.F90)

This module provides the interface between the atmosphere land modules. If running as part of cam, the land surface model must use the same grid as the cam. The land surface model calculates its own net solar radiation and net longwave radiation at the surface. The net longwave radiation at the surface will differ somewhat from that calculated in the atmospheric model because the atm model will use the upward longwave flux (or radiative temperature) from the previous time step whereas the land surface model uses the flux for the current time step. The net solar radiation should equal that calculated in the atmospheric model. If not, there is a problem in how the models are coupled.

USES:

```
use shr_kind_mod , only: r8 => shr_kind_r8
use pmgrid , only: plon, plat
use rgrid (a) , only: nlon
use ppgrid (and ), only: begchunk, endchunk
use phys_grid , only: gather_chunk_to_field
use comsrf , only: snowhland, srfflx_state2d, srfflx_parm2d, &
                       srfflx_parm, surface_state,landfrac
use history , only: ctitle, inithist, nhtfrq, mfilt
use filenames , only: caseid
use shr_const_mod, only: SHR_CONST_PI
use abortutils , only: endrun
```
PUBLIC TYPES:

implicit none private  $\qquad \qquad$  ! By default make data private integer :: landmask(plon,plat) !2d land mask

PUBLIC MEMBER FUNCTIONS:

public :: atmlnd\_ini, atmlnd\_drv ! Public interfaces

#### REVISION HISTORY:

Author: Mariana Vertenstein

# A.39.1 atmlnd ini

#### INTERFACE:

subroutine atmlnd ini(srfflx2d)

## DESCRIPTION:

Initialize land surface model and obtain relevant atmospheric model arrays back from (i.e. albedos, surface temperature and snow cover over land).

USES:

```
use initializeMod, only : initialize 120 1 linitialization of clm
    use lp_coupling , only : alltoall_clump_to_chunk_init
#if ( defined SPMD )
    use mpishorthand
#endif
    use commap
    use time_manager, only: get_nstep<br>use filenames, only: mss_irt
                        only: mss_irt
#include <comsol.h>
#include <comctl.h>
```
#### ARGUMENTS:

type(srfflx\_parm),intent(inout),dimension(begchunk:endchunk) :: srfflx2d

LOCAL VARIABLES:

```
integer :: i, lat <br>indices<br>integer :: nstep <br>! current
integer :: nstep <br>integer :: ier <br>eturned error code <br>integer :: ier <br>eturned error code
                                     !returned error code
real(r8) :: oro_glob(plon,plat) !global oro field
real(r8) :: lsmlandfrac(plon,plat) !2d fractional land
real(r8) :: latixy(plon,plat) !2d latitude grid (degrees)
real(r8) :: longxy(plon,plat) !2d longitude grid (degrees)
real(r8) :: pi
```
REVISION HISTORY:

Author: Mariana Vertenstein

# A.39.2 atmlnd drv

## INTERFACE:

```
subroutine atmlnd_drv(nstep, iradsw, eccen, obliqr, lambm0, mvelpp, &
                      srf_state, srfflx2d)
```
#### DESCRIPTION:

Pack data to be sent to land model into a single array. Send data to land model and call land model driver. Receive data back from land model in a single array. Unpack this data into component arrays. NOTE: component arrays are contained in module comsrf. When coupling to an atmospheric model: solar radiation depends on surface albedos from the previous time step (based on current surface conditions and solar zenith angle for next time step). Longwave radiation depends on upward longwave flux from previous time step.

USES:

```
#if ( defined SPMD )
     use mpishorthand
 #endif<br>use comsrf
                    , only : surface_state
     use lp_coupling, only : alltoall_chunk_to_clump, alltoall_clump_to_chunk
ARGUMENTS:
```

```
implicit none
integer , intent(in) :: nstep !Current time index
integer , intent(in) :: iradsw !Iteration frequency for shortwave
                                !radiation
real(r8), intent(in) :: eccen !Earth's orbital eccentricity
real(r8), intent(in) :: obliqr !Earth's obliquity in radians
real(r8), intent(in) :: lambm0 !Mean longitude of perihelion at the
                                !vernal equinox (radians)
real(r8), intent(in) :: mvelpp !Earth's moving vernal equinox
                                !longitude of perihelion + pi (radians)
type(srfflx_parm),intent(inout),dimension(begchunk:endchunk) :: srfflx2d
type(surface_state),intent(inout),dimension(begchunk:endchunk) &
                     :: srf_state
```
## LOCAL VARIABLES:

integer :: i,lat,m,n,lchnk,ncols !indices integer :: ier leturned error code<br>
logical doalb leture if surface albe !true if surface albedo calculation time step

## REVISION HISTORY:

Author: Mariana Vertenstein

# A.40 Module atmdrvMod (Source File: atmdrvMod.F90)

Read and generate atmospheric grid data at model resolution

USES:

```
use shr_kind_mod , only : r8 => shr_kind_r8
 use shr_const_mod, only : SHR_CONST_TKFRZ, SHR_CONST_PSTD
 use clm_varpar , only : lsmlon, lsmlat
 use abortutils , only: endrun
#if (defined SPMD)
 use spmdMod , only : masterproc, mpicom, MPI_REAL8, MPI_INTEGER
#else
 use spmdMod , only : masterproc
#endif
```
PUBLIC TYPES:

implicit none save

PUBLIC MEMBER FUNCTIONS:

public :: atmdrv | read atmospheric data public :: atm\_getgrid ! read atmospheric grid

REVISION HISTORY:

Created by Gordon Bonan, Sam Levis and Mariana Vertenstein

## A.40.1 atmdrv

### INTERFACE:

subroutine atmdrv(nstep)

#### DESCRIPTION:

This code reads in atmospheric fields from an input file and generates the required atmospheric forcing. These data files have [atmmin] minute average data for each month. Input data files are named in month-year format (e.g., 09-0001 contains 240 3-hour time slices of data, 30\*8, for September of year one). The model will cycle through however many full years of data are available [pyr]. At least one full year of data is necessary for cycling. The model may start on any base date, as long as this date corresponds to an existing data file. A run need not be an exact multiple of a year. ============================= Possible atmospheric fields: ============================ Name Description **Required/Optional** ---------------------------------------------------------------------------

```
TBOT temperature (K) Required
  WIND wind:sqrt(u**2+v**2) (m/s) Required<br>QBOT specific humidity (kg/kg) Required
          specific humidity (kg/kg)Tdew dewpoint temperature (K) Alternative to Q
  RH relative humidity (percent) and alternative to Q<br>
ZBOT reference height (m) betional
         reference height (m)PSRF surface pressure (Pa) and the optional
   FSDS total incident solar radiation (W/m**2) Required
  FSDSdir direct incident solar radiation (W/m**2) optional (replaces FSDS)
  FSDSdif diffuse incident solar rad (W/m**2) optional (replaces FSDS)
  FLDS incident longwave radiation (W/m**2) optional
  PRECTmms total precipitation (mm H2O / sec) Required
  PRECCmms convective precipitation (mm H2O / sec) optional (replaces PRECT)
  PRECLmms large-scale precipitation (mm H2O / sec) optional (replaces PRECT)
  ============
  Data format:
  ============
  Data format is netCDF with dimensions longitude x latitude
  for each time slice and field. Variable names can be as in above list
  or can be reset to desired names using [fldlst] in code below.
   ===============
  Namelist input:
  ===============
  character*256 offline_atmdir = directory for input atm data files (can be M
USES:
    use nanMod
    use clmtype
```

```
use decompMod , only : get_proc_bounds
use clm_varctl , only : offline_atmdir, pertlim
use clm_varcon , only : rair, cpair, po2, pco2, tcrit
use time_manager, only : get_step_size, get_curr_calday, get_curr_date
use fileutils , only : getfil
```
## ARGUMENTS:

implicit none integer, intent(in) :: nstep !current time step

REVISION HISTORY:

Created by Sam Levis

## A.40.2 atm getgrid

#### INTERFACE:

subroutine atm\_getgrid()

DESCRIPTION:

Read atmospheric grid

USES:

```
use nanMod
use clm_varctl , only : offline_atmdir
use clm_varcon , only : rair, cpair, po2, pco2
use clm_varsur , only : numlon, longxy, latixy, lsmedge
use fileutils , only : getfil
use time_manager, only : get_curr_date
use ncdio
```
## ARGUMENTS:

implicit none

REVISION HISTORY:

Created by Mariana Vertenstein

## A.40.3 atm openfile

## INTERFACE:

subroutine atm\_openfile (kda, kmo, kyr, locfn, itim, atmmin)

DESCRIPTION:

Open atmospheric forcing netCDF file

#### USES:

use clm\_varctl, only : offline\_atmdir use fileutils , only : getfil use ncdio

ARGUMENTS:

```
implicit none
integer, intent(in) :: kda !day (1 -> 31)
integer, intent(in) :: kmo \lvert lmonth (1 -> 12)<br>integer, intent(in) :: kyr <br>! year (0 -> ...)
integer, intent(in) :: kyrcharacter(len=*), intent(inout) :: locfn !history file to open and read
integer, intent(out) :: itim lime index used in atmrd<br>integer, intent(out) :: atmmin lime !temporal resolution of atm data
integer, intent(out) :: atmm in
```
REVISION HISTORY:

Created by Mariana Vertenstein

## A.40.4 atm readdata

INTERFACE:

```
subroutine atm_readdata (fname, kmo, itim)
DESCRIPTION:
   read atmospheric forcing single level fields from netCDF file
   this is done at every subsequent call to atmrd
   this includes a second call at the 1st tstep of the run or of the month
   Use nf_get_vara_real to read data for variable referenced by
   variable id = [i]
   nf_get_vara_real (ncid, i, beg, len, varval)
   integer beg - a vector of integers specifying the index in the
                 variable where the first data value is read.
                 must be dimensioned same as the variable's dimension
                 and a starting value must be given for each dimension
   integer len - a vector of integers specifying the number of data
                 values, for each of the variable's dimensions, to read.
                 must be dimensioned same as the variable's dimension
                 and a length must be given for each dimension
USES:
     use clm_varcon, only : sb
     use fileutils , only : getfil
     use ncdio
ARGUMENTS:
     implicit none
     character(len=*), int(int): fname }! history file to open and integer, intent(in) :: kmo, itim } ! current month and time i
     integer, intent(in) :: kmo, itimREVISION HISTORY:
   Created by Sam Levis
```
## A.40.5 interpa2si

#### INTERFACE:

```
subroutine interpa2si()
DESCRIPTION:
```
Initialize variables for atm->land model surface interp

USES:

use clm\_varsur, only : numlon, longxy, latixy, lsmedge, lonw, lats, area use areaMod

#### ARGUMENTS:

implicit none

REVISION HISTORY:

Created by Gordon Bonan

#### A.40.6 interpa2s

#### INTERFACE:

```
subroutine interpa2s (forc_t_a , forc_t_s , zgcm_a , zgcm_s , &
                    forc_u_a , forc_u_s , forc_v_a , forc_v_s , &
                    forc_q_a , forc_q_s , prc_a , prc_s , &
                    prl_a , prl_s , flwds_a , flwds_s , &
                    forc_sols_a, forc_sols_s , forc_soll_a , &
                    forc_soll_s, forc_solsd_a , forc_solsd_s , &
                    forc_solld_a, forc_solld_s, forc_pbot_a , &
                    forc_pbot_s , forc_psrf_a , forc_psrf_s )
```
## DESCRIPTION:

Area average fields from atmosphere grid to surface grid USES:

use clm\_varsur, only : numlon, longxy, latixy, lsmedge use areaMod

#### ARGUMENTS:

```
implicit none
real(r8), intent(in) :: forc_t_a(atmlon,atmlat) !atm bottom level t
real(r8), intent(in) :: zgcm_a(atmlon,atmlat) !atm bottom level h
real(r8), intent(in) :: forc_u_a(atmlon,atmlat) !atm bottom level z<br>real(r8), intent(in) :: forc_v_a(atmlon,atmlat) !atm bottom level m
real(r8), intent(in) :: forc_v_a(atmlon,atmlat) !atm bottom level m<br>real(r8), intent(in) :: forc_q_a(atmlon,atmlat) !atm bottom level s
real(r8), intent(in) :: forc_q_a(atmlon,atmlat)
real(r8), intent(in) :: prc_a(atmlon,atmlat) !convective precipi
real(r8), intent(in) :: prl_a(atmlon,atmlat) !large-scale precip
real(r8), intent(in) :: flwds_a(atmlon,atmlat) !downward longwave
real(r8), intent(in) :: forc_sols_a(atmlon,atmlat) !vis direct beam so
real(r8), intent(in) :: forc_soll_a(atmlon,atmlat) !nir direct beam so
real(r8), intent(in) :: forc_solsd_a(atmlon,atmlat) !vis diffuse solar
real(r8), intent(in) :: forc_solld_a(atmlon,atmlat) !nir diffuse solar
real(r8), intent(in) :: forc_pbot_a(atmlon,atmlat) !atm bottom level p
real(r8), intent(in) :: forc_psrf_a(atmlon,atmlat) !atm surface pressu
real(r8), intent(out) :: forc_t_s(lsmlon,lsmlat) !atm bottom level t
real(r8), intent(out) :: zgcm_s(1smlon,1smlat) !atm bottom level h real(r8), intent(out) :: forc_u_s(1smlon,1smlat) !atm bottom level z
real(r8), intent(out) :: forc_u_s(lsmlon,lsmlat) !atm bottom level z<br>real(r8), intent(out) :: forc_v_s(lsmlon,lsmlat) !atm bottom level m
real(r8), intent(out) :: forc_v_s(lsmlon,lsmlat)
real(r8), intent(out) :: force_q_s(lsmlon,lsmlat) !atm bottom level s
real(r8), intent(out) :: prc_s(lsmlon,lsmlat) !convective precipi
real(r8), intent(out) :: prl_s(lsmlon,lsmlat) !large-scale precip
real(r8), intent(out) :: flwds_s(lsmlon,lsmlat)real(r8), intent(out) :: forc_sols_s(lsmlon,lsmlat) !vis direct beam so
real(r8), intent(out) :: forc_soll_s(lsmlon,lsmlat) !nir direct beam so
real(r8), intent(out) :: forc_solsd_s(lsmlon,lsmlat) !vis diffuse solar
real(r8), intent(out) :: forc_solld_s(lsmlon,lsmlat) !nir diffuse solar
real(r8), intent(out) :: forc_pbot_s(lsmlon,lsmlat) !atm bottom level p
real(r8), intent(out) :: forc_psrf_s(lsmlon,lsmlat) !atm surface pressu
```
REVISION HISTORY:

Created by Gordon Bonan

# A.41 Module clm csmMod (Source File: clm csmMod.F90)

```
Set of routines that define communication between the
  land model and flux coupler. The order of sends/receives is:
  1) receive orbital data from coupler
  2) send control data (grids and masks) to coupler
     land grid does not have valid data, runoff grid does
  3) receive valid land grid from flux coupler
  4) send compressed runoff information to flux coupler
  5) start normal send/recv communication patterm
USES:
  use shr_kind_mod, only: r8 => shr_kind_r8
  use nanMod
  use clm_varpar
#if (defined SPMD)
  use spmdMod , only : masterproc, mpicom
  use spmdGathScatMod, only : gather_data_to_master
#else
  use spmdMod , only : masterproc
#endif
  use mpiinc
  use cpl_fields_mod
  use cpl_contract_mod
  use cpl_interface_mod
   use RunoffMod , only : runoff
   use shr_sys_mod , only : shr_sys_irtc, shr_sys_flush ! csm_share syste
  use system_messages , only : allocation_err \qquad ! allocation erro
  use abortutils , only : endrun
PUBLIC TYPES:
  implicit none
  save
PUBLIC MEMBER FUNCTIONS:
   public :: csm_setup ! Setup, mpi_init
   public :: csm_shutdown ! Shutdown, mpi_finalize
   public :: csm_initialize ! Initialize contracts, etc
   public :: csm_recvgrid ! Receive grid and land mask
   public :: csm_dosndrcv ! Logic for determining if send/recv
   public :: csm_recv ! Receive data from flux coupler
   public :: csm_send ! Send data to flux coupler
   public :: csm_sendalb ! Send initial albedos, surface temp and snow
   public :: csm_flxave ! Flux averaging rougine
  public :: restart_coupler | Restart code
  public :: compat_check_spval ! Checks that data sent from the coupler is va
  public :: csm_compat ! Checks compatibility of messages send/receiv
```
REVISION HISTORY:

02.09.17 Mariana Vertenstein Updated to clm2\_1 data structures

03.01.15 T. Craig Update for cpl6 03.04.27 M. Vertenstein, added qref\_2m to communication and generalized global sums to include all fields

## A.41.1 csm setup

### INTERFACE:

```
subroutine csm_setup(mpicom)
```
## DESCRIPTION:

Initialize csm coupling, return the communicator group to the application.

## ARGUMENTS:

implicit none integer, intent(out) :: mpicom !MPI group communicator

#### REVISION HISTORY:

03.01.15 T. Craig: initial version

# A.41.2 csm shutdown

## INTERFACE:

subroutine csm\_shutdown

## DESCRIPTION:

Finalize csm coupling

## ARGUMENTS:

implicit none

#### REVISION HISTORY:

03.01.15 T. Craig: initial version

## A.41.3 csm initialize

## INTERFACE:

subroutine csm\_initialize(irad, eccen, obliqr, lambm0, mvelpp)

#### DESCRIPTION:

Send first control data to flux coupler and "invalid" grid containing special value data. The coupler treats points where the mask is nonzero as points where you could possibly do a calculation (in the case of the runoff, this corresponds to all rtm ocean points). The coupler then defines a "key" as points where the model can give you valid data (in the case of runoff, this corresponds to points where the land model will give you valid compressed data points). The key can be 0 where the mask is 1. However, the key cannot be 1 where the mask is 0 unless the data is also zero. In the case of runoff, the key the coupler builds is time invariant. Send first control data to flux coupler and "invalid" grid containing special value data

USES:

```
use clmtype<br>use decompMod
                , only : get_proc_bounds, get_proc_global
use RunoffMod , only : get_proc_rof_bounds, runoff
use clm_varctl , only : csm_doflxave, nsrest
use RtmMod , only : area_r, longxy_r, latixy_r, mask_r
use clm_varcon , only : re
use time_manager , only : get_step_size
use shr_const_mod, only : SHR_CONST_CDAY
```
ARGUMENTS:

```
implicit none
integer , intent(in) :: irad ! frequency of radiation computation
real(r8), intent(out) :: eccen ! Earth's eccentricity of orbit
real(r8), intent(out) :: obliqr ! Earth's obliquity in radians
real(r8), intent(out) :: lambm0 ! Mean longitude of perihelion at the ver
real(r8), intent(out) :: mvelpp ! Earth's moving vernal equinox long of p
```
REVISION HISTORY:

02.09.17 Mariana Vertenstein Updated to clm2\_1 data structures 03.01.15 T.Craig Update for cpl6

## A.41.4 csm recvgrid

#### INTERFACE:

```
subroutine csm_recvgrid(cam_longxy, cam_latixy, cam_numlon, &
                        cam_landfrac, cam_landmask)
```
DESCRIPTION:

Receive valid land grid and land mask from coupler

ARGUMENTS:

```
implicit none
integer , intent(out) :: cam_numlon(lsmlat) !cam number of long
real(r8), intent(out) :: cam_longxy(lsmlon,lsmlat) !cam lon values
real(r8), intent(out) :: cam_latixy(lsmlon,lsmlat) !cam lat values
real(r8), intent(out) :: cam_landfrac(lsmlon,lsmlat) !cam fractional lan
integer , intent(out) :: cam_landmask(lsmlon,lsmlat) !cam land mask
```
#### REVISION HISTORY:

02.09.17 Mariana Vertenstein Updated to clm2\_1 data structures

## A.41.5 csm sendalb

#### INTERFACE:

subroutine csm\_sendalb()

DESCRIPTION:

Send initial albedos, surface temperature and snow data to the flux coupler

USES:

```
use clmtype
use clm_varsur
use clm_varctl , only : csm_doflxave, nsrest
use clm_varcon , only : sb
use time_manager, only : get_curr_date, get_prev_date, get_nstep
use lnd2atmMod , only : lnd2atm
```
#### ARGUMENTS:

implicit none

REVISION HISTORY:

02.09.17 Mariana Vertenstein Updated to clm2\_1 data structures

# A.41.6 csm dosndrcv

#### INTERFACE:

subroutine csm\_dosndrcv(doalb)

DESCRIPTION:

Determine when to send and receive messages to/from the flux coupler on this time-step. Determine if send/receive information to/from flux coupler Send msgs (land state and fluxes) to the flux coupler only when

doalb is true (i.e. on time steps before the atm does a solar radiation computation). Receive msgs (atm state) from the flux coupler only when dorad is true (i.e. on time steps when the atm does a solar radiation computation). The fluxes are then averaged between the send and receive calls.

USES:

use clm\_varctl , only : csm\_doflxave use time\_manager , only : get\_step\_size, get\_nstep use shr\_const\_mod, only : SHR\_CONST\_CDAY

#### ARGUMENTS:

implicit none logical, intent(in) :: doalb !true=>next timestep a radiation time step

## REVISION HISTORY:

02.09.17 Mariana Vertenstein Updated to clm2\_1 data structures

# A.41.7 csm\_recv

#### INTERFACE:

subroutine csm\_recv()

#### DESCRIPTION:

Receive and map data from flux coupler

## USES:

use clmtype use clm\_varcon, only : rair, po2, pco2

ARGUMENTS:

implicit none

REVISION HISTORY:

02.09.17 Mariana Vertenstein Updated to clm2\_1 data structures

# A.41.8 csm send

#### INTERFACE:

```
subroutine csm_send()
```

```
DESCRIPTION:
```

```
Send data to the flux coupler
```
USES:

```
use clmtype
use clm_varctl , only : csm_doflxave
use clm_varsur , only : landmask
use clm_varcon , only : sb
use time_manager, only : get_curr_date, get_nstep
use lnd2atmMod , only : lnd2atm
```
## ARGUMENTS:

implicit none

REVISION HISTORY:

02.09.17 Mariana Vertenstein Updated to clm2\_1 data structures

## A.41.9 csm flxave

#### INTERFACE:

subroutine csm\_flxave()

## DESCRIPTION:

Average output fluxes for flux coupler Add land surface model output fluxes to accumulators every time step. When icnt==ncnt, compute the average flux over the time interval.

USES:

use clmtype use clm\_varctl , only : irad use time\_manager, only : get\_nstep

ARGUMENTS:

implicit none

REVISION HISTORY:

02.09.17 Mariana Vertenstein Updated to clm2\_1 data structures

# A.41.10 compat check

INTERFACE:

```
subroutine compat_check_spval(spval, data, string)
```
Check that the given piece of real data sent from the coupler is valid data and not the couplers special data flag. This ensures that the data you expect is actually being sent by the coupler.

## ARGUMENTS:

implicit none real(r8), intent(in) :: spval  $real(r8)$ , intent(in) :: data character(len=\*), intent(in) :: string

#### REVISION HISTORY:

02.09.17 Mariana Vertenstein Updated to clm2\_1 data structures

## A.41.11 csm compat

INTERFACE:

```
subroutine csm_compat(cpl_maj_vers, cpl_min_vers, expect_maj_vers, &
                      expect_min_vers)
```
DESCRIPTION:

Checks that the message recieved from the coupler is compatable with the type of message that I expect to recieve. If the minor version numbers differ I print a warning message. If the major numbers differ I abort since that means that the change is drastic enough that I can't run with the differences. Original Author: Erik Kluzek Dec/97

PARAMETERS:

```
implicit none
integer, intent(in) :: cpl_maj_vers | major version from coupler initi
integer, intent(in) :: cpl_min_vers ! minor version from coupler initi
integer, intent(in) :: expect_maj_vers ! major version of the coupler I'm
integer, intent(in) :: expect_min_vers ! minor version of the coupler I'm
```
REVISION HISTORY:

02.09.17 Mariana Vertenstein Updated to clm2\_1 data structures

## A.41.12 restart\_coupler

INTERFACE:

```
subroutine restart_coupler(nio, flag)
```
Read/write restart data needed for running in flux coupled mode

#### USES:

use clm\_varctl, only : csm\_doflxave

## ARGUMENTS:

```
implicit none
integer, intent(in) :: nio | restart unit
character(len=*), intent(in) :: flag !"read" or "write"
```
#### REVISION HISTORY:

02.09.17 Mariana Vertenstein: moved code to be part of ccsm module

## A.41.13 global sum fld2d

## INTERFACE:

real(r8) function global\_sum\_fld2d(array, spval)

DESCRIPTION:

Performs a global sum on an input 2d grid array

USES:

use clm\_varsur, only : area !km^2

ARGUMENTS:

```
implicit none
real(r8), intent(in) :: array(1smlon,1smlat) !W/m2, Kg/m2-s or N/m2<br>real(r8), intent(in) :: spval ! !points to not include in gl
real(r8), intent(in) :: spval
```
REVISION HISTORY:

# A.41.14 global sum fld1d

## INTERFACE:

```
real(r8) function global_sum_fld1d(array)
DESCRIPTION:
```
Performs a global sum on an input flux array USES:

use clmtype use clm\_varsur, only : area

## ARGUMENTS:

implicit none real(r8), intent(in) ::  $array(:)$  !W/m2, Kg/m2-s or N/m2

# REVISION HISTORY:

# A.42 Module clm varcon (Source File: clm varcon.F90)

Module containing various model constants

USES:

```
use shr_kind_mod , only: r8 => shr_kind_r8
use shr_const_mod, only: SHR_CONST_G,SHR_CONST_STEBOL,SHR_CONST_KARMAN,
                         SHR_CONST_RWV,SHR_CONST_RDAIR,SHR_CONST_CPFW,
                         SHR_CONST_CPICE,SHR_CONST_CPDAIR,SHR_CONST_LATVAP,
                         SHR_CONST_LATSUB,SHR_CONST_LATICE,SHR_CONST_RHOFW,
                         SHR_CONST_RHOICE,SHR_CONST_TKFRZ,SHR_CONST_REARTH
use clm_varpar , only: numcol, numrad, nlevsoi, nlevlak
```
PUBLIC TYPES:

implicit none save

REVISION HISTORY:

Created by Mariana Vertenstein
# A.43 Module clm varctl (Source File: clm varctl.F90)

Module containing run control variables

USES:

use shr\_kind\_mod, only: r8 => shr\_kind\_r8

#### PUBLIC TYPES:

```
implicit none
save
Run control variables
character(len=256) :: caseid <br> ! case id
character(len=256) :: ctitle | case title
integer :: nsrest \qquad \qquad ! 0: initial run. 1: restart:
logical, public :: brnch_retain_casename = .false. ! true => allow case nam
                                                ! by default this is not
Initial file variables
character(len= 8) :: hist_crtinic \qquad ! if set to 'MONTHLY' or 'YEA
Long term archive variables
character(len=256) :: archive_dir <br>
character(len= 8) :: mss_wpass <br>
\frac{1}{2} mass store write password f
character(len= 8) :: mss_wpass<br>integer :: mss_irt
character(1en- o) . \text{ms} \text{ms} \text{mass} store retention period<br>integer :: \text{ms} integer
Run input files<br>character(len=256) :: finidat
character(len=256) :: finidat ! initial conditions file nam
character(len=256) :: fsurdat | surface data file name
character(len=256) :: fpftcon ! ASCII data file with PFT ph
character(len=256) :: nrevsn ! restart data file name for
character(len=256) :: frivinp_rtm ! RTM input data file name
character(len=256) :: offline_atmdir ! directory for input offline
Files and logical variables for generating surface dataset
logical :: mksrf_all_pfts ! true => surface dataset wi
real(r8) :: mksrf_offline_edgen ! northern edge of grid (deg
real(r8) :: mksrf_offline_edgee ! eastern edge of grid (degr
real(r8) :: mksrf_offline_edges ! southern edge of grid (deg
real(r8) :: mksrf_offline_edgew ! western edge of grid (degr
character(len=256) :: mksrf_offline_fgrid ! land grid file name to use
character(len=256) :: mksrf_offline_fnavyoro ! directory for 20 min navy
character(len=256) :: mksrf_fvegtyp | when making [fsurdat]: veg
character(len=256) :: mksrf_fsoitex ! when making [fsurdat]: soi
character(len=256) :: mksrf_fsoicol | when making [fsurdat]: soi
character(len=256) :: mksrf_flanwat ! when making [fsurdat]: inl<br>character(len=256) :: mksrf_furban ! when making [fsurdat]: urb
character(len=256) :: mksrf_furban ! when making [fsurdat]: urb
character(len=256) :: mksrf_fglacier character(len=256) :: mksrf_flai | when making [fsurdat]: lai
Physics
integer :: irad | solar radiation frequency (iterations)
logical :: wrtdia \qquad ! true => write global average diagnostics to std o
logical :: csm_doflxave ! true => only communicate with flux coupler on alb
Rtm control variables
integer :: rtm\_nsteps ! if > 1, average rtm over rtm\_nsteps time steps
Derived variables (run, history and restart file)
character(len=256) :: rpntdir | directory name for local restart p
```
character(len=256) :: rpntfil ! file name for local restart pointe  $character(len=256) :: version$ Error growth perturbation limit<br>real(r8) :: pertlim ! perturbation limit when doing erro

# REVISION HISTORY:

Created by Mariana Vertenstein and Gordon Bonan

# A.44 Module clm varpar (Source File: clm varpar.F90)

Module containing CLM parameters

USES:

use shr\_kind\_mod, only: r8 => shr\_kind\_r8

#### PUBLIC TYPES:

```
implicit none
  save
 Define land surface 2-d grid. This sets the model resolution according
  to cpp directives LSMLON and LSMLAT in preproc.h.
  integer, parameter :: lsmlon = LSMLON !maximum number of longitude points
 integer, parameter :: lsmlat = LSMLAT !number of latitude points on lsm gr
 Define indices used in surface file read
 maxpatch_pft = max number of vegetated pfts in naturally vegetated landuni
 maxpatch_crop = max number of crop pfts in crop landunit
#if (defined DGVM)
  integer, parameter :: maxpatch_pft = 10
#else
 integer, parameter :: maxpatch_pft = 4#endif
  integer, parameter :: maxpatch_cft = 2integer, parameter :: npatch_urban = maxpatch_pft + 1integer, parameter :: npatch_lake = npatch_urban + 1<br>integer, parameter :: npatch_wet = npatch_lake + 1
  integer, parameter :: npatch_wet
  integer, parameter :: npatch_glacier = npatch_wet + 1
  integer, parameter :: npatch_crop = npatch_glacier + maxpatch_cft
 integer, parameter :: maxpatch = npatch_cropDetermine maximums in subgrid hierarchy
  integer, parameter :: max_pft_per_col = maxpatch_pft
#if (defined NOCOMPETE)
  integer, parameter :: max_col_per_lunit = maxpatch_pft
#else
  integer, parameter :: max_col_per_lunit = 1#endif
  integer, parameter :: max_lunit_per_gcell = 5 \qquad !(soil,urban,lake,
 Define number of levels
  integer, parameter :: nlevsoi = 10 !number of soil layers
  integer, parameter :: nlevlak = 10 !number of lake layers
  integer, parameter :: nlevsno = 5 !maximum number of snow layers
 Define miscellaneous parameters
  integer, parameter :: numwat = 5 !number of water types (soil, ice
  integer, parameter :: numpft = 16 !number of plant types<br>integer, parameter :: npftpar = 32 !number of pft parameters (in LPJ
  integer, parameter :: npftpar = 32integer, parameter :: numcol = 8 !number of soil color types
  integer, parameter :: numrad = 2 !number of solar radiation bands:
  integer, parameter :: ndst = 4 !number of dust size classes (BGC
  integer, parameter :: dst_src_nbr = 3 !number of size distns in src soi
  integer, parameter :: sz_nbr = 200 !number of sub-grid bins in large
  integer, parameter :: nvoc = 5 !number of voc categories (BGC on
 Define parameters for RTM river routing model
```
integer, parameter :: rtmlon = 720 !number of rtm longitudes integer, parameter :: rtmlat = 360 !number of rtm latitudes

REVISION HISTORY:

# A.45 Module clm varsur (Source File: clm varsur.F90)

Module containing 2-d surface boundary data information

USES:

```
use shr_kind_mod, only: r8 => shr_kind_r8
use clm_varpar, only : lsmlon, lsmlat, nlevsoi
use abortutils, only : endrun
```
#### PUBLIC TYPES:

```
implicit none
save
land model grid<br>integer :: numlon(lsmlat)
integer :: numlon(lsmlat) !longitude points for each latitude s
                                    !latitude of grid cell (degrees)
real(r8):: longxy(lsmlon,lsmlat) !longitude of grid cell (degrees)
real(r8):: area(lsmlon,lsmlat) !grid cell area (km**2)
real(r8): landarea \qquad \qquad !total land area for all gridcells (k
real(r8):: lats(lsmlat+1) !grid cell latitude, southern edge (d
                                    !grid cell longitude, western edge (d
real(r8):: lsmedge(4) !North,East,South,West edges of grid
logical :: pole_points !true => grid has pole points
logical :: fullgrid = .true. <br> !true => no grid reduction towards po
logical :: offline_rdgrid l . The => read offline grid rather tha
fractional land and mask
integer landmask(lsmlon,lsmlat) !land mask: 1 = land. 0 = ocean
real(r8) landfrac(lsmlon,lsmlat) !fractional land
surface boundary data
integer , allocatable :: soic2d(:,:) !soil color
real(r8), allocatable :: sand3d(:,:,:) !soil texture: percent sand
real(r8), allocatable :: clay3d(:,:,:) !soil texture: percent clay
real(r8), allocatable :: pctgla(:,:) !percent of grid cell that is glacie
real(r8), allocatable :: pctlak(:,:) ! percent of grid cell that is lake
real(r8), allocatable :: pctwet(:,:) ! percent of grid cell that is wetlan
real(r8), allocatable :: pcturb(:,:) ! percent of grid cell that is urbani
logical, public :: all_pfts_on_srfdat = .false. ! old format dataset is us
```
PUBLIC MEMBER FUNCTIONS:

public :: varsur\_alloc | allocates 2d surface data needed for initializat public :: varsur\_dealloc !deallocates 2d surface data needed for initializ

REVISION HISTORY:

Created by Mariana Vertenstein

# A.45.1 varsur alloc

#### INTERFACE:

subroutine varsur\_alloc

DESCRIPTION:

Allocate dynamic memory for module variables

### ARGUMENTS:

implicit none

## REVISION HISTORY:

Created by Mariana Vertenstein

# A.45.2 varsur dealloc

### INTERFACE:

subroutine varsur\_dealloc DESCRIPTION:

Deallocate dynamic memory for module variables

### ARGUMENTS:

implicit none

### REVISION HISTORY:

# A.46 Module clmtype (Source File: clmtype.F90)

Define derived type hierarchy. Includes declaration of the clm derived type and 1d mapping arrays.  $1 \Rightarrow$  default landunits types can have values of (see clm\_varcon.F90) (note shallow lakes not currently implemented) 1 => (istsoil) soil (vegetated or bare soil landunit) 2 => (istice) land ice 3 => (istdlak) deep lake 5 => (istwet) wetland  $6 \Rightarrow$  (isturb) urban column types can have values of 1 => in compete mode pft type values (see below) => in non-compete mode pft types can have values of 0 => not vegetated 1 => needleleaf evergreen temperate tree 2 => needleleaf evergreen boreal tree 3 => needleleaf deciduous boreal tree 4 => broadleaf evergreen tropical tree 5 => broadleaf evergreen temperate tree 6 => broadleaf deciduous tropical tree 7 => broadleaf deciduous temperate tree 8 => broadleaf deciduous boreal tree 9 => broadleaf evergreen shrub 10 => broadleaf deciduous temperate shrub 11 => broadleaf deciduous boreal shrub 12 => c3 arctic grass 13 => c3 non-arctic grass  $14 \Rightarrow c4 \text{ grass}$  $15 \Rightarrow \text{corn}$  $16$  => wheat USES: use shr\_kind\_mod, only: r8 => shr\_kind\_r8 use clm\_varpar PUBLIC TYPES: implicit none REVISION HISTORY: Created by Peter Thornton and Mariana Vertenstein \*\*\*\*\*\*\*\*\*\*\*\*\*\*\*\*\*\*\*\*\*\*\*\*\*\*\*\*\*\*\*\*\*\*\*\*\*\*\*\*\*\*\*\*\*\*\*\*\*\*\*\*\*\*\*\*\*\*\*\*\*\*\*\*\*\*\*\*\*\*\*\*\*\*\*\* ---------------------------------------------------- Begin definition of conservation check structures --------------------------------------------------- energy balance structure --------------------------------------------------- type energy\_balance\_type real(r8), pointer :: errsoi(:) !soil/lake energy conservation error real(r8), pointer :: errseb(:) !surface energy conservation error (

```
real(r8), pointer :: errsol(:) | !solar radiation conservation error
   real(r8), pointer :: errlon(:) | longwave radiation conservation err
end type energy_balance_type
 ----------------------------------------------------
  water balance structure
 ----------------------------------------------------
type water_balance_type
   real(r8), pointer :: begwb(:) !water mass begining of the time ste
   real(r8), pointer :: endwb(:) !water mass end of the time step
   real(r8), pointer :: errh2o(:) !water conservation error (mm H2O)
end type water_balance_type
 ----------------------------------------------------
  carbon balance structure
 ----------------------------------------------------
type carbon_balance_type
  real(r8), pointer :: dummy\_entry(:)end type carbon_balance_type
  ----------------------------------------------------
 nitrogen balance structure
 ----------------------------------------------------
type nitrogen_balance_type
  real(r8), pointer :: dummy_entry(:)
end type nitrogen_balance_type
 ----------------------------------------------------
 End definition of conservation check structures
 ----------------------------------------------------
 ****************************************************************************
 ****************************************************************************
 ----------------------------------------------------
 Begin definition of structures defined at the pft_type level
 ----------------------------------------------------
 pft physical state variables structure
  ----------------------------------------------------
type pft_pstate_type
   integer , pointer :: frac_veg_nosno(:) !fraction of vegetation not c
   integer , pointer :: frac_veg_nosno_alb(:) !fraction of vegetation not c
   real(r8), pointer :: rsw(:) <br>real(r8), pointer :: emv(:) <br>l'vegetation emissivity<br>l'esottom emissivity
   real(r8), pointer :: env(:)real(r8), pointer :: z0mv(:) !roughness length over vegeta
   real(r8), pointer :: z0hv(:) !roughness length over vegeta
   real(r8), pointer :: z0qv(:) <br>real(r8), pointer :: rootfr(:,:) <br>lfraction of roots in each so
   real(r8), pointer :: rootfr(:,:) | !fraction of roots in each so<br>real(r8), pointer :: rootr(:,:) | effective fraction of roots
   real(r8), pointer :: rootr(:,:)real(r8), pointer :: dewmx(:) !Maximum allowed dew [mm]
   real(r8), pointer :: rssun(:) !sunlit stomatal resistance (
   real(r8), pointer :: rssha(:) \qquad \qquad !shaded stomatal resistance (
   real(r8), pointer :: laisun(:) !sunlit leaf area
   real(r8), pointer :: laisha(:) \qquad \qquad !shaded leaf area
   real(r8), pointer :: btran(:) | ltranspiration wetness factor
   real(r8), pointer :: fsun(:) | sunlit fraction of canopy
```

```
real(r8), pointer :: tlai(:) !one-sided leaf area index, n
  real(r8), pointer :: tsai(:) !one-sided stem area index, n
  real(r8), pointer :: elai(:)real(r8), pointer :: esai(:) |one-sided stem area index wireal(r8), pointer :: igs(:) \qquad \qquad \qquad !growing season index (0=off, real(r8), pointer :: stembio(:) \qquad \qquad !stem biomass (kg /m**2)
  real(r8), pointer :: stembio(:)real(r8), pointer :: rootbio(:) !root biomass (kg /m**2)
  real(r8), pointer :: fwet(:) \qquad \qquad ! fraction of canopy that is w
  real(r8), pointer :: fdry(.) ! fraction of foliage that is
  real(r8), pointer :: dt_veg(:) !change in t_veg, last iterat
  real(r8), pointer :: htop(:) !canopy top (m)real(r8), pointer :: hbot(:) | canopy bottom (m)
  real(r8), pointer :: z0m(:) \blacksquare !momentum roughness length (m
  real(r8), pointer :: displa(:) ldisplacement height (m)real(r8), pointer :: albd(:,:) <br>real(r8), pointer :: albi(:,:) <br>!surface albedo (diffuse)
  real(r8), pointer :: albi(:,:)real(r8), pointer :: fabd(:,:) !flux absorbed by veg per uni
  real(r8), pointer :: fabi(:,:) | flux absorbed by veg per uni
  real(r8), pointer :: ftdd(:,:) !down direct flux below veg p
  real(r8), pointer :: ftid(:,:) | | | | down diffuse flux below veg
  real(r8), pointer :: ftii(:,:) !down diffuse flux below veg
  real(r8), pointer :: u10(:) !10-m wind (m/s) (for dust mo
  real(r8), pointer :: ram1(:) !aerodynamical resistance (s/
  real(r8), pointer :: fv(:) \qquad \qquad ! friction velocity (m/s) (for
end type pft_pstate_type
----------------------------------------------------
 pft ecophysiological constants structure
 ----------------------------------------------------
type pft_epc_type
  integer , pointer :: ncorn(:) <br>integer , pointer :: nwheat(:) <br>!value for wheat!
  integer, pointer :: nwheat(:)integer, pointer :: noveg(:) | |value for not vegetated
  integer , pointer :: ntree(:) | !value for last type of tree
  real(r8), pointer :: smpmax(:) \qquad \qquad !Wilting point potential in m
  real(r8), pointer :: foln(:) !foliage nitrogen (%)
  real(r8), pointer :: dleaf(:) !characteristic leaf dimensio
```
end type pft\_epc\_type

----------------------------------------------------

real(r8), pointer :: c3psn(:)  $\qquad \qquad$  !photosynthetic pathway: 0. = real(r8), pointer ::  $vcmx25(:)$  !max rate of carboxylation at real(r8), pointer :: mp(:) !slope of conductance-to-phot real(r8), pointer :: qe25(:) <br>real(r8), pointer :: x1(:) <br>leaf/stem orientation index !leaf/stem orientation index real(r8), pointer :: rhol(:,:) | leaf reflectance: 1=vis, 2=n real(r8), pointer :: rhos(:,:)  $!$  !stem reflectance: 1=vis, 2=n real(r8), pointer :: taul(:,:) !leaf transmittance: 1=vis, 2 real(r8), pointer :: taus(:,:) !stem transmittance: 1=vis, 2 real(r8), pointer :: z0mr(:) !ratio of momentum roughness real(r8), pointer :: displar(:) !ratio of displacement height real(r8), pointer :: roota\_par(:) !CLM rooting distribution par real(r8), pointer :: rootb\_par(:) !CLM rooting distribution par real(r8), pointer :: sla(:)  $\qquad \qquad$  !specific leaf area [m2 leaf

pft DGVM-specific ecophysiological constants structure

----------------------------------------------------

```
type pft_dgvepc_type
  real(r8), pointer :: respcoeff(:) | | maintenance respiration coefficie
  real(r8), pointer :: flam(:) !flammability threshold [units?]
  real(r8), pointer :: resist(:)real(r8), pointer :: l_turn(:) | | leaf turnover period [years]
  real(r8), pointer :: l_long(:) | !leaf longevity [years]
  real(r8), pointer :: s_turn(:) !sapwood turnover period [years]
  real(r8), pointer :: r_turn(:) <br>real(r8), pointer :: l_cton(:) <br>leaf C:N (mass ratio)
  real(r8), pointer :: l_{\text{-cton}}(:)real(r8), pointer :: s_cton(:) !sapwood C:N (mass ratio)
  real(r8), pointer :: r_cton(:) \qquad \qquad !root C:N (mass ratio)<br>real(r8), pointer :: l_morph(:) \qquad \qquad !leaf morphology: 1=br
                                          !leaf morphology: 1=broad, 2=needl
  real(r8), pointer :: l_phen(:) !leaf phenology: 1=everg, 2=summer
                                          !leaf: root ratio under non-water s
  real(r8), pointer :: crownarea_max(:) !tree maximum crown area [m2]
  real(r8), pointer :: init_lai(:) !sapling (or initial grass) LAI [-
  real(r8), pointer :: x(:) !sapling: (heart+sapwood)/sapwood
  real(r8), pointer :: tcmin(:) | | !minimum coldest monthly mean temp
  real(r8), pointer :: tcmax(:) | | !maximum coldest monthly mean temp
  real(r8), pointer :: gddmin(:) | | !minimum growing degree days (at o
  real(r8), pointer :: twmax(:) !upper limit of temperature of the
  real(r8), pointer :: lm\_sapl(:)real(r8), pointer :: sm\_sap1(:)real(r8), pointer :: hm\_sap1(:)real(r8), pointer :: rm_sapl(:)
  logical , pointer :: tree(:)
  logical, pointer :: summergreen(:)
   logical , pointer :: raingreen(:)
   real(r8), pointer :: reinickerp(:) !parameter in allometric equation
  real(r8), pointer :: wooddens(:) \qquad \qquad !wood density (gC/m3)
  real(r8), pointer :: latosa(:) !ratio of leaf area to sapwood cro
  real(r8), pointer :: allom1(:) | !parameter in allometric
  real(r8), pointer :: allom2(:) !parameter in allometric
  real(r8), pointer :: allom3(:) !parameter in allometric
end type pft_dgvepc_type
----------------------------------------------------
 pft energy state variables structure
 ----------------------------------------------------
type pft_estate_type
  real(r8), pointer :: t_ref2m(:) \qquad \qquad !2 m height surface air temperatu
  real(r8), pointer :: t_ref2m_min(:) !daily minimum of average 2 m hei
  real(r8), pointer :: t_ref2m_max(:) !daily maximum of average 2 m hei
  real(r8), pointer :: t_ref2m_min_inst(:) !instantaneous daily min of avera
  real(r8), pointer :: t_ref2m_max_inst(:) !instantaneous daily max of avera
  real(r8), pointer :: q_ref2m(:) \qquad \qquad !2 m height surface specific humi
  real(r8), pointer :: t_veg(:) | |vegetation temperature (Kelvin)
end type pft_estate_type
----------------------------------------------------
 pft water state variables structure
 ----------------------------------------------------
```

```
type pft_wstate_type
  real(r8), pointer :: h2ocan(:) | canopy water (mm H2O)
end type pft_wstate_type
----------------------------------------------------
 pft carbon state variables structure
 ----------------------------------------------------
type pft_cstate_type
  real(r8), pointer :: dummy_entry(:)
end type pft_cstate_type
----------------------------------------------------
 pft nitrogen state variables structure
----------------------------------------------------
type pft_nstate_type
  real(r8), pointer :: dummy_entry(:)
end type pft_nstate_type
----------------------------------------------------
 pft VOC state variables structure
  ----------------------------------------------------
type pft_vstate_type
  real(r8), pointer :: dummy_entry(:)
end type pft_vstate_type
----------------------------------------------------
 pft DGVM state variables structure
----------------------------------------------------
type pft_dgvstate_type
  real(r8), pointer :: agdd0(:) !accumulated growing degree da
  real(r8), pointer :: agdd5(:) !accumulated growing degree da
  real(r8), pointer :: agddtw(:) !accumulated growing degree da
  real(r8), pointer :: agdd(:) <br>real(r8), pointer :: t10(:) <br>9) !10-day running mean of the 2
                                            !10-day running mean of the 2
  real(r8), pointer :: t_mo(:) <br> !30-day average temperature (K<br> real(r8), pointer :: t_mo_{min}(:) <br> lannual min of t_mo (Kelvin)
  real(r8), pointer :: t_m \text{min}(:)real(r8), pointer :: fnpsn10(:) !10-day running mean net photo
  real(r8), pointer :: prec365(:) 365-day running mean of tot.
  real(r8), pointer :: agdd20(:) | | 120-yr running mean of agdd
  real(r8), pointer :: tmomin20(:) 20-yr running mean of tmomin
  real(r8), pointer :: t10min(:) !annual minimum of 10-day runn
                                            !soil temperature to 0.25 m (K
  real(r8), pointer :: annpsn(:) !annual photosynthesis (umol C
  real(r8), pointer :: annpsnpot(:) | annual potential photosynthes
  logical , pointer :: present(:) \qquad \qquad !whether PFT present in patch
  real(r8), pointer :: dphen(:) !phenology [0 \text{ to } 1]real(r8), pointer :: leafon(:) | leafon days
  real(r8), pointer :: leafof(:) | leafoff days
  real(r8), pointer :: nind(:) !number of individuals (#/m**2
  real(r8), pointer :: lm_ind(:) !individual leaf mass
  real(r8), pointer :: sm_ind(:) \qquad \qquad !individual sapwood mass
  real(r8), pointer :: hm_ind(:) !individual heartwood mass
  real(r8), pointer :: rm_ind(:) !individual root mass
  real(r8), pointer :: lai_ind(:) | |LAI per individual
```

```
real(r8), pointer :: fpcinc(:) !foliar projective cover incre
   real(r8), pointer :: fpcgrid(:) \qquad \qquad !foliar projective cover on gr<br>real(r8), pointer :: crownarea(:) \qquad \qquad !area that each individual tre
   real(r8), pointer :: crownarea(:)real(r8), pointer :: bm_inc(:) !biomass increment
   real(r8), pointer :: afmicr(:) \qquad \qquad !annual microbial respiration real(r8), pointer :: firelength(:) \qquad \qquad! fire season in days
   real(r8), pointer :: fire length(:)
   real(r8), pointer :: litterag(:) !above ground litter
   real(r8), pointer :: litterbg(:) !below ground litter
   real(r8), pointer :: cpool_fast(:) | !fast carbon pool
   real(r8), pointer :: cpool_slow(:) | !slow carbon pool
   real(r8), pointer :: k_fast_ave(:) !decomposition rate
   real(r8), pointer :: k_slow_ave(:) !decomposition rate
   real(r8), pointer :: litter_decom_ave(:) !decomposition rate
   real(r8), pointer :: turnover_ind(:) |
end type pft_dgvstate_type
```
pft energy flux variables structure

----------------------------------------------------

```
----------------------------------------------------
type pft_eflux_type
  real(r8), pointer :: sabg(:) !solar radiation absorbed by gro
  real(r8), pointer :: sabv(:) !solar radiation absorbed by veg
  real(r8), pointer :: fsa(:) !solar radiation absorbed (total
  real(r8), pointer :: fsr(:) \qquad \qquad !solar radiation reflected (W/m*
  real(r8), pointer :: parsun(:) | laverage absorbed PAR for sunlit
  real(r8), pointer :: parsha(:) !average absorbed PAR for shaded
  real(r8), pointer :: dlrad(:) !downward longwave radiation bel
  real(r8), pointer :: ulrad(:) \qquad \qquad \qquad !upward longwave radiation above
  real(r8), pointer :: eflx_lh_tot(:) | !total latent heat flux (W/m8*2)
  real(r8), pointer :: eflx_lh_grnd(:) <br>real(r8), pointer :: eflx_soil_grnd(:) <br>!soil heat flux (W/m**2) [+ = in
  real(r8), pointer :: eff\_solid (:)
  real(r8), pointer :: \text{eff}_s h_tot(:) !total sensible heat flux (W/m**
  real(r8), pointer :: eflx_sh_grnd(:) !sensible heat flux from ground
  real(r8), pointer :: eflx_sh_veg(:) !sensible heat flux from leaves
  real(r8), pointer :: eflx_lh_vege(:) !veg evaporation heat flux (W/m*
  real(r8), pointer :: eflx_lh_vegt(:) !veg transpiration heat flux (W/
  real(r8), pointer :: cgrnd(:) !deriv. of soil energy flux wrt
  real(r8), pointer :: cgrndl(:) | leriv. of soil latent heat flux
  real(r8), pointer :: cgrnds(:) ! !deriv. of soil sensible heat fl
  real(r8), pointer :: eflx_gnet(:) |!net heat flux into ground (W/m*
  real(r8), pointer :: dgnetdT(:) <br>real(r8), pointer :: eflx_lwrad_out(:) lemitted infrared (longwave) rad
  real(r8), pointer :: eflx_lwrad_out(:)
  real(r8), pointer :: eflx_lwrad_net(:) !net infrared (longwave) rad (W/
  real(r8), pointer :: fsds_vis_d(:) !incident direct beam vis solar
  real(r8), pointer :: fsds_nir_d(:) !incident direct beam nir solar
  real(r8), pointer :: fsds_vis_i(:) | | !incident diffuse vis solar radi
  real(r8), pointer :: fsds_nir_i(:) | !incident diffuse nir solar radi
  real(r8), pointer :: fsr_vis_d(:) | !reflected direct beam vis solar
  real(r8), pointer :: fsr_nir_d(:) | | !reflected direct beam nir solar
  real(r8), pointer :: fsr_vis_i(:) !reflected diffuse vis solar rad
  real(r8), pointer :: fsr_nir_i(:) | !reflected diffuse nir solar rad
  real(r8), pointer :: fsds_vis_d_ln(:) !incident direct beam vis solar
  real(r8), pointer :: fsds_nir_d_ln(:) !incident direct beam nir solar
  real(r8), pointer :: fsr_vis_d_ln(:) | !reflected direct beam vis solar
```
real(r8), pointer :: fsr\_nir\_d\_ln(:) !reflected direct beam nir solar end type pft\_eflux\_type --------------------------------------------------- pft momentum flux variables structure --------------------------------------------------- type pft\_mflux\_type real(r8),pointer :: taux(:) !wind (shear) stress: e-w (kg/m/s\*\* real(r8),pointer :: tauy(:) !wind (shear) stress: n-s (kg/m/s\*\* end type pft\_mflux\_type --------------------------------------------------- pft water flux variables structure --------------------------------------------------- type pft\_wflux\_type real(r8), pointer :: qflx\_prec\_intr(:) !interception of precipitation [mm/ real(r8), pointer :: qflx\_prec\_grnd(:) !water onto ground including canopy real(r8), pointer :: qflx\_rain\_grnd(:) !rain on ground after interception real(r8), pointer :: qflx\_snow\_grnd(:) !snow on ground after interception real(r8), pointer :: qflx\_snowcap(:) !excess precipitation due to snow c real(r8), pointer :: qflx\_evap\_veg(:) !vegetation evaporation (mm H2O/s) real(r8), pointer :: qflx\_tran\_veg(:) !vegetation transpiration (mm H2O/s real(r8), pointer :: qflx\_evap\_can(:) !evaporation from leaves and stems real(r8), pointer :: qflx\_evap\_soi(:) !soil evaporation (mm H2O/s)  $(+)$  = t real(r8), pointer ::  $qflx\_evap\_tot(:)$  ! $qflx\_evap\_soi + qflx\_evap\_veg + qf$ real(r8), pointer :: qflx\_evap\_grnd(:) !ground surface evaporation rate (m real(r8), pointer :: qflx\_dew\_grnd(:) !ground surface dew formation (mm H real(r8), pointer :: qflx\_sub\_snow(:) !sublimation rate from snow pack (m real(r8), pointer :: qflx\_dew\_snow(:) !surface dew added to snow pack (mm end type pft\_wflux\_type --------------------------------------------------- pft carbon flux variables structure --------------------------------------------------- type pft\_cflux\_type real(r8), pointer :: psnsun(:) | sunlit leaf photosynthesis (umol C real(r8), pointer :: psnsha(:) | shaded leaf photosynthesis (umol C real(r8), pointer :: fpsn(:) !photosynthesis (umol CO2 /m\*\*2 /s) real(r8), pointer :: frm(:) <br>real(r8), pointer :: frmf(:) <br>leaf maintenance respiration (umo recent maintenance respiration (umo real(r8), pointer :: frms(:)  $!$  !stem maintenance respiration (umo<br>real(r8), pointer :: frmr(:)  $!$  ? !root maintenance respiration (umo real(r8), pointer :: frmr(:)  $|root$  maintenance respiration (umo real(r8), pointer :: frg(:)  $|growth$  respiration (umol CO2 /m\*\*2 real(r8), pointer :: frg(:) !growth respiration (umol CO2 /m\*\*2 real(r8), pointer :: dmi(:) !total dry matter production (ug /m real(r8), pointer :: fco2(:) !net CO2 flux (umol CO2 /m\*\*2 /s) [ real(r8), pointer :: fmicr(:) !microbial respiration (umol CO2 /m end type pft\_cflux\_type --------------------------------------------------- pft nitrogen flux variables structure --------------------------------------------------- type pft\_nflux\_type  $real(r8)$ , pointer :: dummy\_entry(:) end type pft\_nflux\_type

```
----------------------------------------------------
 pft VOC flux variables structure
 ----------------------------------------------------
type pft_vflux_type
   real(r8), pointer :: vocflx_tot(:) !total VOC flux into atmosphere [ug
   real(r8), pointer :: vol(x;,:) vol(xc) VOC flux [ug C m-2 h-1]
   real(r8), pointer :: vocflx_1(:) !vocflx(1) (for history output) [ug
   real(r8), pointer :: vocflx_2(:) !vocflx(2) (for history output) [ug
   real(r8), pointer :: vocflx_3(:) !vocflx(3) (for history output) [ug
   real(r8), pointer :: vocflx_4(:) !vocflx(4) (for history output) [ug
   real(r8), pointer :: vocflx_5(:) !vocflx(5) (for history output) [ug
end type pft_vflux_type
 ----------------------------------------------------
 pft dust flux variables structure
 ----------------------------------------------------
type pft_dflux_type
  real(r8), pointer :: flx_mss_vrt_dst(:,:) !(ndst) !surface dust emissi
  real(r8), pointer :: flx_mss_vrt_dst_tot(:) !total dust flux into atmosph
   real(r8), pointer :: vlc_trb(:,:) !(ndst) turbulent deposition
   real(r8), pointer :: vlc_trb_1(:) !turbulent deposition velocit
   real(r8), pointer :: vlc_trb_2(:) !turbulent deposition velocit
   real(r8), pointer :: vlc_trb_3(:) !turbulent deposition velocit
  real(r8), pointer :: vlc_trb_4(:) !turbulent deposition velocit
end type pft_dflux_type
 ----------------------------------------------------
 End definition of structures defined at the pft_type level
 ----------------------------------------------------
 ****************************************************************************
 ****************************************************************************
 ----------------------------------------------------
 Begin definition of structures defined at the column_type level
 ----------------------------------------------------
 column physical state variables structure
 ----------------------------------------------------
type column_pstate_type
  type(pft_pstate_type) :: pps_a !pft-level pstate variables aver
  integer, pointer :: snl(:) lnumber of snow layers
  integer , pointer :: isoicol(:) !soil color class
  real(r8), pointer :: bsw(:,:) !Clapp and Hornberger "b" (nlev
  real(r8), pointer :: watsat(:,:) !volumetric soil water at satur
   real(r8), pointer :: hksat(:,:) !hydraulic conductivity at satu
   real(r8), pointer :: sucsat(:,:) !minimum soil suction (mm) (nle
   real(r8), pointer :: csol(:,:) !heat capacity, soil solids (J/
  real(r8), pointer :: tkmg(:,:) | thermal conductivity, soil min
  real(r8), pointer :: tkdry(:,:) <br>real(r8), pointer :: tksatu(:,:) <br>real(r8), pointer :: smpmin(:) <br>restriction for min of soil pointer :: smpmin(:) <br>restriction for min of soil point
   real(r8), pointer :: tksatu(:,:) !thermal conductivity, saturate
   real(r8), pointer :: smpmin(:) | lestriction for min of soil po
   real(r8), pointer :: gwc_thr(:) !threshold soil moisture based
  real(r8), pointer :: mss_frc_cly_vld(:) | [frc] Mass fraction clay limit
```

```
real(r8), pointer :: mbl_bsn_fct(:) !??
  logical , pointer :: do_capsnow(:) <br>real(r8), pointer :: snowdp(:) <br>lsnow height (m)
  real(r8), pointer :: snowdp(:)real(r8), pointer :: snowage(:) |non\ dimensional snow age [-] (
  real(r8), pointer :: frac_sno(:) |! fraction of ground covered by real(r8), pointer :: zi(:,:) |! interface level below a "z" le
  real(r8), pointer :: dz(:,:) |layer thickness (m) (-nlevsno
  real(r8), pointer :: z(:,:) | layer depth (m) (-nlevsno+1:nl
  real(r8), pointer :: frac_iceold(:,:) \qquad ! fraction of ice relative to th
  {\rm integer\,} \ , \ {\rm pointer\,} :: \ {\rm imelt}(:,:) \qquad \qquad \vdots \qquad \qquad \verb!iflag for melting (-1), \ {\rm freezin} \qquad \qquad \qquadreal(r8), pointer :: eff_porosity(:,:)    !effective porosity = porosity
  real(r8), pointer :: sfact(:) \qquad \qquad !term for implicit correction t
  real(r8), pointer :: sfactmax(:) \qquad \qquad !maximim of "sfact"
  real(r8), pointer :: emg(:) !ground emissivity
  real(r8), pointer :: z0mg(:) \qquad \qquad !roughness length over ground, real(r8), pointer :: z0hg(:) \qquad \qquad !roughness length over ground,
  real(r8), pointer :: zOqg(:) !roughness length over ground,
  real(r8), pointer :: htvp(:) !latent heat of vapor of water
  real(r8), pointer :: beta(:) | coefficient of convective velo
  real(r8), pointer :: zii(:) | convective boundary height [m]
  real(r8), pointer :: albgrd(:,:) !ground albedo (direct) (numrad
  real(r8), pointer :: albgri(:,:) | ground albedo (diffuse) (numra
  real(r8), pointer :: rootr_column(:,:) !effective fraction of roots in
  real(r8), pointer :: wf(:) \qquad \qquad !soil water as frac. of whc for
end type column_pstate_type
```

```
!interface level below a "z" le
!roughness length over ground,
```
----------------------------------------------------

```
column energy state variables structure
----------------------------------------------------
```

```
type column_estate_type
  type(pft_estate_type):: pes_a !pft-level energy state variabl
  real(r8), pointer :: t_grnd(:) !ground temperature (Kelvin)
  real(r8), pointer :: dt_grnd(:) !change in t_grnd, last iterati
  real(r8), pointer :: t_soisno(:,:) !soil temperature (Kelvin) (-n
  real(r8), pointer :: t_lake(:,:) !lake temperature (Kelvin) (1:
  real(r8), pointer :: tssbef(:,:) | soil/snow temperature before u
  real(r8), pointer :: t_snow(:) | !vertically averaged snow tempe
  real(r8), pointer :: thv(:) | !virtual potential temperature
  real(r8), pointer :: thm(:) \qquad \qquad !intermediate variable (forc_t+
```
end type column\_estate\_type ----------------------------------------------------

```
column water state variables structure
----------------------------------------------------
```

```
type column_wstate_type
```

```
real(r8), pointer :: h2osno(:)real(r8), pointer :: h2osoi_liq(:,:) <br> lliquid water (kg/m2) (new) (-n real(r8), pointer :: h2osoi_ice(:,:) <br> lice lens (kg/m2) (new) (-nlevs
real(r8), pointer :: h2osoi\_ice(:,:)real(r8), pointer :: h2osoi_vol(:,:)    !volumetric soil water (0<=h2os
real(r8), pointer :: h2osno_old(:) !snow mass for previous time st
real(r8), pointer :: qg(:) !ground specific humidity [kg/k]real(r8), pointer :: dqg dT(:) !d(qg)/dT
real(r8), pointer :: snowice(:) !average snow ice lens
```

```
type(pft_wstate_type):: pws_a !pft-level water state variables
```

```
real(r8), pointer :: snowliq(:) | laverage snow liquid water
end type column_wstate_type
 ----------------------------------------------------
 column carbon state variables structure
    ----------------------------------------------------
type column_cstate_type
  type(pft_cstate_type):: pcs_a !pft-level carbon state variables ave
  real(r8), pointer :: soilc(:) !soil carbon (kg C /m**2)
end type column_cstate_type
 ----------------------------------------------------
 column nitrogen state variables structure
 ----------------------------------------------------
type column_nstate_type
  type(pft_nstate_type):: pns_a !pft-level nitrogen state variables a
end type column_nstate_type
 ----------------------------------------------------
 column VOC state variables structure
   ----------------------------------------------------
type column_vstate_type
  type(pft_vstate_type):: pvs_a !pft-level VOC state variables averag
end type column_vstate_type
 ----------------------------------------------------
 column DGVM state variables structure
 ----------------------------------------------------
type column_dgvstate_type
   type(pft_dgvstate_type):: pdgvs_a
end type column_dgvstate_type
  ----------------------------------------------------
 column dust state variables structure
 ----------------------------------------------------
type column_dstate_type
  real(r8), pointer :: dummy_entry(:)
end type column_dstate_type
 ----------------------------------------------------
 column energy flux variables structure
 ----------------------------------------------------
type column_eflux_type
  type(pft_eflux_type):: pef_a !pft-level energy flux variables averaged to
  real(r8), pointer :: eflx_snomelt(:) !snow melt heat flux (W/m**2)
  real(r8), pointer :: eflx_impsoil(:) !implicit evaporation for soil temper
end type column_eflux_type
 ----------------------------------------------------
 column momentum flux variables structure
 ----------------------------------------------------
type column_mflux_type
  type(pft_mflux_type):: pmf_a !pft-level momentum flux variables averag
end type column_mflux_type
```

```
----------------------------------------------------
  column water flux variables structure
         ----------------------------------------------------
type column_wflux_type
   type(pft_wflux_type):: pwf_a !pft-level water flux variables averaged to t
   real(r8), pointer :: qflx_infl(:) !infiltration (mm H2O /s)
   real(r8), pointer :: qflx_surf(:) !surface runoff (mm H2O /s)
   real(r8), pointer :: qflx_drain(:) !sub-surface runoff (mm H2O /s)
   real(r8), pointer :: qflx_top_soil(:)!net water input into soil from top (
   real(r8), pointer :: qflx_snomelt(:) !snow melt (mm H2O /s)
   real(r8), pointer :: qflx_qrgwl(:) !qflx_surf at glaciers, wetlands, lak
   real(r8), pointer :: qmelt(:) !snow melt [mm/s]end type column_wflux_type
 ----------------------------------------------------
  column carbon flux variables structure
 ----------------------------------------------------
type column_cflux_type
   type(pft_cflux_type):: pcf_a !pft-level carbon flux variables aver
end type column_cflux_type
 ----------------------------------------------------
 column nitrogen flux variables structure
 ----------------------------------------------------
type column_nflux_type
   type(pft_nflux_type):: pnf_a !pft-level nitrogen flux variables av
end type column_nflux_type
 ----------------------------------------------------
  column VOC flux variables structure
 ----------------------------------------------------
type column_vflux_type
   type(pft_vflux_type):: pvf_a !pft-level VOC flux variables average
end type column_vflux_type
 ----------------------------------------------------
 column dust flux variables structure
 ----------------------------------------------------
type column_dflux_type
   type(pft_dflux_type):: pdf_a !pft-level dust flux variables averag
end type column_dflux_type
 ----------------------------------------------------
 End definition of structures defined at the column_type level
 ----------------------------------------------------
 ****************************************************************************
 ****************************************************************************
 ----------------------------------------------------
 Begin definition of structures defined at the landunit_type level
        ----------------------------------------------------
  landunit physical state variables structure
  note - landunit type can be vegetated (includes bare soil), deep lake,
```

```
shallow lake, wetland, glacier or urban
 ----------------------------------------------------
type landunit_pstate_type
   type(column_pstate_type):: cps_a !column-level physical state
end type landunit_pstate_type
  ----------------------------------------------------
 landunit energy state variables structure
 ----------------------------------------------------
type landunit_estate_type
  type(column_estate_type):: ces_a !column-level energy state varia
end type landunit_estate_type
 ----------------------------------------------------
 landunit water state variables structure
 ----------------------------------------------------
type landunit_wstate_type
  type(column_wstate_type):: cws_a !column-level water state varia
end type landunit_wstate_type
  ----------------------------------------------------
 landunit carbon state variables structure
 ----------------------------------------------------
type landunit_cstate_type
  type(column_cstate_type):: ccs_a !column-level carbon state vari
end type landunit_cstate_type
 ----------------------------------------------------
 landunit nitrogen state variables structure
 ----------------------------------------------------
type landunit_nstate_type
  type(column_nstate_type):: cns_a !column-level nitrogen state va
end type landunit_nstate_type
  ----------------------------------------------------
 landunit VOC state variables structure
 ----------------------------------------------------
type landunit_vstate_type
  type(column_vstate_type):: cvs_a !column-level VOC state variabl
end type landunit_vstate_type
 ----------------------------------------------------
 landunit DGVM state variables structure
 ----------------------------------------------------
type landunit_dgvstate_type
  real(r8):: dummy_entry
end type landunit_dgvstate_type
 ----------------------------------------------------
 landunit dust state variables structure
 ----------------------------------------------------
type landunit_dstate_type
  type(column_dstate_type):: cds_a !column-level dust state vari
end type landunit_dstate_type
```

```
----------------------------------------------------
 landunit energy flux variables structure
 ----------------------------------------------------
type landunit_eflux_type
  type(column_eflux_type):: cef_a !column-level energy flux var
end type landunit_eflux_type
 ----------------------------------------------------
 landunit momentum flux variables structure
 ----------------------------------------------------
type landunit_mflux_type
  type(pft_mflux_type):: pmf_a !pft-level momentum flux vari
end type landunit_mflux_type
 ----------------------------------------------------
 landunit water flux variables structure
 ----------------------------------------------------
type landunit_wflux_type
  type(column_wflux_type):: cwf_a !column-level water flux vari
end type landunit_wflux_type
 ----------------------------------------------------
 landunit carbon flux variables structure
 ----------------------------------------------------
type landunit_cflux_type
  type(column_cflux_type):: ccf_a !column-level carbon flux va
end type landunit_cflux_type
 ----------------------------------------------------
 landunit nitrogen flux variables structure
 ----------------------------------------------------
type landunit_nflux_type
  type(column_nflux_type):: cnf_a !column-level nitrogen flux v
end type landunit_nflux_type
 ----------------------------------------------------
 landunit VOC flux variables structure
 ----------------------------------------------------
type landunit_vflux_type
  type(pft_vflux_type):: pvf_a !pft-level VOC flux variable
end type landunit_vflux_type
 ----------------------------------------------------
 landunit dust flux variables structure
  ----------------------------------------------------
type landunit_dflux_type
  type(pft_dflux_type):: pdf_a !pft-level dust flux variabl
end type landunit_dflux_type
        ----------------------------------------------------
 End definition of structures defined at the landunit_type level
 ----------------------------------------------------
 ****************************************************************************
```
\*\*\*\*\*\*\*\*\*\*\*\*\*\*\*\*\*\*\*\*\*\*\*\*\*\*\*\*\*\*\*\*\*\*\*\*\*\*\*\*\*\*\*\*\*\*\*\*\*\*\*\*\*\*\*\*\*\*\*\*\*\*\*\*\*\*\*\*\*\*\*\*\*\*\*\* ---------------------------------------------------- Begin definition of structures defined at the gridcell\_type level --------------------------------------------------- gridcell physical state variables structure --------------------------------------------------- type gridcell\_pstate\_type type(column\_pstate\_type):: cps\_a !column-level physical state variables real(r8), pointer :: wtfact(:) | !Fraction of model area with high wate end type gridcell\_pstate\_type --------------------------------------------------- atmosphere -> land state variables structure --------------------------------------------------- type atm2lnd\_state\_type #if (defined OFFLINE) real(r8), pointer :: flfall(:) | !fraction of liquid water within fall #endif real(r8), pointer :: forc\_t(:) !atmospheric temperature (Kelvin) real(r8), pointer :: forc\_u(:) latmospheric wind speed in east direc real(r8), pointer ::  $force_v(:)$  !atmospheric wind speed in north dire real(r8), pointer :: forc\_wind(:) !atmospheric wind speed real(r8), pointer :: forc\_q(:) !atmospheric specific humidity (kg/kg real(r8), pointer :: forc\_hgt(:)  $\qquad$  !atmospheric reference height (m) real(r8), pointer :: forc\_hgt\_u(:) !observational height of wind  $[m]$  (ne real(r8), pointer :: forc\_hgt\_t(:) !observational height of temperature real(r8), pointer :: forc\_hgt\_q(:) !observational height of humidity  $[m]$ real(r8), pointer :: forc\_pbot(:) !atmospheric pressure (Pa) real(r8), pointer :: forc\_th(:) !atmospheric potential temperature (K real(r8), pointer :: forc\_vp(:) !atmospheric vapor pressure (Pa) real(r8), pointer :: forc\_rho(:)  $\qquad$  !density (kg/m\*\*3) real(r8), pointer :: forc\_co2(:) | latmospheric CO2 concentration (Pa) real(r8), pointer :: forc\_o2(:) !atmospheric O2 concentration (Pa) real(r8), pointer :: forc\_psrf(:) !surface pressure  $(Pa)$ end type atm2lnd\_state\_type --------------------------------------------------- land -> atmosphere state variables structure --------------------------------------------------- type lnd2atm\_state\_type real(r8), pointer :: t\_rad(:) | | !radiative temperature (Kelvin) real(r8), pointer :: t\_ref2m(:) !2 m height surface air temperature ( real(r8), pointer :: q\_ref2m(:) !2 m height surface specific humidity real(r8), pointer :: h2osno(:)<br>real(r8), pointer :: albd(:,:) real(r8), pointer :: albd(:,:) !(numrad) surface albedo (direct) real(r8), pointer :: albi(:,:) !(numrad) surface albedo (diffuse) end type lnd2atm\_state\_type --------------------------------------------------- gridcell energy state variables structure --------------------------------------------------- type gridcell\_estate\_type type(column\_estate\_type):: ces\_a !column-level energy state variables

```
end type gridcell_estate_type
```

```
----------------------------------------------------
 gridcell water state variables structure
 ----------------------------------------------------
type gridcell_wstate_type
  type(column_wstate_type):: cws_a !column-level water state variables a
end type gridcell_wstate_type
 ----------------------------------------------------
 gridcell carbon state variables structure
 ----------------------------------------------------
type gridcell_cstate_type
  type(column_cstate_type):: ccs_a !column-level carbon state variables
end type gridcell_cstate_type
 ----------------------------------------------------
 gridcell nitrogen state variables structure
   ----------------------------------------------------
type gridcell_nstate_type
  type(column_nstate_type):: cns_a !column-level nitrogen state variable
end type gridcell_nstate_type
 ----------------------------------------------------
 gridcell VOC state variables structure
 ----------------------------------------------------
type gridcell_vstate_type
   type(column_vstate_type):: cvs_a !column-level VOC state variables ave
end type gridcell_vstate_type
 ----------------------------------------------------
 gridcell dust state variables structure
 ----------------------------------------------------
type gridcell_dstate_type
  type(column_dstate_type):: cds_a !column-level dust state variables av
end type gridcell_dstate_type
 ----------------------------------------------------
 gridcell DGVM state variables structure
 ----------------------------------------------------
type gridcell_dgvstate_type
  real(r8), pointer :: afirefrac(:) ! fraction of gridcell affected by fir
  real(r8), pointer :: acfluxfire(:) ! C flux to atmosphere from biomass bu
  real(r8), pointer :: bm(f:(s)) ! biomass (NPP) for each naturally-veg
  real(r8), pointer :: afmicr(:,:) | microbial respiration (Rh) for each
  real(r8), pointer :: begwater(:)
  real(r8), pointer :: endwater(:)
  real(r8), pointer :: begenergy(:)
  real(r8), pointer :: endenergy(:)
end type gridcell_dgvstate_type
 ----------------------------------------------------
 atmosphere -> land flux variables structure
 ----------------------------------------------------
```

```
type atm2lnd_flux_type
  real(r8), pointer :: forc_lwrad(:) !downward infrared (longwave)
   real(r8), pointer :: forc_solad(:,:) !direct beam radiation (vis=f
   real(r8), pointer :: forc_solai(:,:) !diffuse radiation (vis=f
  real(r8), pointer :: forc_solar(:) <br>real(r8), pointer :: forc_rain(:) <br>l'rain rate [mm/s]
  real(r8), pointer :: forc\_rain(:)real(r8), pointer :: forc_snow(:) | !snow rate [mm/s]
end type atm2lnd_flux_type
 ----------------------------------------------------
 land -> atmosphere flux variables structure
 ----------------------------------------------------
type lnd2atm_flux_type
  real(r8), pointer :: taux(:) \qquad \qquad !wind stress: e-w (kg/m/s**2)
   real(r8), pointer :: tauy(:) !wind stress: n-s (kg/m/s**2)
   real(r8), pointer :: eflx_lh_tot(:) !total latent heat flux (W/m8
  real(r8), pointer :: eflx_sh_tot(:) !total sensible heat flux (W/
   real(r8), pointer :: eflx_lwrad_out(:) !emitted infrared (longwave)
   real(r8), pointer :: qflx_evap_tot(:) !qflx_evap_soi + qflx_evap_ve
  real(r8), pointer :: fsa(:) !solar radiation absorbed (to
end type lnd2atm_flux_type
 ----------------------------------------------------
 gridcell energy flux variables structure
 ----------------------------------------------------
type gridcell_eflux_type
  type(column_eflux_type):: cef_a !column-level energy flux var
end type gridcell_eflux_type
 ----------------------------------------------------
 gridcell momentum flux variables structure
 ----------------------------------------------------
type gridcell_mflux_type
  type(pft_mflux_type):: pmf_a !pft-level momentum flux vari
end type gridcell_mflux_type
 ----------------------------------------------------
 gridcell water flux variables structure
 ----------------------------------------------------
type gridcell_wflux_type
FTO
  real(r8), pointer :: qchan2(:) !history file RTM river (chan
  real(r8), pointer :: qchocn2(:) !history file RTM river (chan
FTO
  type(column_wflux_type):: cwf_a !column-level water flux vari
end type gridcell_wflux_type
 ----------------------------------------------------
 gridcell carbon flux variables structure
 ----------------------------------------------------
type gridcell_cflux_type
  type(column_cflux_type):: ccf_a !column-level carbon flux var
end type gridcell_cflux_type
```

```
----------------------------------------------------
 gridcell nitrogen flux variables structure
 ----------------------------------------------------
type gridcell_nflux_type
  type(column_nflux_type):: cnf_a !column-level nitrogen flux v
end type gridcell_nflux_type
 ----------------------------------------------------
 gridcell VOC flux variables structure
 ----------------------------------------------------
type gridcell_vflux_type
  type(pft_vflux_type):: pvf_a !pft-level VOC flux variables
end type gridcell_vflux_type
 ----------------------------------------------------
 gridcell dust flux variables structure
 ----------------------------------------------------
type gridcell_dflux_type
  type(pft_dflux_type):: pdf_a !pft-level dust flux variable
end type gridcell_dflux_type
           ----------------------------------------------------
 End definition of structures defined at the gridcell_type level
 ----------------------------------------------------
 ****************************************************************************
 ****************************************************************************
 ----------------------------------------------------
 Begin definition of structures defined at the CLM level
 ----------------------------------------------------
 CLM physical state variables structure
 ----------------------------------------------------
type model_pstate_type
  type(column_pstate_type) :: cps_a !column-level physical state variable
end type model_pstate_type
 ----------------------------------------------------
 CLM energy state variables structure
 ----------------------------------------------------
type model_estate_type
   type(column_estate_type):: ces_a !column-level energy state va
end type model_estate_type
 ----------------------------------------------------
 CLM water state variables structure
 ----------------------------------------------------
type model_wstate_type
  type(column_wstate_type):: cws_a !column-level water state var
end type model_wstate_type
 ----------------------------------------------------
 CLM carbon state variables structure
 ----------------------------------------------------
type model_cstate_type
```
### 226 APPENDIX A. PROTEX SOURCE CODE DOCUMENTATION

type(column\_cstate\_type):: ccs\_a !column-level carbon state va end type model\_cstate\_type ---------------------------------------------------- CLM nitrogen state variables structure --------------------------------------------------- type model\_nstate\_type type(column\_nstate\_type):: cns\_a !column-level nitrogen state end type model\_nstate\_type ---------------------------------------------------- CLM VOC state variables structure --------------------------------------------------- type model\_vstate\_type type(column\_vstate\_type):: cvs\_a !column-level VOC state varia end type model\_vstate\_type ---------------------------------------------------- CLM dust state variables structure --------------------------------------------------- type model\_dstate\_type type(column\_dstate\_type):: cds\_a !column-level dust state vari end type model\_dstate\_type ---------------------------------------------------- CLM energy flux variables structure --------------------------------------------------- type model\_eflux\_type type(column\_eflux\_type):: cef\_a !column-level energy flux var end type model\_eflux\_type ---------------------------------------------------- CLM momentum flux variables structure --------------------------------------------------- type model\_mflux\_type type(pft\_mflux\_type):: pmf\_a !pft-level momentum flux vari end type model\_mflux\_type ---------------------------------------------------- CLM water flux variables structure --------------------------------------------------- type model\_wflux\_type type(column\_wflux\_type):: cwf\_a !column-level water flux vari end type model\_wflux\_type ---------------------------------------------------- CLM carbon flux variables structure --------------------------------------------------- type model\_cflux\_type type(column\_cflux\_type):: ccf\_a !column-level carbon flux var end type model\_cflux\_type ----------------------------------------------------

CLM nitrogen flux variables structure

--------------------------------------------------- type model\_nflux\_type type(column\_nflux\_type):: cnf\_a !column-level nitrogen flux v end type model\_nflux\_type ---------------------------------------------------- CLM VOC flux variables structure --------------------------------------------------- type model\_vflux\_type type(pft\_vflux\_type):: pvf\_a !pft-level VOC flux variables end type model\_vflux\_type ---------------------------------------------------- CLM dust flux variables structure --------------------------------------------------- type model\_dflux\_type type(pft\_dflux\_type):: pdf\_a !pft-level dust flux variable end type model\_dflux\_type ---------------------------------------------------- End definition of structures defined at the model\_type level ---------------------------------------------------- \*\*\*\*\*\*\*\*\*\*\*\*\*\*\*\*\*\*\*\*\*\*\*\*\*\*\*\*\*\*\*\*\*\*\*\*\*\*\*\*\*\*\*\*\*\*\*\*\*\*\*\*\*\*\*\*\*\*\*\*\*\*\*\*\*\*\*\*\*\*\*\*\*\*\*\* \*\*\*\*\*\*\*\*\*\*\*\*\*\*\*\*\*\*\*\*\*\*\*\*\*\*\*\*\*\*\*\*\*\*\*\*\*\*\*\*\*\*\*\*\*\*\*\*\*\*\*\*\*\*\*\*\*\*\*\*\*\*\*\*\*\*\*\*\*\*\*\*\*\*\*\* ---------------------------------------------------- Begin definition of spatial scaling hierarchy ---------------------------------------------------- --------------------------------------------------- define the pft structure --------------------------------------------------- type pft\_type ! indices into higher levels in hierarchy integer, pointer :: column(:) | !index into column level quantities integer, pointer :: landunit(:) | !index into landunit level quantities integer, pointer :: gridcell(:) | !index into gridcell level quantities ! topological mapping functionality integer, pointer :: itype(:) !pft vegetation real(r8), pointer :: area(:)  $|total|$  land area for this pft (km^2) real(r8), pointer :: wtcol(:)  $|width|$  lweight (relative to column) for this !weight (relative to column) for this real(r8), pointer :: wtlunit(:)  $|$  !weight (relative to landunit) for the real(r8), pointer :: wtgcell(:)  $|$  weight (relative to gridcell) for th integer, pointer :: ixy(:)  $|$  xy lon index  $integer$ , pointer ::  $ixy$  (:)  $integer$ , pointer ::  $jxy(:)$  !xy lat index integer, pointer ::  $mxy(:)$  !m index for laixy $(i,j,m)$ , etc. integer , pointer :: snindex(:) !corresponding pft index in s->n and real(r8), pointer :: latdeg(:) !latitude (degrees)  $real(r8)$ , pointer ::  $longitude$   $(1)$ 

! conservation check structures for the pft level

```
type(energy_balance_type) :: pebal !energy balance structure
  type(water_balance_type) :: pwbal !water balance structure
  type(carbon_balance_type) :: pcbal !carbon balance structure
  type(nitrogen_balance_type) :: pnbal !nitrogen balance structure
   ! DGVM state variables
  type(pft_dgvstate_type) :: pdgvs !pft DGVM state variables
   ! state variables defined at the pft level
  type(pft_pstate_type) :: pps !physical state variables
  type(pft_estate_type) :: pes !pft energy state
  type(pft_wstate_type) :: pws !pft water state
  type(pft_cstate_type) :: pcs !pft carbon state
  type(pft_nstate_type) :: pns
  type(pft_vstate_type) :: pvs !pft VOC state
   ! flux variables defined at the pft level
   type(pft_eflux_type) :: pef !pft energy flux
   type(pft_mflux_type) :: pmf !pft momentum flux
   type(pft_wflux_type) :: pwf !pft water flux
  type(pft_cflux_type) :: pcf !pft carbon flux
  type(pft_nflux_type) :: pnf !pft nitrogen flux
  type(pft_vflux_type) :: pvf !pft VOC flux
  type(pft_dflux_type) :: pdf !pft dust flux
end type pft_type
 ----------------------------------------------------
 define the column structure
----------------------------------------------------
type column_type
   ! lower levels in hierarchy
  type(pft_type) :: p !plant functional type (pft) data str
  integer , pointer :: pfti(:) !beginning pft index for each column
  integer, pointer :: pftf(:) | !ending pft index for each column
  integer, pointer :: npts(:) !number of pfts for each column
   ! higher level in hierarchy
  integer, pointer :: landunit(:) !index into landunit level quantities
  integer , pointer :: gridcell(:) !index into gridcell level quantities
   ! topological mapping functionality
  integer, pointer :: itype(:) | !column type
  real(r8), pointer :: area(:) \qquad \qquad !total land area for this column (km^
  real(r8), pointer :: wtgcell(:) !weight (relative to gridcell) for th
  real(r8), pointer :: wtlunit(:) !weight (relative to landunit) for th
  integer , pointer :: ixy(:) <br>ixy lon index<br>integer , pointer :: jxy(:) <br>lxy lat index
  integer, pointer :: jxy (:)<br>integer, pointer :: sinindex (:)
                                     ! corresponding column index in s->n a
  real(r8), pointer :: latdeg(:) !latitude (degrees)
  real(r8), pointer :: londeg(:) | longitude (degrees)
```
! conservation check structures for the column level type(energy\_balance\_type) :: cebal !energy balance structure

```
type(water_balance_type) :: cwbal !water balance structure
  type(carbon_balance_type) :: ccbal !carbon balance structure
  type(nitrogen_balance_type) :: cnbal !nitrogen balance structure
   ! state variables defined at the column level
  type(column_pstate_type) :: cps
  type(column_estate_type) :: ces !column energy state
  type(column_wstate_type) :: cws !column water state
  type(column_cstate_type) :: ccs !column carbon state
  type(column_nstate_type) :: cns !column nitrogen state
  type(column_vstate_type) :: cvs !column VOC state
  type(column_dstate_type) :: cds !column dust state
   ! flux variables defined at the column level
  type(column_eflux_type) :: cef !column energy flux
  type(column_mflux_type) :: cmf !column momentum flux
  type(column_wflux_type) :: cwf !column water flux
  type(column_cflux_type) :: ccf !column carbon flux
  type(column_nflux_type) :: cnf !column nitrogen flux
  type(column_vflux_type) :: cvf !column VOC flux
  type(column_dflux_type) :: cdf
   ! dgvm variables defined at the column level
  type (column_dgvstate_type) :: cdgvs !column DGVM structure
end type column_type
 ----------------------------------------------------
 define the geomorphological land unit structure
----------------------------------------------------
type landunit_type
   ! lower levels in hierarchy
  type(column_type) :: c !column data structure (soil/snow/ca
  integer, pointer :: coli(:) !beginning column index for each lan
  integer, pointer :: colf(:) | lending column index for each landun
  integer, pointer :: ncolumns(:) | !number of columns for each landunit
  integer, pointer :: pfti(:) !beginning pft index for each landun
  integer, pointer :: pftf(:) \qquad \qquad !ending pft index for each landunit
  integer, pointer :: npfts(:) | number of pfts for each landunit
  ! higher level in hierarchy<br>integer, pointer :: gridcell(:)
                                       !index into gridcell level quantitie
   ! topological mapping functionality
  integer , pointer :: itype(:) !landunit type
                                       !total land area for this landunit (
  real(r8), pointer :: wtgcell(:) <br> lweight (relative to gridcell) for t<br> integer , pointer :: ixy(:) <br> lxy lon index
  integer, pointer :: ixy(:)integer, pointer :: jxy(:) !xy lat index
  integer, pointer :: snindex(:) | | !corresponding landunit index in s->
  real(r8), pointer :: lattice(:) !latitude (degrees)
  real(r8), pointer :: londeg(:) !longitude (degrees)
  logical , pointer :: ifspecial(:) !BOOL: true=>landunit is not vegetat
  logical, pointer :: lakpoi(:) !BOOL: true=>lake point
```

```
! conservation check structures for the landunit level
  type(energy_balance_type) :: lebal !energy balance structure
   type(water_balance_type) :: lwbal !water balance structure
   type(carbon_balance_type) :: lcbal !carbon balance structure
   type(nitrogen_balance_type) :: lnbal !nitrogen balance structure
  ! state variables defined at the land unit level
  type(landunit_pstate_type) :: lps !land unit physical state variables
  type(landunit_estate_type) :: les !average of energy states over all c
  type(landunit_wstate_type) :: lws !average of water states over all co
  type(landunit_cstate_type) :: lcs !average of carbon states over all c
  type(landunit_nstate_type) :: lns !average of nitrogen states over all
  type(landunit_vstate_type) :: lvs !average of VOC states over all colu
  type(landunit_dstate_type) :: lds !average of dust states over all col
  ! flux variables defined at the landunit level
  type(landunit_eflux_type) :: lef !average of energy fluxes over all c
  type(landunit_mflux_type) :: lmf !average of momentum fluxes over all
  type(landunit_wflux_type) :: lwf !average of water fluxes over all co
  type(landunit_cflux_type) :: lcf !average of carbon fluxes over all c
  type(landunit_nflux_type) :: lnf !average of nitrogen fluxes over all
  type(landunit_vflux_type) :: lvf !average of VOC fluxes over all colu
  type(landunit_dflux_type) :: ldf !average of dust fluxes over all col
end type landunit_type
----------------------------------------------------
 define the gridcell structure
----------------------------------------------------
type gridcell_type
  ! lower level in hierarchy
  type(landunit_type) :: l !geomorphological landunits
  integer, pointer :: luni(:) !beginning landunit index for each
  integer, pointer :: lunf(:) !ending landunit index for each gri
  integer, pointer :: nlandunits(:) | !number of landunit for each gridce
  integer, pointer :: coli(:) \qquad \qquad !beginning column index for each gr
  integer, pointer :: colf(:) \qquad !ending column index for each gridc
  integer, pointer :: ncolumns(:) !number of columns for each gridcel
  integer, pointer :: pfti(:) \qquad \qquad !beginning pft index for each gridc
  integer, pointer :: pftf(:) \qquad \qquad !ending pft index for each gridcell integer, pointer :: npfts(:) \qquad \qquad !number of pfts for each gridcell
                                        !number of pfts for each gridcell
  ! topological mapping functionality
  integer , pointer :: itype(:) !gridcell type
                                        !total land area for this gridcell
  real(r8), pointer :: wtglob(:) !weight for this gridcell relative
  integer, pointer :: ixy(:) !xy lon index
  integer, pointer :: jxy :) lxy lat index
  integer, pointer :: snindex(:) !corresponding gridcell index in s-
  real(r8), pointer :: lat(:) | latitude (radians)
  real(r8), pointer :: lon(:) | longitude (radians)
  real(r8), pointer :: latdeg(:) !latitude (degrees)
  real(r8), pointer :: londeg(:)
```
real(r8), pointer :: landfrac(:) | !fractional land for this gridcell ! conservation check structures for the gridcell level type(energy\_balance\_type) :: gebal !energy balance structure type(water\_balance\_type) :: gwbal !water balance structure type(carbon\_balance\_type) :: gcbal !carbon balance structure type(nitrogen\_balance\_type) :: gnbal !nitrogen balance structure ! dgvm variables defined at the gridcell level type(gridcell\_dgvstate\_type):: gdgvs !gridcell DGVM structure ! state variables defined at the gridcell level type(gridcell\_pstate\_type) :: gps !gridcell physical state variables type(gridcell\_estate\_type) :: ges !average of energy states over all l type(gridcell\_wstate\_type) :: gws !average of water states over all la type(gridcell\_cstate\_type) :: gcs !average of carbon states over all l type(gridcell\_nstate\_type) :: gns !average of nitrogen states over all type(gridcell\_vstate\_type) :: gvs !average of VOC states over all land type(gridcell\_dstate\_type) :: gds !average of dust states over all lan type(atm2lnd\_state\_type) :: a2ls !atmospheric state variables require type(lnd2atm\_state\_type) :: l2as !land state variables required by th ! flux variables defined at the gridcell level type(gridcell\_eflux\_type) :: gef !average of energy fluxes over all type(gridcell\_wflux\_type) :: gwf !average of water fluxes over all l type(gridcell\_cflux\_type) :: gcf !average of carbon fluxes over all type(gridcell\_nflux\_type) :: gnf !average of nitrogen fluxes over al type(gridcell\_vflux\_type) :: gvf !average of VOC fluxes over all lan !average of dust fluxes over all la type(atm2lnd\_flux\_type) :: a2lf !atmospheric flux variables require !land flux variables required by th end type gridcell\_type --------------------------------------------------- define the top-level (model) structure --------------------------------------------------- type model\_type ! lower level in hierarch type(gridcell\_type) :: g !gridicell data structure integer :: ngridcells !number of gridcells allocated for !total land area for all gridcells ! conservation check structures for the clm (global) level type(energy\_balance\_type) :: mebal !energy balance structure type(water\_balance\_type) :: mwbal !water balance structure type(carbon\_balance\_type) :: mcbal !carbon balnace structure type(nitrogen\_balance\_type) :: mnbal !nitrogen balance structure ! globally average state variables type(model\_pstate\_type) :: mps !clm physical state variables type(model\_estate\_type) :: mes !average of energy states over all g type(model\_wstate\_type) :: mws !average of water states over all gr type(model\_cstate\_type) :: mcs !average of carbon states over all g

```
type(model_nstate_type) :: mns !average of nitrogen states over all
  type(model_vstate_type) :: mvs !average of VOC states over all grid
                                         !average of dust states over all gri
  ! globally averaged flux variables<br>type(model_eflux_type) :: mef
                                         !average of energy fluxes over all g
  type(model_wflux_type) :: mwf !average of water fluxes over all gr
  type(model_cflux_type) :: mcf !average of carbon fluxes over all g
                                         !average of nitrogen fluxes over all
   type(model_vflux_type) :: mvf !average of VOC fluxes over all grid
                                         !average of dust fluxes over all gri
end type model_type
 ----------------------------------------------------
 End definition of spatial scaling hierarchy
 ----------------------------------------------------
 ****************************************************************************
 ****************************************************************************
 ----------------------------------------------------
 Declare single instance of clmtype
 ----------------------------------------------------
type(model_type), target, save :: clm3
 ----------------------------------------------------
 Declare single instance of array of ecophysiological constant types
 ----------------------------------------------------
type(pft_epc_type), target, save :: pftcon
 ----------------------------------------------------
 Declare single instance of array of dgvm ecophysiological constant types
 ----------------------------------------------------
type(pft_dgvepc_type), target, save :: dgv_pftcon
character(len=8), parameter :: nameg = 'gridcell' ! name of gridcells
character(len=8), parameter :: namel = 'landunit' ! name of landunits
character(len=8), parameter :: namec = 'column' ! name of columns
character(len=8), parameter :: namep = 'pft' | name of pfts
character(len=8), parameter :: ocnrof = 'ocnrof' ! name of river routing o
```
character(len=8), parameter :: lndrof = 'lndrof' ! name of river routing  $l$ 

# A.47 Module clmtypeInitMod (Source File: clmtypeInitMod.F90)

Allocate clmtype components and initialize them to signaling NaN.

USES:

use shr\_kind\_mod, only: r8 => shr\_kind\_r8 use nanMod use clmtype use clm\_varpar, only: maxpatch\_pft

PUBLIC TYPES:

implicit none save

PUBLIC MEMBER FUNCTIONS:

public :: initClmtype

REVISION HISTORY:

```
Created by Peter Thornton and Mariana Vertenstein
!PRIVATE MEMBER FUNCTIONS:
private :: init_pft_type
private :: init_column_type
private :: init_landunit_type
private :: init_gridcell_type
private :: init_energy_balance_type
private :: init_water_balance_type
private :: init_pft_pstate_type
private :: init_pft_ecophys_constants
private :: init_pft_DGVMecophys_constants
private :: init_pft_estate_type
private :: init_pft_wstate_type
private :: init_pft_pdgvstate_type
private :: init_pft_eflux_type
private :: init_pft_mflux_type
private :: init_pft_wflux_type
private :: init_pft_cflux_type
private :: init_pft_vflux_type
private :: init_pft_dflux_type
private :: init_column_pstate_type
private :: init_column_estate_type
private :: init_column_wstate_type
private :: init_column_cstate_type
private :: init_column_eflux_type
private :: init_column_wflux_type
private :: init_landunit_pstate_type
private :: init_gridcell_pstate_type
private :: init_atm2lnd_state_type
private :: init_lnd2atm_state_type
private :: init_atm2lnd_flux_type
private :: init_lnd2atm_flux_type
private :: init_gridcell_wflux_type
```
### A.47.1 initClmtype

INTERFACE:

subroutine initClmtype()

DESCRIPTION:

```
Initialize clmtype components to signaling nan
The following clmtype components should NOT be initialized here
since they are set in routine clm_map which is called before this
routine is invoked
   *%area, *%wt, *%wtlnd, *%wtxy, *%ixy, *%jxy, *%mxy, %snindex
   *%ifspecial, *%ityplun, *%itype
   *%pfti, *%pftf, *%pftn
   *%coli, *%colf, *%coln
   *%luni, *%lunf, *%lunn
```
USES:

use decompMod, only : get\_proc\_bounds, get\_proc\_global

ARGUMENTS:

implicit none

REVISION HISTORY:

Created by Mariana Vertenstein

### A.47.2 init\_pft\_type

INTERFACE:

subroutine init\_pft\_type (beg, end, p)

DESCRIPTION:

Initialize components of pft\_type structure

ARGUMENTS:

implicit none integer, intent(in) :: beg, end type(pft\_type), intent(inout):: p

REVISION HISTORY:

### A.47.3 init column type

```
INTERFACE:
```

```
subroutine init_column_type (beg, end, c)
```
DESCRIPTION:

Initialize components of column\_type structure

ARGUMENTS:

```
implicit none
integer, intent(in) :: beg, end
type(column_type), intent(inout):: c
```
REVISION HISTORY:

Created by Mariana Vertenstein

# A.47.4 init\_landunit\_type

INTERFACE:

```
subroutine init_landunit_type (beg, end,l)
```
DESCRIPTION:

Initialize components of landunit\_type structure

ARGUMENTS:

```
implicit none
integer, intent(in) :: beg, end
type(landunit_type), intent(inout):: l
```
REVISION HISTORY:

Created by Mariana Vertenstein

# A.47.5 init gridcell type

INTERFACE:

```
subroutine init_gridcell_type (beg, end,g)
DESCRIPTION:
```
Initialize components of gridcell\_type structure

ARGUMENTS:

```
implicit none
integer, intent(in) :: beg, end
type(gridcell_type), intent(inout):: g
```
REVISION HISTORY:

Created by Mariana Vertenstein

# A.47.6 init\_energy\_balance\_type

INTERFACE:

```
subroutine init_energy_balance_type(beg, end, ebal)
```
DESCRIPTION:

Initialize energy balance variables

ARGUMENTS:

```
implicit none
integer, intent(in) :: beg, end
type(energy_balance_type), intent(inout):: ebal
```
REVISION HISTORY:

Created by Mariana Vertenstein

# A.47.7 init\_water\_balance\_type

#### INTERFACE:

```
subroutine init_water_balance_type(beg, end, wbal)
```
DESCRIPTION:

Initialize water balance variables

ARGUMENTS:

```
implicit none
integer, intent(in) :: beg, end
type(water_balance_type), intent(inout):: wbal
```
REVISION HISTORY:

### A.47.8 init\_pft\_pstate\_type

```
INTERFACE:
```

```
subroutine init_pft_pstate_type(beg, end, pps)
DESCRIPTION:
```
Initialize pft physical state

ARGUMENTS:

```
implicit none
     integer, intent(in) :: beg, end
     type (pft_pstate_type), intent(inout):: pps
REVISION HISTORY:
```
Created by Mariana Vertenstein

# A.47.9 init pft ecophys constants

```
INTERFACE:
   subroutine init_pft_ecophys_constants()
DESCRIPTION:
```
Initialize pft physical state ARGUMENTS: implicit none REVISION HISTORY: Created by Mariana Vertenstein

### A.47.10 init pft DGVMecophys constants

```
INTERFACE:
   subroutine init_pft_DGVMecophys_constants()
DESCRIPTION:
```
Initialize pft physical state ARGUMENTS: implicit none REVISION HISTORY:
## A.47.11 init pft energy type

INTERFACE:

subroutine init\_pft\_estate\_type(beg, end, pes)

DESCRIPTION:

Initialize pft energy state

ARGUMENTS:

implicit none integer, intent(in) :: beg, end type (pft\_estate\_type), intent(inout):: pes

REVISION HISTORY:

Created by Mariana Vertenstein

## A.47.12 init pft wstate type

INTERFACE:

```
subroutine init_pft_wstate_type(beg, end, pws)
```
DESCRIPTION:

Initialize pft water state

ARGUMENTS:

```
implicit none
integer, intent(in) :: beg, end
type (pft_wstate_type), intent(inout):: pws !pft water state
```
REVISION HISTORY:

Created by Mariana Vertenstein

## A.47.13 init pft pdgvstate type

INTERFACE:

subroutine init\_pft\_pdgvstate\_type(beg, end, pdgvs) DESCRIPTION:

Initialize pft DGVM state variables

#### ARGUMENTS:

```
implicit none
integer, intent(in) :: beg, end
type (pft_dgvstate_type), intent(inout):: pdgvs
```
## REVISION HISTORY:

Created by Mariana Vertenstein

## A.47.14 init\_pft\_eflux\_type

INTERFACE:

```
subroutine init_pft_eflux_type(beg, end, pef)
```
DESCRIPTION:

Initialize pft energy flux variables

### ARGUMENTS:

```
implicit none
integer, intent(in) :: beg, end
type (pft_eflux_type), intent(inout):: pef
```
### REVISION HISTORY:

Created by Mariana Vertenstein

## A.47.15 init pft mflux type

#### INTERFACE:

```
subroutine init_pft_mflux_type(beg, end, pmf)
```
DESCRIPTION:

Initialize pft momentum flux variables

### ARGUMENTS:

```
implicit none
integer, intent(in) :: beg, end
type (pft_mflux_type), intent(inout) :: pmf
```
REVISION HISTORY:

## A.47.16 init pft wflux type

INTERFACE:

```
subroutine init_pft_wflux_type(beg, end, pwf)
```
DESCRIPTION:

Initialize pft water flux variables

ARGUMENTS:

```
implicit none
integer, intent(in) :: beg, end
type (pft_wflux_type), intent(inout) :: pwf
```
REVISION HISTORY:

Created by Mariana Vertenstein

## A.47.17 init\_pft\_cflux\_type

INTERFACE:

```
subroutine init_pft_cflux_type(beg, end, pcf)
```
DESCRIPTION:

Initialize pft carbon flux variables

ARGUMENTS:

```
implicit none
integer, intent(in) :: beg, end
type (pft_cflux_type), intent(inout) :: pcf
```
REVISION HISTORY:

Created by Mariana Vertenstein

## A.47.18 init pft vflux type

INTERFACE:

subroutine init\_pft\_vflux\_type(beg, end, pvf) DESCRIPTION:

Initialize pft VOC flux variables

#### ARGUMENTS:

```
implicit none
integer, intent(in) :: beg, end
type (pft_vflux_type), intent(inout) :: pvf
```
### REVISION HISTORY:

Created by Mariana Vertenstein

## A.47.19 init pft dflux type

INTERFACE:

```
subroutine init_pft_dflux_type(beg, end, pdf)
```
DESCRIPTION:

Initialize pft dust flux variables

### ARGUMENTS:

```
implicit none
integer, intent(in) :: beg, end
type (pft_dflux_type), intent(inout):: pdf
```
### REVISION HISTORY:

Created by Mariana Vertenstein

## A.47.20 init column pstate type

#### INTERFACE:

```
subroutine init_column_pstate_type(beg, end, cps)
```
DESCRIPTION:

Initialize column physical state variables

### ARGUMENTS:

```
implicit none
integer, intent(in) :: beg, end
type (column_pstate_type), intent(inout):: cps
```
REVISION HISTORY:

## A.47.21 init\_column\_estate\_type

INTERFACE:

```
subroutine init_column_estate_type(beg, end, ces)
```
DESCRIPTION:

Initialize column energy state variables

ARGUMENTS:

```
implicit none
integer, intent(in) :: beg, end
type (column_estate_type), intent(inout):: ces
```
REVISION HISTORY:

Created by Mariana Vertenstein

## A.47.22 init column wstate type

#### INTERFACE:

```
subroutine init_column_wstate_type(beg, end, cws)
```
DESCRIPTION:

Initialize column water state variables

ARGUMENTS:

```
implicit none
integer, intent(in) :: beg, end
type (column_wstate_type), intent(inout):: cws !column water state
```
REVISION HISTORY:

Created by Mariana Vertenstein

## A.47.23 init column cstate type

INTERFACE:

subroutine init\_column\_cstate\_type(beg, end, ccs) DESCRIPTION:

Initialize column carbon state variables

#### ARGUMENTS:

```
implicit none
integer, intent(in) :: beg, end
type (column_cstate_type), intent(inout):: ccs
```
## REVISION HISTORY:

Created by Mariana Vertenstein

## A.47.24 init column eflux type

INTERFACE:

```
subroutine init_column_eflux_type(beg, end, cef)
```
DESCRIPTION:

Initialize column energy flux variables

### ARGUMENTS:

```
implicit none
integer, intent(in) :: beg, end
type (column_eflux_type), intent(inout):: cef
```
### REVISION HISTORY:

Created by Mariana Vertenstein

## A.47.25 init column wflux type

#### INTERFACE:

```
subroutine init_column_wflux_type(beg, end, cwf)
```
DESCRIPTION:

Initialize column water flux variables

### ARGUMENTS:

```
implicit none
integer, intent(in) :: beg, end
type (column_wflux_type), intent(inout):: cwf
```
REVISION HISTORY:

## A.47.26 init landunit pstate type

INTERFACE:

```
subroutine init_landunit_pstate_type(beg, end, lps)
```
DESCRIPTION:

Initialize landunit physical state variables

ARGUMENTS:

```
implicit none
integer, intent(in) :: beg, end
type (landunit_pstate_type), intent(inout):: lps
```
REVISION HISTORY:

Created by Mariana Vertenstein

## A.47.27 init gridcell dgvstate type

INTERFACE:

```
subroutine init_gridcell_dgvstate_type(beg, end, gps)
```
DESCRIPTION:

Initialize gridcell DGVM variables

ARGUMENTS:

```
implicit none
integer, intent(in) :: beg, end
type (gridcell_dgvstate_type), intent(inout):: gps
```
REVISION HISTORY:

Created by Mariana Vertenstein

## A.47.28 init gridcell pstate type

INTERFACE:

```
subroutine init_gridcell_pstate_type(beg, end, gps)
DESCRIPTION:
```
Initialize gridcell physical state variables

#### ARGUMENTS:

```
implicit none
integer, intent(in) :: beg, end
type (gridcell_pstate_type), intent(inout):: gps
```
#### REVISION HISTORY:

Created by Mariana Vertenstein

## A.47.29 init atm2lnd state type

INTERFACE:

```
subroutine init_atm2lnd_state_type(beg, end, a2ls)
```
DESCRIPTION:

Initialize atmospheric state variables required by the land

ARGUMENTS:

```
implicit none
integer, intent(in) :: beg, end
type (atm2lnd_state_type), intent(inout):: a2ls
```
REVISION HISTORY:

Created by Mariana Vertenstein

## A.47.30 init lnd2atm state type

#### INTERFACE:

```
subroutine init_lnd2atm_state_type(beg, end, l2as)
```
DESCRIPTION:

Initialize land state variables required by the atmosphere

ARGUMENTS:

```
implicit none
integer, intent(in) :: beg, end
type (lnd2atm_state_type), intent(inout):: l2as
```
REVISION HISTORY:

## A.47.31 init\_atm2lnd\_flux\_type

INTERFACE:

```
subroutine init_atm2lnd_flux_type(beg, end, a2lf)
DESCRIPTION:
```

```
Initialize atmospheric fluxes required by the land
ARGUMENTS:
     implicit none
     integer, intent(in) :: beg, end
     type (atm2lnd_flux_type), intent(inout):: a2lf
REVISION HISTORY:
```
Created by Mariana Vertenstein

## A.47.32 init lnd2atm flux type

INTERFACE:

```
subroutine init_lnd2atm_flux_type(beg, end, l2af)
DESCRIPTION:
```

```
Initialize land fluxes required by the atmosphere
ARGUMENTS:
```

```
implicit none
     integer, intent(in) :: beg, end
     type (lnd2atm_flux_type), intent(inout):: l2af
REVISION HISTORY:
```
Created by Mariana Vertenstein

## A.47.33 init gridcell wflux type

```
INTERFACE:
   subroutine init_gridcell_wflux_type(beg, end, gwf)
DESCRIPTION:
```

```
Initialize gridcell water flux variables
ARGUMENTS:
     implicit none
     integer, intent(in) :: beg, end
     type (gridcell_wflux_type), intent(inout):: gwf
REVISION HISTORY:
```
# A.48 Module controlMod (Source File: controlMod.F90)

```
Module which initializes run control variables. The following possible
namelist variables are set default values and possibly read in on startup
=== define run =======================
   o caseid = 256 character case name
   o ctitle = 256 character case title
   o nsrest = integer flag. 0: initial run. 1: restart: 3: branch
=== model time =======================
   o dtime = integer model time step (s)
   o calendar = Calendar to use in date calculations.
                'no_leap' (default) or 'gregorian'
   o start_ymd = Starting date for run encoded in yearmmdd format.
                  Default value is read from initial conditions file.
   o start_tod = Starting time of day for run in seconds since 0Z.
                  Default value is read from initial conditions file.
   o stop_ymd = Stopping date for run encoded in yearmmdd format.
                 No default.
   o stop_tod = Stopping time of day for run in seconds since 0Z.
                 Default: 0.
   o nelapse = nnn, Specify the ending time for the run as an interval
                   starting at the current time in either timesteps
                   (if positive) or days (if negative).
                   Either nestep or (stop_ymd,stop_tod) take precedence.
   o nestep = nnnn, Specify the ending time for the run as an interval
                   starting at (start_ymd,start_tod) in either timesteps
                   (if positive) or days (if negative).
                   (stop_ymd,stop_tod) takes precedence if set.
   o ref_ymd = Reference date for time coordinate encoded in yearmmdd fo
                  Default value is start_ymd.
   o ref_tod = Reference time of day for time coordinate in seconds sinc
                  Default value is start_tod.
== input data ==o finidat = 256 character initial conditions file name<br>o fsurdat = 256 character surface data file name
                    = 256 character surface data file name
   o fpftcon = 256 character data file with PFT physiological const
   o frivinp_rtm = 256 character input data file for rtm
   o nrevsn = 256 character restart file name for use with branch
=== offline forcing data ===
   o offline_atmdir = 256 character directory for input atm data files (ca
=== input data when making surface data [fsurdat] ===
   o mksrf_offline_fgrid = offline - land grid dataset to use instead of
   o mksrf_offline_fnavyoro= offline - 20 min navy orography dataset
   o mksrf_offline_edgen = offline - northern edge of grid (degrees): >
   o mksrf_offline_edgee = offline - eastern edge of grid (degrees) : see
   o mksrf_offline_edges = offline - southern edge of grid (degrees): >=
   o mksrf_offline_edgew = offline - western edge of grid (degrees) : see
  o mksrf_fvegtyp = 256 character vegetation type data file name<br>
o mksrf_fsoitex = 256 character soil texture data file name<br>
o mksrf_fsoicol = 256 character soil color data file name<br>
o mksrf_flanwat = 256 character inland
                          = 256 character soil texture data file name
                          = 256 character soil color data file name
                          = 256 character inland water data file name
   o mksrf_furban = 256 character urban data file name
   \overline{\text{c}} o mksrf_fglacier = 256 character glacier data file name
```

```
o mksrf_flai = 256 character lai data file file name
  === history and restart files ===
     o hist_ndens = integer, can have value of 1 (nc_double) or 2 (nf_floa
     o hist_dov2xy = true if want grid-average history field (false = vecto
     o hist_nhtfrq = integer history interval (+ = iterations, - = hours,
      o hist_mfilt = integer number of time samples per history file
      o hist_fincl1 = 10 character name of fields for first auxillary histo
     o hist_fincl2 = 10 character name of fields for second auxillary histo
     o hist_fincl3 = 10 character name of fields for first auxillary histo
     o hist_fincl4 = 10 character name of fields for second auxillary histo
     o hist_fincl5 = 10 character name of fields for first auxillary histo
     o hist_fincl6 = 10 character name of fields for second auxillary histo
     o hist_fexcl1 = 8 character name of fields for first auxillary histo
     o hist_fexcl2 = 8 character name of fields for second auxillary histo
     o hist_fexcl3 = 8 character name of fields for first auxillary histo
     o hist_fexcl4 = 8 character name of fields for second auxillary histo
     o hist_fexcl5 = 8 character name of fields for first auxillary histo
     o hist_fexcl6 = 8 character name of fields for second auxillary histo
     o hist_crtinic = 8 character frequency to generate initial dataset
                          ['6-HOURLY','DAILY','MONTHLY','YEARLY','NONE']
     o rpntpath = 256 character full UNIX pathname of the local restart
                       This file must exist when the model is restarted.
                       This file is overwritten every time new restart data f
  === long term archiving =====
     o archive_dir = 256 character long term archive directory (can be MSS di
     o mss_irt = integer mass store retention period (days)
     o mss_wpass = 8 character mass store write password for output data se
  === model physics ===
     o irad = integer solar radiation frequency (+) = iteration. - = h
     o wrtdia = true if want output written
     o csm_doflxave = true => flux averaging is to be performed (only used fo
  === rtm control variables ===
     o rtm_nsteps = if > 1, average rtm over rtm_nsteps time steps
  When coupled to CAM: base calendar info, nstep, nestep, nsrest, and time
  step are input to the land model from CAM. The values in the clmexp namelis
  are not used. The minimum namelist parameters are:
  o fsurdat
  o finidat
  o fpftcon
  When running in offline mode, the minimum namelist parameters are:
  o nsrest
  o nestep or nelapse
  o fsurdat
  o finidat
  o dtime
USES:
  use shr_kind_mod, only: r8 => shr_kind_r8
  use clm_varctl
  use spmdMod
  use shr_sys_mod, only : shr_sys_getenv
  use decompMod , only : clump_pproc
  use histFileMod, only : max_tapes, max_namlen, &
                          hist_empty_htapes, hist_dov2xy, &
```

```
hist_avgflag_pertape, hist_type1d_pertape, &
                           hist_nhtfrq, hist_ndens, hist_mfilt, &
                           hist_fincl1, hist_fincl2, hist_fincl3, &
                           hist_fincl4, hist_fincl5, hist_fincl6, &
                           hist_fexcl1, hist_fexcl2, hist_fexcl3, &
                           hist_fexcl4, hist_fexcl5, hist_fexcl6
  use shr_const_mod, only : SHR_CONST_CDAY
  use abortutils, only : endrun
#if (defined COUP_CSM)
  use clm_csmMod , only : csm_dtime
#endif
#if ( defined SCAM )
  use scamMod, only :lsmsurffile,lsminifile
#endif
PUBLIC TYPES:
   implicit none
```
PUBLIC MEMBER FUNCTIONS:

public :: control\_init ! initial run control information public :: control\_print ! print run control information

#### REVISION HISTORY:

Created by Mariana Vertenstein

## A.48.1 control init

```
INTERFACE:
```
save

```
subroutine control_init (cam_caseid , cam_ctitle, cam_irad , cam_nsrest, &
                         cam_crtinic, cam_nhtfrq, cam_mfilt, cam_irt )
```
DESCRIPTION:

Initialize CLM run control information

USES:

```
#if (defined OFFLINE) || (defined COUP_CSM)
  use time_manager, only : calendar, dtime, nestep, nelapse, start_ymd, &
                           start_tod, stop_ymd, stop_tod, ref_ymd, ref_tod
#else
  use time_manager, only : get_step_size, is_perpetual
#endif
```
### ARGUMENTS:

implicit none include 'netcdf.inc'

```
character(len=*), optional, intent(in) :: cam_caseid ! cam caseid
character(len=*), optional, intent(in) :: cam_ctitle ! cam title<br>integer , optional, intent(in) :: cam_irad ! cam radia
integer (a) , optional, intent(in) :: cam_irad = 1 cam radiation f
integer , optional, intent(in) :: cam_nsrest : ! cam run type
character(len=*), optional, intent(in) :: cam_crtinic ! cam initial dat
integer , optional, intent(in) :: cam_nhtfrq : cam history wri
integer , optional, intent(in) :: cam_mfilt = ! cam number of f
integer (a) , optional, intent(in) :: cam_irt = 1 cam mss retention
```
REVISION HISTORY:

Created by Mariana Vertenstein

## A.48.2 control spmd

### INTERFACE:

subroutine control\_spmd()

DESCRIPTION:

Distribute namelist data all processors. The cpp SPMD definition provides for the funnelling of all program i/o through the master processor. Processor 0 either reads restart/history data from the disk and distributes it to all processors, or collects data from all processors and writes it to disk.

USES:

```
#if (defined OFFLINE) || (defined COUP_CSM)
    use time_manager, only : calendar, dtime, nestep, nelapse, start_ymd, &
        start_tod, stop_ymd, stop_tod, ref_ymd, ref_tod
#endif
```
use spmdMod, only : mpicom

ARGUMENTS:

implicit none

REVISION HISTORY:

Created by Mariana Vertenstein

## A.48.3 control print

INTERFACE:

```
subroutine control_print ()
```
DESCRIPTION:

Write out run control variables

## ARGUMENTS:

implicit none

## REVISION HISTORY:

# A.49 Module decompMod (Source File: decompMod.F90)

USES:

```
use shr_kind_mod, only : r8 => shr_kind_r8
  use clm_varpar , only : lsmlon, lsmlat, maxpatch, maxpatch_pft, &
                           npatch_crop, npatch_urban, npatch_glacier
  use clm_varsur , only : numlon, landmask, all_pfts_on_srfdat
#ifdef SPMD
#ifdef COUP_CAM
  use pmgrid , only : masterproc, iam
  use spmd_dyn , only : npes
#else
  use spmdMod , only : masterproc, iam, npes
#endif
#else
  use spmdMod , only : masterproc, iam, npes
 #endif
  use shr_sys_mod , only : shr_sys_flush
  use abortutils, only : endrun
PUBLIC TYPES:
  implicit none
  integer, public :: clump_pproc ! number of clumps per MPI process
PUBLIC MEMBER FUNCTIONS:
  public initDecomp \qquad ! initializes land surface decomposition
                                 ! into clumps and processors
  public get_gcell_info ! updates gridcell, landunits, columns and
                                ! pfts counters
  public get_gcell_xyind ! returns ixy and jxy for each grid cell
  public get_nclumps ! returns the number of clumps defined
  public get_clump_cell_id_coord ! returns clump/cell ids based on lon/lat
  public get_clump_owner_id ! returns clump owner based on clump id
  public get_clump_ncells_proc ! returns number of cells for process
  public get_clump_ncells_id <br>public get_clump_ncells_id ! returns number of cells in clump<br>public get_clump_coord_id ! returns lon/lat coordinates base
                                 ! returns lon/lat coordinates based on id
  public get_clump_gcell_info ! returns 1d gridcell index
  public get_clump_bounds ! beg and end gridcell, landunit, column,
                                 ! pft indices for clump
  public get_proc_clumps ! number of clumps for this processor
  public get_proc_bounds ! beg and end gridcell, landunit, column,
                                 ! pft indices for this processor
  public get_proc_total ! total number of gridcells, landunits,
                                 ! columns and pfts for any processor
  public get_proc_global ! total gridcells, landunits, columns, pfts
                                 ! across all processors
  public get_sn_land1d \qquad ! returns s->n gridcell indices for each
                                 ! s->n landunit
  public get_sn_cols1d ! returns s->n gridcell or landunit indices
                                 ! for each s->n column
  public get_sn_pfts1d ! returns s->n gridcell, landunit or column
```

```
! indiceces for s->n pft column
public get_sn_index ! returns s->n gridcell, landunit or column
                             ! index given the corresponding dc index
```
save

## DESCRIPTION:

Module provides a descomposition into a clumped data structure which can be mapped back to atmosphere physics chunks.

#### REVISION HISTORY:

2002.09.11 Forrest Hoffman Creation.

## A.49.1 initDecomp

### INTERFACE:

subroutine initDecomp(wtxy)

### DESCRIPTION:

This subroutine initializes the land surface decomposition into a clump data structure.

USES:

use clmtype

### ARGUMENTS:

```
implicit none
real(r8), intent(in) :: wtxy(lsmlon, lsmlat, maxpatch) ! subgrid patch
                                                       ! weights
```

```
LOCAL VARIABLES:
```
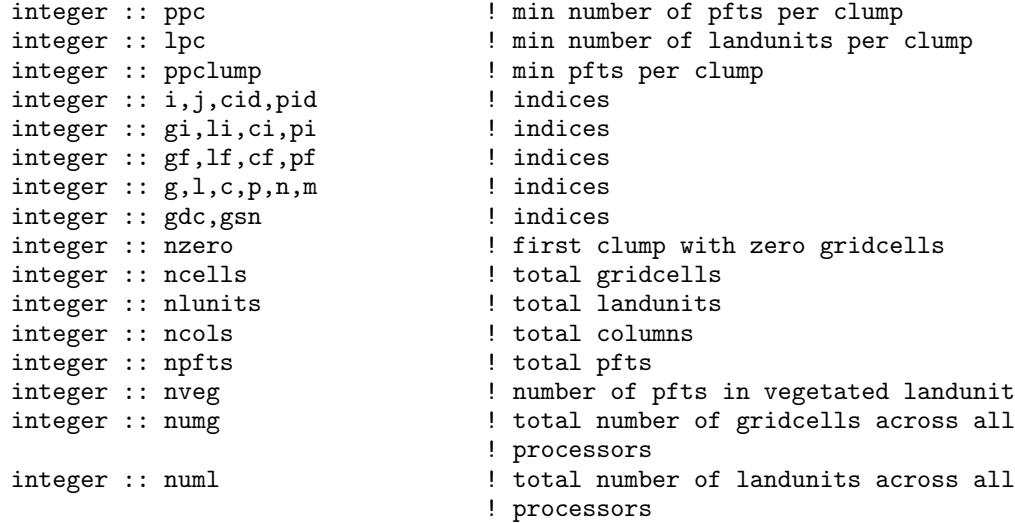

```
integer :: numc \qquad \qquad ! total number of columns across all
                            ! processors
integer :: nump \qquad \qquad ! total number of pfts across all
                            ! processors
logical, pointer :: clumpfull(:) ! true => clump is full
logical :: validclump ! temporary for finding full clump
logical :: error = .false. | temporary for finding full clump
integer :: clumpcount \qquad ! temporary for finding full clump
integer :: ilunits, icols, ipfts ! temporaries
integer :: ng ! temporaries
integer :: nl ! temporaries
integer :: nc ! temporaries
integer :: np ! temporaries
integer :: ier
```
CALLED FROM:

subroutine initialize

REVISION HISTORY:

2002.09.11 Forrest Hoffman Creation.

## A.49.2 get\_nclumps

INTERFACE:

integer function get\_nclumps()

### DESCRIPTION:

This function returns the number of clumps on the land model grid.

ARGUMENTS:

implicit none

CALLED FROM:

```
subroutine lp_coupling_init() in module lp_coupling (lp_coupling.F90)
```
REVISION HISTORY:

2002.09.11 Forrest Hoffman Creation.

## A.49.3 get clump cell id coord

### INTERFACE:

```
subroutine get_clump_cell_id_coord(lon, lat, cid, cell)
```
#### DESCRIPTION:

This subroutine returns the id of the clump and cell corresponding to the longitude/latitude indices provided.

### ARGUMENTS:

```
implicit none
integer, intent(in) :: lon, lat | longitude/latitude indices
integer, intent(out) :: cid, cell | ! clump and cell id
```
## CALLED FROM:

Unused.

REVISION HISTORY:

2002.09.11 Forrest Hoffman Creation.

### A.49.4 get clump owner id

## INTERFACE:

```
integer function get_clump_owner_id(cid)
```
### DESCRIPTION:

This function returns the MPI process id (rank) responsible for the clump identified by the clump id cid.

### ARGUMENTS:

```
implicit none
integer, intent(in) :: cid <br> <br> ! clump id
```
#### CALLED FROM:

```
subroutine lp_coupling_init() in module lp_coupling (lp_coupling.F90)
```
### REVISION HISTORY:

```
2002.09.11 Forrest Hoffman Creation.
```
## A.49.5 get clump ncells proc

### INTERFACE:

```
integer function get_clump_ncells_proc(pid)
```
## DESCRIPTION:

This function returns the number of cells contained within clumps owned by process pid.

#### ARGUMENTS:

```
implicit none
    integer, intent(in) :: pid ! process id
LOCAL VARIABLES:
    integer :: cid ! loop indices
    integer :: ncells ! cell counter
CALLED FROM:
  subroutine clm_map() (clm_map.F90)
REVISION HISTORY:
  2002.09.11 Forrest Hoffman Creation.
```
## A.49.6 get clump ncells id

```
INTERFACE:
```

```
integer function get_clump_ncells_id(cid)
REVISION HISTORY:
  2002.09.11 Forrest Hoffman Creation.
ARGUMENTS:
     implicit none
     integer, intent(in) :: cid <br> <br> ! clump id
```
CALLED FROM:

```
subroutine lp_coupling_init() in module lp_coupling (lp_coupling.F90)
```
DESCRIPTION:

This function returns the number of cells contained within the clump identified by the clump id cid.

## A.49.7 get clump coord id

INTERFACE:

subroutine get\_clump\_coord\_id(cid, ncells, lons, lats)

DESCRIPTION:

This subroutine returns the first ncells longitutde/latitude indices for the clump identified by the clump id cid. In practice, this ncells is always the number of cells in clump cid: clumps(cid)

ARGUMENTS:

```
implicit none
integer, intent(in) :: cid ! clump id
integer, intent(in) :: ncells ! number of grid cells
integer, intent(out) :: lons(ncells) ! longitude indices
integer, intent(out) :: lats(ncells) | latitude indices
```
LOCAL VARIABLES:

integer :: i  $\qquad \qquad$  ! loop index

CALLED FROM:

subroutine lp\_coupling\_init() in module lp\_coupling (lp\_coupling.F90)

REVISION HISTORY:

2002.09.11 Forrest Hoffman Creation.

## A.49.8 get gcell info

### INTERFACE:

subroutine get\_gcell\_info (i, j, wtxy, nlunits, ncols, npfts, & nveg, wtveg, ncrop, wtcrop)

## DESCRIPTION:

Obtain gridcell properties.

### ARGUMENTS:

```
implicit none
integer , intent(in) :: i <br>integer , intent(in) :: j <br>example :: i latitude index<br>integer , intent(in) :: j
integer , intent(in) :: j ! latitude index
real(r8), intent(in) :: wtxy(lsmlon, lsmlat, maxpatch) ! subgrid pft
                                                         ! weights
integer , optional, intent(out) :: nlunits ! number of landunits
integer, optional, intent(out) :: ncols | number of columns
integer , optional, intent(out) :: npfts ! number of pfts
integer, optional, intent(out) :: nveg ! number of vegetated pfts
                                             ! in naturally vegetated
                                             ! landunit
real(r8), optional, intent(out) :: wtveg  ! weight (relative to
                                             ! gridcell) of naturally
                                             ! vegetated landunit
integer , optional, intent(out) :: ncrop ! number of crop pfts in
                                             ! crop landunit
real(r8), optional, intent(out) :: wtcrop ! weight (relative to
                                             ! gridcell) of crop landunit
```
## CALLED FROM:

subroutines initDecomp

#### REVISION HISTORY:

2002.09.11 Mariana Vertenstein Creation.

### A.49.9 get clump gcell info

INTERFACE:

```
subroutine get_clump_gcell_info(cid, cell, gi)
```
DESCRIPTION:

Determine beginning grid cell index

### ARGUMENTS:

```
implicit none
integer, intent(in) :: cid ! clump id
\begin{tabular}{lllllllll} \texttt{integer, intent(in)} &: : \texttt{cell} & & & ! \texttt{clump cell id} \\ \texttt{integer, intent(out)} &: \texttt{gi} & & & ! \texttt{id gridcell index} \end{tabular}integer, intent(out) :: gi
```
### CALLED FROM:

subroutines alltoall\_clump\_to\_chunk\_init(), alltoall\_clump\_to\_chunk(), and alltoall\_chunk\_to\_clump() in module lp\_coupling (lp\_coupling.F90)

#### REVISION HISTORY:

2002.11.17 Mariana Vertenstein Creation.

## A.49.10 get clump bounds

### INTERFACE:

```
subroutine get_clump_bounds (n, begg, endg, begl, endl, begc, endc, &
                            begp, endp)
```
## ARGUMENTS:

```
implicit none
integer, intent(in) :: n ! proc clump index
integer, intent(out) :: begp, endp ! clump beginning and ending
                                   ! pft indices
integer, intent(out) :: begc, endc ! clump beginning and ending
                                   ! column indices
integer, intent(out) :: begl, endl ! clump beginning and ending
                                   ! landunit indices
integer, intent(out) :: begg, endg ! clump beginning and ending
                                   ! gridcell indices
```
### DESCRIPTION:

Determine clump beginning and ending pft, column, landunit and gridcell indices.

#### REVISION HISTORY:

2003.09.12 Mariana Vertenstein Creation.

## A.49.11 get proc bounds

INTERFACE:

```
subroutine get_proc_bounds (begg, endg, begl, endl, begc, endc, &
                            begp, endp)
```
ARGUMENTS:

implicit none integer, intent(out) :: begp, endp ! proc beginning and ending ! pft indices integer, intent(out) :: begc, endc ! proc beginning and ending ! column indices integer, intent(out) :: begl, endl ! proc beginning and ending ! landunit indices integer, intent(out) :: begg, endg ! proc beginning and ending ! gridcell indices

### DESCRIPTION:

Retrieve gridcell, landunit, column, and pft bounds for process.

### REVISION HISTORY:

2003.09.12 Mariana Vertenstein Creation.

## A.49.12 get proc total

### INTERFACE:

subroutine get\_proc\_total(pid, ncells, nlunits, ncols, npfts)

## DESCRIPTION:

Count up gridcells, landunits, columns, and pfts on process.

ARGUMENTS:

```
implicit none
integer, intent(in) :: pid ! proc id
integer, intent(out) :: ncells ! total number of gridcells
                               ! on the processor
integer, intent(out) :: nlunits ! total number of landunits
                               ! on the processor
integer, intent(out) :: ncols ! total number of columns
                               ! on the processor
integer, intent(out) :: npfts ! total number of pfts
                               ! on the processor
```
### REVISION HISTORY:

2003.09.12 Mariana Vertenstein Creation.

### A.49.13 get proc global

### INTERFACE:

subroutine get\_proc\_global(numg, numl, numc, nump)

### DESCRIPTION:

Return number of gridcells, landunits, columns, and pfts across all processes.

### ARGUMENTS:

```
implicit none
integer, intent(out) :: numg ! total number of gridcells
                             ! across all processors
integer, intent(out) :: numl ! total number of landunits
                             ! across all processors
integer, intent(out) :: numc ! total number of columns
                              ! across all processors
integer, intent(out) :: nump ! total number of pfts
                              ! across all processors
```
## REVISION HISTORY:

2003.09.12 Mariana Vertenstein Creation.

## A.49.14 get proc clumps

### INTERFACE:

```
integer function get_proc_clumps()
```
### DESCRIPTION:

Return the number of clumps.

ARGUMENTS:

implicit none

## REVISION HISTORY:

2003.09.12 Mariana Vertenstein Creation.

## A.49.15 get gcell xyind

## INTERFACE:

```
subroutine get_gcell_xyind(lbg, ubg, ixy, jxy)
```
DESCRIPTION:

Retrieve x,y indices of a gridcell.

### ARGUMENTS:

```
implicit none
integer, intent(in) :: lbg
integer, intent(in) :: ubg
integer, pointer :: ixy(:)
integer, pointer :: jxy(:)
```
#### REVISION HISTORY:

2003.09.12 Mariana Vertenstein Creation.

## A.49.16 map dc2sn sl real

### INTERFACE:

subroutine map\_dc2sn\_sl\_real(arraydc, arraysn, type1d)

#### DESCRIPTION:

Maps a decomposition single level real array into a south-¿north single level real array

USES:

use clmtype, only : nameg, namel, namec, namep

### ARGUMENTS:

```
implicit none
real(r8), pointer :: arraydc(:)
real(r8), pointer :: arraysn(:)
character(len=*), intent(in) :: type1d
```
#### REVISION HISTORY:

```
2003.12.01 Mariana Vertenstein Creation.
```
## A.49.17 map dc2sn sl int

#### INTERFACE:

```
subroutine map_dc2sn_sl_int(arraydc, arraysn, type1d)
```
## DESCRIPTION:

Maps a decomposition single level integer array into a south-¿north single level real array

USES:

use clmtype, only : nameg, namel, namec, namep

ARGUMENTS:

```
implicit none
integer, pointer :: arraydc(:)
integer, pointer :: arraysn(:)
character(len=*), intent(in) :: type1d
```
### REVISION HISTORY:

```
2003.12.01 Mariana Vertenstein Creation.
```
## A.49.18 map dc2sn ml1 real

INTERFACE:

subroutine map\_dc2sn\_ml1\_real(arraydc, arraysn, type1d, lb1, ub1, revord)

#### DESCRIPTION:

Maps a decomposition (dc) multilevel real array into a south-znorth (sn) multilevel level real array

USES:

```
use clmtype, only : nameg, namel, namec, namep
```
### ARGUMENTS:

```
implicit none
real(r8), pointer :: arraydc(:,:)real(r8), pointer :: array(s,:)character(len=*), intent(in) :: type1d
integer, intent(in) :: lb1
integer, intent(in) :: ub1
logical, intent(in), optional :: revord
```
REVISION HISTORY:

```
2003.12.01 Mariana Vertenstein Creation.
```
## A.49.19 map dc2sn ml1 int

### INTERFACE:

subroutine map\_dc2sn\_ml1\_int(arraydc, arraysn, type1d, lb1, ub1, revord) DESCRIPTION:

Maps a decomposition (dc) multilevel integer array into a south-¿north (sn) multilevel level integer array USES:

```
use clmtype, only : nameg, namel, namec, namep
ARGUMENTS:
      implicit none
      integer, pointer :: arraydc(:,:)
      integer, pointer :: arraysn(:,:)
      character(len=*), intent(in) :: type1d
      integer, intent(in) :: lb1
      integer, intent(in) :: ub1
     logical, intent(in), optional :: revord
```
### REVISION HISTORY:

2003.12.01 Mariana Vertenstein Creation.

## A.49.20 map sn2dc sl real

## INTERFACE:

subroutine map\_sn2dc\_sl\_real(arraysn, arraydc, type1d)

#### DESCRIPTION:

Maps a south-¿north single level real array into a decomposition single level real array

### USES:

use clmtype, only : nameg, namel, namec, namep

### ARGUMENTS:

```
implicit none
real(r8), pointer :: arraysn(:)
real(r8), pointer :: arraydc(:)
character(len=*), intent(in) :: type1d
```
### REVISION HISTORY:

```
2003.12.01 Mariana Vertenstein Creation.
```
## A.49.21 map sn2dc sl int

### INTERFACE:

subroutine map\_sn2dc\_sl\_int(arraysn, arraydc, type1d)

#### DESCRIPTION:

Maps a south-¿north single level integer array into a decomposition single level integer array

USES:

use clmtype, only : nameg, namel, namec, namep

ARGUMENTS:

```
implicit none
integer, pointer :: arraysn(:)
integer, pointer :: arraydc(:)
character(len=*), intent(in) :: type1d
```
REVISION HISTORY:

2003.12.01 Mariana Vertenstein Creation.

### A.49.22 map sn2dc ml1 real

INTERFACE:

subroutine map\_sn2dc\_ml1\_real(arraysn, arraydc, type1d, lb1, ub1)

DESCRIPTION:

Maps a south-¿north multi level real array into a decomposition multi level real array

USES:

```
use clmtype, only : nameg, namel, namec, namep
```
ARGUMENTS:

```
implicit none
real(r8), pointer :: arraysn(:,:)real(r8), pointer :: arraydc(:,:)character(len=*), intent(in) :: type1d
integer, intent(in) :: lb1
integer, intent(in) :: ub1
```
REVISION HISTORY:

2003.12.01 Mariana Vertenstein Creation.

## A.49.23 map sn2dc ml1 int

### INTERFACE:

subroutine map\_sn2dc\_ml1\_int(arraysn, arraydc, type1d, lb1, ub1)

## DESCRIPTION:

Maps a south-¿north multi level integer array into a decomposition multi level integer array

USES:

use clmtype, only : nameg, namel, namec, namep

ARGUMENTS:

```
implicit none
      integer, pointer :: arraysn(:,:)
      integer, pointer :: arraydc(:,:)
     character(len=*), intent(in) :: type1d
      integer, intent(in) :: lb1
      integer, intent(in) :: ub1
REVISION HISTORY:
   2003.12.01 Mariana Vertenstein Creation.
```
## A.49.24 get sn land1d

INTERFACE:

subroutine get\_sn\_land1d(snindex, type1d) DESCRIPTION:

Creates south-¿north indices at a given clm level

USES:

use clmtype

ARGUMENTS:

```
implicit none
      integer, pointer :: snindex(:)
      character(len=*), intent(in) :: type1d
REVISION HISTORY:
   2003.12.01 Mariana Vertenstein Creation.
```
## A.49.25 get\_sn\_cols1d

```
INTERFACE:
    subroutine get_sn_cols1d(snindex, type1d)
DESCRIPTION:
Creates south-¿north indices at a given clm level
USES:
      use clmtype
ARGUMENTS:
      implicit none
      integer, pointer :: snindex(:)
      character(len=*), intent(in) :: type1d
REVISION HISTORY:
   2003.12.01 Mariana Vertenstein Creation.
```
## A.49.26 get\_sn\_pfts1d

## INTERFACE:

subroutine get\_sn\_pfts1d(snindex, type1d)

## DESCRIPTION:

Creates south-¿north indices at a given clm level

USES:

use clmtype

## ARGUMENTS:

implicit none integer, pointer :: snindex(:) character(len=\*), intent(in) :: type1d

### REVISION HISTORY:

2003.12.01 Mariana Vertenstein Creation.

## A.50 do close dispose (Source File: do close dispose.F90)

INTERFACE:

subroutine do\_close\_dispose (ntapes, hist\_ntimes, hist\_mfilt, & if\_stop, if\_disphist, if\_remvhist)

DESCRIPTION:

Determine logic for closeing and/or disposing history file Sets values for if\_disphist, if\_stop, if\_remvhist (arguments) Remove history files unless this is end of run or history file is not full.

USES:

```
use shr_kind_mod, only : r8 => shr_kind_r8
#if (defined COUP_CSM)
 use clm_csmMod , only : csmstop_next, csmrstrt
#else
 use time_manager, only : is_last_step
#endif
```
ARGUMENTS:

```
implicit none
integer, intent(in) :: ntapes !actual number of history tapes
integer, intent(in) :: hist_ntimes(ntapes) !current numbers of time sample
integer, intent(in) :: hist_mfilt(ntapes) !maximum number of time samples
logical, intent(out) :: if_stop \qquad !true => last time step of run
logical, intent(out) :: if_disphist(ntapes) !true => save and dispose histo
logical, intent(out) :: if_remvhist(ntapes) !true => remove local history f
```
REVISION HISTORY:

# A.51 do restwrite (Source File: do restwrite.F90)

```
INTERFACE:
```

```
logical function do_restwrite()
DESCRIPTION:
```
Determine if restart dataset is to be written at this time step

USES:

```
#if (defined COUP_CSM)
 use clm_csmMod , only : csmstop_next, csmrstrt
#else
  use time_manager, only : is_last_step
  use histFileMod , only : if_writrest
#endif
```
## ARGUMENTS:

implicit none

REVISION HISTORY:

## A.52 driver (Source File: driver.F90)

## INTERFACE:

subroutine driver (doalb, eccen, obliqr, lambm0, mvelpp)

### DESCRIPTION:

This subroutine provides the main CLM driver calling sequence. Most computations occurs over "clumps" of gridcells (and associated subgrid scale entities) assigned to each MPI process. Computation is further parallelized by looping over clumps on each process using shared memory OpenMP or Cray Streaming Directives.

The main CLM driver calling sequence is as follows:

```
* Communicate with flux coupler [COUP_CSM]
+ interpMonthlyVeg interpolate monthly vegetation data [!DGVM]
  + readMonthlyVegetation read vegetation data for two months [!DGVM]
==== Begin Loop 1 over clumps ====
 -> DriverInit save of variables from previous time step
 -> Hydrology1 canopy interception and precip on ground
    -> FracWet fraction of wet vegetated surface and dry elai
 -> SurfaceRadiation surface solar radiation
 -> Biogeophysics1 leaf temperature and surface fluxes<br>-> BareGroundFluxes surface fluxes for bare soil or snow
                        surface fluxes for bare soil or snow-covered
                        vegetation patches
    -> MoninObukIni first-guess Monin-Obukhov length and wind speed
    -> FrictionVelocity friction velocity and potential temperature and
                        humidity profiles
 -> CanopyFluxes leaf temperature and surface fluxes for vegetated
                        patches
    -> QSat saturated vapor pressure, specific humidity, &
                        derivatives at leaf surface
    -> MoninObukIni first-guess Monin-Obukhov length and wind speed
    -> FrictionVelocity friction velocity and potential temperature and
                        humidity profiles
    -> Stomata stomatal resistance and photosynthesis for
                        sunlit leaves
    -> Stomata stomatal resistance and photosynthesis for
                        shaded leaves
    -> QSat recalculation of saturated vapor pressure,
                        specific humidity, & derivatives at leaf surface
 -> Biogeophysics_Lake lake temperature and surface fluxes<br>+ VOCEmission compute VOC emission [VOC]
                        compute VOC emission [VOC]
 + DGVMRespiration CO2 respriation and plant production [DGVM]
                        DGVM ecosystem dynamics: vegetation phenology [!DGV
 -> EcosystemDyn "static" ecosystem dynamics: vegetation phenology
                        and soil carbon [!DGVM]
 -> SurfaceAlbedo albedos for next time step
 -> Biogeophysics2 soil/snow & ground temp and update surface fluxes<br>-> pft2col Average from PFT level to column level
                        Average from PFT level to column level
 ==== End Loop 1 over clumps ====
* Average fluxes over time interval and send to flux coupler [COUP_CSM]
 ==== Begin Loop 2 over clumps ====
 -> Hydrology2 surface and soil hydrology
 -> Hydrology_Lake lake hydrology
```
```
-> SnowAge update snow age for surface albedo calcualtion
-> BalanceCheck check for errors in energy and water balances
==== End Loop 2 over clumps ====
-> write_diagnostic output diagnostic if appropriate
+ Rtmriverflux calls RTM river routing model [RTM]
                 -> updateAccFlds update accumulated fields
-> update_hbuf accumulate history fields for time interval
Begin DGVM calculations at end of model year [DGVM]
 ==== Begin Loop over clumps ====
  + lpj LPJ ecosystem dynamics: reproduction, turnover,
                       kill, allocation, light, mortality, fire
  + lpjreset1 reset variables & initialize for next year
 ==== End Loop over clumps ====
End DGVM calculations at end of model year [DGVM]
-> htapes_wrapup write history tapes if appropriate
Begin DGVM calculations at end of model year [DGVM]
 ==== Begin Loop over clumps ====
  + lpjreset2 reset variables and patch weights
 ==== End Loop over clumps ====
End DGVM calculations at end of model year [DGVM]
-> restart write restart file if appropriate
-> inicfile write initial file if appropriate
```
Optional subroutines are denoted by an plus (+) with the associated CPP variable in brackets at the end of the line. Coupler communication when coupled with CCSM components is denoted by an asterisk (\*).

```
USES:
```

```
use shr_kind_mod, only: r8 => shr_kind_r8
  use clmtype
#if (defined COUP_CSM)
 use clm_varctl , only : wrtdia, fsurdat, csm_doflxave
#else
  use clm_varctl (a) , only : wrtdia, fsurdat, nsrest
#endif<br>use spmdMod
                          , only : masterproc
 use decompMod (a) , only : get_proc_clumps, get_clump_bounds
 use filterMod (and ), only : filter
 use clm_varcon , only : zlnd
#if (defined COUP_CAM)<br>use time_manager
                          , only : get_step_size, get_curr_calday, &
                                   get_curr_date, get_ref_date, get_nstep, &
                                   is_perpetual
#else
  use time_manager , only : get_step_size, get_curr_calday, &
                                   get_curr_date, get_ref_date, get_nstep
#endif
 use histFileMod , only : update_hbuf, htapes_wrapup<br>use restFileMod , only : restart
                          , only : restart
#if (defined COUP_CAM)
  use inicFileMod , only : inicfile, do_inicwrite, inicperp
#else
  use inicFileMod , only : inicfile, do_inicwrite
#endif
```

```
use DriverInitMod , only : DriverInit
   use BalanceCheckMod , only : BalanceCheck
   use SurfaceRadiationMod , only : SurfaceRadiation
  use Hydrology1Mod , only : Hydrology1
   use Hydrology2Mod , only : Hydrology2
   use HydrologyLakeMod , only : HydrologyLake
   use Biogeophysics1Mod , only : Biogeophysics1
   use BareGroundFluxesMod , only : BareGroundFluxes
   use CanopyFluxesMod , only : CanopyFluxes
   use Biogeophysics2Mod , only : Biogeophysics2
  use BiogeophysicsLakeMod, only : BiogeophysicsLake
  use SurfaceAlbedoMod , only : SurfaceAlbedo, Snowage<br>use pft2colMod , only : pft2col
  use pft2colMod
  use accFldsMod , only : updateAccFlds
 #if (defined DGVM)
  use DGVMEcosystemDynMod , only : DGVMEcosystemDyn, DGVMRespiration
  use DGVMMod (a) , only : lpj, lpjreset1, lpjreset2, &
                                  gatherWeightsDGVM, histDGVM
#else
  use STATICEcosysDynMod , only : EcosystemDyn, interpMonthlyVeg
 #endif
#if (defined VOC)
  use VOCEmissionMod , only : VOCEmission
#endif
#if (defined RTM)
  use RtmMod (a) , only : Rtmriverflux
#endif
#if (defined COUP_CSM)
  use clm_csmMod , only : csm_dosndrcv, csm_recv, csm_send, &
                                   csm_flxave, dorecv, dosend, csmstop_now
#endif
  use lnd2atmMod , only : lnd2atm
  use abortutils , only : endrun
ARGUMENTS:
  implicit none
  logical, intent(in) :: doalb !true if time for surface albedo
                                 !calculation
  real(r8), intent(in) :: eccen !Earth's orbital eccentricity
  real(r8), intent(in) :: obliqr !Earth's obliquity in radians
  real(r8), intent(in) :: lambm0 !Mean longitude of perihelion at the
                                 !vernal equinox (radians)
  real(r8), intent(in) :: mvelpp !Earth's moving vernal equinox longitude
                                 !of perihelion + pi (radians)
CALLED FROM:
  program program_off (if COUP_OFFLINE cpp variable is defined)
  program program_csm (if COUP_CSM cpp variable is defined)
  subroutine atm_lnddrv in module atm_lndMod (if COUP_CAM cpp variable
    is defined)
REVISION HISTORY:
   2002.10.01 Mariana Vertenstein latest update to new data structures
```
# A.52.1 write diagnostic

INTERFACE:

subroutine write\_diagnostic (wrtdia, nstep)

DESCRIPTION:

Write diagnostic surface temperature output each timestep. Written to be fast but not bit-for-bit because order of summations can change each timestep.

USES:

```
use clmtype
  use decompMod , only : get_proc_bounds, get_proc_global
#if (defined SPMD)
  use spmdMod , only : masterproc, npes, MPI_REAL8, MPI_ANY_SOURCE, &
                         MPI_STATUS_SIZE, mpicom
#else
  use spmdMod , only : masterproc
#endif
  use shr_sys_mod, only : shr_sys_flush
  use abortutils , only : endrun
ARGUMENTS:
```
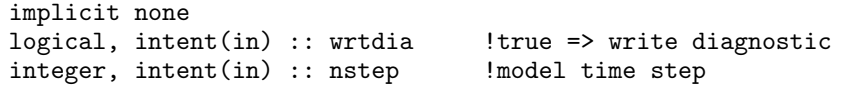

REVISION HISTORY:

# A.53 Module fileutils (Source File: fileutils.F90)

Module containing file I/O utilities

USES:

use abortutils, only : endrun

PUBLIC TYPES:

```
implicit none
save
logical, public :: lsmiou(99) !I/O file unit numbers (1 to 99)
```
PUBLIC MEMBER FUNCTIONS:

```
public :: get_filename !Returns filename given full pathname
public :: set_filename !Set remote full path filename
                          !Open local unformatted or formatted file
public :: getfil !Obtain local copy of file
public :: putfil !Dispose file to Mass Store
public :: relavu <br>
!Close and release Fortran unit no longer in use<br>
public :: getavu <br>
!Get next available Fortran unit number
                         !Get next available Fortran unit number
```
REVISION HISTORY:

Created by Mariana Vertenstein

# A.53.1 get filename

INTERFACE:

character(len=256) function get\_filename (fulpath)

DESCRIPTION:

Returns filename given full pathname

### ARGUMENTS:

```
implicit none
character(len=*), intent(in) :: fulpath !full pathname
```
REVISION HISTORY:

# A.53.2 set filename

INTERFACE:

```
character(len=256) function set_filename (rem_dir, loc_fn)
```
DESCRIPTION:

ARGUMENTS:

```
implicit none
character(len=*), intent(in) :: rem_dir !remote directory
character(len=*), intent(in) :: loc_fn !local full path filename
```
REVISION HISTORY:

Created by Mariana Vertenstein

### A.53.3 getfil

INTERFACE:

```
subroutine getfil (fulpath, locfn, iflag)
```
DESCRIPTION:

Obtain local copy of file First check current working directory Next check full pathname[fulpath] on disk Finally check full pathname[fulpath] on mass store

ARGUMENTS:

```
implicit none
character(len=*), intent(in) :: fulpath !MSS or permanent disk full pat
character(len=*), intent(out) :: locfn !output local file name
integer, optional, intent(in) :: iflag !0=>abort if file not found 1=>
```
REVISION HISTORY:

Created by Mariana Vertenstein

# A.53.4 putfil

INTERFACE:

subroutine putfil(locfn, mssfpn, pass, irt, lremov)

#### DESCRIPTION:

Dispose to Mass Store only if nonzero retention period. Put mswrite command in background for asynchronous behavior. The string put into 'cmd' below needs to be changed to the appropriate archival command for the users system if a shell command 'mswrite' does not exist.

#### ARGUMENTS:

```
implicit none
character(len=*), intent(in) :: locfn ! Local filename
character(len=*), intent(in) :: mssfpn ! Mass Store full pathname
character(len=*), intent(in) :: pass ! write password
integer, intent(in) :: irt | Mass Store retention time
logical, intent(in) :: lremov ! true=>remove local file
```
#### REVISION HISTORY:

Created by Mariana Vertenstein

# A.53.5 opnfil

#### INTERFACE:

subroutine opnfil (locfn, iun, form)

#### DESCRIPTION:

Open file locfn in unformatted or formatted form on unit iun

### ARGUMENTS:

```
implicit none
character(len=*), intent(in):: locfn !file name<br>integer, intent(in):: iun !fortran unit number
integer, intent(in): iun
character(len=1), intent(in):: form !file format: u = unformatted,
                                             !f = formatted
```
# REVISION HISTORY:

Created by Mariana Vertenstein

### A.53.6 getavu

#### INTERFACE:

integer function getavu()

DESCRIPTION:

Get next available Fortran unit number. If COUP\_CSM of OFFLINE is defined, get next available Fortran unit number itst. Set lsmiou(itst). If COUP\_CAM is defined, use CAM function navu to get available unit number, in which case lsmiou is not needed.

### USES:

```
#if (defined COUP_CAM)
   use units  !CAM units module
#endif
```
#### ARGUMENTS:

implicit none

REVISION HISTORY:

Created by Gordon Bonan Modified for clm2 by Mariana Vertenstein

# A.53.7 relavu

#### INTERFACE:

subroutine relavu (iunit)

#### DESCRIPTION:

Close and release Fortran unit no longer in use! If COUP\_CSM or OFFLINE is defined, close and release Fortran unit number iunit and set lsmiou(iunit) to false. If COUP\_CAM is defined, use CAM function relunit to close/release unit number.

USES:

#if (defined COUP\_CAM) use units [CAM units module #endif

### ARGUMENTS:

implicit none integer, intent(in) :: iunit !Fortran unit number

#### REVISION HISTORY:

Created by Gordon Bonan

# A.53.8 shell cmd

# INTERFACE:

subroutine shell\_cmd(text, ier)

# DESCRIPTION:

Invoke shell command

## ARGUMENTS:

```
implicit none
character(len=*), intent(in) :: text<br>integer , intent(out):: ier
              , intent(out):: ier
```
# REVISION HISTORY:

Created by CAM core group Modified for clm2 by Mariana Vertenstein

# A.54 Module filterMod (Source File: filterMod.F90)

Module of filters used for processing columns and pfts of particular types, including lake, non-lake, soil, snow, non-snow, and naturally-vegetated patches.

USES:

```
use shr_kind_mod, only: r8 => shr_kind_r8
   use abortutils, only : endrun
PUBLIC TYPES:
   implicit none
   save
   type clumpfilter
 #ifdef DGVM
      integer, pointer :: natvegp(:) ! DGVM naturally-vegetated (present)
                                    ! filter (pfts)
      integer :: num_natvegp = 1 number of pfts in naturally-vegetated
                                    ! filter
 #endif
      integer, pointer :: lakep(:) ! lake filter (pfts)
      integer :: num_lakep | number of pfts in lake filter
      integer, pointer :: nolakep(:) ! non-lake filter (pfts)
      integer :: num_nolakep | number of pfts in non-lake filter
      integer, pointer :: lakec(:) ! lake filter (columns)<br>integer :: num_lakec | number of columns in
                                    ! number of columns in lake filter
      integer, pointer :: nolakec(:) ! non-lake filter (columns)
      integer :: num_nolakec | l number of columns in non-lake filter
     integer, pointer :: soilc(:) ! soil filter (columns)
     integer :: num_soilc | l number of columns in soil filter
      integer, pointer :: snowc(:) ! snow filter (columns)
      integer :: num_snowc ! number of columns in snow filter
      integer, pointer :: nosnowc(:) ! non-snow filter (columns)
      integer :: num_nosnowc ! number of columns in non-snow filter
   end type clumpfilter
   type(clumpfilter), allocatable, public :: filter(:)
REVISION HISTORY:
   Created by Mariana Vertenstein
```
2004.04.27 DGVM naturally-vegetated filter added by Forrest Hoffman

### A.54.1 initFilters

INTERFACE: subroutine initFilters() DESCRIPTION: Initialize CLM filters. USES:

use clmtype use decompMod , only : get\_nclumps, get\_proc\_clumps, get\_clump\_bounds use clm\_varcon, only : istsoil

### ARGUMENTS:

implicit none

REVISION HISTORY:

Created by Mariana Vertenstein 2004.04.27 DGVM naturally-vegetated filter added by Forrest Hoffman

# A.55 getdatetime (Source File: getdatetime.F90)

```
INTERFACE:
```
subroutine getdatetime (cdate, ctime)

# DESCRIPTION:

A generic Date and Time routine

ARGUMENTS:

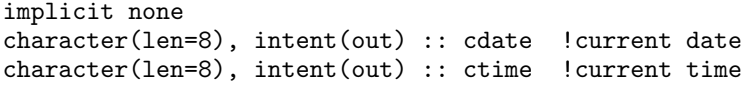

REVISION HISTORY:

# A.56 Module histFileMod (Source File: histFileMod.F90)

Module containing methods to for CLM history file handling.

USES:

```
use shr_kind_mod, only : r8 => shr_kind_r8
use shr_sys_mod , only : shr_sys_getenv, shr_sys_flush
use abortutils , only : endrun
use clm_varcon , only : spval
implicit none
save
private
include "netcdf.inc"
```
PUBLIC TYPES:

```
Constants
integer, public, parameter :: max_tapes = 6 ! max number of histo
integer, public, parameter :: max_flds = 1000 ! max number of histo integer, public, parameter :: max_namlen = 32 ! maximum number of c
integer, public, parameter :: max_namlen = 32
Counters<br>integer, public :: ntapes = 0
                                               ! index of max history file request
Namelist
integer :: ni \qquad \qquad ! implicit index below
logical, public :: &
     hist_empty_htapes = .false. ! namelist: flag indicates no defaul
integer, public :: &<br>hist_ndens(max_tapes) = 2
                                              ! namelist: output density of netcdf
integer, public :: &<br>hist_mfilt(max_tapes) = 30
                                             ! namelist: number of time samples p
logical, public :: &
     hist_dov2xy(max_tapes) = (/.true.,(.true.,ni=2,max_tapes)/) ! namelist
integer, public :: &
     hist_nhtfrq(max_tapes) = (/0, (-24, ni=2,max\_tapes)/) ! namelis
character(len=1), public :: &
      hist_avgflag_pertape(max_tapes) = \left/ \left/ \right/ \right., ni=1,max_tapes)\left/ \right) ! namelis
character(len=max_namlen), public :: &
      hist_type1d_pertape(max_tapes) = \left(\frac{\ell}{\ell}, \frac{\ell}{\ell}, \frac{\ell}{\ell}\right) | namelis
character(len=max_namlen+2), public :: &
      hist_fincl1(max_flds) = \left(\frac{\prime}{\prime}, \frac{\prime}{\prime}, n=1, \frac{m}{m}nax_flds)\prime) ! namelist: list of fi
character(len=max_namlen+2), public :: &
     hist_fincl2(max_flds) = \left(\frac{\prime}{\prime}, \text{ni=1,max_flds}\right) ! namelist: list of fi
character(len=max_namlen+2), public :: &
     hist_fincl3(max_flds) = \left(\frac{\prime}{\prime}, \text{ni=1,max_flds}\right) ! namelist: list of fi
character(len=max_namlen+2), public :: &
     hist_fincl4(max_flds) = \left(\frac{\prime}{\prime}, \text{ni=1,max_flds}\right) ! namelist: list of fi
character(len=max_namlen+2), public :: &
     hist_fincl5(max_flds) = \left(\frac{\prime}{\prime}, \text{ni=1,max_flds}\right) ! namelist: list of fi
character(len=max_namlen+2), public :: &
     hist_fincl6(max_flds) = \left(\frac{\prime}{\prime}, \frac{\prime}{\prime}, n = 1, \frac{\gamma}{\prime} \right) ! namelist: list of fi
character(len=max_namlen+2), public :: &
      fincl(max_flds,max_tapes) ! namelist-equivalence list of fields to
```

```
character(len=max_namlen), public :: &
         hist_fexcl1(max_flds) = \left/ (' ',ni=1,max_flds)/) ! namelist: list of fi
   character(len=max_namlen), public :: &
         hist_fexcl2(max_flds) = \left/ \left/ \right/ \right. \left/, ni=1, max_flds)\left/) ! namelist: list of fi
   character(len=max_namlen), public :: &
         hist_fexcl3(max_flds) = \left/ ('',ni=1,max_flds)\right/) ! namelist: list of fi
   character(len=max_namlen), public :: &
         hist_fexcl4(max_flds) = \left(\frac{\prime}{\prime}, \text{ni=1,max_flds}\right) ! namelist: list of fi
   character(len=max_namlen), public :: &
         hist_fexcl5(max_flds) = \left(\frac{\prime}{\prime}, \frac{\prime}{\prime}, \text{ni=1}, \text{max\_flds}\right) / ! namelist: list of fi
   character(len=max_namlen), public :: &
         hist_fexcl6(max_flds) = \left/ ('', ni=1, max_flds)/) ! namelist: list of fi
   character(len=max_namlen), public :: &
         fexcl(max_flds,max_tapes) ! namelist-equivalence list of fields to
   Equivalence used to satisfy namelist on a wide variety of platforms
   NOTE: It is *ASSUMED* that max_tapes is 6
   equivalence (hist_fincl1,fincl(1,1))
   equivalence (hist_fincl2,fincl(1,2))
   equivalence (hist_fincl3,fincl(1,3))
   equivalence (hist_fincl4,fincl(1,4))
   equivalence (hist_fincl5,fincl(1,5))
   equivalence (hist_fincl6,fincl(1,6))
   equivalence (hist_fexcl1,fexcl(1,1))
   equivalence (hist_fexcl2,fexcl(1,2))
   equivalence (hist_fexcl3,fexcl(1,3))
   equivalence (hist_fexcl4,fexcl(1,4))
   equivalence (hist_fexcl5,fexcl(1,5))
   equivalence (hist_fexcl6,fexcl(1,6))
   Restart
   logical, public :: if_writrest | true=> write restart file now
PUBLIC MEMBER FUNCTIONS:
   public :: add_fld1d ! Add a 1d single-level field to the mast
   public :: add_fld2d <br>
\begin{array}{ccc} \text{1} & 1 & 1 \\ \text{2} & \text{2} & 1 \\ \text{2} & \text{3} & \text{4} \\ \text{3} & \text{4} & \text{4} \\ \text{4} & \text{5} & \text{5} \\ \text{5} & \text{6} & \text{6} \\ \text{6} & \text{6} & \text{6} \\ \text{7} & \text{7} & \text{6} \\ \text{8} & \text{7} & \text{6} \\ \text{9} & \text{9} & \text{10} \\ \text{10} & \text{11} & \text{11}! Add a 2d subscript dimension
   public :: masterlist_make_active ! Add a field to the given history file d
   public :: masterlist_printflds ! Print summary of master field list
   public :: htapes_build 1. Initialize history file handler for ini
   public :: update_hbuf                   ! Updates history buffer for all fields a public :: htapes_wrapup             ! Write and/or dispose history tape(s)
                                             ! Write and/or dispose history tape(s)
   public :: restart_history | Read/write history file restart data
```
REVISION HISTORY:

Created by Mariana Vertenstein

# A.56.1 masterlist printflds

```
INTERFACE:
```

```
subroutine masterlist_printflds()
```
DESCRIPTION:

Print summary of master field list.

USES:

use spmdMod, only : masterproc

# ARGUMENTS:

implicit none REVISION HISTORY:

Created by Mariana Vertenstein 03/2003

### A.56.2 masterlist addfld

#### INTERFACE:

```
subroutine masterlist_addfld (fname, type1d, type2d, num2d, &
      typexy, nlonxy, nlatxy, &
      units, avgflag, long_name, hpindex, &
      p2c_scale_type, c2l_scale_type, l2g_scale_type)
```
### DESCRIPTION:

Add a field to the master field list. Put input arguments of field name, units, number of levels, averaging flag, and long name into a type entry in the global master field list (masterlist).

USES:

```
use clmtype , only : nameg, namel, namec, namep, lndrof, ocnrof
    use decompMod, only : get_proc_bounds, get_proc_global
#if (defined RTM)
   use RunoffMod, only : get_proc_rof_bounds, get_proc_rof_global
#endif
```
ARGUMENTS:

```
implicit none
     character(len=*), int(in): fname ! field name
     character(len=*), int(int) :: type1d ! 1d output type
     character(len=*), intent(in) :: type2d ! 2d output type<br>character(len=*), intent(in) :: typexy ! xy grid output type
     character(len=*), intent(in) :: typexy <br>integer , intent(in) :: nlonxy <br>experiment experience integer , intent(in) :: nlonxy <br>experience integer integer .
      integer , intent(in) :: nlonxy ! xy grid longitude dimensio
      integer , intent(in) :: nlatxy ! xy grid latitude dimension
      integer , intent(in) :: num2d ! size of second dimension (
     integer , intent(in) :: num2d ! size of second dimen<br>character(len=*), intent(in) :: units ! units of field<br>character(len=1), intent(in) :: avgflag ! time averaging flag
     character(len=1), intent(in) :: avgflag ! time averaging flag
     character(len=*), int (in) :: long_nameinteger , intent(in) :: hpindex : clmtype index for history
     character(len=*), intent(in) :: p2c_scale_type ! scale type for subgrid a
     character(len=*), intent(in) :: c2l_scale_type ! scale type for subgrid a
     character(len=*), intent(in) :: l2g_scale_type ! scale type for subgrid a
REVISION HISTORY:
```
## A.56.3 htapes build

#### INTERFACE:

subroutine htapes\_build ()

#### DESCRIPTION:

Initialize history file for initial or continuation run. For example, on an initial run, this routine initializes "ntapes" history files. On a restart run, this routine only initializes history files declared beyond what existed on the previous run. Files which already existed on the previous run have already been initialized (i.e. named and opened) in routine restart history. Loop over tapes and fields per tape setting appropriate variables and calling appropriate routines

#### USES:

use spmdMod, only : masterproc use time\_manager, only: get\_curr\_date, get\_curr\_time

#### ARGUMENTS:

implicit none

### REVISION HISTORY:

Created by Mariana Vertenstein

# A.56.4 masterlist make active

### INTERFACE:

subroutine masterlist\_make\_active (name, tape\_index, avgflag)

#### DESCRIPTION:

Add a field to the default "on" list for a given history file. Also change the default time averaging flag if requested.

#### ARGUMENTS:

```
implicit none
character(len=*), intent(in):: name el : field name integer, intent(in):: tape_index el : history tape index
integer, intent(in) :: tape_indexcharacter(len=1), intent(in), optional :: avgflag ! time averaging flag
```
### REVISION HISTORY:

### A.56.5 masterlist change timeavg

INTERFACE:

```
subroutine masterlist_change_timeavg (t)
```
DESCRIPTION:

Override default history tape contents for a specific tape. Copy the flag into the master field list.

USES:

ARGUMENTS:

```
implicit none
integer, intent(in) :: t ! history tape index
```
REVISION HISTORY:

Created by Mariana Vertenstein

### A.56.6 htapes fieldlist

INTERFACE:

subroutine htapes\_fieldlist()

### DESCRIPTION:

Define the contents of each history file based on namelist input for initial or branch run, and restart data if a restart run. Use arrays fincl and fexcl to modify default history tape contents. Then sort the result alphanumerically.

USES:

use spmdMod, only : masterproc

ARGUMENTS:

implicit none

REVISION HISTORY:

Created by Mariana Vertenstein

## A.56.7 htape addfld

INTERFACE:

subroutine htape\_addfld (t, f, avgflag)

DESCRIPTION:

Add a field to the active list for a history tape. Copy the data from the master field list to the active list for the tape.

USES:

use decompMod , only : get\_proc\_bounds, get\_proc\_global use clmtype , only : nameg, namel, namec, namep

ARGUMENTS:

```
implicit none
integer, intent(in) :: t ! history tape index
integer, intent(in) :: f \qquad ! field index from master field
character(len=1), intent(in) :: avgflag ! time averaging flag
```
REVISION HISTORY:

Created by Mariana Vertenstein

# A.56.8 update hbuf

INTERFACE:

subroutine update\_hbuf()

#### DESCRIPTION:

Accumulate (or take min, max, etc. as appropriate) input field into its history buffer for appropriate tapes.

#### ARGUMENTS:

implicit none

REVISION HISTORY:

Created by Mariana Vertenstein

### A.56.9 update hbuf field

### INTERFACE:

subroutine update\_hbuf\_field (t,f)

DESCRIPTION:

Accumulate (or take min, max, etc. as appropriate) input field into its history buffer for appropriate tapes.

USES:

use spmdMod , only : masterproc

#### ARGUMENTS:

implicit none integer, intent(in) :: t ! tape index integer, intent(in) :: f ! field index

REVISION HISTORY:

Created by Mariana Vertenstein

# A.56.10 hfields normalize

#### INTERFACE:

subroutine hfields\_normalize (t)

### DESCRIPTION:

Normalize fields on a history file by the number of accumulations. Loop over fields on the tape. Need averaging flag and number of accumulations to perform normalization.

#### ARGUMENTS:

implicit none  $integer, intent(in) :: t$  ! tape index

REVISION HISTORY:

Created by Mariana Vertenstein

# A.56.11 hfields zero

#### INTERFACE:

```
subroutine hfields_zero (t)
```
### DESCRIPTION:

Zero out accumulation and history buffers for a given history tape. Loop through fields on the tape.

USES:

ARGUMENTS:

```
implicit none
integer, intent(in) :: t ! tape index
```
REVISION HISTORY:

# A.56.12 htape create

INTERFACE:

subroutine htape\_create (t)

#### DESCRIPTION:

Define contents of history file t. Issue the required netcdf wrapper calls to define the history file contents.

USES:

```
use clmtype
    use ncdio
    use decompMod , only : get_proc_global, map_dc2sn, get_sn_land1d, get_s
    use clm_varpar , only : lsmlon, lsmlat, nlevsoi
    use clm_varctl , only : caseid, ctitle, frivinp_rtm, fsurdat, finidat, f
    use clm_varsur , only : fullgrid, offline_rdgrid, longxy, latixy, area,
                              landfrac, landmask, numlon, lsmedge
    use clm_varcon , only : zsoi, zlak
    use fileutils , only : get_filename
    use time_manager, only : get_ref_date
#if (defined RTM)
    use RtmMod , only : latixy_r, longxy_r<br>use RunoffMod , only : get_proc_rof_globa
                    , only : get_proc_rof_global
#endif
```
ARGUMENTS:

implicit none integer, intent(in) :: t ! tape index

REVISION HISTORY:

Created by Mariana Vertenstein

### A.56.13 htape\_timeconst

INTERFACE:

subroutine htape\_timeconst(t, mode)

DESCRIPTION:

Write time constant values to primary history tape. Issue the required netcdf wrapper calls to define the history file contents.

USES:

```
use clmtype
use subgridAveMod, only : c2g
use decompMod , only : get_proc_bounds, get_proc_global
use clm_varpar , only : lsmlon, lsmlat, nlevsoi
use ncdio
```
#### ARGUMENTS:

```
implicit none
integer, intent(in) :: t <br> <br> ! tape index
character(len=*), intent(in) :: mode ! 'define' or 'write'
```
#### REVISION HISTORY:

Created by Mariana Vertenstein

## A.56.14 hfields write

#### INTERFACE:

subroutine hfields\_write(t, mode)

#### DESCRIPTION:

Write history tape. If SPMD, first gather the data to the master processor. Issue the netcdf call to write the variable.

USES:

```
use ncdio
    use subgridAveMod
   use clmtype , only : nameg, namel, namec, namep, lndrof, ocnrof
   use decompMod, only : get_proc_bounds, get_proc_global
#if (defined RTM)
   use RunoffMod, only : get_proc_rof_bounds, get_proc_rof_global
#endif
```
### ARGUMENTS:

```
implicit none
integer, intent(in) :: t ! tape index
character(len=*), intent(in) :: mode ! 'define' or 'write'
```
REVISION HISTORY:

Created by Mariana Vertenstein

### A.56.15 hfields 1dinfo

### INTERFACE:

subroutine hfields\_1dinfo(t, mode)

DESCRIPTION:

Write/define 1d info for history tape.

USES:

```
use ncdio
use clmtype , only : nameg, namel, namec, namep
use decompMod, only : get_proc_bounds, get_proc_global, &
                      get_sn_land1d, get_sn_cols1d, get_sn_pfts1d, map_dc
```
### ARGUMENTS:

```
implicit none
integer, intent(in) :: t <br> <br> ! tape index
character(len=*), intent(in) :: mode ! 'define' or 'write'
```
#### REVISION HISTORY:

```
Created by Mariana Vertenstein
```
# A.56.16 htapes wrapup

### INTERFACE:

subroutine htapes\_wrapup ()

#### DESCRIPTION:

Write and/or dispose history tape(s) Determine if next time step is beginning of history interval and if so: increment the current time sample counter, open a new history file and if needed (i.e., when  $n \text{t}$  in  $n = 1$ ), write history data to current history file, reset field accumulation counters to zero. If primary history file is full or at the last time step of the simulation, write restart dataset and close and dispose all history fiels. If history file is full or at the last time step of the simulation: close history file and dispose to mass store (only if file is open) and reset time sample counter to zero if file is full. Daily-averaged data for the first day in September are written on date  $= 00/09/02$  with mscur  $= 0$ . Daily-averaged data for the first day in month mm are written on date  $= \frac{yyy}{mm}$  (02 with mscur  $= 0$ . Daily-averaged data for the 30th day (last day in September) are written on date  $= 0000/10/01$  mscur  $= 0$ . Daily-averaged data for the last day in month mm are written on date =  $\frac{v}{v}$  with mscur = 0.

USES:

```
use clm_varctl , only : archive_dir, mss_wpass, mss_irt
use fileutils , only : set_filename, putfil
use spmdMod , only : masterproc
use time_manager , only : get_nstep, get_curr_date, get_curr_time, get_pr
use shr_const_mod, only : SHR_CONST_CDAY
use ncdio
use shr_sys_mod , only : shr_sys_flush
```
#### ARGUMENTS:

implicit none

REVISION HISTORY:

### A.56.17 restart history

INTERFACE:

subroutine restart\_history (nio, flag)

DESCRIPTION:

Read/write history file restart data. If the current history file(s) are not full, file(s) are opened so that subsequent time samples are added until the file is full. A new history file is used on a branch run.

USES:

```
use iobinary
    use ncdio
    use clmtype , only : nameg, namel, namec, namep, ocnrof, lndrof
    use decompMod , only : get_proc_bounds, get_proc_global
#if (defined RTM)
    use RunoffMod , only : get_proc_rof_bounds, get_proc_rof_global
#endif
    use clm_varctl, only : archive_dir, nsrest, mss_irt
    use fileutils , only : set_filename, getfil
#if (defined SPMD)
    use spmdMod , only : masterproc, mpicom, MPI_REAL8, MPI_INTEGER, MPI_CH
#else
    use spmdMod , only : masterproc
#endif
ARGUMENTS:
    implicit none
    integer, intent(in) :: nio | restart unit
    character(len=*), intent(in) :: flag !'read' or 'write'
REVISION HISTORY:
  Created by Mariana Vertenstein
```
# A.56.18 getname

INTERFACE:

character(len=max\_namlen) function getname (inname)

DESCRIPTION:

Retrieve name portion of inname. If an averaging flag separater character is present (:) in inname, lop it off.

ARGUMENTS:

implicit none character(len=\*), intent(in) :: inname

REVISION HISTORY:

Created by Jim Rosinski

# A.56.19 getflag

INTERFACE:

character(len=1) function getflag (inname)

DESCRIPTION:

Retrieve flag portion of inname. If an averaging flag separater character is present (:) in inname, return the character after it as the flag

ARGUMENTS:

implicit none character(len=\*) inname ! character string

REVISION HISTORY:

Created by Jim Rosinski

# A.56.20 list index

#### INTERFACE:

subroutine list\_index (list, name, index) DESCRIPTION:

USES:

ARGUMENTS:

```
implicit none
character(len=*), intent(in) :: list(max_flds) ! input list of names, p
character(len=max_namlen), intent(in) :: name ! name to be searched fo
integer, intent(out) :: index | index of "name" in "li
```
REVISION HISTORY:

Created by Jim Rosinski

# A.56.21 set hist filename

### INTERFACE:

character(len=256) function set\_hist\_filename (hist\_freq, hist\_file) DESCRIPTION:

Determine history dataset filenames.

USES:

```
use clm_varctl, only : caseid
use time_manager, only : get_curr_date, get_prev_date
```
### ARGUMENTS:

```
implicit none
integer, intent(in) :: hist_freq !history file frequency
integer, intent(in) :: hist_file
```
#### REVISION HISTORY:

Created by Mariana Vertenstein

# A.56.22 add fld1d

#### INTERFACE:

```
subroutine add_fld1d (fname, units, avgflag, long_name, &
                     ptr_gcell, ptr_lunit, ptr_col, ptr_pft, ptr_roflnd, &
                      ptr_rofocn, p2c_scale_type, c2l_scale_type, &
                     l2g_scale_type, set_lake, default, typexy)
```
### DESCRIPTION:

Initialize a single level history field. The pointer, ptrhist, is a pointer to the clmtype array that the history buffer will use. The value of type1d passed to masterlist add fld determines which of the 1d type of the output and the beginning and ending indices the history buffer field). Default history contents for given field on all tapes are set by calling [masterlist make active] for the appropriate tape. After the masterlist is built, routine [htapes build] is called for an initial or branch run to initialize the actual history tapes.

#### USES:

```
use clmtype
use decompMod , only : get_proc_bounds
use clm_varpar, only : lsmlon, lsmlat, rtmlon, rtmlat
```
# ARGUMENTS:

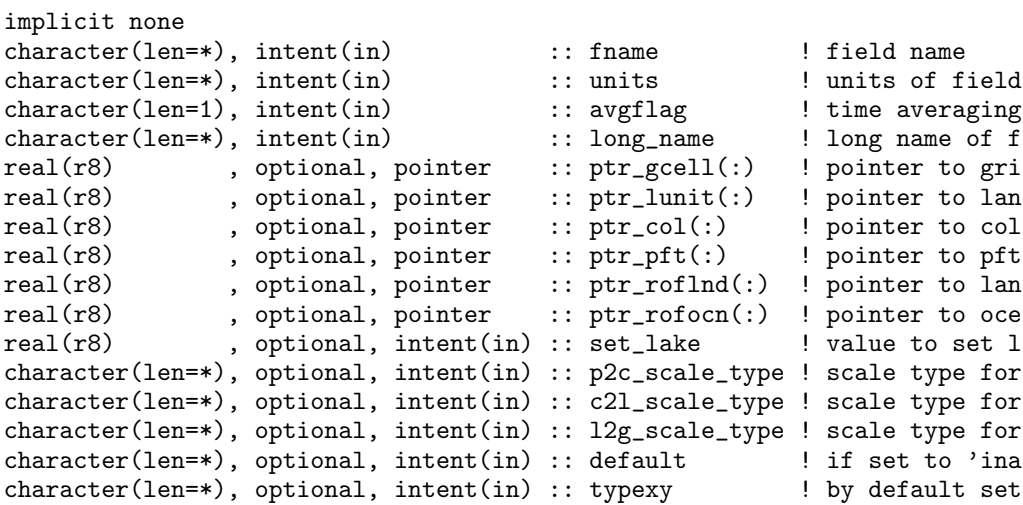

REVISION HISTORY:

Created by Mariana Vertenstein

# A.56.23 add fld2d

### INTERFACE:

subroutine add\_fld2d (fname, type2d, units, avgflag, long\_name, & ptr\_gcell, ptr\_lunit, ptr\_col, ptr\_pft, & p2c\_scale\_type, c2l\_scale\_type, l2g\_scale\_type, & set\_lake, default, typexy)

### DESCRIPTION:

Initialize a single level history field. The pointer, ptrhist, is a pointer to the clmtype array that the history buffer will use. The value of type1d passed to masterlist add fld determines which of the 1d type of the output and the beginning and ending indices the history buffer field). Default history contents for given field on all tapes are set by calling [masterlist make active] for the appropriatae tape. After the masterlist is built, routine [htapes build] is called for an initial or branch run to initialize the actual history tapes.

USES:

```
use clmtype
use decompMod , only : get_proc_bounds
use clm_varpar, only : lsmlon, lsmlat, nlevsoi, nlevlak, numrad
```
#### ARGUMENTS:

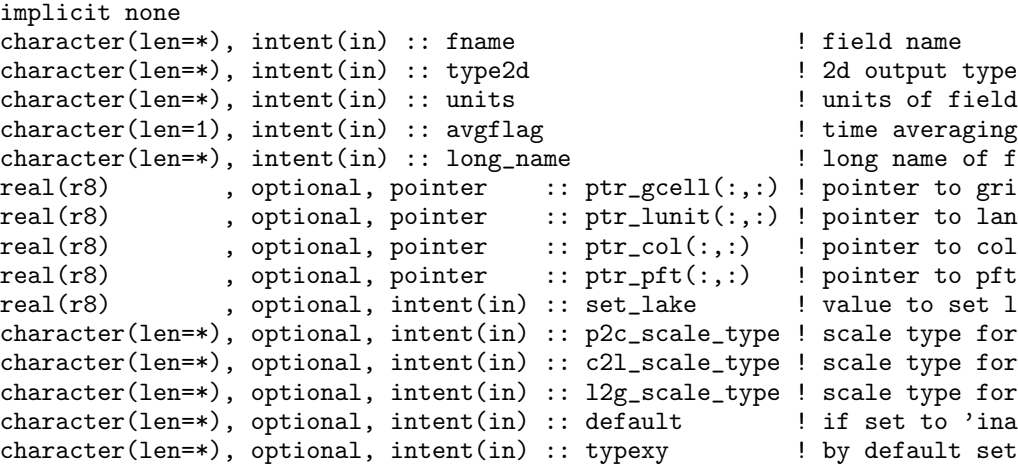

REVISION HISTORY:

# A.56.24 pointer index

# INTERFACE:

integer function pointer\_index ()

# DESCRIPTION:

Set the current pointer index and increment the value of the index.

# ARGUMENTS:

implicit none

### REVISION HISTORY:

Created by Mariana Vertenstein

# A.56.25 add subscript

#### INTERFACE:

subroutine add\_subscript(subname, subdim)

### DESCRIPTION:

Add a history variable to the output history tape.

#### ARGUMENTS:

```
implicit none
character(len=*), intent(in) :: subname ! name of subscript
integer , intent(in) :: subdim ! dimension of subscript
```
### REVISION HISTORY:

# A.57 Module histFldsMod (Source File: histFldsMod.F90)

Module containing initialization of clm history fields and files This is the module that the user must modify in order to add new history fields or modify defaults associated with existing history fields.

USES:

use shr\_kind\_mod, only: r8 => shr\_kind\_r8 implicit none

PUBLIC MEMBER FUNCTIONS:

public initHistFlds ! Build master field list of all possible history ! file fields

REVISION HISTORY:

Created by Mariana Vertenstein 03/2003

# A.57.1 initHistFlds

#### INTERFACE:

subroutine initHistFlds()

### DESCRIPTION:

Build master field list of all possible fields in a history file. Each field has associated with it a "long name" netcdf attribute that describes what the field is, and a "units" attribute. A subroutine is called to add each field to the masterlist.

USES:

```
use clmtype
    use clm_varcon , only : spval
   use clm_varctl , only : nsrest
#if (defined RTM)
   use RunoffMod , only : runoff
#endif
    use histFileMod, only : add_subscript, add_fld1d, add_fld2d, &
                            masterlist_printflds, htapes_build
```
ARGUMENTS:

implicit none

REVISION HISTORY:

Mariana Vertenstein: Created 03/2003 Mariana Vertenstein: Updated interface to create history fields 10/2003

# A.58 iniTimeConst (Source File: iniTimeConst.F90)

```
INTERFACE:
```

```
subroutine iniTimeConst
DESCRIPTION:
   Initialize time invariant clm variables
   1) removed references to shallow lake - since it is not used
   2) ***Make c%z, c%zi and c%dz allocatable depending on if you
     have lake or soil
   3) rootfr only initialized for soil points
USES:
   use shr_kind_mod, only: r8 => shr_kind_r8
   use nanMod
   use clmtype
   use decompMod , only : get_proc_bounds, get_proc_global
   use clm_varpar, only : nlevsoi, nlevlak, lsmlon, lsmlat, numpft
   use clm_varsur, only : soic2d, sand3d, clay3d
   use clm_varcon, only : istice, istdlak, istwet, isturb, &
                           zlak, dzlak, zsoi, dzsoi, zisoi, spval
   use clm_varctl, only : nsrest
   use pftvarcon , only : ncorn, nwheat, noveg, ntree, roota_par, rootb_par,
                           z0mr, displar, dleaf, rhol, rhos, taul, taus, xl, &
                           qe25, vcmx25, mp, c3psn, &
                           pftpar , tree , summergreen, raingreen , sla<br>lm_sapl, sm_sapl, hm_sapl , rm_sapl , latosa
                           im_sapl, sm_sapl, hm_sapl , rm_sapl
                           allom1, allom2, allom3, reinickerp, wooddens
   use time_manager, only : get_step_size
   use abortutils, only : endrun
ARGUMENTS:
   implicit none
CALLED FROM:
   subroutine initialize in module initializeMod.
REVISION HISTORY:
   Created by Gordon Bonan.
   Updated to clm2.1 data structrues by Mariana Vertenstein
LOCAL VARIABLES:
   local pointers to implicit in arguments<br>integer, pointer :: ivt(:) ! vegetation type index
   integer, pointer :: ivt(:)integer , pointer :: ixy(:) <br>integer , pointer :: jxy(:) <br>i xy lat index (column_level)
   integer, pointer :: jxy(:) \qquad \qquad ! xy lat index (column_level)
   integer , pointer :: pcolumn(:) | | column index of corresponding pft
```
integer, pointer :: clandunit(:) | | landunit index of corresponding c

integer, pointer :: ltype(:) | landunit type index

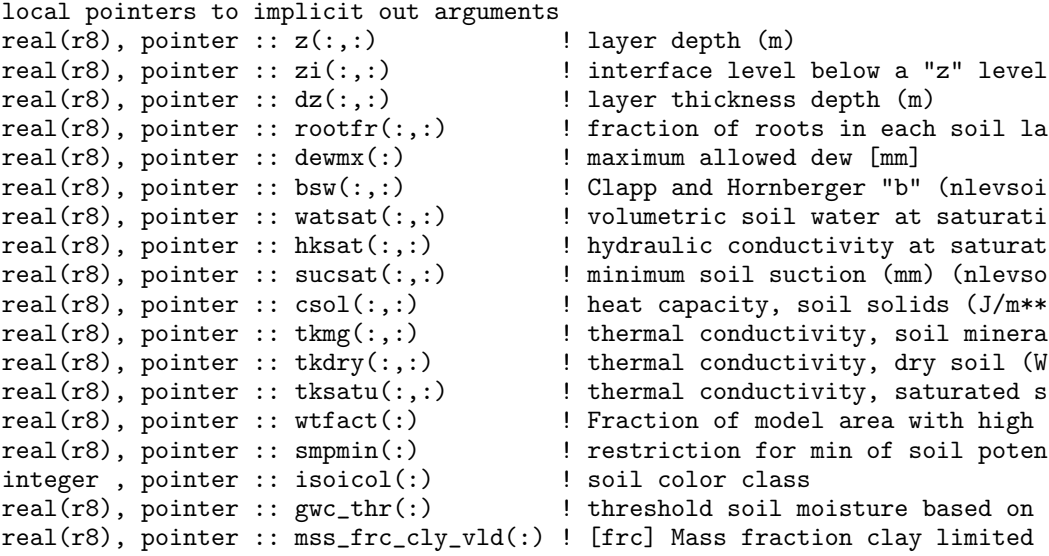

# A.59 iniTimeVar (Source File: iniTimeVar.F90)

#### INTERFACE:

subroutine iniTimeVar(readini, eccen, obliqr, lambm0 , mvelpp) DESCRIPTION:

Initializes the following time varying variables: water : h2osno, h2ocan, h2osoi\_liq, h2osoi\_ice, h2osoi\_vol snow : snowdp, snowage, snl, dz, z, zi temperature: t\_soisno, t\_veg, t\_grnd The variable, h2osoi\_vol, is needed by the soil albedo routine - this is no on restart since it is computed before the soil albedo computation is calle The remaining variables are initialized by calls to ecosystem dynamics and albedo subroutines.

#### USES:

```
use shr_kind_mod , only : r8 => shr_kind_r8
 use clmtype
 use spmdMod (a) , only : masterproc
 use decompMod , only : get_proc_clumps, get_clump_bounds
 use filterMod , only : filter
 use clm_varpar , only : nlevsoi, nlevsno, nlevlak
 use clm_varcon , only : denice, denh2o, zlnd
 use time_manager , only : get_curr_calday<br>use inicFileMod , only : inicfile<br>use FracWetMod , only : FracWet
  use inicFileMod , only : inicfile
  use FracWetMod , only : FracWet
  use SurfaceAlbedoMod , only : SurfaceAlbedo
#ifdef DGVM
 use DGVMMod (a) , only : resetTimeConstDGVM
 use DGVMEcosystemDynMod , only : DGVMEcosystemDyn
#else
 use STATICEcosysDynMod, only : EcosystemDyn, interpMonthlyVeg
#endif
```
ARGUMENTS:

```
implicit none
logical, intent(in) :: readini !true if read in initial data set
real(r8), intent(in) :: eccen !Earth's orbital eccentricity
real(r8), intent(in) :: obliqr !Earth's obliquity in radians
real(r8), intent(in) :: lambm0 !Mean longitude of perihelion at the verna
real(r8), intent(in) :: mvelpp !Earth's moving vernal equinox long. of pe
```
#### CALLED FROM:

subroutine initialize in module initializeMod

REVISION HISTORY:

Created by Mariana Vertenstein

LOCAL VARIABLES:

```
local pointers to implicit in arguments
integer, pointer :: plandunit(:) \qquad ! landunit index associated with eac logical, pointer :: lakpoi(:) \qquad ! true => landunit is a lake point
logical, pointer :: lakpoi (:)
real(r8), pointer :: dz(:,:) ! layer thickness depth (m)
real(r8), pointer :: h2osoi\_ice(:,:) ! ice lens (kg/m2)
real(r8), pointer :: h2osoi_liq(:,:) ! liquid water (kg/m2)
integer , pointer :: frac_veg_nosno_alb(:) ! fraction of vegetation not cov
local pointers to implicit out arguments
real(r8), pointer :: h2osoi_vol(:,:) ! volumetric soil water (0<=h2osoi_v
real(r8), pointer :: snowdp(:)real(r8), pointer :: snowdp(:) <br>real(r8), pointer :: frac_sno(:) <br> ! fraction of ground covered by snow
integer , pointer :: frac_veg_nosno(:) ! fraction of vegetation not covered
real(r8), pointer :: fwet(:) \qquad ! fraction of canopy that is wet (0)
local pointers to implicit out arguments (lake points only) real(r8), pointer :: fdry(:) ! fraction of foliage that
real(r8), pointer :: fdry(:) \overline{\phantom{a}} ! fraction of foliage that is green and dr real(r8), pointer :: tlai(:) ! one-sided leaf area index, no burying by
real(r8), pointer :: tlai(:) ! one-sided leaf area index, no burying by
real(r8), pointer :: tsai(:) ! one-sided stem area index, no burying by
real(r8), pointer :: htop(:)real(r8), pointer :: hbot(:)real(r8), pointer :: elai(:) ! one-sided leaf area index with burying b
real(r8), pointer :: esai(:) ! one-sided stem area index with burying b
```
# A.59.1 mkarbinit

INTERFACE:

```
subroutine mkarbinit()
```
DESCRIPTION:

```
Initializes the following time varying variables:
water : h2osno, h2ocan, h2osoi_liq, h2osoi_ice, h2osoi_vol
snow : snowdp, snowage, snl, dz, z, zi
temperature: t_soisno, t_veg, t_grnd
The variable, h2osoi_vol, is needed by clm_soilalb -this is not needed on
restart since it is computed before the soil albedo computation is called.
The remaining variables are initialized by calls to ecosystem dynamics
and albedo subroutines.
```
USES:

```
use shr_kind_mod, only : r8 => shr_kind_r8
 use clmtype
 use decompMod , only : get_proc_bounds
 use clm_varpar , only : nlevsoi, nlevsno, nlevlak
 use clm_varcon , only : bdsno, istice, istwet, istsoil, denice, denh2o, s
 use shr_const_mod, only : SHR_CONST_TKFRZ
#ifdef DGVM
 use DGVMMod , only : resetWeightsDGVM, gatherWeightsDGVM
#endif
```
ARGUMENTS:

implicit none

CALLED FROM:

subroutine iniTimeVar

#### REVISION HISTORY:

Created by Mariana Vertenstein

LOCAL VARIABLES:

```
local pointers to implicit in arguments<br>integer, pointer :: pcolumn(:)
                                         ! column index associated with each
integer, pointer :: clandunit(:) : landunit index associated with eac
integer, pointer :: ltype(:) | landunit type
logical, pointer :: lakpoi(:) | true => landunit is a lake point
real(r8), pointer :: dz(:,:) ! layer thickness depth (m) real(r8), pointer :: watsat(:,:) ! volumetric soil water at
                                                 ! volumetric soil water at saturatio
real(r8), pointer :: h2osoi_ice(:,:) ! ice lens (kg/m2)<br>real(r8), pointer :: h2osoi_liq(:,:) ! liquid water (kg/m2)
real(r8), pointer :: h2osoi_liq(:,:)
local pointers to implicit out arguments
integer, pointer :: snl(:) <br>real(r8), pointer :: t_soisno(:,:) <br>! soil temperature (Kel
                                                 ! soil temperature (Kelvin) (-nlevs
real(r8), pointer :: t_lake(:,:) | lake temperature (Kelvin) (1:nlev
real(r8), pointer :: t_grnd(:) <br>real(r8), pointer :: t_veg(:) <br>! vegetation temperature (Kel
                                                 ! vegetation temperature (Kelvin)
real(r8), pointer :: h2osoi_vol(:,:) ! volumetric soil water (0<=h2osoi_v real(r8), pointer :: h2ocan_col(:) ! canopy water (mm H2O) (column-leve
                                                 ! canopy water (mm H2O) (column-leve
real(r8), pointer :: h2ocan_pft(:) ! canopy water (mm H2O) (pft-level)
real(r8), pointer :: h2osno(:) <br>real(r8), pointer :: snowdp(:) <br>! snow height (m)
real(r8), pointer :: \text{snowdp}(:)<br>real(r8), pointer :: \text{snowage}(:)! non dimensional snow age [-] (new)
real(r8), pointer :: eflx_lwrad_out(:) ! emitted infrared (longwave) radiat
```
# A.60 Module inicFileMod (Source File: inicFileMod.F90)

Read and writes CLM initial data netCDF files

USES:

```
use shr_kind_mod , only : r8 => shr_kind_r8
use clm_varpar , only : nlevsno, nlevsoi, nlevlak, rtmlon, rtmlat<br>use spmdMod only : masternice iam
use spmdMod \qquad , \text{ only : masterproc, iam}use shr_sys_mod , only : shr_sys_flush
use ncdio<br>use abortutils
                     , only : endrun
```
PUBLIC TYPES:

```
implicit none
save
```
PUBLIC MEMBER FUNCTIONS:

```
public :: do_inicwrite | true=> write initial data file
  public :: inicfile ! creat initial dataset
  public :: inicfields ! read/write initial dataset fields
#ifdef COUP_CAM
 public :: inicperp | perpetual read
#endif
```
REVISION HISTORY:

Created by Mariana Vertenstein 1/04

## A.60.1 inicfile

#### INTERFACE:

```
subroutine inicfile(flag)
```
DESCRIPTION:

```
Write instantaneous initial data to netCDF initial data file
```
USES:

```
use shr_kind_mod, only : r8 => shr_kind_r8
    use clmtype
    use clm_varctl , only : finidat, caseid, ctitle, version, fsurdat, archi
   use time_manager, only : get_nstep, get_curr_date
   use fileutils , only : set_filename, putfil, getfil
    use ncdio \qquad \qquad , only : check_ret, check_dim
    use decompMod , only : get_proc_global
#ifdef RTM
   use RunoffMod , only : get_proc_rof_global
#endif
   use shr_sys_mod , only : shr_sys_getenv
```
#### ARGUMENTS:

```
implicit none
character(len=*) :: flag ! flag to specify read or write
```
#### CALLED FROM:

subroutine driver

REVISION HISTORY:

## A.60.2 inicfields

## INTERFACE:

subroutine inicfields(flag, ncid)

DESCRIPTION:

Read/Write initial data from/to netCDF instantaneous initial data file

USES:

```
use shr_kind_mod, only : r8 => shr_kind_r8
     use clmtype
     use time_manager, only : get_curr_date
     use decompMod , only : get_proc_bounds, get_proc_global, map_dc2sn, &
                              get_sn_land1d, get_sn_cols1d, get_sn_pfts1d
    use clm_varcon , only : sb, denice, denh2o
#ifdef DGVM
    use DGVMMod , only : resetWeightsDGVM, gatherWeightsDGVM
#endif
#ifdef RTM
    use RunoffMod , only : get_proc_rof_global<br>use RtmMod , only : volr, Rtmfluxini
                    , only : volr, Rtmfluxini
#endif
ARGUMENTS:
     implicit none
     character(len=*), intent(in) :: flag ! flag to determine if define, writ
     integer, intent(in) :: ncid ! netCDF dataset id
```
REVISION HISTORY:

## A.60.3 inicperp

INTERFACE:

subroutine inicperp

DESCRIPTION:

Read perpetual initial data fields

USES:

```
use shr_kind_mod, only : r8 => shr_kind_r8
use clmtype
use clm_varctl , only : finidat
use clm_varcon , only : zlnd, denice, denh2o
use decompMod , only : get_proc_bounds, get_proc_global
use fileutils , only : getfil
```
ARGUMENTS:

implicit none

REVISION HISTORY:

## A.60.4 do inicwrite

```
INTERFACE:
  logical function do_inicwrite()
DESCRIPTION:
```
Determine if initial dataset is to be written at this time step

USES:

use time\_manager, only : get\_curr\_date, get\_prev\_date, get\_step\_size use clm\_varctl , only : hist\_crtinic

ARGUMENTS:

implicit none

#### CALLED FROM:

subroutine driver

REVISION HISTORY:

Created by Mariana Vertenstein

## A.60.5 set init filename

INTERFACE:

character(len=256) function set\_init\_filename ()

DESCRIPTION:

Determine initial dataset filenames

USES:

use clm\_varctl , only : caseid use time\_manager, only : get\_curr\_date, get\_step\_size

ARGUMENTS:

implicit none

CALLED FROM:

subroutine inicwrt in this module

REVISION HISTORY:

Created by Mariana Vertenstein

# A.61 Module initGridcellsMod (Source File: initGridCellsMod.F90)

```
Initializes sub-grid mapping for each land grid cell
USES:
  use shr_kind_mod, only: r8 => shr_kind_r8
  use clmtype
  use clm_varpar, only : lsmlon, lsmlat, maxpatch, maxpatch_pft
  use clm_varsur, only : numlon, area, latixy, longxy, landfrac
  use shr_sys_mod, only : shr_sys_flush
  use spmdMod , only : iam
  use abortutils, only : endrun
PUBLIC TYPES:
   implicit none
  private
  save
PUBLIC MEMBER FUNCTIONS:
  public initGridcells ! Initialize sub-grid gridcell mapping
  !PIVATE MEMBER FUNCTIONS:
  private landunit_veg_compete
  private landunit_veg_noncompete
  private landunit_special
  private landunit_crop_noncompete
  private initGridcellsGlob ! Initialize global part clmtype
                             ! (topological info)
REVISION HISTORY:
```
Created by Mariana Vertenstein

## A.61.1 initGridcells

INTERFACE:

subroutine initGridcells (vegxy, wtxy) DESCRIPTION:

Initialize sub-grid mapping and allocates space for derived type hierarchy. For each land gridcell determine landunit, column and pft properties. Note that ngcells, nlunits, ncols and npfts are per-processor totals here and are currently not used for anything other than placeholders. Determine if there are any vegetated landunits and if so---the weight of the vegetated landunit relative to the gridcell The first landunit contains all the vegetated patches (if any) For now, the vegetated patches will all be gathered on a single landunit, with each vegetated type having its own column on that landunit. The special patches (urban, lake, wetland, glacier) each get their own landunit having a single column and one non-vegetated pfts

```
USES:
```

```
use decompMod , only : get_proc_bounds, get_proc_global, &
                         get_gcell_info, get_gcell_xyind, &
                         get_sn_index
use shr_const_mod, only : SHR_CONST_PI
```
ARGUMENTS:

```
implicit none
integer , intent(in) :: vegxy(lsmlon,lsmlat,maxpatch) ! PFT type
real(r8), intent(in) :: wtxy(lsmlon,lsmlat,maxpatch) ! subgrid patch
                                                      ! weights
```
REVISION HISTORY:

Created by Peter Thornton and Mariana Vertenstein

## A.61.2 landunit\_veg\_compete

## INTERFACE:

```
subroutine landunit_veg_compete (nveg, wtveg, wtxy, vegxy, i, j, &
                                 gi, li, ci, pi)
```
DESCRIPTION:

Initialize vegetated landunit with competition

USES:

use clm\_varcon, only : istsoil

ARGUMENTS:

```
implicit none
integer , intent(in) :: nveg ! number of vegetated patches in gridcell
real(r8), intent(in) :: wtveg ! weight relative to gridcell of veg
                                   ! landunit
real(r8), intent(in) :: wtxy(lsmlon,lsmlat,maxpatch) ! subgrid patch
                                                             ! weights
integer , intent(in) :: vegxy(lsmlon,lsmlat,maxpatch) ! PFT type
integer, intent(in) :: i ! 2d longitude index<br>integer, intent(in) :: j ! 2d latitude index
integer, intent(in) :: j <br>integer, intent(in) :: gi <br>e <br>gridcell index
integer, intent(in) :: gi
integer, intent(inout) :: li ! landunit index
integer, intent(inout) :: ci ! column index
integer , intent(inout) :: pi ! pft index
```
REVISION HISTORY:

Created by Mariana Vertenstein

#### A.61.3 landunit veg noncompete

INTERFACE:

```
subroutine landunit_veg_noncompete (nveg, wtveg, wtxy, vegxy, i, j, &
                                    gi, li, ci, pi)
```
DESCRIPTION:

Initialize vegetated landunit without competition

USES:

use clm\_varcon, only : istsoil

ARGUMENTS:

```
implicit none
integer, intent(in) :: nveg | number of vegetated patches in gridc
real(r8), intent(in) :: wtveg lettle veight relative to gridcell of veg l
real(r8), intent(in) :: wtxy(lsmlon,lsmlat,maxpatch) ! subgrid patch wei
integer , intent(in) :: vegxy(lsmlon,lsmlat,maxpatch) ! PFT type
integer , intent(in) :: i <br>integer , intent(in) :: j <br>example :: 1 2d latitude index
integer , intent(in) :: j ! 2d latitude index
integer , intent(in) :: gi ! gridcell index
integer, intent(inout) :: li | landunit index
integer, intent(inout) :: ci | column index
integer , intent(inout) :: pi ! pft index
```
REVISION HISTORY:

Created by Mariana Vertenstein

## A.61.4 landunit special

INTERFACE:

```
subroutine landunit_special (wtxy, i, j, m, gi, li, ci, pi)
```
DESCRIPTION:

Initialize special landunits (urban, lake, wetland, glacier)

USES:

```
use pftvarcon, only : noveg
use clm_varcon, only : istice, istwet, istdlak, isturb
use clm_varpar, only : npatch_lake, npatch_wet, npatch_urban, &
                      npatch_glacier
```
ARGUMENTS:

```
implicit none
real(r8), intent(in) :: wtxy(lsmlon,lsmlat,maxpatch) !subgrid patch weig
integer, intent(in) :: i \qquad \qquad \qquad \qquad \qquad \qquad \qquad \qquad \qquad \qquad \qquad \qquad \qquad \qquad \qquad \qquad \qquad \qquad \qquad \qquad \qquad \qquad \qquad \qquad \qquad \qquad \qquad \qquad \qquad \qquad \qquad \qquad \qquadinteger, intent(in) :: j !2-dim latitude index
integer, intent(in) :: m !2-dim PFT patch index
integer, intent(in) :: gi !gridcell index
integer, intent(inout) :: li | landunit index
integer, intent(inout) :: ci <a>
lcolumn index
integer, intent(inout) :: pi !pft index
```
REVISION HISTORY:

Created by Mariana Vertenstein

## A.61.5 landunit crop noncompete

#### INTERFACE:

subroutine landunit\_crop\_noncompete (ncrop, wtcrop, wtxy, vegxy, i, j, & gi, li, ci, pi)

DESCRIPTION:

Initialize crop landunit without competition

USES:

use clm\_varcon, only : istsoil use clm\_varpar, only : npatch\_crop

ARGUMENTS:

```
implicit none
integer, intent(in) :: ncrop | number of vegetated patches in grid
real(r8), intent(in) :: wtcrop ! weight relative to gridcell of veg
real(r8), intent(in) :: wtxy(lsmlon,lsmlat,maxpatch) ! subgrid patch wei
integer , intent(in) :: vegxy(lsmlon,lsmlat,maxpatch) ! PFT type
integer, intent(in) :: i | 2d longitude index
integer , intent(in) :: j ! 2d latitude index
integer , intent(in) :: gi ! gridcell index
integer, intent(inout) :: li | landunit index
integer, intent(inout) :: ci | column index
integer , intent(inout) :: pi ! pft index
```
REVISION HISTORY:

Created by Sam Levis

### A.61.6 initGridcellsGlob

INTERFACE:

```
subroutine initGridcellsGlob()
#if (defined SPMD)
```
DESCRIPTION:

Set up 1d array of weights and indices for xy mapping. Note: if DGVM is defined, weights are updated in DGVM mode

USES:

```
use decompMod , only : get_proc_bounds, get_proc_global
use spmdMod \hspace{1cm} , \hspace{1cm} \texttt{only} \hspace{1cm} : \hspace{1cm} \texttt{masterproc}, \hspace{1cm} \texttt{MPI\_INTER}, \hspace{1cm} \texttt{mpicom}use spmdGathScatMod, only : gather_data_to_master
```
ARGUMENTS:

implicit none

## REVISION HISTORY:

Created by Mariana Vertenstein

# A.62 Module initializeMod (Source File: initializeMod.F90)

Performs land model initialization

```
PUBLIC TYPES:
```
implicit none save

PUBLIC MEMBER FUNCTIONS:

public :: initialize

#### REVISION HISTORY:

Created by Gordon Bonan, Sam Levis and Mariana Vertenstein

## A.62.1 initialize

#### INTERFACE:

```
#if (defined OFFLINE) || (defined COUP_CSM)
 subroutine initialize(eccen , obliqr , lambm0 , mvelpp )
#elif (defined COUP_CAM)
 subroutine initialize(eccen , obliqr , lambm0 , mvelpp , &
                     cam_caseid , cam_ctitle , cam_nsrest, cam_nstep, &
                      cam_irad , cam_crtinic , cam_nhtfrq, cam_mfilt, &
                      cam_longxy , cam_latixy , cam_numlon, &
                     cam_landmask, cam_landfrac, cam_irt )
```
#endif

DESCRIPTION:

```
Land model initialization.
  o Initializes run control variables via the [clmexp] namelist.
  o Reads surface data on model grid.
  o Defines the multiple plant types and fraction areas for each surface type
  o Builds the appropriate subgrid <-> grid mapping indices and weights.
  o Set up parallel processing.
  o Initializes time constant variables.
  o Reads restart data for a restart or branch run.
  o Reads initial data and initializes the time variant variables for an init
  o Initializes history file output.
  o Initializes river routing model.
  o Initializes accumulation variables.
USES:
```
use shr\_kind\_mod , only : r8 => shr\_kind\_r8 use spmdMod  $\qquad \qquad$  , only : masterproc use clmtypeInitMod , only : initClmtype use initGridCellsMod, only : initGridCells

```
use clm_varpar , only : lsmlon, lsmlat, maxpatch
    use clm_varsur , only : varsur_alloc, varsur_dealloc<br>use clm_varctl , only : fsurdat, finidat, nsrest, ir
                       , only : fsurdat, finidat, nsrest, irad, &
                                  mksrf_offline_fgrid, mksrf_offline_fnavyoro
    use controlMod , only : control_init, control_print<br>use filterMod , only : initFilters
                       , only : initFilters
    use decompMod , only : initDecomp, get_proc_clumps, get_clump_bound
    use histFldsMod , only : initHistFlds
    use restFileMod , only : restart
    use accFldsMod , only : initAccFlds, initAccClmtype
    use mksrfdatMod , only : mksrfdat
    use surfFileMod , only : surfrd
    use pftvarcon , only : pftconrd
#if (defined DGVM)
    use DGVMEcosystemDynMod, only : DGVMEcosystemDynini
#else
    use STATICEcosysDynMod , only : EcosystemDynini
 #endif
#if (defined DGVM)
    use DGVMMod , only : resetTimeConstDGVM
#endif
 #if (defined RTM)
    use RtmMod , only : Rtmgridini, Rtmlandini
 #endif
 #if (defined OFFLINE)
    use atmdrvMod , only : atm_getgrid
 #endif
 #if (defined COUP_CSM)
    use clm_csmMod , only : csm_recvgrid, csm_initialize, csm_sendalb
 #endif
#if (defined COUP_CAM)
    use lp_coupling , only : lp_coupling_init
 #endif
#if (defined COUP_CAM)
    use time_manager , only : get_curr_date, get_nstep
 #else
    use time_manager , only : get_curr_date, get_nstep, advance_timestep,
 #endif
ARGUMENTS:
```

```
implicit none
   real(r8), intent(inout) :: eccen !Earth's orbital eccentricity
   real(r8), intent(inout) :: obliqr !Earth's obliquity in radians
   real(r8), intent(inout) :: lambm0 !Mean longitude of perihelion at the
   real(r8), intent(inout) :: mvelpp !Earth's moving vernal equinox longit
#if (defined COUP_CAM)
   character(len=*), intent(in) :: cam_caseid !cam caseid
   character(len=*), intent(in) :: cam_ctitle !cam title
   character(len=*), intent(in) :: cam_crtinic !cam initial dataset genera
   integer , intent(in) :: cam_irad !cam radiation frequency
   integer , intent(in) :: cam_nsrest !cam 0=initial run, > 0=con
   integer , intent(in) :: cam_nstep !cam current time index
   integer , intent(in) :: cam_nhtfrq !cam history write freq for
   integer , intent(in) :: cam_mfilt !cam number of files per ta
```

```
integer , intent(in) :: cam_irt !cam mss retention time
   integer , intent(in) :: cam_numlon(:) !cam number of longitudes
   real(r8), intent(in) :: cam_longxy(:,:) !cam lon values
   real(r8), intent(in) :: cam_latixy(:,:) !cam lat values
   real(r8), intent(in) :: cam_landfrac(:,:) !cam fractional land
   integer , intent(in) :: cam_landmask(:,:) !cam land mask
#endif
```
#### CALLED FROM:

routine program\_off if cpp token OFFLINE is defined routine program\_csm if cpp token COUP\_CSM is defined routine atmlnd\_ini in module atm\_lndMod if cpp token COUP\_CAM is defined

#### REVISION HISTORY:

Created by Gordon Bonan, Sam Levis and Mariana Vertenstein

## A.62.2 header

#### INTERFACE:

subroutine header()

### DESCRIPTION:

Echo and save model version number

#### USES:

use shr\_kind\_mod, only: r8 => shr\_kind\_r8 use clm\_varctl , only : version use spmdMod , only : masterproc

#### ARGUMENTS:

implicit none

#### CALLED FROM:

subroutine initialize in this module

#### REVISION HISTORY:

Created by Gordon Bonan

# A.63 Module iobinary (Source File: iobinary.F90)

Set of wrappers to write binary I/O

USES:

```
use shr_kind_mod, only: r8 => shr_kind_r8
#if (defined SPMD)
 use spmdMod , only : masterproc, mpicom, MPI_REAL8, MPI_INTEGER, &
                           MPI_LOGICAL
 use spmdGathScatMod, only : scatter_data_from_master, gather_data_to_master
#else
 use spmdMod , only : masterproc
#endif
                   , only : map_sn2dc, map_dc2sn
 use abortutils , only : endrun
 use clmtype , only : nameg, namel, namec, namep, lndrof, ocnrof
```
PUBLIC TYPES:

implicit none save

PUBLIC MEMBER FUNCTIONS:

```
public :: readin, wrtout ! read and write bindary I/O
interface readin
  module procedure readin_1darray_int
  module procedure readin_2darray_int
   module procedure readin_1darray_real
   module procedure readin_2darray_real
end interface
interface wrtout
  module procedure wrtout_1darray_int
  module procedure wrtout_2darray_int
   module procedure wrtout_1darray_real
   module procedure wrtout_2darray_real
end interface
```
REVISION HISTORY:

Created by Mariana Vertenstein

## A.63.1 readin 1d array int

INTERFACE:

subroutine readin\_1darray\_int (iu, iarr, clmlevel) DESCRIPTION:

Wrapper routine to read integer 1d array from restart binary file

ARGUMENTS:

```
implicit none
     integer, intent(in) :: iu <br>input unit integer, pointer :: iarr(:) <br>!input data
     integer, pointer
     character(len=*), intent(in) :: clmlevel !type of input data
REVISION HISTORY:
```
Created by Mariana Vertenstein

## A.63.2 readin\_1darray\_real

INTERFACE:

```
subroutine readin_1darray_real (iu, rarr, clmlevel)
DESCRIPTION:
```
Wrapper routine to read real 1d array from restart binary file

ARGUMENTS:

```
implicit none
integer, intent(in) :: iu !input unit
real(r8), pointer :: rarr(:)
character(len=*), intent(in) :: clmlevel !input data type
```
REVISION HISTORY:

## A.63.3 readin 2d arrayint

INTERFACE:

```
subroutine readin_2darray_int (iu, iarr, clmlevel)
DESCRIPTION:
```

```
Wrapper routine to read integer 2d array from restart binary file
ARGUMENTS:
    implicit none
     integer, intent(in) :: iu \qquad \qquad !input unit
```

```
integer, pointer :: iarr(:,:) !input data
    character(len=*), int(int) :: chunk = 1 !type of input data
REVISION HISTORY:
```
#### A.63.4 readin\_2darray\_real

INTERFACE:

```
subroutine readin_2darray_real (iu, rarr, clmlevel)
```
DESCRIPTION:

Wrapper routine to read real 2d array from restart binary file

ARGUMENTS:

```
implicit none
integer, intent(in) :: iu <br>real(r8), pointer :: rarr(:,:) <br>!input data
real(r8), pointer :: rarr(:,:)
character(len=*), intent(in) :: clmlevel !type of input data
```
REVISION HISTORY:

Created by Mariana Vertenstein

## A.63.5 wrtout 1d array int

#### INTERFACE:

subroutine wrtout\_1darray\_int (iu, iarr, clmlevel)

DESCRIPTION:

Wrapper routine to write integer array to restart binary file

ARGUMENTS:

```
implicit none
integer, intent(in) :: iu !output unit
integer, pointer :: iarr(:) !output data
character(len=*), intent(in) :: clmlevel !output 1d type
```
REVISION HISTORY:

Created by Mariana Vertenstein

## A.63.6 wrtout\_1d\_array\_real

INTERFACE:

```
subroutine wrtout_1darray_real (iu, rarr, clmlevel)
DESCRIPTION:
```
Wrapper routine to write real array to restart binary file

#### ARGUMENTS:

```
implicit none
integer, intent(in) :: iu !output unit
real(r8), pointer :: rarr(:) !output data
character(len=*), intent(in) :: clmlevel !input data type
```
REVISION HISTORY:

Created by Mariana Vertenstein

## A.63.7 wrtout 2d array int

INTERFACE:

subroutine wrtout\_2darray\_int (iu, iarr, clmlevel)

DESCRIPTION:

Wrapper routine to write integer array to restart binary file

ARGUMENTS:

```
implicit none
integer, intent(in) :: iu !output unit
integer, pointer :: iarr(:,:) !output data
character(len=*), intent(in) :: clmlevel !output data 1d type
```
REVISION HISTORY:

Created by Mariana Vertenstein

## A.63.8 wrtout 2darray real

INTERFACE:

```
subroutine wrtout_2darray_real (iu, rarr, clmlevel)
DESCRIPTION:
```
Wrapper routine to write real array to restart binary file

ARGUMENTS:

```
implicit none
    integer, intent(in) :: iu \qquad \qquad !input unit
    real(r8), pointer :: rarr(:,:) !output data
    character(len=*), intent(in) :: clmlevel !type of input data
REVISION HISTORY:
```
Created by Mariana Vertenstein

## A.63.9 getnum

## INTERFACE:

integer function getnum (type1d)

## DESCRIPTION:

Determines size (across all processors) from 1d type

USES:

```
use decompMod, only : get_proc_global
#if (defined RTM)
  use RunoffMod, only : get_proc_rof_global
#endif
```
#### ARGUMENTS:

```
implicit none
character(len=*), intent(in) :: type1d ! type of 1d array
```
#### REVISION HISTORY:

```
Created by Mariana Vertenstein
```
# A.64 Module lnd2atmMod (Source File: lnd2atmMod.F90)

Compute l2a component of gridcell derived type

### USES:

use shr\_kind\_mod, only: r8 => shr\_kind\_r8

## PUBLIC TYPES:

implicit none save

PUBLIC MEMBER FUNCTIONS:

public :: lnd2atm

REVISION HISTORY:

03-04-27 : Created by Mariana Vertenstein

## A.64.1 lnd2atm

#### INTERFACE:

subroutine lnd2atm(init)

## DESCRIPTION:

Compute l2a component of gridcell derived type

USES:

use decompMod, only : get\_proc\_clumps, get\_clump\_bounds

ARGUMENTS:

```
implicit none
logical, optional, intent(in) :: init ! if true=>only set a subset of ar
```
REVISION HISTORY:

Mariana Vertenstein: created 03/10-25

## A.64.2 makel2a

#### INTERFACE:

subroutine makel2a(lbp, ubp, lbc, ubc, lbg, ubg, init) DESCRIPTION:

Compute l2a component of gridcell derived type

USES:

```
use shr_kind_mod, only: r8 => shr_kind_r8
use clmtype
use clm_varcon , only : sb
```
ARGUMENTS:

```
implicit none
integer, intent(in) :: lbp, ubp ! per-proc beginning and ending pft ind
integer, intent(in) :: lbc, ubc ! per-proc beginning and ending column
integer, intent(in) :: lbg, ubg ! per-proc gridcell ending gridcell ind
logical, optional, intent(in) :: init ! if true=>only set a subset of ar
```
REVISION HISTORY:

03-04-27 : Created by Mariana Vertenstein 03-08-25 : Updated to vector data structure (Mariana Vertenstein)

# A.65 Module lp coupling (Source File: lp coupling.F90)

Module provides coupling between the atmosphere physics (decomposed into chunks) and the land (decomposed into clumps).

USES:

```
use shr_kind_mod, only : r8 => shr_kind_r8
#if (defined SPMD)
   use mpishorthand, only : mpir8, mpicom
   use spmd_dyn , only : npes
   use pmgrid , only : iam
 #else
   use spmdMod , only : npes, iam
 #endif
   use decompMod , only : get_nclumps, get_clump_owner_id, &
                            get_clump_ncells_id, get_clump_coord_id, &
                            get_clump_gcell_info
   use phys_grid , only : get_chunk_coord_owner_p
   use abortutils , only : endrun
PUBLIC TYPES:
    implicit none
PUBLIC MEMBER FUNCTIONS:
   public lp_coupling_init ! initialize clump<-->chunk mapping
   public lp_coupling_finalize ! destroy clump<-->chunk mapping
   public alltoall_clump_to_chunk_init ! communicate fluxes from lnd to atm
   public alltoall_clump_to_chunk <br>
public alltoall_chunk_to_clump <br>
! communicate fluxes from atm to lnd
                                      ! communicate fluxes from atm to lnd
   SAVE
```
REVISION HISTORY:

2002.09.11 Forrest Hoffman Creation. 2002.11.18 Mariana Vertenstein and Forrest Hoffman Updated to clm2.1.

### A.65.1 lp coupling init

INTERFACE:

subroutine lp\_coupling\_init()

DESCRIPTION:

This subroutine initializes the mapping between the atmosphere physics chunks and the land clumps. It may (and must) be called repeatedly to re-initialize the mapping if the decomposition of either the atmosphere physics or the land changes. It allocates communication buffers constructs vectors of counts and displacements used for subsequent communication between MPI processes.

ARGUMENTS:

implicit none

## LOCAL VARIABLES:

```
integer :: p, c, g ! loop indices
integer :: nclumps \qquad \qquad ! number of clumps defined
integer :: ncells \qquad \qquad ! number of clump cells
integer :: clump_owner ! clump owner
integer, dimension(:), allocatable :: lons  ! clump longitudes
integer, dimension(:), allocatable :: lats | clump latitudes
integer, dimension(:), allocatable :: lchnks ! chunk ids
integer, dimension(:), allocatable :: cols | chunk columns
integer, dimension(:), allocatable :: chunk_owners ! chunk owners
integer :: max_gpc = 0 \qquad \qquad ! max cells per clump
integer :: ier \qquad \qquad ! error codes
```
REVISION HISTORY:

2002.09.11 Forrest Hoffman Creation. 2002.11.18 Mariana Vertenstein and Forrest Hoffman Updated to clm2.1.

## A.65.2 lp coupling finalize

INTERFACE:

subroutine lp\_coupling\_finalize()

ARGUMENTS:

implicit none

## DESCRIPTION:

This subroutine destroys the mapping between the atmsphere physics chunks and the land clumps if the lpc init flag flag is set. It is called from lp coupling init() to ensure memory is recycled when a new mapping is to be created.

#### REVISION HISTORY:

2002.09.11 Forrest Hoffman Creation. 2002.11.18 Mariana Vertenstein and Forrest Hoffman Updated to clm2.1.

## A.65.3 alltoall clump to chunk init

#### INTERFACE:

subroutine alltoall\_clump\_to\_chunk\_init (srfflx2d)

#### DESCRIPTION:

This subroutine performs the initial communication from the land model to the atmosphere physics (from clumps to chunks) based on the mapping constructed in lp coupling init().

USES:

```
use ppgrid , only : begchunk, endchunk
use comsrf , only : srfflx_parm, snowhland
use clm_varcon, only : sb
use clmtype
use lnd2atmMod, only : lnd2atm
```
ARGUMENTS:

```
implicit none
type(srfflx_parm), intent(inout), dimension(begchunk:endchunk) :: srfflx2d
```
REVISION HISTORY:

```
2002.09.11 Forrest Hoffman Creation.
2002.11.18 Mariana Vertenstein and Forrest Hoffman Updated to clm2.1.
2003.05.01 Mariana Vertenstein Updated to l2as data structures
```
## A.65.4 alltoall clump to chunk

#### INTERFACE:

```
subroutine alltoall_clump_to_chunk (srfflx2d)
```
#### DESCRIPTION:

This subroutine performs the communication from the land model to the atmosphere physics (from clumps to chunks) based on the mapping constructed in lp coupling init().

USES:

```
use ppgrid , only : begchunk, endchunk
use comsrf , only : srfflx_parm, snowhland
use constituents, only : pcnst, pnats
use clmtype
use lnd2atmMod , only : lnd2atm
```
ARGUMENTS:

```
implicit none
type(srfflx_parm), intent(inout), dimension(begchunk:endchunk) :: srfflx2d
```
REVISION HISTORY:

2002.09.11 Forrest Hoffman Creation. 2002.11.18 Mariana Vertenstein and Forrest Hoffman Updated to clm2.1. 2003.05.01 Mariana Vertenstein Updated to l2as data structures

## A.65.5 alltoall chunk to clump

### INTERFACE:

```
subroutine alltoall_chunk_to_clump (srf_state)
```
#### DESCRIPTION:

This subroutine performs communication from the atmosphere physics to the land model (from chunks to clumps) based on the mapping constructed in lp coupling init().

USES:

```
use ppgrid , only: begchunk, endchunk
use comsrf , only: surface_state
use clmtype
use clm_varcon, only: rair, po2, pco2
```
#### ARGUMENTS:

```
implicit none
type(surface_state), intent(in), dimension(begchunk:endchunk) :: srf_state
```
#### REVISION HISTORY:

2002.09.11 Forrest Hoffman Creation. 2002.11.18 Mariana Vertenstein and Forrest Hoffman Updated to clm2.1.

## A.65.6 mkglacier

#### INTERFACE:

subroutine mkglacier (fgla, ndiag, gla\_o)

## DESCRIPTION:

make percent glacier

#### USES:

```
use shr_kind_mod, only: r8 => shr_kind_r8
use clm_varpar !parameters
use clm_varsur !surface variables
use clm_varctl   !run control variables
use fileutils, only : getfil
use areaMod !area averaging routines
use shr_sys_mod, only : shr_sys_flush
use ncdio
use abortutils, only : endrun
```
### ARGUMENTS:

```
implicit none
character(len=*), intent(in) :: fgla !input glacier dataset fi
integer, intent(in) :: ndiag \qquad \qquad \text{lunit number} for diagnost
real(r8), intent(out):: gla_o(lsmlon,lsmlat) !percent glacier on outpu
```
#### CALLED FROM:

subroutine mksrfdat in module mksrfdatMod

#### REVISION HISTORY:

Author: Sam Levis

# A.66 Module mkgridMod (Source File: mkgridMod.F90)

Routines to create land model grid

USES:

```
use shr_kind_mod, only: r8 => shr_kind_r8
use clm_varpar
use clm_varsur
use clm_varctl
use areaMod
use fileutils , only : getfil
use spmdMod , only : masterproc
use ncdio
use abortutils, only : endrun
```
PUBLIC TYPES:

implicit none save

PUBLIC MEMBER FUNCTIONS:

```
#if (defined OFFLINE)
  public :: mkgrid_offline ! Obtain land model grid when mode is offline
#else
  public :: mkgrid_cam ! Generate land model grid when mode is CAM or CS
#endif
  !PRIVATE MEMBER FUNCTIONS:
#if (defined OFFLINE)
  private :: read_grid_offline ! Read land model grid when mode is offline
  private :: create_grid_offline ! Generate land model grid when mode is off
#endif
REVISION HISTORY:
```
Author: Mariana Vertenstein

#### A.66.1 mkgrid offline

INTERFACE:

```
subroutine mkgrid_offline()
```
DESCRIPTION:

Obtain land model grid when mode is offline If namelist variable mksrf\_offline\_fgrid is the empty string, then the corresponding file will be used to determine the land model grid If namelist variable mksrf\_offline is not the empty string, then the land model grid will be generated at run time

ARGUMENTS:

implicit none

CALLED FROM:

subroutine mksrfdat in module mksrfdatMod

#### REVISION HISTORY:

Author: Mariana Vertenstein

## A.66.2 read grid offline

INTERFACE:

subroutine read\_grid\_offline()

DESCRIPTION:

```
Read land model grid when mode is offline.
If namelist variable mksrf_offline_fgrid is the empty string, then
the corresponding file will be used to determine the land model grid
Assume that the input data file has the land grid in the following
form:
lon => dimension<br>lat => dimension
                      => dimension
lon(lsmlon) => full grid longitudes
nlon(lsmlat) => reduced grid number of lats per lon
rlon(lsmlat) => reduced grid number of<br>rlon(lsmlon,lsmlat) => reduced grid longitudes
lat(lsmlat) => grid latitudes
oro(lsmlon,lsmlat) => 2d land mask
landfrac(lsmlon,lsmlat)=> 2d land fraction
```
ARGUMENTS:

implicit none

CALLED FROM:

subroutine mkgrid\_offline in this module

#### REVISION HISTORY:

Author: Mariana Vertenstein

## A.66.3 create grid offline

INTERFACE:

```
subroutine create_grid_offline()
```
#### DESCRIPTION:

```
Generate land model grid when mode is offline.
Surface grid edges -- Grids do not have to be global. To allow this, grids
must define the north, east, south, and west edges:
If namelist variable mksrf_offline is not the empty string, then the land m
grid will be generated at run time using the settings of the
namelist variables
  o mksrf_offline_fnavyoro : 20 min navy orography dataset
   o mksrf_offline_edgen (edge(1)) : northern edge of grid (degrees): > -9
   o mksrf_offline_edgee (edge(2)) : eastern edge of grid (degrees) : see f
   o mksrf_offline_edges (edge(3)) : southern edge of grid (degrees): >= -9
   o mksrf_offline_edgew (edge(4)) : western edge of grid (degrees) : see f
For partial grids, northern and southern edges are any latitude
between 90 (North Pole) and -90 (South Pole). Western and eastern
edges are any longitude between -180 and 180, with longitudes
west of Greenwich negative. That is, western edge >= -180 and < 180;
eastern edge > western edge and <= 180.
For global grids, northern and southern edges are 90 (North Pole)
and -90 (South Pole). The western edge of the longitude grid starts
at the dateline if the grid is generated (the longitudes for each grid
cell correspond with the edges (i.e., range from -180 to 180)).
```
#### ARGUMENTS:

implicit none

CALLED FROM:

subroutine mkgrid\_offline in this module

REVISION HISTORY:

Author: Mariana Vertenstein

## A.66.4 mkgrid cam

#### INTERFACE:

```
subroutine mkgrid_cam(cam_longxy, cam_latixy, cam_numlon, cam_landfrac, &
                      cam_landmask)
```
DESCRIPTION:

Generate land model grid when mode is CAM or CSM For CAM mode get grid AND fractional land and land mask from cam model For CSM mode get grid AND fractional land and land mask from coupler

#### ARGUMENTS:

```
implicit none
real(r8), intent(in) :: cam_longxy(:,:) !cam longitudes
integer , intent(in) :: cam_numlon(:) !number of cam longitudes pe
real(r8), intent(in) :: cam_latixy(:,:) !cam latitudes
real(r8), intent(in) :: cam\_landfrac(:,:) !cam land fraction
integer , intent(in) :: cam_landmask(:,:) !cam land mask
```
## CALLED FROM:

subroutine mkfsurdat in module mksrfdatMod

REVISION HISTORY:

Author: Mariana Vertenstein

# A.67 Module mklai (Source File: mklai.F90)

Make LAI/SAI/height data

#### REVISION HISTORY:

Author: Sam Levis

## A.67.1 mklai

#### INTERFACE:

subroutine mklais (flai, ndiag, ncido, pft\_max)

DESCRIPTION:

Make LAI/SAI/height data Portions of this code could be moved out of the month loop for improved efficiency

USES:

```
use shr_kind_mod, only: r8 => shr_kind_r8
use clm_varpar  !parameters
use clm_varctl !run control variables
use clm_varsur !surface variables
use fileutils, only : getfil
use areaMod  !area averaging routines
use shr_sys_mod, only : shr_sys_flush
use ncdio
use abortutils , only : endrun
```
ARGUMENTS:

```
implicit none
character(len=*), intent(in) :: flai <br>input lai-sai-hgt dataset<br>integer, intent(in) :: ndiag<br>
! unit number for diagnostic ou
integer, intent(in) :: ndiaginteger , intent(in) :: ncido ! output netcdf file id
integer , intent(in), optional :: pft_max(lsmlon,lsmlat,maxpatch_pft) ! PFT
```
CALLED FROM:

subroutine mksrfdat in module mksrfdatMod

REVISION HISTORY:

Author: Sam Levis

# A.68 mklanwat (Source File: mklanwat.F90)

INTERFACE:

subroutine mklanwat (flanwat, ndiag, lake\_o, swmp\_o) DESCRIPTION:

make %lake and %wetland from Cogley's one degree data

USES:

```
use shr_kind_mod, only: r8 => shr_kind_r8
use clm_varpar  !parameters
use clm_varsur !surface variables
use clm_varctl !run control variables
use fileutils, only : getfil<br>use areaMod !area avera
                !area averaging routines
use shr_sys_mod, only : shr_sys_flush
use ncdio
use abortutils , only : endrun
```
#### ARGUMENTS:

```
implicit none
character(len=*), intent(in) :: flanwat | input lanwat dataset fil
integer , intent(in) :: ndiag \qquad \qquad \text{lunit number for diagonost}real(r8), intent(out):: lake_o(lsmlon,lsmlat) !percent lake on output g
real(r8), intent(out):: swmp_o(lsmlon,lsmlat) !percent wetland on outpu
```
CALLED FROM:

REVISION HISTORY:

Author: Gordon Bonan
# A.69 Module mkpft (Source File: mkpft.F90)

Make PFT data

#### REVISION HISTORY:

Author: Mariana Vertenstein

## A.69.1 mkpfts

#### INTERFACE:

```
subroutine mkpfts(fpft, ndiag, noveg, pctlnd_o, pctpft_o, pctpft_max, &
                 pft_max)
```
DESCRIPTION:

Make PFT data This dataset consists of the %cover of the [numpft]+1 PFTs used by the model. The input %cover pertains to the "vegetated" portion of the grid cell and sums to 100. The real portion of each grid cell covered by each PFT is the PFT cover times the fraction of the grid cell that is land. This is the quantity preserved when area-averaging from the input (1/2 degree) grid to the models grid.

USES:

```
use shr_kind_mod, only: r8 => shr_kind_r8
use fileutils , only : getfil
use shr_sys_mod , only : shr_sys_flush
use clm_varpar ! parameters
use clm_varsur ! surface variables
use clm_varctl | run control variables
use areaMod ! area averaging routines
use ncdio
use abortutils, only : endrun
```
ARGUMENTS:

```
implicit none
character(len=*), intent(in) :: fpft | | input pft dat
integer, intent(in) :: ndiag \qquad ! unit number f
integer, intent(in) :: noveg | PFT number fo
real(r8), intent(out):: pctlnd_o(lsmlon,lsmlat) | 0utput grid:
real(r8), intent(out):: pctpft_o(lsmlon,lsmlat,0:numpft) ! output grid P
real(r8), optional, intent(out) :: pctpft_max(lsmlon,lsmlat,maxpatch_pft) !
integer, optional, intent(out) :: pft_max(lsmlon,lsmlat,maxpatch_pft) !
```
CALLED FROM:

subroutine mksrfdat in module mksrfdatMod

REVISION HISTORY:

Author: Mariana Vertenstein

# A.70 mkrank (Source File: mkrank.F90)

INTERFACE:

subroutine mkrank (n, a, miss, iv, num)

#### DESCRIPTION:

Return indices of largest [num] values in array [a]

USES:

use shr\_kind\_mod, only: r8 => shr\_kind\_r8 use abortutils, only : endrun

ARGUMENTS:

```
implicit none
integer, intent(in) :: n <br> !array length
real(r8), intent(in) :: a(0:n) !array to be ranked
integer , intent(in) :: miss !missing data value
integer , intent(in) :: num !number of largest values requested
integer , intent(out):: iv(num) !index to [num] largest values in array [a
```
CALLED FROM:

subroutine mkpft subroutine mksoicol subroutine mksoitex

REVISION HISTORY:

Author: Gordon Bonan

# A.71 mksoicol (Source File: mksoicol.F90)

#### INTERFACE:

subroutine mksoicol (fsoicol, ndiag, pctgla\_o, soil\_color\_o) DESCRIPTION:

Make soil color classes for model grid from BATS T42 data

#### USES:

```
use shr_kind_mod, only: r8 => shr_kind_r8
use clm_varpar !parameters
use clm_varsur !surface variables
use clm_varctl <sup>!run</sup> control variables
use fileutils, only : getfil<br>use areaMod !area a
                     !area averaging routines
use shr_sys_mod, only : shr_sys_flush
use ncdio
use abortutils, only : endrun
```
#### ARGUMENTS:

```
implicit none
character(len=*), intent(in) :: fsoicol | input soicol dataset
integer, intent(in) :: ndiag \qquad \qquad !unit number for diagn
real(r8), intent(in) :: pctgla_o(lsmlon,lsmlat) !output grid: percent
integer , intent(out):: soil_color_o(lsmlon,lsmlat) !output grid: soil col
```
## CALLED FROM:

subroutine mksrfdat in module mksrfdatMod

## REVISION HISTORY:

Author: Gordon Bonan

# A.72 mksoitex (Source File: mksoitex.F90)

INTERFACE:

```
subroutine mksoitex (fsoitex, ndiag, pctgla_o, sand_o, clay_o)
DESCRIPTION:
```
make %sand and %clay from IGBP soil data, which includes igbp soil 'mapunits' and their corresponding textures

USES:

```
use shr_kind_mod, only: r8 => shr_kind_r8
use clm_varpar !parameters
use clm_varsur   !surface variables
use clm_varctl !run control variables
use fileutils, only : getfil
use areaMod !area averaging routines
use shr_sys_mod, only : shr_sys_flush
use ncdio
use abortutils, only : endrun
```
ARGUMENTS:

```
implicit none
character(len=*), intent(in) :: fsoitex !soil texture dataset file n
integer , intent(in) :: ndiag \qquad \qquad \qquad !unit # for diagnostic outpu
real(r8), intent(in) :: pctgla_o(lsmlon,lsmlat) !% glacier (output gri
real(r8), intent(out):: sand_o(lsmlon,lsmlat,nlevsoi) !% sand (output grid)
real(r8), intent(out):: clay_o(lsmlon,lsmlat,nlevsoi) !% clay (output grid)
```
CALLED FROM:

subroutine mksrfdat in module mksrfdatMod

REVISION HISTORY:

Authors: Gordon Bonan and Sam Levis

# A.73 Module mksrfdatMod (Source File: mksrfdatMod.F90)

Creates land model surface dataset from original "raw" data files. Surface dataset contains model grid, pfts, inland water, glacier, soil texture, soil color, LAI and SAI and urban fraction.

USES:

use abortutils, only : endrun

PUBLIC TYPES:

implicit none save !PRIVATE MEMBER FUNCTIONS: public :: mksrfdat | create model surface dataset

## REVISION HISTORY:

Author: Mariana Vertenstein

## A.73.1 mksrfdat

INTERFACE:

```
subroutine mksrfdat(cam_longxy, cam_latixy, cam_numlon, cam_landfrac, &
                    cam_landmask)
```
DESCRIPTION:

```
Creates land model surface dataset from original "raw" data files.
Surface dataset contains model grid, pfts, inland water, glacier,
soil texture, soil color, LAI and SAI and urban fraction.
```
USES:

```
use shr_kind_mod, only : r8 => shr_kind_r8
use shr_sys_mod , only : shr_sys_getenv
use nanMod
use clm_varpar
use clm_varctl
use clm_varsur
use pftvarcon , only : noveg
use time_manager, only : is_last_step
use fileutils , only : putfil, opnfil, getavu, relavu, get_filename
use areaMod
use spmdMod
use mkgridMod
use ncdio
use mklai
use mkpft
```
ARGUMENTS:

```
implicit none
real(r8), optional, intent(in) :: cam_longxy(:,:) !cam lon values
real(r8), optional, intent(in) :: cam_latixy(:,:) !cam lat values
integer , optional, intent(in) :: cam_numlon(:) !cam number of longit
real(r8), optional, intent(in) :: cam_landfrac(:,:) !cam fractional land
integer , optional, intent(in) :: cam_landmask(:,:) !cam land mask
```
## CALLED FROM:

routine initialize

REVISION HISTORY:

Authors: Gordon Bonan, Sam Levis and Mariana Vertenstein

# A.74 mkurban (Source File: mkurban.F90)

```
INTERFACE:
```
subroutine mkurban (furb, ndiag, urb\_o) DESCRIPTION:

make %urban

#### USES:

```
use shr_kind_mod, only: r8 => shr_kind_r8
use clm_varpar !parameters
use clm_varsur !surface variables
use clm_varctl !run control variables
use fileutils, only : getfil<br>use areaMod !area avera
               !area averaging routines
use shr_sys_mod, only : shr_sys_flush
use ncdio
use abortutils , only : endrun
```
#### ARGUMENTS:

```
implicit none
character(len=*), intent(in) :: furb !input urban dataset file n
integer , intent(in) :: ndiag !unit number for diagnostic
real(r8), intent(out) :: urb_o(lsmlon,lsmlat) !percent urban on output gr
```
## CALLED FROM:

subroutine mksrfdat in module srfdatMod

## REVISION HISTORY:

Author: Sam Levis

# A.75 Module mpiinc (Source File: mpiinc.F90)

Data and parameters used for MPI. Note: The #include of "mpif.h" which is typically in f77 fixed format means that this module MUST be in fixed format. However, the advantage of this module is that modules which use this module (and theremore the mpif.h variables) must not be in f77 fixed format.

### REVISION HISTORY:

Created by Mariana Vertenstein

# A.76 Module nanMod (Source File: nanMod.F90)

Set parameters for the floating point flags "inf" Infinity and "nan" not-a-number. As well as "bigint" the point at which integers start to overflow. These values are used to initialize arrays with as a way to detect if arrays are being used before being set. Note that bigint is the largest possible 32-bit integer.

USES:

use shr\_kind\_mod, only: r8 => shr\_kind\_r8

PUBLIC TYPES:

```
implicit none
  save
#ifdef __PGI
  quiet nan for portland group compilers
  real(r8), parameter :: inf = O'0777600000000000000000'
  real(r8), parameter :: nan = O'0777700000000000000000'
  integer, parameter :: bigint = 0'177777777777
#else
  signaling nan otherwise
  real(r8), parameter :: inf = O'0777600000000000000000'
  real(r8), parameter :: nan = O'0777610000000000000000'
  integer, parameter :: bigint = 0'177777777777
#endif
```
REVISION HISTORY:

Created by Mariana Vertenstein based on cam module created by CCM core group

# A.77 Module ncdioMod (Source File: ncdio.F90)

Generic interfaces to write fields to netcdf files USES: use shr\_kind\_mod , only : r8 => shr\_kind\_r8 #ifdef SPMD , only : masterproc, mpicom, MPI\_REAL8, MPI\_INTEGER, & MPI\_LOGICAL #else use spmdMod , only : masterproc #endif use clmtype use clm\_varcon , only : spval use shr\_sys\_mod , only : shr\_sys\_flush use abortutils , only : endrun #if ( defined SCAM ) use scamMod, only :initlonidx,initlatidx #endif PUBLIC TYPES: implicit none include 'netcdf.inc' save<br>public :: check\_ret ! checks return status of netcdf calls public :: check\_var ! determine if variable is on netcdf file public :: check\_dim ! validity check on dimension REVISION HISTORY:

# A.77.1 check dim

```
INTERFACE:
   subroutine check_dim(ncid, dimname, value)
DESCRIPTION:
```
Validity check on dimension

## ARGUMENTS:

```
implicit none
integer, intent(in) :: ncid
character(len=*), intent(in) :: dimname
integer, intent(in) :: value
```
REVISION HISTORY:

# A.77.2 check var

INTERFACE:

subroutine check\_var(ncid, varname, varid, readvar)

DESCRIPTION:

Check if variable is on netcdf file

ARGUMENTS:

```
implicit none
integer, intent(in) :: ncid
character(len=*), intent(in) :: varname<br>integer, intent(out) :: varid<br>logical, intent(out) :: readvar
integer, intent(out)
logical, intent(out)
```
REVISION HISTORY:

## A.77.3 check ret

INTERFACE:

subroutine check\_ret(ret, calling)

DESCRIPTION:

Check return status from netcdf call

ARGUMENTS:

implicit none integer, intent(in) :: ret character(len=\*) :: calling

REVISION HISTORY:

# A.77.4 ncd defvar

INTERFACE:

```
subroutine ncd_defvar(ncid, varname, xtype, &
    dim1name, dim2name, dim3name, dim4name, dim5name, &
    long_name, units, cell_method, missing_value, fill_value, &
    imissing_value, ifill_value)
```
DESCRIPTION:

Define a netcdf variable

#### ARGUMENTS:

```
implicit none
integer , intent(in) :: ncid ! input unit
character(len=*), intent(in) :: varname | variable name
integer \qquad \qquad, intent(in) :: xtype \qquad \qquad ! external type
character(len=*), intent(in), optional :: dim1name ! dimension name
character(len=*), intent(in), optional :: dim2name ! dimension name
character(len=*), intent(in), optional :: dim3name ! dimension name
character(len=*), intent(in), optional :: dim4name ! dimension name
character(len=*), intent(in), optional :: dim5name ! dimension name
character(len=*), intent(in), optional :: long_name ! attribute
character(len=*), intent(in), optional :: units | attribute
character(len=*), inter(n), obtional: cell\_method ! attribute
real(r8) , intent(in), optional :: missing_value ! attribute for
real(r8) , intent(in), optional :: fill_value ! attribute for
integer , intent(in), optional :: imissing_value ! attribute for
integer , intent(in), optional :: ifill_value ! attribute for
```
REVISION HISTORY:

## A.77.5 ncd iolocal int 1d

#### INTERFACE:

```
subroutine ncd_iolocal_int_1d(varname, data, datadim1, &
     flag, ncid, nlonxy, nlatxy, nt, readvar)
```
#### DESCRIPTION:

I/O for 1d int field

USES:

```
use decompMod, only : map_dc2sn, map_sn2dc
#ifdef SPMD
 use spmdGathScatMod, only : scatter_data_from_master, gather_data_to_master
#endif
```
### ARGUMENTS:

```
implicit none
character(len=*), intent(in) :: flag ! 'read' or 'write'
integer , intent(in) :: ncid ! input unit
character(len=*), intent(in) :: varname ! variable name
integer (a) , pointer :: data(:) (b) integer (b) integer (c) integer (c) integer (c) integer (c) integer (c) integer (c) integer (c) integer (c) integer (c) integer (c) integer (c) integer (c) integer (c) integer (c) integ
character(len=*), intent(in) :: datadim1 ! dimension name
```

```
integer , optional, intent(in) :: nlonxy ! 2d longitude size
integer , optional, intent(in) :: nlatxy ! 2d latitude size
integer , optional, intent(in) :: nt ! time sample index
logical , optional, intent(out):: readvar ! true => variable is
```

```
REVISION HISTORY:
```
## A.77.6 ncd iolocal real 1d

```
INTERFACE:
```

```
subroutine ncd_iolocal_real_1d(varname, data, datadim1, flag, ncid, &
      nlonxy, nlatxy, nt, readvar)
DESCRIPTION:
  I/O for 1d int field
USES:
  use decompMod, only : map_dc2sn, map_sn2dc
#ifdef RTM
  use RunoffMod , only : runoff
#endif
#ifdef SPMD
  use spmdGathScatMod, only : scatter_data_from_master, gather_data_to_master
#endif
```
ARGUMENTS:

```
implicit none
character(len=*), intent(in) :: flag ! 'read' or 'write'
integer (a) , intent(in) :: ncid (input unit
character(len=*), intent(in) :: varname ! variable name
real(r8) , pointer :: data(:) ! local decomposition
character(len=*), intent(in) :: datadim1 ! dimension name
integer , optional, intent(in) :: nlonxy ! 2d longitude size
integer , optional, intent(in) :: nlatxy ! 2d latitude size
integer , optional, intent(in) :: nt ! time sample index
logical , optional, intent(out):: readvar ! true => variable is
```
REVISION HISTORY:

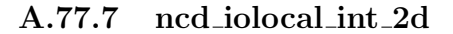

INTERFACE:

A.77. MODULE NCDIOMOD (FILE: NCDIO.F90) 367

subroutine ncd\_iolocal\_int\_2d(varname, data, datadim1, datadim2, & lowerb2, upperb2, flag, ncid, nlonxy, nlatxy, nt, readvar)

DESCRIPTION:

Netcdf i/o of 2d initial integer field out to netCDF file

USES:

```
use decompMod, only : map_dc2sn, map_sn2dc
#ifdef SPMD
  use spmdGathScatMod, only : scatter_data_from_master, gather_data_to_master
#endif
```
ARGUMENTS:

```
implicit none
character(len=*), intent(in) :: flag ! 'read' or 'write'
integer , intent(in) :: ncid ! input unit
character(len=*), intent(in) :: varname ! variable name<br>integer , pointer :: data(:,:) ! local decomposition<br>character(len=*), intent(in) :: datadim1 ! dimension 1 name<br>character(len=*), intent(in) :: datadim2 ! dimension 
integer , pointer :: data(:,:)
character(len=*), intent(in) :: datadim1
character(len=*), intent(in) :: datadim2
integer , optional, intent(in) :: nlonxy ! 2d longitude size
integer , optional, intent(in) :: nlatxy | 2d latitude size
integer , optional, intent(in) :: nt ! time sample index
integer , optional, intent(in) :: lowerb2,upperb2 ! lower and upp
logical , optional, intent(out):: readvar ! true => variable is
```
REVISION HISTORY:

# A.77.8 ncd iolocal real 2d

INTERFACE:

subroutine ncd\_iolocal\_real\_2d(varname, data, datadim1, datadim2, & lowerb2, upperb2, flag, ncid, nlonxy, nlatxy, nt, readvar)

DESCRIPTION:

Netcdf i/o of 2d initial integer field out to netCDF file

USES:

```
use decompMod, only : map_dc2sn, map_sn2dc
#ifdef SPMD
  use spmdGathScatMod, only : scatter_data_from_master, gather_data_to_master
#endif
```
ARGUMENTS:

```
implicit none
character(len=*), intent(in) :: flag ! 'read' or 'write'
integer (a) , intent(in) :: ncid (input unit
character(len=*), intent(in) :: varname ! variable name
real(r8) , pointer :: data(:,:) ! local decomposition
character(len=*), intent(in) :: datadim1 ! dimension 1 name
character(len=*), intent(in) :: datadim2 ! dimension 2 name
integer , optional, intent(in) :: nlonxy ! 2d longitude size
integer , optional, intent(in) :: nlatxy | 2d latitude size
integer , optional, intent(in) :: nt ! time sample index
integer , optional, intent(in) :: lowerb2,upperb2 ! lower and upp
logical , optional, intent(out):: readvar ! true => variable is
```
# A.77.9 ncd ioglobal int var

#### INTERFACE:

```
subroutine ncd_ioglobal_int_var(varname, data, flag, ncid, readvar, nt)
DESCRIPTION:
```
I/O of integer variable

### ARGUMENTS:

```
implicit none
character(len=*), intent(in) :: flag ! 'read' or 'write'
integer (a) , intent(in) :: ncid (input unit
character(len=*), intent(in) :: varname ! variable name
integer (a) , intent(in) :: data (b) . local decomposition
logical , optional, intent(out):: readvar ! true => variable is
integer , optional, intent(in) :: nt ! time sample index
```
REVISION HISTORY:

## A.77.10 ncd ioglobal real var

#### INTERFACE:

```
subroutine ncd_ioglobal_real_var(varname, data, flag, ncid, readvar, nt)
DESCRIPTION:
```

```
I/O of real variable
```

```
ARGUMENTS:
```

```
implicit none
character(len=*), intent(in) :: flag ! 'read' or 'write'
integer (a) , intent(in) :: ncid (input unit
character(len=*), intent(in) :: varname ! variable name
real(r8) , intent(in) :: data ! local decomposition
logical , optional, intent(out):: readvar ! true => variable is
integer , optional, intent(in) :: nt ! time sample index
```
# A.77.11 ncd ioglobal int 1d

INTERFACE:

```
subroutine ncd_ioglobal_int_1d(varname, data, flag, ncid, readvar, nt)
DESCRIPTION:
```

```
Master I/O for 1d integer data
```
## ARGUMENTS:

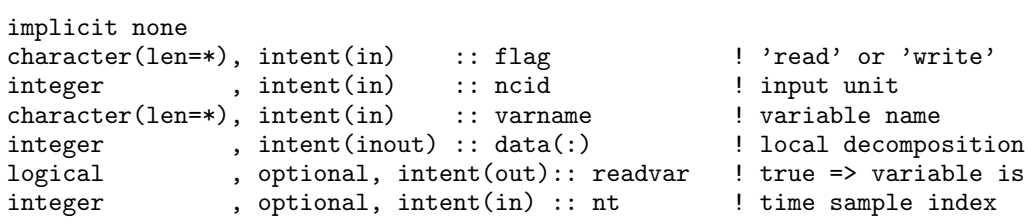

REVISION HISTORY:

# A.77.12 ncd ioglobal real 1d

## INTERFACE:

subroutine ncd\_ioglobal\_real\_1d(varname, data, flag, ncid, readvar, nt) DESCRIPTION:

Master I/O for 1d real data

```
ARGUMENTS:
```

```
implicit none
character(len=*), intent(in) :: flag ! 'read' or 'write'
integer , intent(in) :: ncid ! input unit
character(len=*), intent(in) :: varname | variable name
real(r8) , intent(inout) :: data(:) ! local decomposition
logical , optional, intent(out):: readvar ! true => variable is<br>integer , optional, intent(in) :: nt ! time sample index
              , optional, intent(in) :: nt | time sample index
```
## A.77.13 ncd ioglobal int 2d

INTERFACE:

```
subroutine ncd_ioglobal_int_2d(varname, data, flag, ncid, readvar, nt)
DESCRIPTION:
```

```
netcdf I/O of global 2d integer array
```
ARGUMENTS:

```
implicit none
character(len=*), intent(in) :: flag ! 'read' or 'write'
integer , intent(in) :: ncid ! input unit
character(len=*), intent(in) :: varname | variable name
integer , intent(inout) :: data(:,:) ! local decomposition
logical , optional, intent(out):: readvar ! true => variable is
integer , optional, intent(in) :: nt ! time sample index
```
REVISION HISTORY:

## A.77.14 ncd ioglobal real 2d

INTERFACE:

```
subroutine ncd_ioglobal_real_2d(varname, data, long_name, units, flag, &
                                ncid, readvar, nt)
```
DESCRIPTION:

netcdf I/O of global 2d real array

ARGUMENTS:

```
implicit none
character(len=*), intent(in) :: flag \qquad ! 'read' or 'write'<br>integer , intent(in) :: ncid ! input unit
integer , intent(in) :: ncid ! input unit<br>character(len=*), intent(in) :: varname ! variable name
character(len=*), intent(in) :: varname | variable name
real(r8) , intent(inout) :: data(:,:) ! local decomposition
character(len=*), optional, intent(in) :: long_name ! variable long name
character(len=*), optional, intent(in) :: units <br>logical (optional, intent(out):: readvar ! true => variab
                 , optional, intent(out):: readvar ! true => variable is
integer , optional, intent(in) :: nt ! time sample index
```
# A.77.15 ncd ioglobal int 3d

INTERFACE:

subroutine ncd\_ioglobal\_int\_3d(varname, data, long\_name, units, flag, & ncid, readvar, nt)

DESCRIPTION:

netcdf I/O of global 3d integer array

#### ARGUMENTS:

```
implicit none
character(len=*), intent(in) :: flag ! 'read' or 'write'
integer , intent(in) :: ncid ! input unit
character(len=*), intent(in) :: varname | variable name
integer \qquad \qquad, intent(inout) :: data(:,:,:) \qquad \qquad ! local decomposition
character(len=*), optional, intent(in) :: long_name ! variable long name
character(len=*), optional, intent(in) :: units | variable units
logical , optional, intent(out):: readvar ! true => variable is<br>integer , optional, intent(in) :: nt ! time sample index
                , optional, intent(in) :: nt <br> <br> ! time sample index
```
REVISION HISTORY:

# A.77.16 ncd ioglobal real 3d

#### INTERFACE:

```
subroutine ncd_ioglobal_real_3d(varname, data, long_name, units, flag, &
                               ncid, readvar, nt)
```
DESCRIPTION:

```
netcdf I/O of global 3d real array
```
#### ARGUMENTS:

```
implicit none
character(len=*), intent(in) :: flag ! 'read' or 'write'
integer , intent(in) :: ncid ! input unit
character(len=*), intent(in) :: varname | variable name
real(r8) , intent(inout) :: data(:,:,:) ! local decomposition
character(len=*), optional, intent(in) :: long_name ! variable long name
character(len=*), optional, intent(in) :: units | variable units
logical , optional, intent(out):: readvar ! true => variable is
integer , optional, intent(in) :: nt ! time sample index
```

```
REVISION HISTORY:
```
## A.77.17 get\_size\_dim1

## INTERFACE:

integer function get\_size\_dim1 (datadim1)

DESCRIPTION:

Determine 1d size from datadim1

USES:

use decompMod, only : get\_proc\_global #ifdef RTM use RunoffMod, only : get\_proc\_rof\_global #endif

#### ARGUMENTS:

```
implicit none
character(len=*), int(int): datadim1 !type of clm 1d array
```

```
REVISION HISTORY:
```
# A.77.18 subroutine scam field offsets

### INTERFACE:

```
subroutine scam_field_offsets(ncid,datadim1,data_offset, ndata)
DESCRIPTION:
```
Read/Write initial data from/to netCDF instantaneous initial data file

USES:

```
use shr_kind_mod, only : r8 => shr_kind_r8
use decompMod , only : get_proc_bounds
use nanMod
```
ARGUMENTS:

```
implicit none
character(len=*), intent(in) :: datadim1 ! dimension 1 name
integer, intent(in) :: ncid | letCDF dataset id
integer, intent(out) :: data_offset | offset into land array
           ! 1st column
integer, intent(out) :: ndata <br>
\begin{array}{ccc} 1 & n \text{ if } n \text{ o } n \text{ is } n \text{ and } n \end{array} ! number of column (or
           ! pft points to read)
```
CALLED FROM:

## REVISION HISTORY:

Created by John Truesdale

# A.78 Module pft2colMod (Source File: pft2colMod.F90)

Contains calls to methods to perfom averages over from pfts to columns for model variables.

USES:

```
use shr_kind_mod, only: r8 => shr_kind_r8
use subgridAveMod
use clmtype
```
PUBLIC TYPES:

implicit none save

PUBLIC MEMBER FUNCTIONS:

public :: pft2col ! obtain column properties from average over column pfts

#### REVISION HISTORY:

03/09/08: Created by Mariana Vertenstein

# A.78.1 pft2col

#### INTERFACE:

subroutine pft2col (lbc, ubc, num\_nolakec, filter\_nolakec)

### DESCRIPTION:

Averages over all pfts for variables defined over both soil and lake to provide the column-level averages of state and flux variables defined at the pft level.

ARGUMENTS:

```
implicit none
integer, intent(in) :: lbc, ubc \qquad ! column bounds
integer, intent(in) :: num_nolakec ! number of column non
integer, intent(in) :: filter_nolakec(ubc-lbc+1) ! column filter for no
```
#### REVISION HISTORY:

03/09/08: Created by Mariana Vertenstein

# A.79 Module pftvarcon (Source File: pftvarcon.F90)

Module containing vegetation constants and method to eads and initialize vegetation (PFT) constants.

USES:

```
use shr_kind_mod, only : r8 => shr_kind_r8
  use abortutils , only : endrun
  use clm_varpar
 #if ( defined SCAM )
   use scamMod, only :lsmpftfile
 #endif
PUBLIC TYPES:
   implicit none
   save
   Vegetation type constants
   character(len=40) pftname(0:numpft) !PFT description
   integer ncorn ! value for corn
                                   ! value for wheat
   integer noveg 1988 l value for not vegetated
   integer ntree \qquad \qquad ! value for last type of tree
   real(r8) dleaf(0:numpft) ! characteristic leaf dimension (m)
   real(r8) c3psn(0:numpft) ! photosynthetic pathway: 0. = c4, 1. = c3
   real(r8) vcmx25(0:numpft) ! max rate of carboxylation at 25C (umol CO2
   real(r8) mp(0:numpft) ! slope of conductance-to-photosynthesis rel
   real(r8) qe25(0:numpft) ! quantum efficiency at 25C (umol CO2 / umol
   real(r8) xl(0:numpft) ! leaf/stem orientation index
   real(r8) rhol(0:numpft,numrad) ! leaf reflectance: 1=vis, 2=nir
   real(r8) rhos(0:numpft,numrad) ! stem reflectance: 1=vis, 2=nir
   real(r8) taul(0:numpft,numrad) ! leaf transmittance: 1=vis, 2=nir
   real(r8) taus(0:numpft,numrad) ! stem transmittance: 1=vis, 2=nir<br>real(r8) z0mr(0:numpft) ! ratio of momentum roughness leng
   real(r8) z0mr(0:numpft)  ! ratio of momentum roughness length to cano<br>real(r8) displar(0:numpft)  ! ratio of displacement height to canopy top
                                  ! ratio of displacement height to canopy top
   real(r8) roota_par(0:numpft) ! CLM rooting distribution parameter [1/m]
   real(r8) rootb_par(0:numpft) ! CLM rooting distribution parameter [1/m] real(r8) crop(0:numpft) ! crop pft: 0. = not crop, 1. = crop pft
                                   ! crop pft: 0. = not crop, 1. = crop pft
   real(r8) sla(0:numpft) ! specific leaf area [m2 leaf g-1 carbo
   real(r8) pftpar(0:numpft,1:npftpar) ! the rest for use with DGVM
   real(r8) lm_sapl(0:numpft)
   real(r8) sm_sapl(0:numpft)
   real(r8) hm_sapl(0:numpft)
   real(r8) rm_sapl(0:numpft)
   logical tree(0:numpft)
   logical summergreen(0:numpft)
   logical raingreen(0:numpft)
   real(r8), parameter :: reinickerp = 1.6 !parameter in allometric equation
   real(r8), parameter :: wooddens = 2.0e5 !wood density (gC/m3)
```

```
real(r8), parameter :: latosa = 8.0e3 !ratio of leaf area to sapwood cros
real(r8), parameter :: allom1 = 100.0real(r8), parameter :: allom2 = 40.0real(r8), parameter :: allom3 = 0.5
```
!area (Shinozaki et al 1964a,b)<br>!parameters in allometric

#### PUBLIC MEMBER FUNCTIONS:

public :: pftconrd ! Read and initialize vegetation (PFT) constants REVISION HISTORY:

Created by Sam Levis (put into module form by Mariana Vertenstein)

# A.79.1 pftconrd

#### INTERFACE:

subroutine pftconrd

### DESCRIPTION:

Read and initialize vegetation (PFT) constants

USES:

```
use fileutils , only : opnfil, getfil, relavu, getavu
   use clm_varctl, only : fpftcon
#ifdef SPMD
   use spmdMod , only : masterproc, mpicom, MPI_REAL8
#else
   use spmdMod , only : masterproc
#endif
```
ARGUMENTS:

implicit none

CALLED FROM:

routine initialize in module initializeMod

#### REVISION HISTORY:

Created by Gordon Bonan

# A.80 program csm (Source File: program csm.F90)

INTERFACE:

PROGRAM program\_csm

DESCRIPTION:

Driver for CLM as the land component of CCSM. This program is the driver for CLM to work as the land component of CCSM. The flux coupler will provide all the appropriate atmospheric forcing for the land model to run.

- o the land surface model returns to the CCSM flux coupler surface fluxes, temperatures, and albedos for only the land points on the [lsmlon x lsmlat] grid
- o the land surface model uses its own surface type data set. because it processes only land points, this data set must correctly define what points are land and what are not land
- o the land surface model uses its own grid dimensions (lsmlon and lsmlat). currently these must equal lsmlon and lsmlat so that there is a direct correspondence between the atmosphere and land grids
- o the zenith angle calculation is calculated for the NEXT time step rather than the current time step. make sure the calendar day is for the NEXT time step. make sure the solar declination calculation is the same as in the atmospheric model but for the NEXT time step. make sure the calendar day is for greenwich time (see next comment).
- o subroutine calendr: this generates a julian day (with fraction) based on the time step, which is used to calculate the solar zenith angle. this time must be at the greenwich meridian to get the correct zenith angle. also, output from this subroutine is used to calculate the month  $(1, \ldots, 12)$ , day  $(1, \ldots, 31)$ , and year (00, ...) of the simulation.
- o the land surface model calculates its own net solar radiation and net longwave radiation at the surface. the net longwave radiation at the surface will differ somewhat from that calculated from the CCSM flux coupler because the cpl model will use the upward longwave flux (or radiative temperature) from the previous time step whereas the land surface model uses the flux for the current time step. the net solar radiation should equal that calculated from the flux coupler. if not, there is a problem.

#### USES:

```
use shr_kind_mod, only: r8 => shr_kind_r8
 use clm_varpar <br> !parameters
 use clm_varctl !run control variables
                       !orbital parameters and routines
 use shr_msg_mod <sup>!</sup>csm message passing routines and variables
#if (defined SPMD)
 use spmdMod , only : masterproc, iam, spmd_init, mpicom
#else
 use spmdMod , only : masterproc, iam
#endif
```
use initializeMod, only : initialize use clm\_csmMod , only : csmstop\_now, csm\_setup, csm\_shutdown use time\_manager , only : advance\_timestep, get\_nstep

## ARGUMENTS:

implicit none #include "gpt.inc"

# REVISION HISTORY:

Created by Mariana Vertenstein

# A.81 program off (Source File: program off.F90)

"off-line" code to mimic coupling to an atmospheric model.

INTERFACE:

PROGRAM program\_off DESCRIPTION:

```
This program is an "off-line" driver for clm2.
  This code can be used to run the clm2 uncoupled from any atmospheric model.
  The appropriate atmospheric forcing is provided in module [atmdrvMod.F90]
  o If running as an offline driver, the land surface model may use
     a different grid than the input atmospheric data. The atmospheric
     data is then interpolated to the land model grid inside the
     atmospheric driver module [atmdrvMod.F90].
   o If running as part of cam, the land surface model must use the
     same grid as the cam.
  o If running through the flux coupler, the land surface model grid
     is interpolated to the atmospheric grid inside the flux coupler
   o To map from the atmospheric grid to the land grid, the atmospheric
     model must provide latitudes and longitudes (degrees) for each grid
     point and the North, East, South, and West edges of atmospheric grid.
     Comparable data for the land grid are provided by the land model.
     When mapping from land to atm grid, an atm grid cell that is part
     land and part ocean (as defined by the land surface grid) will have
     fluxes only based on the land portion.
   o The zenith angle calculation is for the NEXT time step rather
     than the current time step. Make sure the calendar day is for
     the NEXT time step. Make sure the calendar day is for Greenwich
     time (see next comment).
   o The land surface model calculates its own net solar radiation and
    net longwave radiation at the surface. The net longwave radiation
     at the surface will differ somewhat from that calculated in the
     atmospheric model because the atm model will use the upward
     longwave flux (or radiative temperature) from the previous time
     step whereas the land surface model uses the flux for the current
     time step. The net solar radiation should equal that calculated
     in the atmospheric model. If not, there is a problem in how
    the models are coupled.
USES:
  use shr_kind_mod , only : r8 => shr_kind_r8
  use clm_varpar
  use clm_varctl , only : irad, nsrest
  use initializeMod, only : initialize
  use atmdrvMod , only : atmdrv
 #if (defined SPMD)
                   , only : masterproc, iam, mpicom, spmd_init
 #else
  use spmdMod , only : masterproc, iam
 #endif
  use shr_orb_mod !orbital parameters and routines
  use time_manager, only : is_last_step, advance_timestep, get_nstep, get_ste
```
ARGUMENTS:

implicit none #include "gpt.inc"

REVISION HISTORY:

Author: Gordon Bonan and Mariana Vertenstein 11/30/01 Peter Thornton : Added use globals, removed use clm\_varctl

# A.82 Module restFileMod (Source File: restFileMod.F90)

```
Reads from or writes to/ the CLM restart file.
USES:
  use shr_kind_mod, only : r8 => shr_kind_r8
  use spmdMod , only : masterproc
  use abortutils, only : endrun
PUBLIC TYPES:
   implicit none
  save
PUBLIC MEMBER FUNCTIONS:
  public :: restart
  !PRIVATE MEMBER FUNCTIONS:<br>private :: restart_setup
                                         !Setup restart files, perform consis
  private :: restart_time l !Read/write restart time manager dat
  private :: restart_biogeophys !Read/write restart biogeophysics da
  private :: restart_wrapup \qquad \qquad !Close restart file and write restar
  private :: write_rest_pfile !Writes restart pointer file
  private :: set_restart_filename
```
REVISION HISTORY:

Author: Mariana Vertenstein

# A.82.1 restart

```
INTERFACE:
   subroutine restart (flag)
DESCRIPTION:
  Read CLM restart file.
USES:
     use clm_varctl , only : nsrest, rpntdir, rpntfil, nrevsn, &
                            archive_dir, mss_irt, mss_wpass, &
                            csm_doflxave, caseid
    use accumulMod , only : restart_accum
#if (defined RTM)
    use RtmMod , only : restart_rtm
#endif
    use histFileMod, only : restart_history
#if (defined DGVM)
    use DGVMRestMod, only : restart_dgvm
 #endif
 #if (defined COUP_CSM)
    use clm_csmMod , only : restart_coupler
 #endif
```
#### ARGUMENTS:

```
implicit none
include 'netcdf.inc'
character(len=*), intent(in) :: flag !'read' or 'write'
```
#### CALLED FROM:

subroutine driver

#### REVISION HISTORY:

Author: Mariana Vertenstein

# A.82.2 restart setup

#### INTERFACE:

subroutine restart\_setup (nio, flag)

DESCRIPTION:

Setup restart file and perform necessary consistency checks

USES:

```
use fileutils , only : opnfil, getfil, getavu, relavu
use time_manager, only : get_step_size, get_nstep
use clm_varctl , only : nsrest, nrevsn, rpntdir, rpntfil, caseid, &
                        brnch_retain_casename
```
# ARGUMENTS:

```
implicit none
include 'netcdf.inc'
integer, intent(out) :: nio !restart unit
character(len=*), intent(in) :: flag !'read' or 'write'
```
CALLED FROM:

subroutine restart in this module

REVISION HISTORY:

Created by Mariana Vertenstein

## A.82.3 restart\_time

INTERFACE:

subroutine restart\_time (nio, flag) DESCRIPTION:

Read/write time manager information to/from restart

USES:

```
#if (defined COUP_CSM)
   use controlMod, only : csm_dtime !dtime from input namelist
#endif
   use time_manager, only : get_step_size, timemgr_write_restart, &
                            timemgr_read_restart, timemgr_restart, get_nstep
```
ARGUMENTS:

```
implicit none
integer, intent(in) :: nio | restart unit
character(len=*), intent(in) :: flag !'read' or 'write'
```
CALLED FROM:

subroutine restart in this module

REVISION HISTORY:

Author: Mariana Vertenstein

# A.82.4 restart biogeophys

INTERFACE:

subroutine restart\_biogeophys (nio, flag)

DESCRIPTION:

Read/Write biogeophysics information to/from restart file.

USES:

```
use clmtype
use iobinary
use decompMod , only : get_proc_bounds, get_proc_global
use clm_varpar, only : nlevsoi, numrad, lsmlon, lsmlat
use clm_varcon, only : denice, denh2o
```

```
ARGUMENTS:
```

```
implicit none
integer, intent(in) :: nio | restart unit
character(len=*), intent(in) :: flag !'read' or 'write'
```
#### CALLED FROM:

subroutine restart in this module

REVISION HISTORY:

#### A.82.5 restart wrapup

#### INTERFACE:

subroutine restart\_wrapup (nio, flag)

#### DESCRIPTION:

Close and archive restart file and write restart pointer file if in write mode, otherwise just close restart file if in read mode

#### USES:

```
use clm_varctl, only : mss_irt, mss_wpass, archive_dir
#if (defined COUP_CSM)
   use clm_csmMod, only : csmstop_next
#endif
    use fileutils, only : putfil, relavu, set_filename
    use time_manager, only : is_last_step
```
## ARGUMENTS:

```
implicit none
integer, intent(inout) :: nio | !restart unit
character(len=*), intent(in) :: flag !'read' or 'write'
```
#### CALLED FROM:

subroutine restart in this module

### REVISION HISTORY:

Author: Mariana Vertenstein

# A.82.6 write\_rest\_pfile

#### INTERFACE:

```
subroutine write_rest_pfile ( )
```
#### DESCRIPTION:

Open restart pointer file. Write names of current restart and history files. If using mass store, these are the mass store names except if mss\_irt=0 (no mass store files written). Close.

#### USES:

```
use clm_varctl, only : rpntdir, mss_irt, archive_dir, rpntfil
use fileutils, only : set_filename, relavu
use fileutils, only : getavu, opnfil
```
#### ARGUMENTS:

implicit none

# CALLED FROM:

subroutine restart in this module

# REVISION HISTORY:

Author: Mariana Vertenstein

# A.82.7 set\_restart\_filename

## INTERFACE:

```
character(len=256) function set_restart_filename ()
DESCRIPTION:
```
USES:

use clm\_varctl , only : caseid use time\_manager, only : get\_curr\_date

ARGUMENTS:

implicit none

CALLED FROM:

subroutine restart in this module

## REVISION HISTORY:

# A.83 snowdp2lev (Source File: snowdp2lev.F90)

```
INTERFACE:
```

```
subroutine snowdp2lev(lbc, ubc)
```
#### DESCRIPTION:

Create snow layers and interfaces given snow depth. Note that cps%zi(0) is set in routine iniTimeConst.

USES:

use shr\_kind\_mod, only : r8 => shr\_kind\_r8 use clmtype use clm\_varpar , only : nlevsno

#### ARGUMENTS:

implicit none integer, intent(in) :: lbc, ubc | column bounds

#### REVISION HISTORY:

Created by Mariana Vertenstein

## LOCAL VARIABLES:

```
local pointers to implicit in arguments
integer , pointer :: clandunit(:) ! landunit index associated with each co real(r8), pointer :: snowdp(:) ! snow height (m)real(r8), pointer :: \text{snowdp}(:)<br>logical, pointer :: \text{lakpoi}(:)! true => landunit is a lake point
local pointers to implicit out arguments
integer, pointer :: snl(:) | number of snow layers
real(r8), pointer :: z(:,:) ! layer depth (m) over snow only
real(r8), pointer :: dz(:,:) ! layer thickness depth (m) over snow on
real(r8), pointer :: zi(:,:) ! interface depth (m) over snow only
```
# A.84 Module spmdGathScatMod (Source File: spmdGathScatMod.F90)

Perform SPMD gather and scatter operations.

#### USES:

```
use spmdMod
use abortutils, only : endrun
```
## PUBLIC TYPES:

implicit none

PUBLIC MEMBER FUNCTIONS:

```
public scatter_data_from_master, gather_data_to_master, allgather_data
interface scatter_data_from_master
   module procedure scatter_1darray_int
   module procedure scatter_1darray_real
   module procedure scatter_2darray_int
   module procedure scatter_2darray_real
end interface
interface gather_data_to_master
  module procedure gather_1darray_int
  module procedure gather_1darray_real
  module procedure gather_2darray_int
  module procedure gather_2darray_real
end interface
interface allgather_data
   module procedure allgather_1darray_int
   module procedure allgather_1darray_real
  module procedure allgather_2darray_int
   module procedure allgather_2darray_real
end interface
```
REVISION HISTORY:

Author: Mariana Vertenstein

# A.84.1 spmd compute mpigs

## INTERFACE:

```
subroutine spmd_compute_mpigs (clmlevel, nfact, numtot, numperproc, &
                               displs, indexi)
```
## DESCRIPTION:

Compute arguments for gatherv, scatterv for vectors

```
USES:
```

```
use clmtype , only : nameg, namel, namec, namep, ocnrof, lndrof
    use decompMod, only : get_proc_bounds, get_proc_total
#if (defined RTM)
   use RunoffMod, only : get_proc_rof_bounds, get_proc_rof_total
#endif
```

```
ARGUMENTS:
```

```
implicit none
character(len=*), intent(in) :: clmlevel ! type of input data<br>integer, intent(in) :: nfact ! multiplicative factor for
integer, intent(in ) :: nfact ! multiplicative factor for
integer, intent(out) :: numtot
integer, intent(out) :: numperproc(0:npes-1) ! per-PE number of items to
integer, intent(out) :: displs(0:npes-1) ! per-PE displacements
integer, intent(out) :: indexi | beginning array index (gri
```
REVISION HISTORY:

Author: Mariana Vertenstein

# A.84.2 scatter 1darray int

INTERFACE:

```
subroutine scatter_1darray_int (ilocal, iglobal, clmlevel)
```
DESCRIPTION:

Wrapper routine to scatter integer 1d array

USES:

ARGUMENTS:

```
implicit none
integer, pointer, dimension(:) :: ilocal(:) !local read data
integer, pointer, dimension(:) :: iglobal(:) !global read data
character(len=*), intent(in) :: clmlevel !type of input data
```
REVISION HISTORY:

Author: Mariana Vertenstein

## A.84.3 scatter\_1darray\_real

INTERFACE:

```
subroutine scatter_1darray_real (rlocal, rglobal, clmlevel)
```
DESCRIPTION:

```
Wrapper routine to scatter 1d real array from master processor
ARGUMENTS:
    implicit none
    real(r8), pointer, dimension(:) :: rlocal !local read data
    real(r8), pointer, dimension(:) :: rglobal !global read data
    character(len=*), intent(in) :: clmlevel !input data type
REVISION HISTORY:
  Author: Mariana Vertenstein
```
A.84.4 scatter 2darray int

INTERFACE:

```
subroutine scatter_2darray_int (ilocal, iglobal, clmlevel)
DESCRIPTION:
```
Wrapper routine to scatter 2d integer array from master processor ARGUMENTS:

```
implicit none
integer, pointer, dimension(:,:) :: ilocal !local read data
integer, pointer, dimension(:,:): iglobal !global read data
character(len=*), int(int) :: chunk = 1 !type of input data
```
REVISION HISTORY:

Author: Mariana Vertenstein

## A.84.5 scatter 2darray real

INTERFACE:

subroutine scatter\_2darray\_real (rlocal, rglobal, clmlevel) DESCRIPTION:

Wrapper routine to scatter 2d integer array from master processor ARGUMENTS:

```
implicit none
    real(r8), pointer, dimension(:,:): rlocal !local read data
    real(r8), pointer, dimension(:,:) :: rglobal !global read data
    character(len=*), int(int) :: chunkel !type of input data
REVISION HISTORY:
```
## A.84.6 gather 1darray int

INTERFACE:

```
subroutine gather_1darray_int (ilocal, iglobal, clmlevel)
DESCRIPTION:
```
Wrapper routine to gather 1d integer array on master processor

ARGUMENTS:

```
implicit none
integer, pointer, dimension(:) :: ilocal loutput data<br>integer, pointer, dimension(:) :: iglobal loutput data
integer, pointer, dimension(:) :: iglobal !output data<br>character(len=*), intent(in) :: clmlevel !input data type
character(len=*), intent(in) :: clmlevel
```
REVISION HISTORY:

Author: Mariana Vertenstein

# A.84.7 gather\_1darray\_real

#### INTERFACE:

subroutine gather\_1darray\_real (rlocal, rglobal, clmlevel)

DESCRIPTION:

Wrapper routine to gather 1d real array on master processor

ARGUMENTS:

```
implicit none
real(r8), pointer, dimension(:) :: rlocal loutput data
real(r8), pointer, dimension(:) :: rglobal !output data
character(len=*), intent(in) :: clmlevel !input data type
```
REVISION HISTORY:

Author: Mariana Vertenstein

# A.84.8 gather 2darray int

INTERFACE:

subroutine gather\_2darray\_int (ilocal, iglobal, clmlevel) DESCRIPTION:

Wrapper routine to gather 2d integer array on master processor

ARGUMENTS:

```
implicit none
integer, pointer, dimension(:,:) :: ilocal !read data
integer, pointer, dimension(:,:) :: iglobal !global data
character(len=*), int(int) :: chunkel !type of input data
```
REVISION HISTORY:

Author: Mariana Vertenstein

# A.84.9 gather 2darray real

INTERFACE:

```
subroutine gather_2darray_real (rlocal, rglobal, clmlevel)
DESCRIPTION:
```
Wrapper routine to gather 2d real array

ARGUMENTS:

```
implicit none
real(r8), pointer, dimension(:,:) :: rlocal !local data
real(r8), pointer, dimension(:,:) :: rglobal !global data
character(len=*), int(int) :: clmlevel !type of input data
```
REVISION HISTORY:

Author: Mariana Vertenstein

# A.84.10 allgather 1darray int

INTERFACE:

```
subroutine allgather_1darray_int (ilocal, iglobal, clmlevel)
DESCRIPTION:
```
Wrapper routine to perform an allgatherv of 1d integer array ARGUMENTS:

```
implicit none
    integer, pointer, dimension(:): ilocal !output data
    integer, pointer, dimension(:) :: iglobal !output data
    character(len=*), intent(in) :: clmlevel !input data type
REVISION HISTORY:
```
## A.84.11 allgather\_1darray\_real

INTERFACE:

```
subroutine allgather_1darray_real (rlocal, rglobal, clmlevel)
DESCRIPTION:
```
Wrapper routine to perform an allgatherv of 1d real array

ARGUMENTS:

```
implicit none
real(r8), pointer, dimension(:) :: rlocal  !output data
real(r8), pointer, dimension(:) :: rglobal !output data<br>character(len=*), intent(in) :: clmlevel !input data type
character(len=*), intent(in) :: clmlevel
```
REVISION HISTORY:

Author: Mariana Vertenstein

# A.84.12 allgather 2darray int

#### INTERFACE:

subroutine allgather\_2darray\_int (ilocal, iglobal, clmlevel)

DESCRIPTION:

Wrapper routine to perform an allgatherv of 2d integer array

ARGUMENTS:

```
implicit none
integer, pointer, dimension(:,:) :: ilocal !read data
integer, pointer, dimension(:,:): iglobal !global data<br>character(len=*), intent(in) :: clmlevel !type of input data
character(len=*), int (in): clmlevel
```
REVISION HISTORY:

Author: Mariana Vertenstein

# A.84.13 allgather\_2darray\_real

## INTERFACE:

```
subroutine allgather_2darray_real (rlocal, rglobal, clmlevel)
DESCRIPTION:
```
Wrapper routine to perform an allgatherv of 2d real array

ARGUMENTS:

implicit none real(r8), pointer, dimension(:,:) :: rlocal !local data real(r8), pointer, dimension(:,:) :: rglobal !global data  $character(len=*)$ ,  $int(int) :: chunkel$  !type of input data

REVISION HISTORY:

# A.85 Module spmdMod (Source File: spmdMod.F90)

SPMD initialization

REVISION HISTORY:

Author: Mariana Vertenstein

# A.85.1 spmd init

INTERFACE:

subroutine spmd\_init

DESCRIPTION:

MPI initialization (number of cpus, processes, tids, etc)

ARGUMENTS:

implicit none

REVISION HISTORY:

# A.86 Module subgridAveMod (Source File: subgridAveMod.F90)

Utilities to perfrom subgrid averaging

USES:

```
use shr_kind_mod, only: r8 => shr_kind_r8
use clmtype
use clm_varcon, only : spval
use abortutils, only : endrun
```
PUBLIC TYPES:

implicit none save

PUBLIC MEMBER FUNCTIONS:

```
public :: p2c ! Perfrom an average from pfts to columns
  public :: p2l ! Perfrom an average from pfts to landunits
  public :: p2g ! Perfrom an average from pfts to gridcells
  public :: c2l ! Perfrom an average from columns to landunits
  public :: c2g ! Perfrom an average from columns to gridcells
  public :: l2g ! Perfrom an average from landunits to gridcells
   interface p2c
     module procedure p2c_1d
     module procedure p2c_2d
     module procedure p2c_1d_filter
     module procedure p2c_2d_filter
   end interface
   interface p2l
     module procedure p2l_1d
     module procedure p2l_2d
   end interface
   interface p2g
     module procedure p2g_1d
     module procedure p2g_2d
   end interface
   interface c2l
     module procedure c2l_1d
     module procedure c2l_2d
   end interface
   interface c2g
     module procedure c2g_1d
     module procedure c2g_2d
   end interface
   interface l2g
     module procedure l2g_1d
     module procedure l2g_2d
   end interface
REVISION HISTORY:
   Created by Mariana Vertenstein 12/03
```
# A.86.1  $p2c_1d$

### INTERFACE:

subroutine p2c\_1d (lbp, ubp, lbc, ubc, parr, carr, p2c\_scale\_type)

DESCRIPTION:

Perfrom subgrid-average from pfts to columns. Averaging is only done for points that are not equal to "spval".

### ARGUMENTS:

```
implicit none
implicit none<br>integer, intent(in) :: lbp, ubp \qquad ! beginning and ending pft
integer, intent(in) :: lbc, ubc \qquad ! beginning and ending col
real(r8), intent(in) :: parr(lbp:ubp) ! pft array
real(r8), intent(out) :: carr(lbc:ubc) ! column array
character(len=*), intent(in) :: p2c_scale_type ! scale type
```
#### REVISION HISTORY:

Created by Mariana Vertenstein 12/03

# A.86.2 p2c\_2d

### INTERFACE:

subroutine p2c\_2d (lbp, ubp, lbc, ubc, num2d, parr, carr, p2c\_scale\_type)

DESCRIPTION:

Perfrom subgrid-average from landunits to gridcells. Averaging is only done for points that are not equal to "spval".

## ARGUMENTS:

```
implicit none
integer, intent(in) :: lbp, ubp | beginning and ending pft
integer, intent(in) :: lbc, ubc | beginning and ending col
integer , intent(in) :: num2d ! size of second dimension
real(r8), intent(in) :: parr(lbp:ubp,num2d) ! pft array
real(r8), intent(out) :: carr(lbc:ubc,num2d) ! column array
character(len=*), intent(in) :: p2c_scale_type ! scale type
```
REVISION HISTORY:

## A.86.3 p2c 1d filter

#### INTERFACE:

```
subroutine p2c_1d_filter (numfc, filterc, pftarr, colarr)
DESCRIPTION:
```
perform pft to column averaging for single level pft arrays

## USES:

```
use clm_varpar, only : max_pft_per_col
```
ARGUMENTS:

```
implicit none
integer , intent(in) :: numfc
integer, intent(in) :: filterc(numfc)<br>real(r8), pointer :: pftarr(:)
real(r8), pointer :: pftarr(:)<br>real(r8), pointer :: colarr(:)
real(r8), pointer
```
#### REVISION HISTORY:

Created by Mariana Vertenstein 12/03

# A.86.4 p2c 2d filter

INTERFACE:

```
subroutine p2c_2d_filter (lev, numfc, filterc, pftarr, colarr)
DESCRIPTION:
```
perform pft to column averaging for multi level pft arrays

USES:

```
use clm_varpar, only : max_pft_per_col
```
## ARGUMENTS:

```
implicit none
integer , intent(in) :: lev
integer , intent(in) :: numfc
integer , intent(in) :: filterc(numfc)
real(r8), pointer :: pftarr(:,:)<br>real(r8), pointer :: colarr(:.:)
real(r8), pointer :: collarr(:,:)
```
REVISION HISTORY:

# $A.86.5$  p2l\_1d

## INTERFACE:

subroutine p2l\_1d (lbp, ubp, lbc, ubc, lbl, ubl, parr, larr, & p2c\_scale\_type, c2l\_scale\_type)

#### DESCRIPTION:

Perfrom subgrid-average from pfts to landunits Averaging is only done for points that are not equal to "spval".

#### ARGUMENTS:

```
implicit none
integer , intent(in) :: lbp, ubp \qquad ! beginning and ending pft
integer, intent(in) :: lbc, ubc \qquad ! beginning and ending col
integer , intent(in) :: 1b1, ub1 | beginning and ending lan
real(r8), intent(in) :: parr(lbp:ubp) ! input column array
real(r8), intent(out) :: larr(lbl:ubl) ! output landunit array
character(len=*), intent(in) :: p2c_scale_type ! scale factor type for av
character(len=*), intent(in) :: c2l_scale_type ! scale factor type for av
```
## REVISION HISTORY:

Created by Mariana Vertenstein 12/03

## A.86.6 p2l\_2d

#### INTERFACE:

```
subroutine p2l_2d(lbp, ubp, lbc, ubc, lbl, ubl, num2d, parr, larr, &
    p2c_scale_type, c2l_scale_type)
```
#### DESCRIPTION:

Perfrom subgrid-average from pfts to landunits Averaging is only done for points that are not equal to "spval".

#### ARGUMENTS:

```
implicit none
integer , intent(in) :: lbp, ubp \qquad ! beginning and ending pft
integer , intent(in) :: lbc, ubc \qquad ! beginning and ending col
integer , intent(in) :: lbp, ubp = 1 beginning and ending pft<br>
integer , intent(in) :: lbc, ubc = 1 beginning and ending col<br>
integer , intent(in) :: num2d = 1 size of second dimension
integer, intent(in) :: num2dreal(r8), intent(in) :: parr(lbp:ubp,num2d) ! input pft array
real(r8), intent(out) :: larr(lbl:ubl,num2d) ! output gridcell array
character(len=*), intent(in) :: p2c_scale_type ! scale factor type for av
character(len=*), intent(in) :: c2l_scale_type ! scale factor type for av
```
REVISION HISTORY:

## A.86.7  $p2g_1d$

## INTERFACE:

subroutine p2g\_1d(lbp, ubp, lbc, ubc, lbl, ubl, lbg, ubg, parr, garr, & p2c\_scale\_type, c2l\_scale\_type, l2g\_scale\_type)

DESCRIPTION:

Perfrom subgrid-average from pfts to gridcells. Averaging is only done for points that are not equal to "spval".

#### ARGUMENTS:

```
implicit none
integer , intent(in) :: lbp, ubp \qquad ! beginning and ending pft i
integer , intent(in) :: lbc, ubc \qquad ! beginning and ending colum
integer, intent(in) :: lbl, ubl | beginning and ending landu
integer , intent(in) :: lbg, ubg ! beginning and ending gridc
real(r8), intent(in) :: parr(lbp:ubp) ! input pft array
real(r8), intent(out) :: garr(lbg:ubg) ! output gridcell array
character(len=*), intent(in) :: p2c_scale_type ! scale factor type for av
character(len=*), intent(in) :: c2l_scale_type ! scale factor type for av
character(len=*), intent(in) :: l2g_scale_type ! scale factor type for av
```
#### REVISION HISTORY:

Created by Mariana Vertenstein 12/03

## A.86.8  $p2g_2$

#### INTERFACE:

subroutine p2g\_2d(lbp, ubp, lbc, ubc, lbl, ubl, lbg, ubg, num2d, & parr, garr, p2c\_scale\_type, c2l\_scale\_type, l2g\_scale\_type)

DESCRIPTION:

Perfrom subgrid-average from pfts to gridcells. Averaging is only done for points that are not equal to "spval".

#### ARGUMENTS:

```
implicit none
integer , intent(in) :: lbp, ubp <br>integer , intent(in) :: lbc, ubc <br>eginning and ending col
integer , intent(in) :: lbc, ubc \qquad ! beginning and ending col
integer , intent(in) :: 1b1, ub1 | beginning and ending lan
integer, intent(in) :: lbg, ubg \qquad ! beginning and ending gri
integer , intent(in) :: num2d ! size of second dimension
real(r8), intent(in) :: parr(lbp:ubp,num2d) ! input pft array
real(r8), intent(out) :: garr(lbg:ubg,num2d) ! output gridcell array
character(len=*), intent(in) :: p2c_scale_type ! scale factor type for av
character(len=*), intent(in) :: c2l_scale_type ! scale factor type for av
character(len=*), intent(in) :: l2g_scale_type ! scale factor type for av
```
REVISION HISTORY:

Created by Mariana Vertenstein 12/03

## A.86.9 c2l 1d

INTERFACE:

subroutine c2l\_1d (lbc, ubc, lbl, ubl, carr, larr, c2l\_scale\_type) DESCRIPTION:

Perfrom subgrid-average from columns to landunits Averaging is only done for points that are not equal to "spval".

#### ARGUMENTS:

```
implicit none
integer, intent(in) :: lbc, ubc <br>integer, intent(in) :: lbl, ubl <br>eginning and ending landunit in
                                         integendency<br>
germing and ending landunit in
real(r8), intent(in) :: carr(lbc:ubc) ! input column array
real(r8), intent(out) :: larr(lbl:ubl) ! output landunit array
character(len=*), intent(in) :: c2l_scale_type ! scale factor type for av
```
REVISION HISTORY:

```
Created by Mariana Vertenstein 12/03
```
## A.86.10 c2l 2d

#### INTERFACE:

subroutine c2l\_2d (lbc, ubc, lbl, ubl, num2d, carr, larr, c2l\_scale\_type) DESCRIPTION:

Perfrom subgrid-average from columns to landunits Averaging is only done for points that are not equal to "spval".

ARGUMENTS:

```
implicit none
integer, intent(in) :: lbc, ubc | beginning and ending colum
integer , intent(in) :: lbl, ubl <br>integer , intent(in) :: num2d <br>exists integer , intent(in) :: num2d <br>exists integer , intent(in) :: num2d
integer , intent(in) :: num2dreal(r8), intent(in) :: carr(lbc:ubc,num2d) ! input column array
real(r8), intent(out) :: larr(lbl:ubl,num2d) ! output landunit array
character(len=*), intent(in) :: c2l_scale_type ! scale factor type for av
```
REVISION HISTORY:

## A.86.11  $c2g_1d$

## INTERFACE:

```
subroutine c2g_1d(lbc, ubc, lbl, ubl, lbg, ubg, carr, garr, &
     c2l_scale_type, l2g_scale_type)
```
DESCRIPTION:

Perfrom subgrid-average from columns to gridcells. Averaging is only done for points that are not equal to "spval".

#### ARGUMENTS:

```
implicit none
integer , intent(in) :: lbc, ubc = 1 beginning and ending col<br>integer , intent(in) :: lbl, ubl = 1 beginning and ending lan
integer , intent(in) :: 1b1, ub1 | beginning and ending lan
integer , intent(in) :: lbg, ubg \qquad ! beginning and ending lan
real(r8), intent(in) :: carr(lbc:ubc) ! input column array
real(r8), intent(out) :: garr(lbg:ubg) ! output gridcell array
character(len=*), intent(in) :: c2l_scale_type ! scale factor type for av
character(len=*), intent(in) :: l2g_scale_type ! scale factor type for av
```
## REVISION HISTORY:

Created by Mariana Vertenstein 12/03

## A.86.12  $c2g_2$ -2d

#### INTERFACE:

```
subroutine c2g_2d(lbc, ubc, lbl, ubl, lbg, ubg, num2d, carr, garr, &
     c2l_scale_type, l2g_scale_type)
```
#### DESCRIPTION:

Perfrom subgrid-average from columns to gridcells. Averaging is only done for points that are not equal to "spval".

#### ARGUMENTS:

```
implicit none
integer , intent(in) :: lbc, ubc \qquad ! beginning and ending col
integer , intent(in) :: 1b1, ub1 | beginning and ending lan
integer , intent(in) :: lbg, ubg ! beginning and ending gri
integer, intent(in) :: num2dreal(r8), intent(in) :: carr(lbc:ubc,num2d) ! input column array
real(r8), intent(out) :: garr(lbg:ubg,num2d) ! output gridcell array
character(len=*), intent(in) :: c2l_scale_type ! scale factor type for av
character(len=*), intent(in) :: l2g_scale_type ! scale factor type for av
```
REVISION HISTORY:

# $A.86.13$   $12g_1d$

#### INTERFACE:

subroutine l2g\_1d(lbl, ubl, lbg, ubg, larr, garr, l2g\_scale\_type)

DESCRIPTION:

Perfrom subgrid-average from landunits to gridcells. Averaging is only done for points that are not equal to "spval".

#### ARGUMENTS:

```
implicit none
integer, intent(in) :: 1b1, ub1 | beginning and ending sub landun
integer , intent(in) :: lbg, ubg ! beginning and ending gridcell i
real(r8), intent(in) :: larr(lbl:ubl) ! input landunit array
real(r8), intent(out) :: garr(lbg:ubg) ! output gridcell array
character(len=*), intent(in) :: l2g_scale_type ! scale factor type for av
```
#### REVISION HISTORY:

Created by Mariana Vertenstein 12/03

## A.86.14 l2g 2d

#### INTERFACE:

subroutine l2g\_2d(lbl, ubl, lbg, ubg, num2d, larr, garr, l2g\_scale\_type)

DESCRIPTION:

Perfrom subgrid-average from landunits to gridcells. Averaging is only done for points that are not equal to "spval".

ARGUMENTS:

```
implicit none
integer, intent(in) :: lbl, ubl <br> 9 l beginning and ending colu
integer , intent(in) :: lbg, ubg ! beginning and ending grid
integer, intent(in) :: num2d ! size of second dimension
real(r8), intent(in) :: larr(lbl:ubl,num2d) ! input landunit array
real(r8), intent(out) :: garr(lbg:ubg,num2d) ! output gridcell array
character(len=*), intent(in) :: l2g_scale_type ! scale factor type for av
```
#### REVISION HISTORY:

# A.87 Module surfFileMod (Source File: surfFileMod.F90)

Contains methods for reading in surface data file and determining two-dimensional subgrid weights as well as writing out new surface dataset. When reading in the surface dataset, determines array which sets the PFT for each of the [maxpatch] patches and array which sets the relative abundance of the PFT. Also fills in the PFTs for vegetated portion of each grid cell. Fractional areas for these points pertain to "vegetated" area not to total grid area. Need to adjust them for fraction of grid that is vegetated. Also fills in urban, lake, wetland, and glacier patches.

USES:

```
use abortutils, only : endrun
#if ( defined SCAM )
 use scamMod, only :initlonidx,initlatidx
#endif
```
PUBLIC TYPES:

implicit none save

PUBLIC MEMBER FUNCTIONS:

public :: surfrd ! Read surface dataset and determine subgrid weights

REVISION HISTORY:

Created by Mariana Vertenstein

# A.87.1 surfrd

#### INTERFACE:

```
subroutine surfrd(veg, wt, &
     cam_longxy, cam_latixy, cam_numlon, cam_landfrac, cam_landmask)
```
DESCRIPTION:

Read the surface dataset and create subgrid weights. The model's surface dataset recognizes 5 basic land cover types within a grid cell: lake, wetland, urban, glacier, and vegetated. The vegetated portion of the grid cell is comprised of up to [maxpatch\_pft] PFTs. These subgrid patches are read in explicitly for each grid cell. This is in contrast to LSMv1, where the PFTs were built implicitly from biome types. Read surface boundary data with the exception of monthly lai,sai,and heights at top and bottom of canopy on [lsmlon] x [lsmlat] grid. o real edges of grid o integer number of longitudes per latitude

```
o real latitude of grid cell (degrees)
     o real longitude of grid cell (degrees)
     o integer surface type: 0 = ocean or 1 = land
     o integer soil color (1 to 9) for use with soil albedos
      o real soil texture, %sand, for thermal and hydraulic properties
      o real soil texture, %clay, for thermal and hydraulic properties
     o real % of cell covered by lake for use as subgrid patch
     o real % of cell covered by wetland for use as subgrid patch
     o real % of cell that is urban for use as subgrid patch
     o real % of cell that is glacier for use as subgrid patch
     o integer PFTs
     o real % abundance PFTs (as a percent of vegetated area)
  OFFLINE MODE ONLY:
  Surface grid edges -- Grids do not have to be global.
  If grid is read in from dataset, grid is assumed to be global
   (does not have to be regular, however)
  If grid is generated by model, grid does not have to be global but must the
  define the north, east, south, and west edges:
      o lsmedge(1) = northern edge of grid (degrees): > -90 and \leq 90
      o lsmedge(2) = eastern edge of grid (degrees) : see following notes
     o lsmedge(3) = southern edge of grid (degrees): >= -90 and < 90
     o lsmedge(4) = western edge of grid (degrees) : see following notes
       For partial grids, northern and southern edges are any latitude
       between 90 (North Pole) and -90 (South Pole). Western and eastern
       edges are any longitude between -180 and 180, with longitudes
       west of Greenwich negative. That is, western edge >= -180 and < 180;
       eastern edge > western edge and <= 180.
       For global grids, northern and southern edges are 90 (North Pole)
       and -90 (South Pole). The western and eastern edges depend on
       whether the grid starts at Dateline or Greenwich. Regardless,
       these edges must span 360 degrees. Examples:
                              West edge East edge
                             ------------------------------------------------
    (1) Dateline : -180 to 180 (negative W of Greenwi
    (2) Greenwich (centered): 0 - dx/2 to 360 - dx/2Grid 1 is the grid for offline mode
     Grid 2 is the grid for cam and csm mode since the NCAR CAM
     starts at Greenwich, centered on Greenwich
USES:
    use shr_kind_mod, only: r8 => shr_kind_r8
    use clm_varpar
    use clm_varctl
    use clm_varsur
    use ncdio , only : check_dim, check_ret
    use pftvarcon, only : noveg, crop
    use fileutils, only : getfil
    use spmdMod
    use areaMod
 #if ( defined SCAM )
    use getnetcdfdata
#endif
```
ARGUMENTS:

```
implicit none
include 'netcdf.inc'
integer , intent(out) :: veg(lsmlon,lsmlat,maxpatch) ! PFT
real(r8), intent(out) :: wt(lsmlon,lsmlat,maxpatch) ! subgrid weights
real(r8), optional, intent(in) :: cam_longxy(:,:) ! cam lon values
real(r8), optional, intent(in) :: cam_latixy(:,:) ! cam lat values
integer, optional, intent(in) :: cam_numlon(:) = ! cam number of long
real(r8), optional, intent(in) :: cam_landfrac(:,:) ! cam fractional lan
integer , optional, intent(in) :: cam_landmask(:,:) ! cam land mask
```
# CALLED FROM:

subroutine initialize in module initializeMod

REVISION HISTORY:

Created by Mariana Vertenstein, Sam Levis and Gordon Bonan

# A.88 system cmd (Source File: system cmd.c)

INTERFACE:

int system\_cmd(const char \*text)

DESCRIPTION:

Wrapper to "C" system command. Allows all platforms to have a consistent interface that includes an error return code.

REVISION HISTORY:

# A.89 Module system messages (Source File: system messages.F90)

Contains general purpose routines for checking system messages.

USES:

use abortutils, only : endrun

## PUBLIC TYPES:

implicit none save

PUBLIC MEMBER FUNCTIONS:

```
public :: allocation_err ! allocation error message
public :: netcdf_err ! netCD return error message
public :: iobin_err ! binary i/o error message
```
REVISION HISTORY:

Created by Mariana Vertenstein

# A.89.1 allocation err

#### INTERFACE:

subroutine allocation\_err( ier, routine\_name, array\_name, nsize )

## DESCRIPTION:

Issue error message after non-zero return from an allocate statement.

ARGUMENTS:

```
implicit none
integer, intent(in) :: ier ! status from allocate state
character(len=*), intent(in) :: routine_name ! routine name that invoked
character(len=*), intent(in), optional :: array_name ! array name
integer, intent(in), optional :: nsize | size of attempted allocati
```
REVISION HISTORY:

Created by Mariana Vertenstein

# A.89.2 netcdf\_err

### INTERFACE:

```
subroutine netcdf_err (ier, routine_name)
```
DESCRIPTION:

```
If error detected in netCDF call, issue error message and abort.
```
## ARGUMENTS:

```
implicit none
#include <netcdf.inc>
   integer, intent(in) :: ier ! return code from netCDF ca
   character(len=*), intent(in) :: routine_name ! calling routine name
```
## REVISION HISTORY:

Created by Mariana Vertenstein

# A.89.3 iobin err

### INTERFACE:

subroutine iobin\_err (ier, routine\_name)

## DESCRIPTION:

If error detected during i/o binary read/write

## ARGUMENTS:

```
implicit none<br>integer, intent(in) :: ier
                              ! return code from netCDF call
character(len=*), intent(in) :: routine_name ! calling routine name
```
#### REVISION HISTORY:

# A.90 Module time manager (Source File: time manager.F90)

Provides generic interface to time/calendar management routines.

USES:

```
use shr_kind_mod, only: r8 => shr_kind_r8
    use ESMF_TimeMgmtMod, only: &
       esmf_errhandlersettype, esmf_err_return, esmf_errprint, esmf_success, &
       esmf_time, esmf_timeinit, esmf_timeget, esmf_timegetdays, &
       esmf_timeincrement, esmf_timedecrement, &
       esmf_date, esmf_dateinit, esmf_gregorian, esmf_no_leap, esmf_dateget, &
       esmf_dateincrementsec, esmf_dateincrementday, esmf_datedecrement, &
       esmf_datediff, esmf_dategetfltdayofyear, &
       esmf_timemgr, esmf_timemgrinit, esmf_timemgradvance, &
       esmf_timemgrgetnstep, esmf_timemgrgetstepsize, &
       esmf_timemgrgetstartdate, esmf_timemgrgetbasedate, &
       esmf_timemgrlaststep, esmf_timemgrgetcurrdate, &
       esmf_timemgrgetprevdate, esmf_dateislater, &
       esmf_timemgrrestartwrite, esmf_timemgrrestartread
 #if (defined SPMD)
    use spmdMod, only: masterproc, mpicom, MPI_INTEGER
 #else
    use spmdMod, only: masterproc
#endif
    use abortutils, only: endrun
PUBLIC TYPES:
    implicit none
    private
    save
PUBLIC MEMBER FUNCTIONS:
    public :: &<br>timemgr_init,
       timemgr_init, \begin{array}{ccc}\n & & \& \text{! time manager initialization} \\
 \text{advance_timestep,} & & \& \text{! increment timestep number}\n\end{array}advance_timestep, \begin{array}{ll}\n & \& \text{!} \text{ increment timestep number} \\
 \text{get\_step\_size,} \\
 & \& \text{!} \text{ return step size in second}\n \end{array}&! return step size in seconds
       get_nstep, &! return timestep number
       get_curr_date, &! return date components at end of current t
       get_prev_date, &! return date components at beginning of cur
       get_start_date, &! return date components of the start date
       get_ref_date, &! return date components of the reference da
       get_curr_time, &! return components of elapsed time since re
       get_curr_calday, &! return calendar day at end of current time
       is_first_step, &! return true on first step of initial run
       is_first_restart_step, &! return true on first step of restart or br
       is_end_curr_day, &! return true on last timestep in current da
       is_end_curr_month, &! return true on last timestep in current mo
       is_last_step, &! return true on last timestep
       timemgr_write_restart, &! write info to file needed to restart the t
       timemgr_read_restart, &! read info from file needed to restart the
       timemgr_restart \qquad ! restart the time manager
```
PUBLIC DATA MEMBERS:
```
character(len=32), public :: &<br>calendar = 'NO_LEAP'
                                      ! Calendar in date calculations ('NO_LEAP'
    integer, parameter :: uninit_int = -999999999 !This is private to this mo
    integer, public :: &
         dtime = uninit_int, &! timestep in seconds
         nestep = uninit_int, &! final timestep (or day if negative) numb
         nelapse = uninit_int, &! number of timesteps (or days if negative
         start_ymd = uninit_int, &! starting date for run in yearmmdd format
                                   &! starting time of day for run in seconds
         stop_ymd = uninit_int, &! stopping date for run in yearmmdd format
         stop_tod = 0, &! stopping time of day for run in seconds
         ref_ymd = uninit_int, &! reference date for time coordinate in ye<br>ref_tod = 0 <br> 1. reference time of day for time coordinate
                                     ! reference time of day for time coordinat
REVISION HISTORY:
```
# A.90.1 timemgr init

```
INTERFACE:
subroutine timemgr_init()
DESCRIPTION:
  Initialize the ESMF time manager.
  NOTE - This assumes that the namelist variables
  have been set before this routine is called.
ARGUMENTS:
   implicit none
LOCAL VARIABLES:
   character(len=*), parameter :: sub = 'timemgr_init'
   character(len=len(calendar)) :: cal
   integer :: rc ! return code
   integer :: cal_type \qquad ! calendar type
   type(esmf_time) :: step_size ! timestep size
   type(esmf_date) :: start_date ! start date for run
   type(esmf_date) :: stop_date ! stop date for run
   type(esmf_date) :: ref_date ! reference date for time coordinate
  Some backwards compatibility stuff:
   type(esmf_time) :: diff
   integer :: ntspday, ndays, nsecs
   logical :: islater
REVISION HISTORY:
```
#### <span id="page-433-0"></span>A.90.2 timemgr restart

```
INTERFACE:
```

```
subroutine timemgr_restart()
```
DESCRIPTION:

```
Restart the ESMF time manager.
NOTE - Assumptions:
1) The namelist variables have been set before this routine is called. The
   stop date is the only thing that can be changed by the user on restart.
2) Restart data have been read on the master process before this routine
   is called.
   (timemgr_read_restart called from control/restart.F90::read_restart)
```
ARGUMENTS:

implicit none

LOCAL VARIABLES:

```
character(len=*), parameter :: sub = 'timemgr_restart'
   integer :: rctype(esmf_date) :: start_date ! start date for run
    type(esmf_date) :: stop_date ! stop date for run
    type(esmf_date) :: curr_date ! date of data in restart file
   logical :: islater
   integer :: ymd, tod
   integer :: ier lerror code
  Some backwards compatibility stuff:
   type(esmf_time) :: diff
   integer :: ntspday, ndays, nsecs
REVISION HISTORY:
```
# A.90.3 timemgr print

```
INTERFACE:
subroutine timemgr_print()
DESCRIPTION:
```
Print out ESMF time manager information.

ARGUMENTS:

implicit none

```
LOCAL VARIABLES:
```

```
character(len=*), parameter :: sub = 'timemgr_print'
integer :: rc
integer :: day, sec, ymd, tod<br>character(len=32) :: cal
                            ! Calendar to use in date calculations.
integer :: & \qquad \qquad ! Data required to restart time manager:
    type = uninit_int, &! calendar type
    \text{mstep} = uninit_int, &! current step number
     step_days = uninit_int, &! days component of timestep size
     step_sec = uninit_int, &! seconds component of timestep size
     start_ymd = uninit_int, &! start date
     start_tod = uninit_int, &! start time of day
     stop_ymd = uninit_int, &! stop date
     stop_tod = uninit_int, &! stop time of day
     ref_ymd = uninit_int, &! reference date
     ref_tod = uninit_int, &! reference time of day
     curr_ymd = uninit_int, &! current date
     curr_tod = uninit_int ! current time of day
```
REVISION HISTORY:

```
A.90.4 advance timestep
```
INTERFACE:

```
subroutine advance_timestep()
```
DESCRIPTION:

Increment the timestep number.

ARGUMENTS:

implicit none

LOCAL VARIABLES:

```
character(len=*), parameter :: sub = 'advance_timestep'
integer :: rc
```
REVISION HISTORY:

A.90.5 get step size

INTERFACE:

function get\_step\_size()

<span id="page-434-0"></span>

#### <span id="page-435-0"></span>DESCRIPTION:

Return the step size in seconds.

# ARGUMENTS:

implicit none

## RETURN VALUE:

integer :: get\_step\_size

# LOCAL VARIABLES:

```
character(len=*), parameter :: sub = 'get_step_size'
integer :: days, seconds
integer :: rc
```
# REVISION HISTORY:

# A.90.6 get\_nstep

INTERFACE:

function get\_nstep()

# DESCRIPTION:

Return the timestep number.

#### ARGUMENTS:

implicit none

# RETURN VALUE:

integer :: get\_nstep

#### LOCAL VARIABLES:

```
character(len=*), parameter :: sub = 'get_nstep'
integer :: rc
```
REVISION HISTORY:

A.90.7 get\_curr\_date

INTERFACE:

```
subroutine get_curr_date(yr, mon, day, tod, offset)
DESCRIPTION:
```
Return date components valid at end of current timestep with an optional offset (positive or negative) in seconds.

ARGUMENTS:

```
implicit none
integer, intent(out) ::&
  yr, &! year
  mon, &! month
  day, &! day of month
  tod ! time of day (seconds past 0Z)
integer, optional, intent(in) :: offset ! Offset from current time in
                                        ! seconds. Positive for future
                                       ! times, negative for previous
                                        ! times.
```
LOCAL VARIABLES:

```
character(len=*), parameter :: sub = 'get_curr_date'
   integer :: rc
   type(esmf_date) :: date
   type(esmf_time) :: off
   integer :: ymd
REVISION HISTORY:
```
A.90.8 get prev date

INTERFACE:

subroutine get\_prev\_date(yr, mon, day, tod) DESCRIPTION:

Return date components valid at beginning of current timestep.

ARGUMENTS:

```
implicit none
integer, intent(out) ::&
  yr, &! year
  mon, &! month
  day, &! day of month
  tod ! time of day (seconds past 0Z)
```
<span id="page-436-0"></span>

#### <span id="page-437-0"></span>LOCAL VARIABLES:

```
character(len=*), parameter :: sub = 'get_prev_date'
integer :: rc
type(esmf_date) :: date
integer :: ymd
```
REVISION HISTORY:

# A.90.9 get start date

# INTERFACE:

subroutine get\_start\_date(yr, mon, day, tod)

DESCRIPTION:

Return date components valid at beginning of initial run.

ARGUMENTS:

```
implicit none
integer, intent(out) ::&
  yr, &! year
  mon, &! month
  day, &! day of month
  tod ! time of day (seconds past 0Z)
```
LOCAL VARIABLES:

character(len=\*), parameter :: sub = 'get\_start\_date' integer :: rc type(esmf\_date) :: date integer :: ymd

REVISION HISTORY:

# A.90.10 get ref date

INTERFACE:

subroutine get\_ref\_date(yr, mon, day, tod)

DESCRIPTION:

Return date components of the reference date.

#### ARGUMENTS:

implicit none integer, intent(out) ::& yr, &! year mon, &! month day, &! day of month tod ! time of day (seconds past 0Z)

LOCAL VARIABLES:

character(len=\*), parameter :: sub = 'get\_ref\_date' integer :: rc type(esmf\_date) :: date integer :: ymd

REVISION HISTORY:

# A.90.11 get curr time

INTERFACE:

```
subroutine get_curr_time(days, seconds)
```
DESCRIPTION:

Return time components valid at end of current timestep. Current time is the time interval between the current date and the reference date.

ARGUMENTS:

```
implicit none
integer, intent(out) ::&
  days, &! number of whole days in time interval
  seconds ! remaining seconds in time interval
```
LOCAL VARIABLES:

```
character(len=*), parameter :: sub = 'get_curr_time'
integer :: rc
type(esmf_date) :: cdate, rdate
type(esmf_time) :: diff
logical :: islater
```
REVISION HISTORY:

<span id="page-438-0"></span>

## <span id="page-439-0"></span>A.90.12 get\_curr\_calday

#### INTERFACE:

function get\_curr\_calday(offset)

#### DESCRIPTION:

Return calendar day at end of current timestep with optional offset. Calendar day  $1.0 = 0Z$  on Jan 1.

#### ARGUMENTS:

```
implicit none
integer, optional, intent(in) :: offset ! Offset from current time in
                                         ! seconds. Positive for future
                                         ! times, negative for previous
                                         ! times.
```
RETURN VALUE:

real(r8) :: get\_curr\_calday

#### LOCAL VARIABLES:

```
character(len=*), parameter :: sub = 'get_curr_calday'
integer :: rc
type(esmf_date) :: date
type(esmf_time) :: off
integer :: ymd, tod
```
REVISION HISTORY:

# A.90.13 is end curr day

INTERFACE:

```
function is_end_curr_day()
```
DESCRIPTION:

Return true if current timestep is last timestep in current day.

ARGUMENTS:

implicit none

RETURN VALUE:

logical :: is\_end\_curr\_day

LOCAL VARIABLES:

integer ::& yr, &! year mon, &! month day, &! day of month tod ! time of day (seconds past 0Z)

REVISION HISTORY:

# A.90.14 is end curr month

INTERFACE:

function is\_end\_curr\_month()

DESCRIPTION:

Return true if current timestep is last timestep in current month.

ARGUMENTS:

implicit none

RETURN VALUE:

logical :: is\_end\_curr\_month

LOCAL VARIABLES:

```
integer ::&
   yr, &! year
   mon, &! month
   day, &! day of month<br>tod ! time of day
           ! time of day (seconds past 0Z)
```
REVISION HISTORY:

# A.90.15 is first step

INTERFACE:

function is\_first\_step()

DESCRIPTION:

Return true on first step of initial run only.

ARGUMENTS:

<span id="page-440-0"></span>

```
implicit none
```
RETURN VALUE:

logical :: is\_first\_step

LOCAL VARIABLES:

character(len=\*), parameter :: sub = 'is\_first\_step' integer :: rc integer :: nstep REVISION HISTORY:

# A.90.16 is first restart step

INTERFACE:

```
function is_first_restart_step()
DESCRIPTION:
```
Return true on first step of restart run only.

ARGUMENTS:

```
implicit none
```
RETURN VALUE:

logical :: is\_first\_restart\_step

REVISION HISTORY:

# A.90.17 is last step

```
INTERFACE:
```

```
function is_last_step()
DESCRIPTION:
```
Return true on last timestep.

ARGUMENTS:

implicit none RETURN VALUE:

```
logical :: is_last_step
```
LOCAL VARIABLES:

character(len=\*), parameter :: sub = 'is\_last\_step' integer :: rc

REVISION HISTORY:

# A.90.18 timemgr write restart

#### INTERFACE:

```
subroutine timemgr_write_restart(ftn_unit)
```
DESCRIPTION:

Write information needed on restart to a binary Fortran file. It is assumed that this routine is called only from the master proc if in SPMD mode.

## ARGUMENTS:

```
implicit none
integer, intent(in) :: ftn_unit ! Fortran unit number
```
LOCAL VARIABLES:

```
character(len=*), parameter :: sub = 'timemgr_write_restart'
integer :: rc ! return code
```
REVISION HISTORY:

# A.90.19 timemgr\_read\_restart

#### INTERFACE:

subroutine timemgr\_read\_restart(ftn\_unit)

DESCRIPTION:

Read information needed on restart from a binary Fortran file. It is assumed that this routine is called only from the master proc if in SPMD mode.

ARGUMENTS:

<span id="page-442-0"></span>

```
implicit none
integer, intent(in) :: ftn_unit ! Fortran unit number
```
LOCAL VARIABLES:

character(len=\*), parameter :: sub = 'timemgr\_read\_restart' integer :: rc ! return code

REVISION HISTORY:

# A.90.20 chkrc

INTERFACE:

subroutine chkrc(rc, mes)

DESCRIPTION:

Check time manager return code. If an error occurs, print the appropriate error message and abort the run.

ARGUMENTS:

```
implicit none
   integer, intent(in) :: rc ! return code from time management
                                     ! library
   character(len=*), intent(in) :: mes ! error message
REVISION HISTORY:
```
A.90.21 to upper

INTERFACE:

function to\_upper(str)

DESCRIPTION:

Convert character string to upper case. Use achar and iachar intrinsics to ensure use of ascii collating sequence.

ARGUMENTS:

```
implicit none
character(len=*), intent(in) :: str ! String to convert to upper case
```
RETURN VALUE:

# 430  $APPENDIX$  A. PROTEX SOURCE CODE DOCUMENTATION

character(len=len(str)) :: to\_upper

# LOCAL VARIABLES:

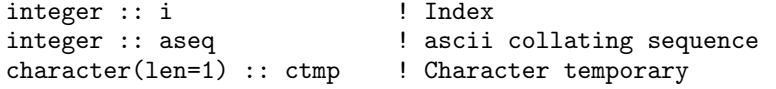

# REVISION HISTORY:

Author: B. Eaton, July 2001

# Index

averaging, [14](#page-28-0)

CAM, see Community Atmosphere Model cam mode, [6,](#page-8-0) [7](#page-9-0) CCSM, see Community Climate System Model clmlevel, [19](#page-33-0) clumps, [11](#page-13-0) column, [9](#page-11-0) Community Atmosphere Model, [1,](#page-0-0) [6](#page-8-0) Community Climate System Model, [1,](#page-0-0) [6](#page-8-0) CPL6, see flux coupler CPP variables COUP CAM, [7](#page-9-0) COUP CSM, [3,](#page-5-0) [5,](#page-7-0) [7,](#page-9-0) [8,](#page-10-0) [19](#page-33-0) DGVM, [3](#page-5-0)[–8,](#page-10-0) [19](#page-33-0) OFFLINE, [5,](#page-7-0) [7,](#page-9-0) [8](#page-10-0) RTM, [5,](#page-7-0) [7,](#page-9-0) [8,](#page-10-0) [19](#page-33-0) SPMD, [6,](#page-8-0) [11](#page-13-0) VOC, [4](#page-6-0) Cray Streaming Directives, [11,](#page-13-0) [12](#page-14-0) Cray X1, [1,](#page-0-0) [11,](#page-13-0) [12](#page-14-0) CSDs, see Cray Streaming Directives csm mode, [6,](#page-8-0) [7](#page-9-0)

DEBUG, [25](#page-39-0) DGVM, see Dynamic Global Vegetation Model directories biogeochem/, [3](#page-5-0) biogeophys/, [3](#page-5-0)  $\min/3$  $\min/3$ mksrfdata/, [3](#page-5-0) riverroute/, [3](#page-5-0)  $src/3$  $src/3$ tools/convert ascii/, [15](#page-29-0) Dynamic Global Vegetation Model, [3](#page-5-0)

Earth Simulator, [1](#page-0-0) eflx lh vege, [16](#page-30-0)

#### files

abortutils.F90, [153](#page-167-0) accFldsMod.F90, [155](#page-169-0) accumulMod.F90, [159](#page-173-0) areaMod.F90, [165](#page-179-0) atm lndMod.F90, [181](#page-195-0) atmdrvMod.F90, [185](#page-199-0) BalanceCheckMod.F90, [28](#page-42-0) BareGroundFluxesMod.F90, [31](#page-45-0) Biogeophysics1Mod.F90, [35](#page-49-0) Biogeophysics2Mod.F90, [39](#page-53-0) BiogeophysicsLakeMod.F90, [43](#page-57-0) CanopyFluxesMod.F90, [47](#page-61-0) clm csmMod.F90, [191](#page-205-0) clm varcon.F90, [201](#page-215-0) clm varctl.F90, [203](#page-217-0) clm varpar.F90, [205](#page-219-0) clm varsur.F90, [207](#page-221-0) clmtype.F90, [209](#page-223-0) clmtypeInitMod.F90, [233](#page-247-0) controlMod.F90, [247](#page-261-0) decompMod.F90, [253](#page-267-0) DGVMAllocationMod.F90, [53](#page-67-0) DGVMEcosystemDynMod.F90, [57](#page-71-0) DGVMEstablishmentMod.F90, [65](#page-79-0) DGVMFireMod.F90, [67](#page-81-0) DGVMKillMod.F90, [69](#page-83-0) DGVMLightMod.F90, [71](#page-85-0) DGVMMod.F90, [73](#page-87-0) DGVMMortalityMod.F90, [81](#page-95-0) DGVMReproductionMod.F90, [83](#page-97-0) DGVMRestMod.F90, [85](#page-99-0) DGVMTurnoverMod.F90, [87](#page-101-0) do close dispose.F90, [269](#page-283-0) do restwrite.F90, [271](#page-285-0) driver.F90, [3,](#page-5-0) [273](#page-287-0) DriverInitMod.F90, [89](#page-103-0) fileutils.F90, [277](#page-291-0) filterMod.F90, [283](#page-297-0) FracWetMod.F90, [91](#page-105-0) FrictionVelocityMod.F90, [93](#page-107-0) getdatetime.F90, [285](#page-299-0) histFileMod.F90, [15,](#page-29-0) [287](#page-301-0) histFldsMod.F90, [15,](#page-29-0) [16,](#page-30-0) [303](#page-317-0)

Hydrology1Mod.F90, [97](#page-111-0) Hydrology2Mod.F90, [101](#page-115-0) HydrologyLakeMod.F90, [103](#page-117-0) inicFileMod.F90, [20,](#page-34-0) [311](#page-325-0) initGridCellsMod.F90, [315](#page-329-0) initializeMod.F90, [321](#page-335-0) iniTimeConst.F90, [305](#page-319-0) iniTimeVar.F90, [307](#page-321-0) iobinary.F90, [325](#page-339-0) lnd2atmMod.F90, [331](#page-345-0) lp coupling.F90, [333](#page-347-0) mkgridMod.F90, [339](#page-353-0) mklai.F90, [343](#page-357-0) mklanwat.F90, [345](#page-359-0) mkpft.F90, [347](#page-361-0) mkrank.F90, [349](#page-363-0) mksoicol.F90, [351](#page-365-0) mksoitex.F90, [353](#page-367-0) mksrf glacier.nc, [15](#page-29-0) mksrf lai.nc, [15](#page-29-0) mksrf lanwat.nc, [15](#page-29-0) mksrf\_pft.nc, [15](#page-29-0) mksrf soicol clm2.nc, [15](#page-29-0) mksrf soitex.10level.nc, [15](#page-29-0) mksrf<sub>-urban.nc</sub>, [15](#page-29-0) mksrfdatMod.F90, [355](#page-369-0) mkurban.F90, [357](#page-371-0) mpiinc.F90, [359](#page-373-0) nanMod.F90, [361](#page-375-0) ncdio.F90, [363](#page-377-0) pft2colMod.F90, [375](#page-389-0) pftvarcon.F90, [377](#page-391-0) program csm.F90, [379](#page-393-0) program off.F90, [381](#page-395-0) QSatMod.F90, [105](#page-119-0) restFileMod.F90, [383](#page-397-0) RtmMod.F90, [107](#page-121-0) RunoffMod.F90, [113](#page-127-0) snowdp2lev.F90, [389](#page-403-0) SnowHydrologyMod.F90, [123](#page-137-0) SoilHydrologyMod.F90, [129](#page-143-0) SoilTemperatureMod.F90, [135](#page-149-0) spmdGathScatMod.F90, [391](#page-405-0) spmdMod.F90, [399](#page-413-0) STATICEcosysDynMod.F90, [119](#page-133-0) subgridAveMod.F90, [401](#page-415-0) SurfaceAlbedoMod.F90, [141](#page-155-0) SurfaceRadiationMod.F90, [147](#page-161-0) surfFileMod.F90, [409](#page-423-0) system\_cmd.c,  $413$ 

system messages.F90, [415](#page-429-0) time manager.F90, [417](#page-431-0) TridiagonalMod.F90, [149](#page-163-0) VOCEmissionMod.F90, [151](#page-165-0) flux coupler, [1,](#page-0-0) [6,](#page-8-0) [7](#page-9-0) fname, [17](#page-31-0) Fortran 90, [1,](#page-0-0) [9,](#page-11-0) [16](#page-30-0) gridcell, [9](#page-11-0) landunit, [9](#page-11-0) load balancing, [11](#page-13-0) long\_name, [17](#page-31-0) Message Passing Interface, [1,](#page-0-0) [6,](#page-8-0) [7,](#page-9-0) [11,](#page-13-0) [12,](#page-14-0) [18](#page-32-0) modules abortutils, [153](#page-167-0) accFldsMod, [155](#page-169-0) accumulMod, [19,](#page-33-0) [159](#page-173-0) areaMod, [165](#page-179-0) atm lndMod, [7,](#page-9-0) [181](#page-195-0) atmdrvMod, [185](#page-199-0) BalanceCheckMod, [25,](#page-39-0) [28](#page-42-0) BareGroundFluxesMod, [31](#page-45-0) Biogeophysics1Mod, [35](#page-49-0) Biogeophysics2Mod, [39](#page-53-0) BiogeophysicsLakeMod, [43](#page-57-0) CanopyFluxesMod, [47](#page-61-0) clm csmMod, [19,](#page-33-0) [191](#page-205-0) clm varcon, [201](#page-215-0) clm varctl, [203](#page-217-0) clm varpar, [205](#page-219-0) clm varsur, [207](#page-221-0) clmtype, [10,](#page-12-0) [11,](#page-13-0) [16–](#page-30-0)[20,](#page-34-0) [209](#page-223-0) clmtypeInitMod, [11,](#page-13-0) [233](#page-247-0) controlMod, [247](#page-261-0) decompMod, [253](#page-267-0) DGVMAllocationMod, [53](#page-67-0) DGVMEcosystemDynMod, [57](#page-71-0) DGVMEstablishmentMod, [65](#page-79-0) DGVMMod, [73](#page-87-0) DGVMRestMod, [19](#page-33-0) DriverInitMod, [89](#page-103-0) fileutils, [277](#page-291-0) filterMod, [283](#page-297-0) FireMod, [67](#page-81-0) FracWetMod, [91](#page-105-0) FrictionVelocityMod, [93](#page-107-0) histFileMod, [14,](#page-28-0) [287](#page-301-0) histFldsMod, [16,](#page-30-0) [303](#page-317-0)

Hydrology1Mod, [97](#page-111-0) Hydrology2Mod, [101](#page-115-0) HydrologyLakeMod, [103](#page-117-0) inicFileMod, [311](#page-325-0) initGridcellsMod, [315](#page-329-0) initializeMod, [7](#page-9-0) , [321](#page-335-0) iobinary, [19](#page-33-0), [20](#page-34-0), [325](#page-339-0) KillMod, [69](#page-83-0) LightMod, [71](#page-85-0) lnd2atmMod, [331](#page-345-0) lp coupling, [333](#page-347-0) mkgridMod, [339](#page-353-0) mklai, [343](#page-357-0) mkpft, [347](#page-361-0) mksrfdatMod, [355](#page-369-0) MortalityMod, [81](#page-95-0) mpiinc, [359](#page-373-0) nanMod, [361](#page-375-0) ncdioMod, [363](#page-377-0) pft2colMod, [14](#page-28-0) , [375](#page-389-0) pftvarcon, [377](#page-391-0) QSatMod, [105](#page-119-0) ReproductionMod, [83](#page-97-0) restDGVMMod, [85](#page-99-0) restFileMod, [18](#page-32-0) , [19](#page-33-0) , [383](#page-397-0) RtmMod, [19](#page-33-0) , [25](#page-39-0) , [107](#page-121-0) RunoffMod, [18](#page-32-0) , [113](#page-127-0) SnowHydrologyMod, [123](#page-137-0) SoilHydrologyMod, [129](#page-143-0) SoilTemperatureMod, [135](#page-149-0) spmdGathScatMod, [391](#page-405-0) spmdMod, [399](#page-413-0) STATICEcosysDynMod, [119](#page-133-0) subgridAveMod, [14](#page-28-0) , [401](#page-415-0) SurfaceAlbedoMod, [141](#page-155-0) SurfaceRadiationMod, [147](#page-161-0) surfFileMod, [409](#page-423-0) system messages, [415](#page-429-0) time\_manager, [417](#page-431-0) TridiagonalMod, [149](#page-163-0) TurnoverMod, [87](#page-101-0) VOCEmissionMod, [151](#page-165-0) MPI, see Message Passing Interface MSP, see Multi-Streaming Processor Multi-Streaming Processor, [11](#page-13-0) , [12](#page-14-0) namelist variables

BRNCH RETAIN CASENAME, [18](#page-32-0) clump pproc, [12](#page-14-0) FINIDAT, [20](#page-34-0)

HIST CRTINIC, [20](#page-34-0) HIST DOV2XY, [16](#page-30-0) nclumps, [12](#page-14-0) netCDF, [15](#page-29-0) , [20](#page-34-0) offline mode, [6](#page-8-0) OMP\_NUM\_THREADS, [12](#page-14-0) OpenMP, [1](#page-0-0), [11](#page-13-0), [12](#page-14-0), [18](#page-32-0) output fields FCEV, [16](#page-30-0) H<sub>2</sub>OSOI<sub>LIQ</sub>, [22](#page-36-0) SNOWDP, [17](#page-31-0) T GRND, [21](#page-35-0) PFT, see plant functional type pft pstate type, [11](#page-13-0) plant functional type, [9](#page-11-0) pointers, [9](#page-11-0) ptr\_col, [17](#page-31-0) ptr gcell, [17](#page-31-0) ptr lunit, [17](#page-31-0) ptr pft, [16](#page-30-0) [–18](#page-32-0) ptr\_roflnd, [18](#page-32-0) ptr\_rofocn, [18](#page-32-0) rbuf1dc, [19](#page-33-0) rbuf1dg, [19](#page-33-0) rbuf1dl, [19](#page-33-0) rbuf1dp, [19](#page-33-0) routines add fld1d, [16](#page-30-0) [–18](#page-32-0) , [299](#page-313-0) add fld2d, [16](#page-30-0) , [17](#page-31-0) , [300](#page-314-0) add subscript, [301](#page-315-0) advance timestep, [7](#page-9-0) , [420](#page-434-0) allgather 1darray int, [395](#page-409-0) allgather\_1darray\_real, [396](#page-410-0) allgather 2darray int, [396](#page-410-0) allgather 2darray real, [396](#page-410-0) Allocation, [6](#page-8-0), [53](#page-67-0) allocation err, [415](#page-429-0) alltoall chunk to clump, [335](#page-349-0) alltoall clump to chunk, [335](#page-349-0) alltoall clump to chunk init, [334](#page-348-0) areaave, [167](#page-181-0) areaini, [165](#page-179-0) areaini point, [173](#page-187-0) areamap, [168](#page-182-0) areamap point, [175](#page-189-0) areaovr, [169](#page-183-0) areaovr point, [176](#page-190-0)

atm getgrid, [8](#page-10-0) , [186](#page-200-0) atm openfile, [187](#page-201-0) atm readdata, [187](#page-201-0) atmdrv, [185](#page-199-0) atmlnd drv, [7](#page-9-0) , [182](#page-196-0) atmlnd ini, [7](#page-9-0) , [181](#page-195-0) BalanceCheck, [5](#page-7-0) , [28](#page-42-0) BareGroundFluxes, [4](#page-6-0) , [31](#page-45-0) Biogeophysics1, [4](#page-6-0) , [35](#page-49-0) Biogeophysics2, [4](#page-6-0) , [39](#page-53-0) BiogeophysicsLake, [4](#page-6-0) , [43](#page-57-0) BuildNatVegFilter, [5](#page-7-0) , [80](#page-94-0) BuildSnowFilter, [5](#page-7-0) , [127](#page-141-0) c2g, [6](#page-8-0) , [14](#page-28-0)  $c2g_1$ d, [407](#page-421-0) c2g 2d, [407](#page-421-0) c2l, [14](#page-28-0) c2l 1d, [406](#page-420-0) c2l 2d, [406](#page-420-0) CanopyFluxes, [4](#page-6-0) , [47](#page-61-0) cellarea global, [171](#page-185-0) cellarea regional, [170](#page-184-0) celledge global, [172](#page-186-0) celledge regional, [171](#page-185-0) check dim, [363](#page-377-0) check ret, [364](#page-378-0) check var, [364](#page-378-0) chkrc, [429](#page-443-0) CombineSnowLayers, [5](#page-7-0) , [125](#page-139-0) Combo, [127](#page-141-0) compat check, [196](#page-210-0) control init, [7](#page-9-0) , [11](#page-13-0) , [249](#page-263-0) control print, [250](#page-264-0) control spmd, [250](#page-264-0) create grid offline, [340](#page-354-0) csm compat, [197](#page-211-0) csm dosndrcv, [3](#page-5-0) , [194](#page-208-0) csm flxave, [5](#page-7-0) , [196](#page-210-0) csm initialize, [8](#page-10-0) , [192](#page-206-0) csm\_recv, [3](#page-5-0), [195](#page-209-0) csm recvgrid, [7](#page-9-0) , [193](#page-207-0) csm send, [5](#page-7-0) , [195](#page-209-0) csm sendalb, [8](#page-10-0) , [194](#page-208-0) csm setup, [192](#page-206-0) csm shutdown, [192](#page-206-0) DGVMEcosystemDyn, [4](#page-6-0) , [6](#page-8-0) , [58](#page-72-0) DGVMEcosystemDynini, [7](#page-9-0) , [57](#page-71-0) DGVMRespiration, [4](#page-6-0) , [59](#page-73-0) DivideSnowLayers, [5](#page-7-0), [126](#page-140-0) do close dispose, [269](#page-283-0)

do inicwrite, [313](#page-327-0) do restwrite, [271](#page-285-0) Drainage, [5](#page-7-0) , [133](#page-147-0) driver, [3](#page-5-0), [6](#page-8-0), [12](#page-14-0), [273](#page-287-0) DriverInit, [4](#page-6-0) , [89](#page-103-0) EcosystemDyn, [4](#page-6-0) , [120](#page-134-0) EcosystemDynini, [7](#page-9-0) , [119](#page-133-0) endrun, [153](#page-167-0) Establishment, [6](#page-8-0) , [65](#page-79-0) extract accum field ml, [161](#page-175-0) extract accum field sl, [161](#page-175-0) Fire, [6](#page-8-0), [67](#page-81-0) FireSeason, [4](#page-6-0) , [61](#page-75-0) FracWet, [4](#page-6-0), [91](#page-105-0) Friction Velocity, [4](#page-6-0), [93](#page-107-0) gather 1darray int, [394](#page-408-0) gather 1darray real, [394](#page-408-0) gather 2darray int, [394](#page-408-0) gather 2darray real, [395](#page-409-0) gatherWeightsDGVM, [6](#page-8-0) , [78](#page-92-0) get clump bounds, [4](#page-6-0) – [6](#page-8-0) , [12](#page-14-0) , [259](#page-273-0) get clump cell id coord, [255](#page-269-0) get clump coord id, [257](#page-271-0) get clump gcell info, [259](#page-273-0) get clump ncells id, [257](#page-271-0) get clump ncells proc, [256](#page-270-0) get clump owner id, [256](#page-270-0) get curr calday, [425](#page-439-0) get curr date, [5](#page-7-0) , [422](#page-436-0) get curr time, [424](#page-438-0) get filename, [277](#page-291-0) get gcell info, [258](#page-272-0) get gcell xyind, [261](#page-275-0) get nclumps, [255](#page-269-0) get nstep, [5](#page-7-0) , [421](#page-435-0) get prev date, [422](#page-436-0) get proc bounds, [260](#page-274-0) get proc clumps, [4](#page-6-0) , [261](#page-275-0) get proc global, [261](#page-275-0) get proc rof bounds, [116](#page-130-0) get proc rof global, [117](#page-131-0) get proc rof total, [116](#page-130-0) get proc total, [260](#page-274-0) get ref date, [5](#page-7-0) , [423](#page-437-0) get size dim1, [372](#page-386-0) get sn cols1d, [266](#page-280-0) get sn land1d, [266](#page-280-0) get sn pfts1d, [267](#page-281-0) get start date, [423](#page-437-0) get step size, [420](#page-434-0)

getavu, [279](#page-293-0) getdatetime, [285](#page-299-0) getfil, [278](#page-292-0) getflag, [298](#page-312-0) getname, [297](#page-311-0) getnum, [329](#page-343-0) global sum fld1d, [198](#page-212-0) global sum fld2d, [198](#page-212-0) header, [323](#page-337-0) hfields 1dinfo, [295](#page-309-0) hfields normalize, [293](#page-307-0) hfields\_write, [295](#page-309-0) hfields zero, [293](#page-307-0) histDGVM, [6](#page-8-0) , [76](#page-90-0) htape addfld, [291](#page-305-0) htape create, [294](#page-308-0) htape\_timeconst, [294](#page-308-0) htapes build, [290](#page-304-0) htapes fieldlist, [291](#page-305-0) htapes\_wrapup, [6](#page-8-0), [296](#page-310-0) Hydrology1, [4](#page-6-0) , [12](#page-14-0) , [97](#page-111-0) Hydrology2, [5](#page-7-0) , [101](#page-115-0) HydrologyLake, [5](#page-7-0) , [103](#page-117-0) Infiltration, [5](#page-7-0), [130](#page-144-0) inicfields, [20](#page-34-0) , [312](#page-326-0) inicfile, [6](#page-8-0), [20](#page-34-0), [311](#page-325-0) inicperp, [313](#page-327-0) init accum field, [159](#page-173-0) init atm2lnd flux type, [246](#page-260-0) init atm2lnd state type, [245](#page-259-0) init column cstate type, [242](#page-256-0) init column eflux type, [243](#page-257-0) init column estate type, [242](#page-256-0) init column pstate type, [241](#page-255-0) init column type, [235](#page-249-0) init column wflux type, [243](#page-257-0) init column wstate type, [242](#page-256-0) init energy balance type, [236](#page-250-0) init gridcell dgvstate type, [244](#page-258-0) init gridcell pstate type, [244](#page-258-0) init gridcell type, [235](#page-249-0) init gridcell wflux type, [246](#page-260-0) init landunit pstate type, [244](#page-258-0) init\_landunit\_type, [235](#page-249-0) init lnd2atm flux type, [246](#page-260-0) init lnd2atm state type, [245](#page-259-0) init pft cflux type, [240](#page-254-0) init pft dflux type, [241](#page-255-0) init pft DGVMecophys constants, [237](#page-251-0) init pft ecophys constants, [237](#page-251-0)

init pft eflux type, [239](#page-253-0) init pft energy type, [238](#page-252-0) init pft mflux type, [239](#page-253-0) init pft pdgvstate type, [238](#page-252-0) init pft pstate type, [11](#page-13-0) , [237](#page-251-0) init pft type, [234](#page-248-0) init pft vflux type, [240](#page-254-0) init pft wflux type, [240](#page-254-0) init pft wstate type, [238](#page-252-0) init water balance type, [236](#page-250-0) initAccClmtype, [8](#page-10-0) , [157](#page-171-0) initAccFlds(), [155](#page-169-0) initClmtype, [7](#page-9-0) , [234](#page-248-0) initDecomp, [7](#page-9-0) , [11](#page-13-0) , [254](#page-268-0) initFilters, [7](#page-9-0) , [12](#page-14-0) , [283](#page-297-0) initGridcells, [7](#page-9-0) , [315](#page-329-0) initGridcellsGlob, [318](#page-332-0) initHistFlds, [8](#page-10-0) , [16](#page-30-0) , [303](#page-317-0) inithistFlds, [16](#page-30-0) initialize, [7](#page-9-0) , [321](#page-335-0) iniTimeConst, [7](#page-9-0) , [305](#page-319-0) iniTimeVar, [8](#page-10-0) , [307](#page-321-0) interpa2s, [189](#page-203-0) interpa2si, [188](#page-202-0) interpMonthlyVeg, [3](#page-5-0) , [120](#page-134-0) iobin err, [416](#page-430-0) is end curr day, [425](#page-439-0) is end curr month, [426](#page-440-0) is first restart step,  $427$ is first step, [426](#page-440-0) is last step, [427](#page-441-0) Kill, [5](#page-7-0) , [69](#page-83-0) l2g, [14](#page-28-0) l2g 1d, [408](#page-422-0) l2g 2d, [408](#page-422-0) landunit\_crop\_noncompete, [318](#page-332-0) landunit special, [317](#page-331-0) landunit\_veg\_compete, [316](#page-330-0) landunit veg noncompete, [317](#page-331-0) Light, [6](#page-8-0), [71](#page-85-0) list index, [298](#page-312-0) LitterSOM, [4](#page-6-0), [62](#page-76-0) lnd2atm, [5](#page-7-0) , [331](#page-345-0) lp coupling finalize, [334](#page-348-0) lp coupling init, [7](#page-9-0) , [333](#page-347-0) lpj, [5](#page-7-0) , [73](#page-87-0) lpjreset1, [6](#page-8-0) , [74](#page-88-0) lpjreset2, [6](#page-8-0) , [75](#page-89-0) makel2a, [331](#page-345-0) map dc2sn ml1 int, [263](#page-277-0)

map dc2sn ml1 real, [263](#page-277-0) map dc2sn sl int, [262](#page-276-0) map dc2sn sl real, [262](#page-276-0) map sn2dc ml1 int, [265](#page-279-0) map sn2dc ml1 real, [265](#page-279-0) map sn2dc sl int, [264](#page-278-0) map sn2dc sl real, [264](#page-278-0) masterlist addfld, [289](#page-303-0) masterlist change timeavg, [291](#page-305-0) masterlist make active, [290](#page-304-0) masterlist printflds, [288](#page-302-0) mkarbinit, [308](#page-322-0) mkglacier, [337](#page-351-0) mkgrid cam, [341](#page-355-0) mkgrid offline, [339](#page-353-0) mklai, [343](#page-357-0) mklanwat, [345](#page-359-0) mkmxovr, [177](#page-191-0) mkpfts, [347](#page-361-0) mkrank, [349](#page-363-0) mksoicol, [351](#page-365-0) mksoitex, [353](#page-367-0) mksrfdat, [355](#page-369-0) mkurban, [357](#page-371-0) MoninObukIni, [4](#page-6-0) , [95](#page-109-0) Mortality, [6](#page-8-0), [81](#page-95-0) ncd defvar, [20](#page-34-0) [–22](#page-36-0) , [364](#page-378-0) ncd ioglobal int 1d, [369](#page-383-0) ncd ioglobal int 2d, [370](#page-384-0) ncd ioglobal int 3d, [371](#page-385-0) ncd ioglobal int var, [368](#page-382-0) ncd ioglobal real 1d, [369](#page-383-0) ncd ioglobal real 2d, [370](#page-384-0) ncd ioglobal real 3d, [371](#page-385-0) ncd ioglobal real var, [368](#page-382-0) ncd iolocal, [20](#page-34-0) [–22](#page-36-0) ncd iolocal int 1d, [365](#page-379-0) ncd iolocal int 2d, [366](#page-380-0) ncd iolocal real 1d, [366](#page-380-0) ncd iolocal real 2d, [367](#page-381-0) netcdf\_err, [415](#page-429-0) opnfil, [279](#page-293-0) p2c, [4](#page-6-0), [5](#page-7-0), [14](#page-28-0) p2c 1d, [402](#page-416-0) p2c 1d filter, [403](#page-417-0) p2c 2d, [402](#page-416-0) p2c 2d filter, [403](#page-417-0) p2g, [14](#page-28-0) p2g 1d, [405](#page-419-0) p2g 2d, [405](#page-419-0)

p2l, [14](#page-28-0) p2l 1d, [404](#page-418-0) p2l 2d, [404](#page-418-0) pft2col, [375](#page-389-0) pftconrd, [7](#page-9-0) , [378](#page-392-0) PhaseChange, [138](#page-152-0) Phenology, [4](#page-6-0), [60](#page-74-0) pointer index, [301](#page-315-0) print accum fields, [160](#page-174-0) program csm, [7](#page-9-0) , [379](#page-393-0) program\_off, [6](#page-8-0), [381](#page-395-0) putfil, [278](#page-292-0) QSat, [4](#page-6-0) , [105](#page-119-0) read grid offline, [340](#page-354-0) readin, [19](#page-33-0) , [20](#page-34-0) readin 1d array int, [325](#page-339-0) readin 1darray real, [326](#page-340-0) readin 2d arrayint, [326](#page-340-0) readin 2darray real, [327](#page-341-0) readMonthlyVegetation, [4](#page-6-0) , [121](#page-135-0) relavu, [280](#page-294-0) Reproduction, [5](#page-7-0) , [83](#page-97-0) resetTimeConstDGVM, [6](#page-8-0), [8](#page-10-0), [77](#page-91-0) resetWeightsDGVM, [6](#page-8-0) , [77](#page-91-0) restart, [6](#page-8-0) , [18](#page-32-0) , [383](#page-397-0) restart accum, [19](#page-33-0) , [163](#page-177-0) restart biogeophys, [19](#page-33-0) , [385](#page-399-0) restart biogeophysics, [19](#page-33-0) restart coupler, [19](#page-33-0) , [197](#page-211-0) restart dgvm, [19](#page-33-0) , [85](#page-99-0) restart history, [297](#page-311-0) restart\_rtm, [19](#page-33-0), [112](#page-126-0) restart setup, [18](#page-32-0) , [384](#page-398-0) restart\_time, [19](#page-33-0), [384](#page-398-0) restart\_wrapup, [386](#page-400-0) Rtm, [111](#page-125-0) Rtmfluxini(), [109](#page-123-0) Rtmgridini, [7](#page-9-0) , [107](#page-121-0) Rtmlandini, [8](#page-10-0) , [108](#page-122-0) Rtmriverflux, [5](#page-7-0) , [109](#page-123-0) scatter<sub>-1darray int, [392](#page-406-0)</sub> scatter\_1darray\_real, [392](#page-406-0) scatter 2darray int, [393](#page-407-0) scatter\_2darray\_real, [393](#page-407-0) set dgvm filename, [79](#page-93-0) set filename, [278](#page-292-0) set hist filename, [298](#page-312-0) set init filename, [314](#page-328-0) set\_proc\_rof\_bounds,  $114$ set restart filename, [387](#page-401-0)

set\_roflnd, [113](#page-127-0) set\_rofocn, [114](#page-128-0) shell\_cmd, [281](#page-295-0) shr\_orb\_params, [6](#page-8-0) SnowAge, [5](#page-7-0) , [145](#page-159-0) SnowAlbedo, [4](#page-6-0), [6](#page-8-0), [142](#page-156-0) SnowCompaction, [5](#page-7-0) , [124](#page-138-0) snowdp2lev, [389](#page-403-0) SnowWater, [5](#page-7-0) , [123](#page-137-0) SoilAlbedo, [4](#page-6-0), [6](#page-8-0), [143](#page-157-0) SoilTemperature, [5](#page-7-0) , [135](#page-149-0) SoilThermProp, [136](#page-150-0) SoilWater, [5](#page-7-0) , [131](#page-145-0) spmd\_compute\_mpigs, [391](#page-405-0) spmd\_init, [399](#page-413-0) StabilityFunc, [94](#page-108-0) StabilityFunc2, [95](#page-109-0) Stomata, [4](#page-6-0), [50](#page-64-0) subroutine scam field offsets, [372](#page-386-0) SurfaceAlbedo, [4](#page-6-0), [6](#page-8-0), [141](#page-155-0) SurfaceRadiation, [4](#page-6-0) , [147](#page-161-0) SurfaceRunoff, [5](#page-7-0) , [129](#page-143-0) surfrd, [7](#page-9-0), [409](#page-423-0) system cmd, [413](#page-427-0) timemgr\_init, [7](#page-9-0), [418](#page-432-0) timemgr\_print, [419](#page-433-0) timemgr\_read\_restart,  $428$ timemgr\_restart, [419](#page-433-0) timemgr\_write\_restart,  $428$ to<sub>-upper</sub>,  $429$ Tridiagonal, [4](#page-6-0) , [149](#page-163-0) Turnover, [5](#page-7-0), [87](#page-101-0) TwoStream, [4](#page-6-0), [6](#page-8-0), [144](#page-158-0) update accum field ml, [162](#page-176-0) update accum field sl, [162](#page-176-0) update hbuf, [5](#page-7-0) , [292](#page-306-0) update hbuf field, [292](#page-306-0) updateAccFlds, [5](#page-7-0) , [156](#page-170-0) UpdateGlobal, [111](#page-125-0) UpdateInput, [110](#page-124-0) UpdateRunoff, [115](#page-129-0) varsur alloc, [7](#page-9-0) , [207](#page-221-0) varsur dealloc, [8](#page-10-0) , [208](#page-222-0) VOCEmission, [4](#page-6-0) , [151](#page-165-0) write diagnostic, [5](#page-7-0) , [276](#page-290-0) write rest pfile, [386](#page-400-0) wrtout, [19](#page-33-0) , [20](#page-34-0) wrtout 1d array int, [327](#page-341-0) wrtout<sub>-1d-array real, [327](#page-341-0)</sub> wrtout 2d array int, [328](#page-342-0)

wrtout\_2darray\_real, [328](#page-342-0) runoff%lnd, [18](#page-32-0) runoff%ocn, [18](#page-32-0) set lake, [17](#page-31-0) typexy, [18](#page-32-0)

units, [17](#page-31-0)

# ORNL/TM–2004/119

#### INTERNAL DISTRIBUTION

- 1. M. L. Branstetter
- 2. J. B. Drake
- 3. M. W. Ham
- 4–8. F. M. Hoffman
	- 9. J. A. Nichols
- 10. P. H. Worley
- 11. T. Zacharia
- 12. Central Research Library
- 13. ORNL Laboratory Records RC
- 14–26. ORNL Laboratory Records OSTI

#### EXTERNAL DISTRIBUTION

- 27. Gordon Bonan bonan@ucar.edu
- 28. Tom Henderson hender@ucar.edu
- 29. Samuel Levis slevis@ucar.edu
- 30. Keith Oleson oleson@ucar.edu
- 31. Peter Thornton thornton@ucar.edu
- 32. Mariana Vertenstein mvertens@ucar.edu